# **MDS** Inquiries Notes:

# **Inquiry Programs**

The inquiry module provides current status information on the portions of the system database most important for decision making. All inquiries are available on a standalone basis from the main system selector, and are also available during order entry, purchasing, etc.

1

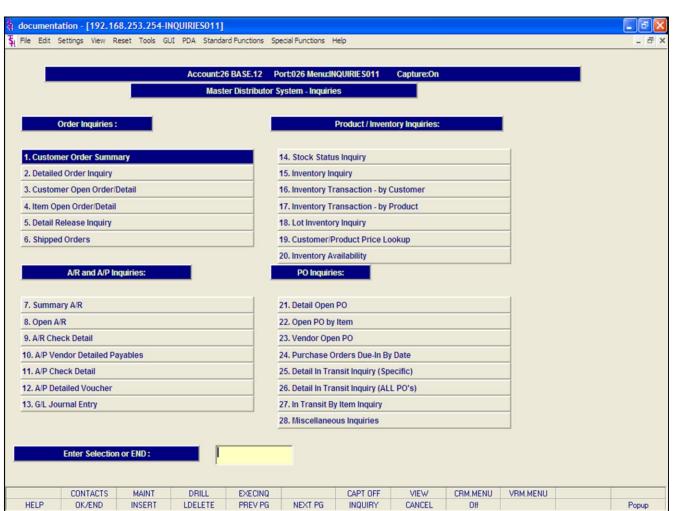

# **Inquiry Programs**

There are 2 pages of inquiry programs listed in the Inquiries section, the following is what is covered on the 1st page:

## **Order Inquiries**

Customer Order Summary Detailed Order Inquiry Customer Open Order/Detail Item Open Order/Detail Detail Release Inquiry Shipped Orders

# A/R and A/P Inquiries

Summary A/R Open A/R A/R Check Detail A/P Vendor Detailed Payables A/P Check Detail A/P Detailed Voucher G/L Journal Entry

| Account:26                      | BASE.12 Port:026 Menu:INQUIRIES011 Capture:On |  |
|---------------------------------|-----------------------------------------------|--|
| Maste                           | r Distributor System - Inquiries              |  |
| Order Inquiries :               | Product / Inventory Inquiries:                |  |
| 1. Customer Order Summary       | 14. Stock Status Inquiry                      |  |
| 2. Detailed Order Inquiry       | 15. Inventory Inquiry                         |  |
| 3. Customer Open Order/Detail   | 16. Inventory Transaction - by Customer       |  |
| 4. Item Open Order/Detail       | 17. Inventory Transaction - by Product        |  |
| 5. Detail Release Inquiry       | 18. Lot Inventory Inquiry                     |  |
| 6. Shipped Orders               | 19. Customer/Product Price Lookup             |  |
|                                 | 20. Inventory Availability                    |  |
| A/R and A/P Inquiries:          | PO Inquiries:                                 |  |
| 7. Summary A/R                  | 21. Detail Open PO                            |  |
| 8. Open A/R                     | 22. Open PO by Item                           |  |
| 9. A/R Check Detail             | 23. Vendor Open PO                            |  |
| 0. A/P Vendor Detailed Payables | 24. Purchase Orders Due-In By Date            |  |
| 1. A/P Check Detail             | 25. Detail In Transit Inquiry (Specific)      |  |
| 2. A/P Detailed Voucher         | 26. Detail In Transit Inquiry (ALL PO's)      |  |
| 3. G/L Journal Entry            | 27. In Transit By Item Inquiry                |  |
|                                 | 28. Miscellaneous Inquiries                   |  |

|      | CONTACTS | MAINT  | DRILL   | EXECINQ |         | CAPT OFF | VIEW   | CRM.MENU | VRM.MENU |       |
|------|----------|--------|---------|---------|---------|----------|--------|----------|----------|-------|
| HELP | OK/END   | INSERT | LDELETE | PREV PG | NEXT PG | INQUIRY  | CANCEL | Off      |          | Popup |

F

Inquiry Programs Continued...

X

#### **Product/Inventory Inquiries**

Stock Status Inquiries Inventory Inquiry Inventory Transaction - by Customer Inventory Transaction - by Product Lot Inventory Inquiry Customer/Product Price Lookup Inventory Availability

#### **PO Inquiries**

Detail Open PO Open PO by Item Vendor Open PO Purchase Orders Due-In By Date Detail In Transit Inquiry (Specific) Detail In Transit Inquiry (ALL PO's) In transit By Item Inquiry

#### **Miscellaneous Inquiries**

To access the 2nd page of Inquiries, type in the field number labeled **'Miscellaneous Inquiries'** and hit <ENTER> or click on the field labeled **'Miscellaneous Inquiries'.** 

| 💱 documentation - [192.168.253.254-INQUIRIES.MISC011]                                                                                                    |       |
|----------------------------------------------------------------------------------------------------|-------|
|                                                                                                    | _0×   |
| 💃 File Edit Settings View Reset Tools GUI PDA Standard Functions Special Functions Help                                                                                                    | - 8 × |
|                                                                                                    |       |
| Account:26 BASE.12 Port:026 Menu:INQUIRIES.MISC011 Capture:On                                                                                                    |       |
|                                                                                                    |       |
| Consignment Inquiries: Warranty Inquiries:                                                                                                    |       |
| 1. Customer Open Consignments         13. Warranty by Product                                                                                                    |       |
| 2. Detailed Open Consignments 14. Warranty by Customer                                                                                                    |       |
| 3. Open Consignments by Item                                                                                                    |       |
|                                                                                                    |       |
| Pro Forma Inquiries Miscellaneous Inquiries:                                                                                                    |       |
| 4. Customer Pro Forma Summary 15. Executive Inquiry                                                                                                    |       |
| 5. Detailed Pro Forma Inquiry 16. Customer Sales Inquiry                                                                                                    |       |
| 6. Customer Pro Forma/Detail                                                                                                    |       |
| 7. Item Pro Forma/Detail 17. Customer Contacts Inquiry                                                                                                    |       |
|                                                                                                    |       |
| Return Authorizations Inquiries: 18. Open Rentals by Customer                                                                                                    |       |
| 8. Return Authorizations by Customer 19. Detailed Open Rentals                                                                                                    |       |
| 9. Detail Return Authorizations Inquiry 20. Open Rentals by Item                                                                                                    |       |
| 10. Return Authorizations by Product                                                                                                    |       |
|                                                                                                    |       |
| Standing Order Inquiries:                                                                                                    |       |
| 11. Customer Open Standing Orders                                                                                                    |       |
| 12. Detailed Open Standing Orders                                                                                                    |       |
|                                                                                                    |       |
|                                                                                                    |       |
| Enter Selection or END :                                                                                                    |       |
|                                                                                                    |       |
|                                                                                                    |       |
| CONTACTS         MAINT         DRILL         EXECINQ         CAPT OFF         VIEW         CRM.MENU         VRM.MENU           HELP         0K/END         INSERT         LDELETE         PREV PG         NEXT PG         INQUIRY         CANCEL         Off         VIEW         VIEW <td>Рорир</td> | Рорир |

#### **Inquiry Programs**

There are 2 pages of Inquiry programs listed in Inquiries sections, the following is what is covered on the 2nd page:

#### **Consignment Inquiries**

Customer Open Consignments Detailed Open Consignments Open Consignments by Item

#### **Pro Forma Inquiries**

Customer Pro Forma Summary Detailed Pro Forma Inquiry Customer Pro Forma/Detail Item Pro Forma/Detail

#### **Return Authorization Inquiries**

Return Authorizations by Customer Detail Return Authorizations Inquiry Return Authorizations by Product

#### **Standing Order Inquiries**

Customer Open Standing Orders Detailed Open Standing Orders

# **Miscellaneous Inquiries**

Executive Inquiry Customer Sales Inquiry Customer Contact Inquiry

# 🙀 documentation - [192.168.253.254-CUST.00012\$1]

File Edit Settings View Reset Tools GUI PDA Standard Functions Special Functions Help

| Customer<br>Company         |        |        | xxxx     | Customer O | rder Summar | y<br>Phone#<br>Contact              |       |     | _   |   |    |    |         |   |
|-----------------------------|--------|--------|----------|------------|-------------|-------------------------------------|-------|-----|-----|---|----|----|---------|---|
| ame<br>ddress 1<br>ddress 2 |        |        |          |            |             | Salesman<br>Credit Lir<br>Credit Ho | nit   |     |     |   |    |    |         |   |
| ity                         |        |        | 1        |            |             | ALC Prio                            | rity  |     |     |   |    |    |         |   |
| .ine#                       | Order# | - Rel  | Cust Ref | Dept       | ł           | ×                                   | hp    | Whs | ST  | F | DS | OP | Order\$ |   |
|                             |        |        |          |            | ОК          | Cancel                              |       |     |     |   |    |    |         |   |
| 1                           |        |        |          | c          | ustomer#    |                                     |       |     | -   |   |    |    |         | _ |
| 3                           |        |        |          | N          | ame         |                                     |       |     |     |   |    |    |         |   |
| 4                           |        |        |          | S          | tate        |                                     |       |     |     |   |    |    |         |   |
| 5                           |        |        |          | C          | ity         |                                     |       |     |     |   |    |    |         |   |
| 6                           |        |        |          | Z          | ip Code     |                                     |       | _   | _   |   | _  |    |         | _ |
| 7                           |        |        |          | — т        | elephone    |                                     |       |     | -   | - | _  |    |         | _ |
| 8                           |        |        |          | A          | ddress      |                                     |       |     | -   | - | -  |    |         | _ |
| 10                          |        |        |          |            | _           |                                     |       |     | -   |   |    |    |         |   |
| 11                          |        |        |          |            |             |                                     |       |     |     |   |    |    |         |   |
|                             |        |        |          |            |             |                                     |       |     |     |   |    |    |         |   |
| HELP                        | OK/END | INSER1 | LDELETE  | PREV PG    | NEXT PG     | INQUIRY                             | CANCE | EL  | Off |   |    |    |         |   |

#### **Customer Lookup**

\_ & X

The customer lookup routine is used in the Inquiries module. To access the lookup features enter one of the following at the customer number prompt:

1. Select the 'F7' function key, click on the '**INQUIRY'** icon, or click on the drop down arrow next to the field to initiate the lookup routine. The operator will then be prompted to enter part of the customer number, name, state, city, zip code, telephone, and/or address.

2. Enter the customer's phone number.

3. Enter part of the customer number to also initiate the lookup routine.

MDS offers several flexible methods to identify and retrieve the appropriate customer record. Customers can be accessed by an alphanumeric acronym as well as by the assigned customer number. The rules for the acronyms used are flexible, and can be tailored to each individual customer's need. In fact, a customer could be accessed by more than one name. For example, The Systems House, Inc., could be found under:

| T+S+H      | (Initials)                 |
|------------|----------------------------|
| SYSTEMS    | (First Significant Name)   |
| HOUSE+S    | (Last Name, First Initial) |
| SYST,07013 | (Last Name, Zip Code)      |
| NJ         | (State)                    |
| 2017778050 | (Telephone Number)         |

#### Continued on next page.

#### Notes:

| 🖣 documentation                                               |         |               |               |                 |                                                                                     |                                                                        |             |     |     |     |      |        | _ @ X |
|---------------------------------------------------------------|---------|---------------|---------------|-----------------|-------------------------------------------------------------------------------------|------------------------------------------------------------------------|-------------|-----|-----|-----|------|--------|-------|
| 👫 File Edit Setting                                           | gs View | Reset Tools G | UI PDA Standa | rd Functions Sp | pecial Functions                                                                    | Help                                                                   |             |     |     |     |      |        | _ 8 > |
| Customer<br>Company<br>Name<br>Address 1<br>Address 2<br>City |         |               |               | Customer C      | Customer#<br>Customer#<br>Name<br>State<br>City<br>Zip Code<br>Telephone<br>Address | y<br>Phone#<br>Contact<br>Salesma<br>Credit Li<br>Credit H<br>ALC Pric | imit<br>old | Whs | ST  | F D | S OP | rder\$ |       |
|                                                               |         |               |               |                 | 1                                                                                   | T                                                                      | 1           |     |     |     |      |        |       |
| HELP C                                                        | OK/END  | INSERT        | LDELETE       | PREV PG         | NEXT PG                                                                             | INQUIRY                                                                | CANCEL      |     | Off |     |      |        | Popup |

#### **Customer Lookup continued**

This is accomplished by the system assigning an internal numeric customer number through file maintenance. When the external number is entered the customer name and address are displayed for verification. If this is the correct customer, the operator may accept it or continue and see the name and address of the next customer that shares this external number until there are no more customers with this external number.

#### Notes:

|                |                   |         |           | STAT011\$1] |                 |                    |                     |                |                 |         |            | -  |
|----------------|-------------------|---------|-----------|-------------|-----------------|--------------------|---------------------|----------------|-----------------|---------|------------|----|
| File Edit      | Settings Vie      | w Reset | Tools GUI | PDA Standar | rd Functions Sp | ecial Functions H  | elp                 |                |                 |         |            |    |
|                |                   |         |           | Sto         | ock Status      |                    |                     |                | Sci             | roll By | PRODUC     | T# |
| Item Numb      | er                | XXXXX   | xxxxxxx   | ****        | XX              |                    | Vende               | or             |                 |         |            |    |
| Description    | 1                 | 1       |           |             |                 |                    |                     |                | Base Price      |         | List Price |    |
|                |                   |         |           |             |                 |                    |                     |                |                 | 1       |            | 1  |
| Warehouse      | e                 |         |           |             |                 |                    | Curr Co             | st             | Sell Cost       |         | Purch Cost |    |
|                |                   |         |           |             |                 |                    |                     | 1              |                 | 1       |            | 1  |
| SellUm         | StckU             | n       | PurchUm   | Bx          | Cse             | Dsc DS             | Ft Lo               | d Time         | Substitute Item |         |            |    |
| 1              | 1                 |         | 1         |             |                 |                    |                     |                |                 |         |            |    |
|                |                   |         |           |             | 3               |                    | - ir -              |                |                 |         |            |    |
| Ln             | Whs (             | On Hand | In        | Pick        | Back            |                    |                     |                | Next P/O        |         | SalesMtd   |    |
|                | Loc               |         | In        | Work        | In U            | OK                 | Cancel              |                | ROP/            | ROQ     | SalesYtd   |    |
|                |                   |         |           |             | 1751            |                    |                     | ·              |                 |         |            |    |
| 1              |                   |         |           |             | ITEI            |                    | P                   |                |                 |         |            | _  |
|                |                   |         |           |             |                 | CRIPTION           |                     |                | / _             |         |            |    |
|                |                   |         |           |             | VEN             | IDOR#              |                     |                |                 |         |            |    |
| SALES          |                   |         |           |             | PRO             | DUCT CLASS         | ļ                   |                |                 |         |            | _  |
|                | Qty               |         |           |             | CUS             | TOMER ITEM#        |                     |                |                 |         |            |    |
| Dollars        | -                 |         |           |             |                 |                    |                     | -              |                 |         |            | _  |
| SALES          | -                 |         |           |             |                 |                    |                     | _              |                 |         |            |    |
| Dollars        | Qty               |         |           |             |                 |                    |                     |                |                 |         |            |    |
| Donars         | · –               |         |           |             |                 |                    |                     |                |                 |         |            |    |
|                |                   |         |           |             |                 |                    |                     |                |                 |         |            |    |
|                |                   |         |           |             |                 |                    |                     |                |                 |         |            |    |
|                |                   |         |           |             |                 |                    |                     |                |                 |         |            |    |
| Calast         | Datte             |         | 1 Ounts   | PRICING     | Incontec        | 808/800            | Desidence           | Mart           | Dessists        |         | 1          | -  |
| Select<br>HELP | Det His<br>OK/END |         | t Quote   | PRICING     | PREV PG         | ROP/ROQ<br>NEXT PG | Previous<br>INQUIRY | Next<br>CANCEL | Receipts<br>Off |         |            | F  |

# **Product Lookup**

MDS offers several flexible methods to identify and retrieve the appropriate Product record.

The system provides the ability to refer to a product by any number of different references. This may be used to record:

- 1. The normal inventory product code.
- 2. The vendor's item number.

Either of the above product codes may be used to retrieve the product. In addition, a product lookup feature is provided, as described below.

# **INQUIRY FUNCTION**

At the product number prompt, the operator can:

- 1. Click on the drop down arrow next to the field.
- 2. Click on the 'INQUIRY' icon.

3. Hit the **'F7'** function key.

By initiating the Inquiry function, the product lookup screen is displayed, which allows access to products by:

1. The product's base code, which allows for the display of all size (for example) or colors of a product.

2. Enter any part of the product description.

3. By vendor number.

4. By product class.

5. By customer item number.

Thus, a specific product can be accessed by:

513029-42 Full Product Code

513029 This Will Display All Products Starting With 513029

| SWEA | Part of Description |
|------|---------------------|
|------|---------------------|

- 004 Product Class
- 17000 Vendor Number
- 513-SWE Customer Item Number

|                |              | Stock S | tatus         |            | Scroll By         | PRODUCT#   |
|----------------|--------------|---------|---------------|------------|-------------------|------------|
| em Number      | xxxxxxxxxxxx |         |               | Vendor     |                   |            |
| escription     |              |         |               |            | Base Price        | List Price |
|                | :            |         |               |            | /                 | 1          |
| Varehouse      |              |         |               | Curr Cost  | Sell Cost         | Purch Cost |
|                |              |         |               | /          | /                 | /          |
| ellUm Stckl    | m PurchUm    | Bx Cs   | se Dsc DS     | Ft Ld Time | Substitute Item 1 |            |
| / /            | /            |         |               |            |                   |            |
|                |              |         | <b>Š</b> 4    |            |                   |            |
| Ln Whs         |              |         | ack           |            | Next P/O          | SalesMtd   |
| Loc            | Ir           | n Work  |               | Cancel     | ROP/ ROQ          | SalesYtd   |
| _              |              |         | ITEM#         |            |                   |            |
|                |              |         |               |            |                   |            |
|                |              |         | DESCRIPTION   |            | //                |            |
|                | 1            |         | VENDOR#       |            |                   | 1. E       |
| ALES           |              |         | PRODUCT CLASS | 5          |                   |            |
| Qty            |              |         | CUSTOMER ITEM | #          |                   |            |
| Dollars        |              |         |               |            |                   | -          |
| ALES           |              |         |               |            |                   |            |
| Qty<br>Dollars |              |         |               |            |                   |            |
|                |              |         |               |            |                   |            |

# Product Lookup continued Partial Entry

Enter part of the product number to initiate the lookup routine.

In addition to displaying the range of products available, the lookup inquiry screen provides pricing and inventory availability information, including the customer purchase history (if Parameter is set).

When the product is found, the operator can select the product by double clicking on the product or by highlighting the product followed by clicking on the  $`\mathbf{OK'}$  button.

# **Product Number**

Enter a valid product number for manual input of product. Non-stock or special products not on file may be entered with an 'NS' prefix.

#### Notes:

The Systems House, Inc.

|          |        |                      |             | Stock Status         |             |            |        |        | Sci       | oll By               | PRODUCT#   |
|----------|--------|----------------------|-------------|----------------------|-------------|------------|--------|--------|-----------|----------------------|------------|
| n Numb   | er     | XXXXXXXXXXXXX        | XXXXXXXXXX  | xxxx                 |             | Vend       | or     |        |           |                      |            |
| cription | 1      | 1                    |             |                      |             |            |        | B      | ase Price |                      | List Price |
|          |        |                      |             |                      |             |            |        |        |           | 1                    |            |
| abauar   | . 1    | 新 1                  | nquiry List |                      |             |            |        |        |           |                      | K rch Cost |
| ehouse   | 9      | Settings Help        |             |                      |             |            |        |        |           |                      | - rch Cost |
|          |        | MDS PRODUCT          | LOOKUP US   | ING THE FOLD         | LOWING CRIT | ERIA       |        |        |           |                      |            |
| Um       | StckUn | ITEM#:F              |             |                      |             |            |        |        |           |                      |            |
| 1        | 1      | ITEM NUMBER          |             | GP®                  |             | SELL PRC   | ONHAND |        | ON ORD    |                      |            |
|          |        | VEND# P/C            | UM DESCR    | IPTION               | DI          | SCONTINUED | VENDOR | TTEM#  |           |                      |            |
|          | When C | F                    |             |                      |             |            |        |        |           |                      |            |
|          | Whs C  | 513029-42            |             | 38.13                | 46.40       | 75.00      | 2587   | 2585   | 150       |                      | lesMtd     |
|          | Loc    |                      | 03 EA OLY   | MPIC UNISEX          |             |            |        | 9005 H |           |                      | lesYtd     |
|          |        | 513029-44<br>17000 0 | 00 BL 0110  | 38.13                | 46.40       | 75.00      | 93     | 81     | 200       |                      | -          |
| 1        |        | 513029-46            | US EA OLI   | MPIC UNISEX<br>38.13 | 46.40       | 75.00      | 140    | 9005 H | 150       |                      |            |
| - 1      |        |                      | OS RA OLV   | MPIC UNISEX          |             | 75.00      | 7.5.7  | 9005 H |           |                      |            |
|          |        | 513029-48            | OS BA OLI   | 38.13                | 46.40       | 75.00      | 130    | 130    | 150       |                      |            |
|          |        |                      | 03 EA OLY   | MPIC UNISEX          |             | 10.00      |        | 9005 H |           |                      |            |
| ES       |        | 513029-50            |             | 38.13                | 46.40       | 75.00      | 62     | 62     | 150       |                      |            |
|          | Qty    |                      | 03 EA OLY   | MPIC UNISEX          |             |            |        | 9005 H |           |                      |            |
| Dollars  |        | 513029-52            |             | 38.13                | 46.40       | 75.00      | 85     | 85     | 150       |                      |            |
|          |        | 17000 0              | 03 EA OLY   | MPIC unisex          | SWEATER     |            | GISPA  | 9005 H | 1         |                      |            |
| ES       | /      |                      |             |                      |             |            |        |        |           |                      |            |
|          | Qty    | Add                  |             |                      |             |            |        |        |           | <ul> <li></li> </ul> |            |
| Dollars  |        |                      |             |                      | OK          | Cancel     |        |        |           |                      |            |
|          |        |                      |             |                      |             |            |        |        |           |                      | >          |

# **Product Lookup continued**

Once the search results are displayed after using the lookup function, you may click on the **'ADD'** button to add a new product into the system.

See the Product Master Documentation Guide for assistance.

#### Notes:

| S. document  | ation - [192.16   | 68 253 254 1 |               |                    |                   |                   |                 |          |          |   |  |
|--------------|-------------------|--------------|---------------|--------------------|-------------------|-------------------|-----------------|----------|----------|---|--|
|              | Settings View R   |              | A             | rd Euroctions – Sr | pecial Euroctions | Help              |                 |          |          |   |  |
| All the cont | Securitys view in | 10013 01     | OI FUA Standa | ra rancaons o,     | pecial i diredona | hep               |                 |          |          |   |  |
|              |                   |              |               |                    |                   |                   | 00              |          |          | _ |  |
|              |                   |              |               |                    | Port:069 Menu:II  |                   | Capture:On      |          |          |   |  |
|              |                   |              | Mast          | er Distributor S   | System - Inquiri  | es                |                 |          |          |   |  |
|              |                   |              |               |                    |                   |                   |                 |          |          |   |  |
|              | Order Inquiries : |              |               |                    |                   | Product / Inven   | tory Inquiries: |          |          |   |  |
|              |                   |              |               |                    |                   |                   |                 |          |          |   |  |
|              | ner Order Summ    | hary         |               |                    | 14. Stock Statu   |                   |                 |          | _        |   |  |
|              | d Order Inquiry   |              |               |                    | 15. Inventory In  |                   |                 |          | _        |   |  |
|              | ner Open Order/   |              |               |                    |                   | ransaction - by   |                 |          | _        |   |  |
|              | pen Order/Detail  |              |               |                    |                   | ransaction - by   | Product         |          | _        |   |  |
|              | Release Inquiry   |              |               |                    | 18. Lot Invento   |                   |                 |          | _        |   |  |
| 6. Shippe    | d Orders          |              |               |                    |                   | Product Price Lo  | okup            |          |          |   |  |
|              |                   |              | _             |                    | 20. Inventory A   |                   |                 |          |          |   |  |
|              | A/R and A/P Ir    | iquiries:    |               | _                  | PO Inquiri        | es:               |                 |          |          |   |  |
|              |                   |              |               | 1                  |                   |                   |                 |          |          |   |  |
| 7. Summa     |                   |              |               |                    | 21. Detail Open   |                   |                 |          | _        |   |  |
| 8. Open A    |                   |              |               |                    | 22. Open PO by    |                   |                 |          | _        |   |  |
|              | eck Detail        |              |               |                    | 23. Vendor Ope    |                   |                 |          | _        |   |  |
|              | endor Detailed Pa | ayables      |               |                    |                   | orders Due-In By  |                 |          | _        |   |  |
|              | neck Detail       |              |               |                    | 25. Detail In Tra | ansit Inquiry (Sp | ecific)         |          | _        |   |  |
| 12. A/P De   | etailed Voucher   |              |               |                    | 26. Detail In Tra | ansit Inquiry (AL | L PO's)         |          |          |   |  |
| 13. G/L Jo   | ournal Entry      |              |               |                    | 27. In Transit B  | y Item Inquiry    |                 |          | _        |   |  |
|              |                   |              |               |                    | 28. Miscellane    | ous Inquiries     |                 |          |          |   |  |
|              |                   |              |               |                    |                   |                   |                 |          |          |   |  |
|              | Enter Selection   | n or END :   |               |                    |                   |                   |                 |          |          |   |  |
|              |                   |              |               |                    |                   |                   |                 |          |          |   |  |
|              | CONTACTS          | MAINT        | DRILL         | EXECINQ            |                   | CAPT OFF          | VIEW            | CRM.MENU | VRM.MENU |   |  |
|              |                   |              |               |                    |                   |                   |                 |          |          |   |  |

# **Order Entry Inquiries**

The inquiries covered in the Order Entry section are: Customer Order Summary, Detailed Order Inquiry, Customer Open Order Detail, Item Open Order Detail, Detail Release Inquiry, and the Shipped Orders inquiry.

#### Notes:

#### classic - [192.168.253.254-CUST.00010\$1]

🕏 File Edit Settings View Reset Tools GUI Standard Functions Special Functions Help

| Company  |        | UNITED      |        |          |    |      |              | Phone        | #     |     | 201-49 | 5-12  | 00 |    |         |  |
|----------|--------|-------------|--------|----------|----|------|--------------|--------------|-------|-----|--------|-------|----|----|---------|--|
| ompany   |        | A           |        |          |    |      |              | Conta        | ct    |     | HARRY  | RTT   | т  |    |         |  |
| lame     |        | UNITED      | SUPPLY |          |    |      |              | Salesr       | nan   |     |        |       |    |    |         |  |
| ddress 1 |        | 85 CLAR     | RK ST  |          |    |      | Credit Limit |              |       |     |        | 10000 |    |    |         |  |
| ddress 2 |        |             |        |          |    |      |              | Credit       | Hold  |     | N      |       |    |    |         |  |
| ity      |        | GARFIEL     | LD     | -        | NJ | 7    | 07083        | ALC Priority |       |     |        |       |    | 10 |         |  |
| .ine#    | Order# |             | - Rel  | Cust Ref |    | Dept | Ord          | Req          | Shp   | Whs | ST     | F     | DS | OP | Order\$ |  |
| 1        | 011335 | 75          | 001    | 1        |    |      | 07/07        | 07/07        | 07/07 | 001 | OP     | N     |    |    | 80      |  |
| 2        | 011335 |             | 001    | 1        |    |      | 07/03        | 07/03        | 0/10/ | 001 | OP     | N     | DS |    | 50      |  |
| 3        | 011335 |             | 001    |          |    |      | 07/01        | 07/01        | 07/01 | 001 | OP     | N     | -  |    | 27      |  |
| 4        | 011335 | 7.67.0.<br> | 001    | 1        |    | -    | 07/01        | 07/01        | 07/01 | 001 | IV     | N     |    |    | 15      |  |
| 5        | 011335 |             |        | 1        |    |      | 06/30        | 06/30        |       | 001 | OP     | N     | DS |    | 650     |  |
| 6        | 011335 | 51          |        | 1        |    |      | 06/30        | 06/30        |       | 001 | OP     | N     | DS |    | 650     |  |
| 7        | 011335 | 50          |        | 1        |    |      | 06/30        | 06/30        |       | 001 | OP     | N     | DS | SY | 65      |  |
| 8        | 011335 | 16          | 001    | 1        |    |      | 06/27        | 06/27        | 07/01 | 001 | IV     | N     | DS | SY | 15      |  |
| 9        | 011335 | 15          | 001    | 1        |    |      | 06/27        | 06/27        | 06/20 | 001 | IV     | Ν     | DS |    | 100     |  |
| 10       | 011335 | 14          |        | 1        |    |      | 06/27        | 06/27        |       | 001 | OP     | Ν     | DS | SY | 1250    |  |
| 11       | 011335 | 13          |        |          |    |      | 06/27        | 06/27        |       | 001 | OP     | Ν     | DS |    | 250     |  |

Notes:

#### **Customer Order Summary Inquiry**

🗖 🗗 🗙

- 8 ×

This inquiry provides a summary listing of all customer orders in the Order and Order History file.

**Customer** - Enter the specific customer number. You may also use the <F7> function key, click on the **'INQUIRY'** icon or click on the drop down arrow next to the field to display the lookup box. The system will display the customer number and name.

**Company -** Enter the 2 digit company number. You may also use the <F7> function key, click on the **'INQUIRY'** icon or click on the drop down arrow next to the field to choose from a list of valid companies or hit <ENTER> and the system will choose ALL companies on the system. The system will display the company number and name.

**Name -** The customer's name and address information is displayed from the Customer Master file.

**Contact** - The A/R contact name is displayed from the Customer Master file.

**Salesman** - The salesman name and number are displayed from the Customer Detail file.

**Credit Limit -** The credit limit is displayed from the Customer Master file.

**Credit Hold -** The credit hold status is displayed from the Customer Master file, 'Y' or 'N'.

**ALC Priority -** The allocation priority is displayed from the Customer Master file.

Line# - Line number.

Order# - The order number is displayed.

\* - An asterisk indicates a history record for this order.

-**Rel** - The last release number for the order is displayed.

**Cust Ref -** The customer's purchase order number, displayed from the Order record.

The Systems House, Inc.

**Dept -** The department number is displayed from the Order record.

Notes:

\_\_\_\_\_

#### a classic - [192.168.253.254-CUST.00010\$1]

🖁 File Edit Settings View Reset Tools GUI Standard Functions Special Functions Help

| Company<br>Name | A        |          |          |    |      |       | Phone  | #       |     | 201-49 | 5-12 | 00  |    |         |
|-----------------|----------|----------|----------|----|------|-------|--------|---------|-----|--------|------|-----|----|---------|
| Name            |          |          |          |    |      |       | Conta  | ct      |     | HARRY  | RTT  | т   |    |         |
|                 | UNITE    | D SUPPLY |          |    |      |       | Salesr | nan     |     |        |      |     |    |         |
| Address 1       | 85 CL    | ARK ST   |          |    |      |       | Credit | Limit   |     |        | 10   | 000 |    |         |
| Address 2       |          |          |          |    |      |       | Credit | Hold    |     | N      |      |     |    |         |
| City            | GARFI    | ELD      | P.       | NJ | 7    | 07083 | ALC P  | riority |     |        |      |     | 11 |         |
| Line#O          | Order#   | - Rel    | Cust Ref |    | Dept | Ord   | Req    | Shp     | Whs | ST     | F    | DS  | OP | Order\$ |
| 1 01            | 1133575  | 001      | 1        |    |      | 07/07 | 07/07  | 07/07   | 001 | OP     | N    |     |    | 80      |
|                 | 1133575  | 001      | 1        |    |      | 07/03 | 07/03  | 07/07   | 001 | OP     | N    | DS  |    | 50      |
|                 | )1133556 | 001      |          |    |      | 07/01 | 07/03  | 07/01   | 001 | OP     | N    | 03  | -  | 2       |
|                 | 1133555  | 001      | 1        |    | -    | 07/01 | 07/01  | 07/01   | 001 | IV     | N    |     |    | 1       |
|                 | 1133552  | 001      | 1        |    | -    | 06/30 | 06/30  | 07/01   | 001 | OP     | N    | DS  |    | 65      |
|                 | )1133551 |          | 1        |    |      | 06/30 | 06/30  |         | 001 | OP     | N    | DS  |    | 650     |
|                 | 1133550  |          | 1        |    |      | 06/30 | 06/30  |         | 001 | OP     | N    | DS  | SY | 65      |
|                 | 1133516  | 001      | 1        |    |      | 06/27 | 06/27  | 07/01   | 001 | IV     | N    | DS  | SY | 1       |
|                 | 1133515  | 001      | 1        |    | -    | 06/27 | 06/27  | 06/20   | 001 | IV     | N    | DS  |    | 100     |
| 10 01           | 1133514  |          | 1        |    |      | 06/27 | 06/27  | _       | 001 | OP     | N    | DS  | SY | 125     |
| 11 01           | 1133513  |          |          |    |      | 06/27 | 06/27  |         | 001 | OP     | N    | DS  |    | 250     |

Notes:

# **Customer Order Summary Inquiry**

- 8 ×

**Ord -** The order date is displayed from the Order record.

**Req -** The request date is displayed from the Order record.

**Shp** - The ship date is displayed from the Order record.

**Whs** - The shipping warehouse is displayed from the Order record.

**ST** - Order Status is displayed. 'CH' = Credit Hold, 'C' = Complete, 'P' = Printed, 'OP' = Order Processing, 'IV' = Invoiced, 'BO' = Backorder, 'OH' = Order Hold, 'CN' = Cancelled.

**F** - Future order indicator.

**DS** - Drop shipment indicator. 'DS' = drop ship order, 'NS' = non-drop ship order.

**OP** - Operator code under which the order was entered.

**Order\$ -** Order amount, including any taxes, freight, and misc. charges. The dollar amount is rounded to the nearest dollar.

#### classic - [192.168.253.254-CUST.00010\$1]

File Edit Settings View Reset Tools GUI Standard Functions Special Functions Help

| Customer |        | UNITED   |      |          |      | r.    | Phone  |         |     | 201-49 |     |     |    |         |
|----------|--------|----------|------|----------|------|-------|--------|---------|-----|--------|-----|-----|----|---------|
| Company  |        | A        |      |          |      | -     | Conta  |         |     | HARRY  | RTT | Т   |    |         |
| lame     |        | UNITED S |      |          |      | _     | Sales  |         |     |        |     |     |    |         |
| ddress 1 |        | 85 CLARK | < ST |          |      | _     | Credit |         |     | _      | 10  | 000 |    |         |
| ddress 2 |        | -        |      |          |      |       | Credit |         |     | N      |     |     |    |         |
| City     |        | GARFIELD | )    | N.       | J    | 07083 | ALC P  | riority |     |        |     |     |    |         |
| .ine#    | Order# |          | Rel  | Cust Ref | Dept | Ord   | Req    | Shp     | Whs | ST     | F   | DS  | OP | Order\$ |
| 1        | 011335 | 75       | 001  | 1        |      | 07/07 | 07/07  | 07/07   | 001 | OP     | N   |     |    | 80      |
| 2        | 011335 | 72       |      | 1        |      | 07/03 | 07/03  |         | 001 | OP     | Ν   | DS  |    | 50      |
| 3        | 011335 | 56       | 001  |          |      | 07/01 | 07/01  | 07/01   | 001 | OP     | N   |     |    | 2       |
| 4        | 011335 | 55       | 001  | 1        |      | 07/01 | 07/01  | 07/01   | 001 | IV     | Ν   |     |    | 1:      |
| 5        | 011335 | 52       |      | 1        |      | 06/30 | 06/30  |         | 001 | OP     | Ν   | DS  |    | 650     |
| 6        | 011335 | 51       |      | 1        |      | 06/30 | 06/30  |         | 001 | OP     | Ν   | DS  |    | 650     |
| 7        | 011335 | 50       |      | 1        |      | 06/30 | 06/30  |         | 001 | OP     | Ν   | DS  | SY | 65      |
| 8        | 011335 | 16       | 001  | 1        |      | 06/27 | 06/27  | 07/01   | 001 | IV     | Ν   | DS  | SY | 1       |
| 9        | 011335 | 15       | 001  | 1        |      | 06/27 | 06/27  | 06/20   | 001 | IV     | Ν   | DS  |    | 100     |
| 10       | 011335 | 14       |      | 1        |      | 06/27 | 06/27  |         | 001 | OP     | Ν   | DS  | SY | 1250    |
| 11       | 011335 | 13       |      |          |      | 06/27 | 06/27  |         | 001 | OP     | Ν   | DS  |    | 250     |

#### Notes:

# Customer Order Summary Inquiry

#### ENTER LINE# FOR DETAIL, LINE# -R (NN-R) FOR RELEASES OR END:

To access the Detail Order Inquiry (Line Items), at the prompt, enter in the line number for the specific order, and hit <ENTER>. To view the Release information regarding an order, type in the line number -R, and hit <ENTER>. This will display the Order number, line number, release number, shipping warehouse, shipping date, status, print date, type, invoice number, and invoice date.

To run the Customer Order Summary for another customer, or to return to the Inquiry menu, type 'END' and hit <ENTER>.

You can also:

- 6 🛛

- 8 ×

**Sort information by column** – click on any column in the inquiry, such as ST (status), and the inquiry will resort by it.

**PREV PG** – The PREVIOUS PAGE function is available by clicking on the '**PREV PG'** icon or by hitting the 'F5' function key. This function will be used simultaneously with the NEXT PG function to move back and forth between the screens.

# OR

**NEXT PG** – The NEXT PAGE function is available by clicking on the **'NEXT PG'** icon or by hitting the 'F6' function key. This function will be used simultaneously with the PREV PG function to move back and forth between the screens.

#### classic - [192.168.253.254-DET.00011\$1]

💃 File Edit Settings View Reset Tools GUI Standard Functions Special Functions Help

|          |              | go nen           |          |       |          |         | CUUIIS | specia  | l Function  | з пер    |       | <br>   |       |     |      |                         |      |      |                 |
|----------|--------------|------------------|----------|-------|----------|---------|--------|---------|-------------|----------|-------|--------|-------|-----|------|-------------------------|------|------|-----------------|
|          |              |                  |          |       |          | Detail  | Orde   | ər      | _           | Inquiry( | Line  | ltems) | _     |     |      |                         |      |      |                 |
| Order#   | ŧ            | Ord              | Date     | Du    | ie Dat   | е       | Cu     | stomer  |             | IDEAL    |       |        | Ship  | То  |      |                         |      |      |                 |
| 011319   | 69           | 02/11            | 1/03     | 02    | /11/03   |         | IDE    | AL DIST | RIBUTIO     | NCO      |       |        | SAME  |     |      |                         |      |      |                 |
|          |              |                  |          |       |          |         | 10     |         | N BLVD.     |          |       |        |       |     |      |                         |      |      |                 |
| Rels     | Lns          | ST               | Fut      | DS    | C        | os      |        |         |             |          |       |        |       |     |      |                         |      |      |                 |
| 002      |              | 1 IV             | N        | ND    | 01       |         |        |         |             |          |       |        |       |     |      |                         |      |      |                 |
|          |              |                  |          |       |          |         | CLI    | FTON    |             |          | NJ    |        |       |     |      |                         |      |      |                 |
|          |              |                  |          |       |          |         | 070    | 15      |             |          |       |        |       |     |      |                         |      |      |                 |
|          |              |                  |          |       |          |         |        |         |             |          |       |        |       |     |      |                         |      |      |                 |
| PO#      | 1            |                  |          |       |          |         | Ter    | ms      | CREDI       | T CARD   |       |        | SIs   | 001 | JIM  | BRAN                    | CA   |      |                 |
| Ln#<br>1 | Descr<br>105 | lumber<br>iption |          |       |          | Ordered |        | Whs     | hipped<br>S | 2 / EA   | Bkord | Inpick |       |     | 0    | rice<br>rig Or<br>00/ E |      |      | Value<br>900.00 |
|          | ULTRA        | BLUE PL          | ASTIC DE | SK    | _        |         | _      | 001     |             |          |       |        | _     | _   |      | _                       | _    |      |                 |
| 2        | _            |                  |          |       |          |         | /      |         | _           | /        |       |        | _     |     |      | 1                       |      |      |                 |
|          |              |                  |          |       |          |         |        |         |             |          |       |        | _     | _   |      |                         |      |      |                 |
| 3        | -            |                  |          |       |          |         | /      |         |             | /        |       |        | _     |     |      | /                       |      |      |                 |
|          |              |                  |          |       |          |         |        |         |             | 1        |       |        | _     |     |      | 1                       |      |      |                 |
| 4        | -            |                  |          |       |          |         | /      |         |             | /        |       |        |       | _   |      | /                       |      |      |                 |
|          |              |                  |          |       |          |         |        |         |             |          | _     |        |       | 1   | OTAL |                         | -    |      | 900.00          |
| nter EN  | Dtoe         | it. NEXT         | PG or P  | REV P | G:       |         |        |         |             | x        | xxxx  |        |       |     | UIAL | PA                      | GE 1 | OF 2 |                 |
|          |              |                  |          |       |          |         |        |         |             |          |       |        |       |     |      |                         |      |      |                 |
|          |              |                  |          |       |          |         |        |         |             |          |       |        |       |     |      |                         |      |      |                 |
|          |              |                  |          |       |          |         |        |         |             |          |       |        |       |     |      |                         |      |      |                 |
| HEADE    |              |                  | NE ITMS  | _     | <u> </u> | IV INQ  |        |         | IEXT ORD    |          | PREV  | <br>   | SPECI |     |      | AUDI                    |      |      |                 |

#### Notes:

# **Detailed Order Inquiry**

#### **Line Items**

- 8

This inquiry provides the current status for a specific order.

**Order#** - Enter the 8 digit order number, or 'C' to use the customer's purchase order number to search the Order file. If 'C' is entered, you will then be prompted to enter the Customer PO#.

**Order Date -** The order date is displayed from the Order record.

**Due Date -** The due date is displayed from the Order record.

**Customer#** - The customer's name and address, for billing, is displayed from the Order record.

**Ship To -** The ship to address is displayed from the Order record.

**Rels** - Number of releases associated with the Order.

**Lns** - The number of lines in the Order.

**ST** - The status of the Order. OP = Order Processing, CH = Credit Hold, BO = Back Order, PH = Price Hold, IV = Invoiced.

**Fut -** Future order flag. Y' = future order, N' = not a future order.

**DS** - Drop ship indicator. If the line on the order is flagged as a drop ship, 'DS' will be displayed in this field, otherwise, 'ND' will be displayed.

**OS** - The order source code, displayed from the Order file.

**PO#** - The customer's purchase order number, displayed from the order.

Terms - The terms for this order.

SIs - Salesman number and name.

#### classic - [192.168.253.254-DET.00011\$1]

File Edit Settings View Reset Tools GUI Standard Functions Special Functions Help

|         |                 |        |          |       |        |        |        |           | I Function |           |         |       |        |     |                |                |      |       |
|---------|-----------------|--------|----------|-------|--------|--------|--------|-----------|------------|-----------|---------|-------|--------|-----|----------------|----------------|------|-------|
|         |                 |        |          |       |        | Detail | l Orde | er        | -          | Inquiry(L | ine     | Items | ) –    |     |                |                |      |       |
| Order#  |                 | Ord [  | )ate     | Du    | ie Dat | e      | Cus    | stomer    | #          | IDEAL     |         |       | Ship   | То  |                |                |      |       |
| 0113196 | 59              | 02/11  | /03      | 02    | /11/03 |        | IDE    | AL DIST   | RIBUTIO    | NCO       |         |       | SAME   |     |                |                |      |       |
|         |                 |        |          |       |        |        | 10 (   |           | N BLVD.    |           |         |       |        |     |                |                |      |       |
| Rels    | Lns             | ST     | Fut      | DS    |        | os     |        |           |            |           |         |       |        |     |                |                |      |       |
| 002     | 1               | IV     | N        | ND    | 01     |        |        |           |            |           |         |       |        |     |                |                |      |       |
|         |                 |        |          |       |        |        | CLI    | FTON      |            |           | NJ      |       |        |     |                |                |      |       |
|         |                 |        |          |       |        |        | 070    | 15        |            |           |         |       |        |     |                |                |      |       |
|         |                 |        |          |       |        |        |        |           |            |           |         |       |        |     |                |                |      |       |
| PO#     | 1               |        |          |       |        |        | Ter    | ms        | CREDI      | T CARD    |         |       | SIs    | 001 | JIM B          | RANCA          |      |       |
|         | Descript<br>105 | ion    |          |       |        |        | 2/     | Whs<br>EA | 3          | 2 / EA    |         |       |        |     | Orig<br>45.000 | g Ord#<br>/ EA | 9    | 00.00 |
|         | ULTRA B         | LUE PL | ASTIC DE | SK    |        |        |        | 001       |            |           |         |       |        | -   |                |                |      |       |
| 2       |                 |        |          |       |        |        | 1      |           |            | 1         |         |       |        |     |                | 1              |      |       |
|         |                 |        |          |       |        |        |        |           |            |           |         |       |        |     |                |                |      |       |
| 3       |                 |        |          |       |        |        | 1      |           |            | 1         |         | _     |        |     |                | /              |      |       |
|         |                 |        |          |       |        |        |        |           |            |           | _       |       |        | _   |                |                |      |       |
| 4       |                 |        |          |       |        |        | 1      |           |            | /         |         |       |        |     |                | /              |      |       |
|         |                 |        |          |       |        |        |        |           |            |           |         |       |        |     |                |                |      |       |
|         |                 |        |          |       |        |        |        |           |            | _         |         |       |        | Т   | OTAL           |                |      | 00.00 |
| ter END | ) to exit,      | NEXT   | PG or Pl | REV P | G :    |        |        |           |            | XX        | XXXX    |       |        |     |                | PAGE 1         | OF 2 |       |
|         |                 |        |          |       |        |        |        |           |            |           |         |       |        |     |                |                |      |       |
|         |                 |        |          |       |        |        |        |           |            |           |         |       |        |     |                |                |      |       |
| HEADER  |                 |        | IE ITMS  |       |        | NV INQ |        |           | IEXT ORD   |           | PREV OF |       | SPECI  |     |                | UDIT LST       |      |       |
| HELP    |                 | 1 OK   | /END     |       | I IN   | SERT   |        | L         | DELETE     |           | PREV PG |       | NEXT I | PG  |                | NOUIRY         | CA   | NCEL  |

#### Notes:

# Detailed Order Inquiry

Line Items

- 8

Ln# - Line number.

**Item Number -** The item number is displayed from the Order record.

**Description -** The item description is displayed from the Order record.

Ordered - Line item ordered quantity.

**Shipped** - This is the invoiced/shipped quantity for this line item.

**In Pick** - Line item quantity inpick (picking document has been generated, but not yet shipped/verified).

 $\ensuremath{ \mbox{Price}}$  - The item price is displayed from the Order record.

 $\ensuremath{\text{Pricing U/M}}$  - The pricing unit of measure for this line item.

Value - The line item value is displayed.

**Total -** The total of the order is displayed from the Order record.

# ENTER END TO EXIT, NEXT PG OR PREV PG:

Click on the **`CANCEL'** icon or hit the `F8' function key to exit.

**NEXT PG** – The NEXT PAGE function is available by clicking on the **`NEXT PG'** icon or by hitting the 'F6' function key. This function will be used simultaneously with the PREV PG function to forward though the list.

OR

**PREV PG** – The PREVIOUS PAGE function is available by clicking on the '**PREV PG'** icon or by hitting the 'F5' function key. This function will be used simultaneously with the NEXT PG function to move backwards through the list.

Next, we will go over the Function Keys located at the bottom of the screen.

#### \_ 0 X classic - [192.168.253.254-DET.00011\$2] File Edit Settings View Reset Tools GUI Standard Functions Special Functions Help \_ 8 × Detail Open Orders (Header) Order# 01131969 **Bill To** IDEAL Ship To IDEAL DISTRIBUTION CO SAME 10 CLIFTON BLVD. CLIFTON NJ 07015 Order Dt 02/11/03 Complete Y **Drop Ship** ND No. Rels 002 Cred Hold Due Dt 02/11/03 \* No. Lines Sell Whse 001 NEW YORK History 1 Ship Whse 001 NEW YORK Future N Ord Src 01 Oper SY Spec Ins Ship Via 04 FEDERAL EXPRESS Salesman 001 JIM BRANCA Backord\$ 0.00 05 CREDIT CARD Discount\$ 0.00 Terms Misc\$ Dept 0.00 NEW JERSEY Freight\$ 12.50 Tax Jur 1 Tax% 0.000 Tax\$ 0.00 Cust P/O# Total\$ 912.50 1 XXXXXX Enter END to exit or PREV PG : PAGE 2 OF 2 HEADER LINE ITMS INV INQ NEXT ORD PREV ORD SPEC INST AUDIT LST HEI P OK/END INSERT LDELETE PREV PG NEXT PG INQUIRY CANCEL

#### Notes:

Detailed Order Inquiry Function Keys Header

The Header shows the operator additional order information. To access this screen, either click on the 'HEADER' icon or hit the Shift+ 'F1' function key. The following information will be displayed: Order# - The order number is displayed. **Bill To -** The billing information. **Ship To -** The ship to information. Order Dt - The order date. Sell Whse - The selling warehouse. Ship Whse - The shipping warehouse. Ship Via - The shipping method. Salesman - The salesman's number and name. **Terms** - The payment terms for this order. **Dept -** Department. Tax Jur - The tax jurisdiction number and name. Tax% - The tax percent on the order. Cust Po - The customer's purchase order number. **Complete -** Y' = the order is complete, N' = order not yet complete. **No. Rels -** The number of releases for the order. **No. Lines -** The number of lines on the order. Future - Future order indicator. Oper - Operator's initials. **Drop Ship -** Drop Ship Indicator. 'DS' = drop ship order, 'ND' non-direct ship order. Cred Hold - Credit Hold indicator. History - \* - An asterisk indicates a history record for this order. This occurs when the order is complete and has been through the EOD.

Ord Src - The Order Source code.

| Order#                                                    | Detail Open Orders (Heade<br>01131969 | r)                                         |                                 |   |
|-----------------------------------------------------------|---------------------------------------|--------------------------------------------|---------------------------------|---|
| Bill To                                                   | IDEAL                                 | Ship To                                    |                                 |   |
|                                                           | IDEAL DISTRIBUTION CO                 |                                            | SAME                            |   |
|                                                           | 10 CLIFTON BLVD.                      |                                            |                                 |   |
|                                                           |                                       |                                            |                                 |   |
|                                                           |                                       |                                            |                                 |   |
|                                                           | CLIFTON NJ 07015                      |                                            |                                 | Ц |
|                                                           |                                       | 0                                          |                                 |   |
| rder Dt<br>ue Dt                                          | 02/11/03                              | Complete<br>No. Rels                       | Y Drop Ship ND<br>002 Cred Hold |   |
| e Dt<br>II Whse                                           | 02/11/03<br>001 NEW YORK              | No. Keis<br>No. Lines                      |                                 |   |
| nip Whse                                                  | 001 NEW YORK                          | Future                                     | 1 History *<br>N Ord Src 01     |   |
| pec Ins                                                   |                                       | Oper                                       | SY OID SIC DI                   |   |
| nip Via                                                   | 04 FEDERAL EXPRESS                    |                                            |                                 |   |
|                                                           | 001 JIM BRANCA                        | Backord\$                                  | 0.00                            |   |
|                                                           | 05 CREDIT CARD                        | Discount\$                                 | 0.00                            |   |
| ept                                                       |                                       | Misc\$                                     | 0.00                            |   |
| ix Jur                                                    | 1 NEW JERSEY                          | Freight\$                                  | 12.50                           |   |
| x%                                                        | 0.000                                 | Tax\$                                      | 0.00                            |   |
| ust P/O#                                                  | 1                                     | Total\$                                    | 912.50                          |   |
| Salesman<br>Terms<br>Dept<br>Tax Jur<br>Tax%<br>Cust P/O# | 05 CREDIT CARD  1 NEW JERSEY  0.000   | Discount\$<br>Misc\$<br>Freight\$<br>Tax\$ | 0.00<br>0.00<br>12.50<br>0.00   |   |

# **Detailed Order Inquiry**

#### Function Keys

#### Header

**Backord\$ -** The total backordered dollar amount.

**Discount\$** - The total discounted dollar amount. **Misc\$** - The total miscellaneous dollar amount.

Freight\$ - The total freight dollar amount.

Tax\$ - The total tax dollar amount.

Total\$ - The total dollar amount of the order.

# ENTER END TO EXIT, NEXT PG OR PREV PG:

Click on the **`CANCEL'** icon or hit the `F8' function key to exit.

**NEXT PG** – The NEXT PAGE function is available by clicking on the **'NEXT PG'** icon or by hitting the 'F6' function key. This function will be used simultaneously with the PREV PG function to forward though the list.

OR

**PREV PG** – The PREVIOUS PAGE function is available by clicking on the '**PREV PG'** icon or by hitting the 'F5' function key. This function will be used simultaneously with the NEXT PG function to move backwards through the list.

We will continue to review the Function Keys located at the bottom of the screen.

#### Notes:

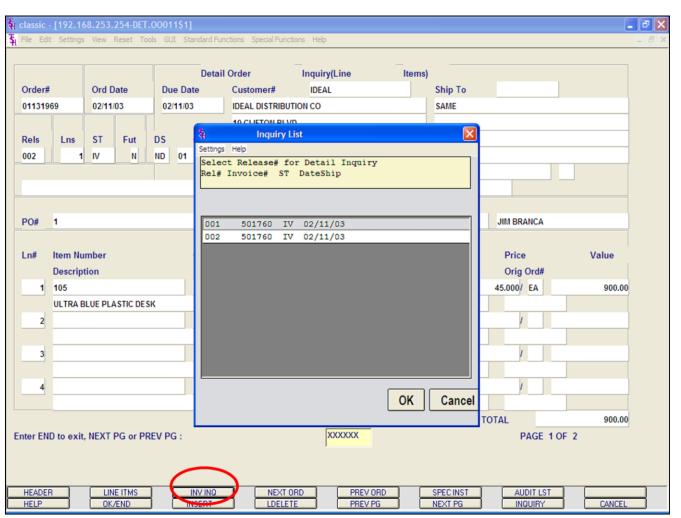

#### **Detailed Order Inquiry**

#### **Function Keys**

# **Invoice Inquiry**

To access this screen, click on the **'INV INQ'** icon or hit the Shift+ 'F3' function key.

This will display a listing of all releases associated with the order.

Rel# - The release number.

Invoice# - The invoice number.

**ST** - The release status. OP = Order Processing, CH = Credit Hold, BO = Back Order, PH = Price Hold, IV = Invoiced.

Date Ship - The date the release was shipped.

Highlight the release number and click on the  ${}^{\bullet}\mathbf{OK'}$  button to see the detailed information regarding the release.

You will be forwarded to the Detail Release Inquiry.

#### Notes:

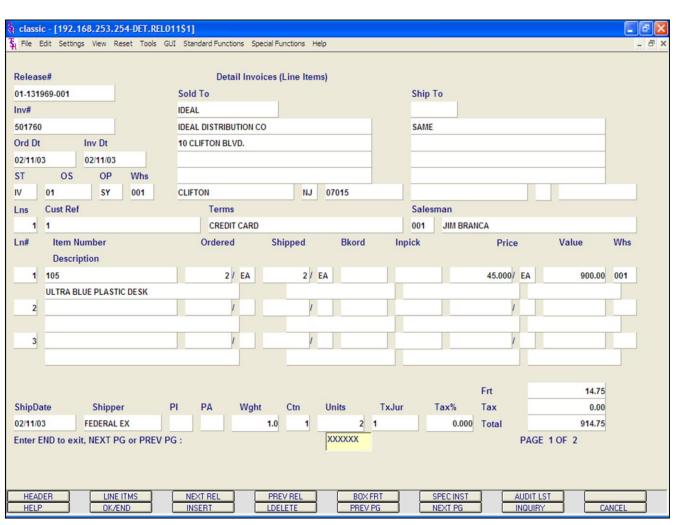

# **Detailed Order Inquiry** Function Keys **Detail Release Inquiry** This inquiry provides the detailed information on the current status of a particular shipment (release). **Release#** - The chosen release number is displayed. Inv# - Invoice number is displayed, only if the release has already been invoiced. Ord Dt - Order date. Inv Dt - Invoice date. **ST** - Status. OP = Order Processing, CH = Credit Hold, BO = Back Order, PH = Price Hold, IV = Invoiced. **OS** - Order source. **OP** - Operator code. Whs - The shipping warehouse. Sold To - The customer's number, name, and address, for billing. Ship To - The address to where this release is to be shipped. **Lns** - The number of lines on the release. Cust Ref - Reference field. Terms - The credit payment terms for this customer.

Salesman - Salesman number and name.

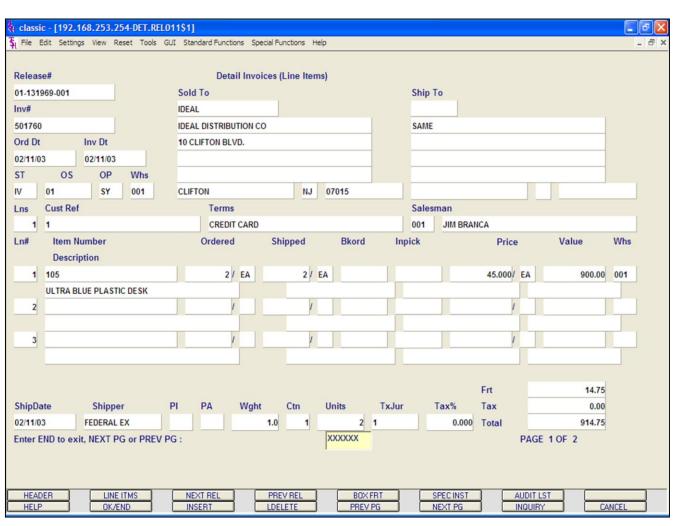

Detailed Order Inquiry

**Function Keys** 

**Detail Release Inquiry** 

Ln# - Line number on release.

Item Number - The item number.

**Description -** The item description.

**Ordered-** The quantity to be picked for this release, and its' corresponding unit of measure.

**Shipped** - The shipped quantity for this release, and its' corresponding unit of measure.

**Bkord** - The backordered quantity for this release, and its' corresponding unit of measure.

**Inpick** - The item quantity in pick, and its' corresponding unit of measure. (picking document has been generated, but not yet shipped/verified).

Price - Price amount.

Value - The extended value for the line.

Whs - The shipping warehouse for the line item.

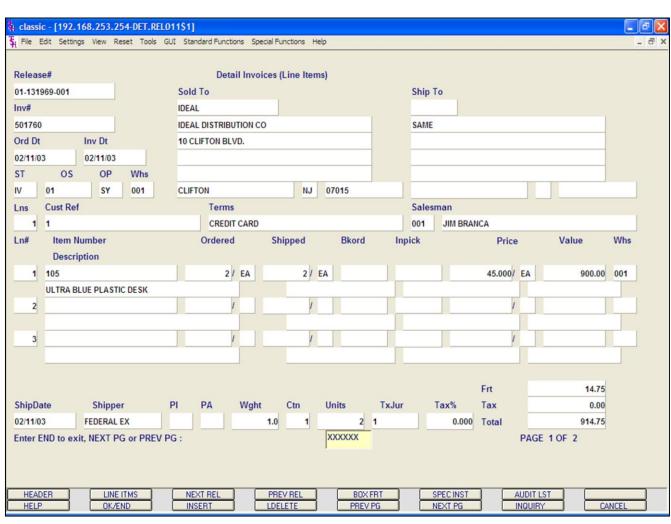

Detailed Order Inquiry Function Keys Ship Date - The ship date of the release. Shipper - The shipping method for the release. PI - Picker. PA - Packer. Wght - Weight. Ctn - Amount of cartons. Units - Number of units. TxJur - Tax jurisdiction code . Tax% - Tax percent. Frt - Freight charge. Tax - Tax amount. Total - Total of order.

#### ENTER END TO EXIT, NEXT PG OR PREV PG:

Click on the <code>`CANCEL'</code> icon or hit the <code>`F8'</code> function key to exit.

**NEXT PG** – The NEXT PAGE function is available by clicking on the **'NEXT PG'** icon or by hitting the 'F6' function key. This function will be used simultaneously with the PREV PG function to forward though the list.

#### OR

**PREV PG** – The PREVIOUS PAGE function is available by clicking on the '**PREV PG'** icon or by hitting the 'F5' function key. This function will be used simultaneously with the NEXT PG function to move backwards through the list.

Click on the **'OK/END'** button, or hit the 'F2' function key to return to the Detail Order Inquiry.

|          | Detail Open Orders (Heade | r)         |                |
|----------|---------------------------|------------|----------------|
| rder#    | 01131969                  |            |                |
| ill To   |                           | Ship To    | 0.111F         |
|          | IDEAL DISTRIBUTION CO     |            | SAME           |
|          |                           |            |                |
|          |                           |            |                |
|          | CLIFTON NJ 07015          |            |                |
|          |                           |            |                |
| rder Dt  | 02/11/03                  | Complete   | Y Drop Ship ND |
| ue Dt    | 02/11/03                  | No. Rels   | 002 Cred Hold  |
| ell Whse | 001 NEW YORK              | No. Lines  | 1 History *    |
| hip Whse | 001 NEW YORK              | Future     | N Ord Src 01   |
| pec Ins  |                           | Oper       | SY             |
| hip Via  | 04 FEDERAL EXPRESS        |            |                |
| alesman  | 001 JIM BRANCA            | Backord\$  | 0.00           |
| erms     | 05 CREDIT CARD            | Discount\$ | 0.00           |
| ept      |                           | Misc\$     | 0.00           |
| ax Jur   | 1 NEW JERSEY              | Freight\$  | 12.50          |
| ax%      | 0.000                     | Tax\$      | 0.00           |
| ust P/O# | 1                         | Total\$    | 912.50         |

# Detailed Order Inquiry Function Keys Next Order/Previous Order

The NEXT ORDER function is available by clicking on the **'NEXT ORDER'** icon or hitting the Shift+'F4' function key. This function will bring the operator to the next order number.

The PREVIOUS ORDER function is available by clicking on the **'PREVIOUS ORDER'** icon or hitting the Shift+'F5' function key. This function will bring the operator to the previous order number.

#### Notes:

#### classic - [192.168.253.254-SPEC.INST.BOX011\$1] 🖫 File Edit Settings View Reset Tools GUI Standard Functions Special Functions Help - 8 × Inquiry(Line **Detail Order** Items) Ship To Ord Date UNITED Order# Due Date Customer# 01133589 07/16/03 07/16/03 UNITED SUPPLY SAME 85 CLARK ST Rels ST Fut DS OS Lns 001 OP Ν ND 01 GARFIELD NJ 07083 PO# 32174 Terms 2/10 NET 30 SIs 001 JIM BRANCA Ordered Price Value Ln# Item Number Shipped Bkord Inpick Description Whs 1/ EA EA 1 105 **Special Instructions** ULTRA BLUE PLASTIC DESK 001 2 **DELIVER ONLY BETWEEN 9** AND 4, MONDAY THROUGH FRI 3 4 Х HELP OK/END INSERT LDELETE PREV PG NEXT PG INQUIRY CANCEL

#### **Detailed Order Inquiry**

#### **Function Keys**

# **Special Instructions**

Any Special Instructions that were entered for an order can be viewed by clicking on the **'SPEC INST'** icon or by hitting the Shift+'F6' function key.

Once displayed, hit <ENTER> to remove from the screen.

#### Notes:

| 💱 classic - [192.168.253.2    | 54-AUDIT.ORDER.LISTING     | 010\$1]                  |            |              |       |                                                                                                    |
|-------------------------------|----------------------------|--------------------------|------------|--------------|-------|----------------------------------------------------------------------------------------------------|
| 54 File Edit Settings View Ri | eset Tools GUI Standard Fu | nctions Special Function | s Help     |              | _ 8 × | Detailed Order Inquiry                                                                                                    |
|                               |                            |                          |            |              |       | Function Keys<br>Audit List                                                                                                    |
| Audit Listing                 | for Specific               | Order                    |            |              |       | Audit List<br>An audit trail, showing each step the order has been<br>through is accessed by clicking on the <b>`AUDIT LST'</b><br>icon or by hitting the Shift+'F8' function key. |
| Order.No                      | 01133461                   |                          |            |              |       | Order No The order number is displayed.                                                                                                    |
|                               |                            |                          |            |              |       | Ln # - Line number.                                                                                                    |
| Ln# Audit Dt                  | Audit Time                 | Audit Oper               | Audit Port | Audit.TNX    |       |                                                                                                    |
| 1. 06/20/03                   | 02:13:20pm                 | SF                       | 34         | OE           |       | Audit Dt - Date.                                                                                                    |
| 2.                            |                            |                          |            |              |       | Audit Time - Time.                                                                                                    |
| 3.                            |                            |                          |            |              |       | Audit Oper - Operator                                                                                                    |
| 4.                            |                            | -                        |            |              |       | Audit Port - Port.<br>Audit TNX - Transaction code.                                                                                                    |
| 5.                            |                            |                          |            |              |       | AUGIT INX - Transaction code.                                                                                                    |
| 7.                            |                            |                          |            |              |       | ENTER LINE# TO CHANGE, DELETE TO<br>DELETE, `0' TO ACCEPT:                                                                                                    |
| 9.                            |                            |                          |            |              |       | To exit this screen, click on the <b>'CANCEL'</b> icon or hit the 'F8' function key, two times, to return to the Detailed Order Inquiry.                                           |
| ENTER LINE # TO CHANGE        | E,DELETE TO DELETE,0 TO    | O ACCEPT :               |            | <b>XXXXX</b> |       |                                                                                                    |
| HELP OK/E                     | END INSERT                 | LDELETE                  | PREV PG    | NEXT PG      |       |                                                                                                    |

#### a classic - [192.168.253.254-BO.CUST010\$1]

🖫 File Edit Settings View Reset Tools GUI Standard Functions Special Functions Help

| Custor | mer#               | UNIT | ED UNITED SUF                               | PPLY                           | _    |                          |                                |                     |
|--------|--------------------|------|---------------------------------------------|--------------------------------|------|--------------------------|--------------------------------|---------------------|
| Comp   | any#               | 01   | THE SYSTEMS HOUSE                           | Salesman#                      | 001  | JIM BRANCA               |                                |                     |
| Ln#    | Order#<br>OrdLine# |      | Item Number<br>Description<br>Vendor Number | Ordered<br>Sell Um<br>ShipFrom | Ord  | ackord<br>Date<br>Future | InPick<br>Due Date<br>DropShip | Shipped<br>OpenVal. |
| 1      | 01131645           |      | ARWKCF9                                     | 15/ EA                         |      | 7/ EA                    | 8/ EA                          | /                   |
|        | 002                |      | CARPET FRESH 9 OZ<br>A4000                  | EA 001                         | 01/0 | 08/03<br>N               | 01/08/03<br>N                  | 0.86                |
| 2      | 01133161           |      | 105                                         | 24/ EA                         |      | 24/ EA                   | 1                              | 1                   |
|        | 002                |      | ULTRA BLUE PLASTIC DESK                     | DZ                             | 05/2 | 27/03                    | 05/27/03                       | 780.00              |
|        | 002                |      | BEIE                                        | 002                            |      | N                        | N                              |                     |
| 3      | 01133513           | 1    | 102                                         | 10/ EA                         |      | / EA                     | 1                              | 1                   |
|        | 001                |      | BLUE PLASTIC DESK                           | EA                             | 06/2 | 27/03                    | 06/27/03                       |                     |
|        |                    |      | A1000                                       | 001                            |      | N                        | Y                              |                     |
| 4      | 01133514           |      | 102                                         | 50/ EA                         |      | / EA                     | /                              | 1                   |
|        | 001                |      | BLUE PLASTIC DESK                           | EA                             | 06/2 | 27/03                    | 06/27/03                       |                     |
|        |                    |      | A1000                                       | 001                            |      | N                        | Y                              |                     |
|        |                    |      |                                             |                                |      | Totals                   | 31                             | 780.86              |

#### Notes:

#### **Customer Open Order/Detail Inquiry**

This inquiry provides a current listing of all open order lines for a specific customer.

**Customer#** - Enter the specific customer number. You may also use the <F7> function key, click on the **'INQUIRY'** icon or click on the drop down arrow next to the field to display the lookup box. The system will display the customer number and name.

**Company#** - Enter the 2 digit company number. You may also use the <F7> function key, click on the **'INQUIRY'** icon or click on the drop down arrow next to the field to choose from a list of valid companies or hit <ENTER> and the system will choose ALL companies on the system. The system will display the company number and name.

**Salesman** - The salesman name and number are displayed from the Customer Detail file.

Ln# - Line number.

- 8 ×

**Order# -** Order number.

**Ordline#** - The corresponding line number is displayed from the Order record.

Item Number - Each item number is displayed.

**Description -** The item description is displayed from the Order record.

Vendor Number - The vendor number.

**Ordered** - The line item quantity ordered, and its' corresponding unit of measure.

**Sell UM -** The selling unit of measure.

**ShipFrom** - The shipping warehouse is displayed from the Order record.

#### a classic - [192.168.253.254-BO.CUST010\$1]

File Edit Settings View Reset Tools GUI Standard Functions Special Functions Help

| Custom | ner#               | UNIT | ED UNITE                                    | ED SUPPLY                      |      |                          |                                |                     |
|--------|--------------------|------|---------------------------------------------|--------------------------------|------|--------------------------|--------------------------------|---------------------|
| Compa  | any#               | 01   | THE SYSTEMS HOUSE                           | Salesman#                      | 001  | JIM BRANCA               |                                |                     |
| Ln#    | Order#<br>OrdLine# |      | Item Number<br>Description<br>Vendor Number | Ordered<br>Sell Um<br>ShipFrom | Ord  | ackord<br>Date<br>Future | InPick<br>Due Date<br>DropShip | Shipped<br>OpenVal. |
| 1      | 01131645           |      | ARWKCF9                                     | 15/ EA                         |      | 7/ EA                    | 8/ EA                          | /                   |
|        | 002                |      | CARPET FRESH 9 OZ                           | EA                             | 01/0 | 8/03                     | 01/08/03                       | 0.86                |
|        |                    |      | A4000                                       | 001                            |      | N                        | N                              |                     |
| 2      | 01133161           |      | 105                                         | 24/ EA                         |      | 24/ EA                   | 1                              | 1                   |
|        | 002                |      | ULTRA BLUE PLASTIC DESK                     | DZ                             | 05/2 | 7/03                     | 05/27/03                       | 780.00              |
|        |                    |      | BEIE                                        | 002                            | -    | N                        | N                              |                     |
| 3      | 01133513           |      | 102                                         | 10/ EA                         |      | / EA                     | /                              | 1                   |
|        | 001                |      | BLUE PLASTIC DESK                           | EA                             | 06/2 | 7/03                     | 06/27/03                       |                     |
|        |                    |      | A1000                                       | 001                            |      | N                        | Y                              |                     |
| 4      | 01133514           |      | 102                                         | 50/ EA                         |      | / EA                     | 1                              | 1                   |
|        | 001                |      | BLUE PLASTIC DESK                           | EA                             | 06/2 | 7/03                     | 06/27/03                       |                     |
|        |                    |      | A1000                                       | 001                            |      | N                        | Y                              |                     |
|        |                    |      |                                             |                                |      | Totals                   | 31                             | 780.86              |

#### Notes:

## **Customer Open Order/Detail Inquiry**

**Backord** - The line item backorder quantity.

**Ord Date -** The order date is displayed from the Order record.

**Future -** Future order indicator, Y' = future order, N' = not a future order.

**InPick** - Line item quantity in pick (picking document has been generated but not yet shipped/verified).

Due Date - The order due date is displayed.

**Drop Ship** - Drop ship indicator. If the line on the order is flagged as a drop ship, 'DS' will be displayed in this field, otherwise, 'ND' will be displayed.

**Shipped -** Line item quantity shipped.

OpenVal - The item open value is displayed.

**Totals -** The total backorder quantity and open value is displayed.

# ENTER END TO EXIT, NEXT PG OR PREV PG:

Click on the **'CANCEL'** icon or hit the 'F8' function key to exit.

**NEXT PG** – The NEXT PAGE function is available by clicking on the **'NEXT PG'** icon or by hitting the 'F6' function key. This function will be used simultaneously with the PREV PG function to forward though the list.

#### OR

- 8 ×

**PREV PG** – The PREVIOUS PAGE function is available by clicking on the '**PREV PG'** icon or by hitting the 'F5' function key. This function will be used simultaneously with the NEXT PG function to move backwards through the list.

#### classic - [192.168.253.254-00.ITEM010\$1]

File Edit Settings View Reset Tools GUI Standard Functions Special Functions Help

|            |              |       |      |           | DEC       |                  | ders By Item |         | Deles |      |        |          | C      |            | Detail  |      |
|------------|--------------|-------|------|-----------|-----------|------------------|--------------|---------|-------|------|--------|----------|--------|------------|---------|------|
| Item Num   | iber         |       |      |           | DES       | CRIPTION         | 0.0504       |         | Price |      | Um     |          | Cost   | Um         | Retail  | Um   |
| 102        | 1            | 80    | -    | 0.1       |           | BLUE PLASTI      | On P/O       | - Inter |       | 000/ | _      |          | 10.000 |            | 25.000/ | EA   |
|            | Loc<br>NONE  | BO    | D    | Sel<br>EA | Stk<br>EA | OnHand<br>299    |              | Intra   | in    |      |        | /O       | AV     | ail<br>259 | Future  | 407  |
| ALL        |              | Ť     | Ν    | EA        | EA        | 299              | 0 10389      |         |       | _    | J      | <u>}</u> |        | 259        | 0       | 197  |
| 1. 103     | utes         |       |      |           |           | 525              | 9 373        |         | 2     |      | 3      |          |        | 502        |         |      |
| 2.         |              |       |      |           |           | 525              | 3 373        | -       | 2     |      | J      |          |        | 502        |         |      |
| 2.         |              |       |      |           |           |                  |              |         |       | -    |        |          |        |            |         |      |
| Ln#        | Order#       |       |      | c         | rdLn#     | Ord Date         | Price        | Orde    | ered  |      | InPic  | k I      | Bac    | kord       | Invced  |      |
| Customer   | r#           |       |      |           |           | Due Date         | PrcOvr       |         | Fut   | SI   | hipFri | m        | Sell   | Frm        |         |      |
| Customer   | r Name       |       |      |           |           | 07/21/03         | 13.600       |         | 6     |      |        | 6        |        |            |         |      |
| 1          | 01133608     |       |      |           | 001       | 07/21/03         |              |         | N     |      |        | 001      |        | 001        |         |      |
| UMC        |              |       |      |           |           |                  | 1 1          |         | 1     |      |        |          |        |            |         |      |
|            |              |       |      |           |           | 07/10/03         | 20.000       |         | 1     |      |        | 1        |        |            |         |      |
| 2          | 01133584     |       |      |           | 001       | 07/10/03         |              |         | N     |      |        | 001      |        | 001        |         |      |
| UNITED     |              |       |      |           |           |                  |              |         |       |      |        |          |        |            |         |      |
|            |              |       |      |           |           |                  |              |         |       |      |        |          |        |            |         |      |
|            |              |       |      |           |           |                  |              |         |       |      |        |          |        |            |         |      |
|            |              |       |      |           |           |                  |              |         |       |      |        |          |        |            |         |      |
|            |              |       |      | Т         | otals     | Value            | 3,630.62     |         | 126   | _    |        | 43       |        |            |         |      |
|            |              |       |      |           |           |                  |              |         |       |      |        |          |        |            |         |      |
| nter END t | to exit, NEX | T PG  | , PR | EV PG     | or PRIN   | T for Hard Copy: |              |         |       |      |        | XXX      | XXX    |            |         |      |
|            |              |       |      |           |           |                  |              |         |       |      |        |          |        |            |         |      |
|            |              |       |      |           |           |                  |              |         |       |      |        |          |        |            |         |      |
| PRINT      |              |       |      |           |           |                  |              |         |       |      |        |          |        |            |         |      |
| HELP       |              | DK/EN | D    |           | INSE      | RT LI            | DELETE       | PREV PG |       | NE   | XT PG  |          | IN     | QUIRY      |         | NCEL |

Notes:

# Item Open Order/Detail Inquiry

\_ @ X

- 8 ×

This inquiry provides a listing of all open orders for a specific item.

**Item Number -** Enter the specific item number. You may also use the <F7> function key, click on the **'INQUIRY'** icon or click on the drop down arrow next to the field to display the lookup box. The system will display the item number and description.

**Whs** - Enter the 3-digit warehouse number. You may also use the <F7> function key, click on the **'INQUIRY'** icon or click on the drop down arrow next to the field to choose from a list of valid warehouses. You can also hit <ENTER> to display information for all warehouses that are on the system.

**Price -** The price and the pricing unit of measure are displayed from the Product Master file.

**Cost** - The current cost and the costing unit of measure of displayed.

**Retail -** The retail cost and the unit of measure are displayed.

Loc - The warehouse location.

**BO** - Backorder indicator. Y' = backorders are allowed for this product, N' = they are not allowed.

**D** - Discontinued indicator. Y' = the product is discontinued, N' = it is not.

**Sel -** The selling unit of measure.

Stk - The stocking unit of measure.

**OnHand -** The on hand quantity.

**On P/O** - The quantity currently on purchase orders. This quantity is displayed in the stocking unit of measure.

#### 🙀 classic - [192.168.253.254-00.ITEM010\$1]

🖏 File Edit Settings View Reset Tools GUI Standard Functions Special Functions Help

| tem Number               | DESC               | RIPTION        |          | Price   | Um      | Cost Um    | Retail  | Um  |
|--------------------------|--------------------|----------------|----------|---------|---------|------------|---------|-----|
| 102                      |                    | BLUE PLASTIC D | ESK      | 25.00   | 00/ EA  | 10.000/ EA | 25.000/ | EA  |
| Whs Loc BO               | D Sel Stk          | OnHand         | On P/O   | Intran  | B/O     | Avail      | Future  |     |
| ALL NONE Y               | N EA EA            | 2996           | 10389    |         | 3       | 2590       | D       | 197 |
| Substitutes              |                    |                |          |         |         |            |         |     |
| l. 103                   |                    | 5259           | 373      | 2       | 3       | 502        | 1       |     |
| 2.                       |                    |                | 1        |         |         |            |         |     |
| .n# Order#               | OrdLn#             | Ord Date       | Price    | Ordered | InPick  | Backord    | Invced  |     |
| Customer#                | Orden#             | Due Date       | PrcOvr   | Fut     | ShipFrm | SellFrm    | mvceu   |     |
| Customer Name            |                    | 07/21/03       | 13.600   | 6       | 6       |            |         |     |
| 1 01133608               | 001                | 07/21/03       |          | N       | 001     | 001        | -       |     |
| JMC                      |                    |                | -        | -       |         |            |         |     |
|                          |                    | 07/10/03       | 20.000   | 1       | 1       |            |         |     |
| 2 01133584               | 001                | 07/10/03       |          | N       | 001     | 001        |         |     |
| JNITED                   |                    |                | _        | _       |         |            |         |     |
|                          |                    |                |          |         |         |            |         |     |
|                          |                    |                |          |         |         |            |         |     |
|                          |                    |                |          |         |         |            |         |     |
|                          | Totals             | Value          | 3,630.62 | 126     | 43      |            |         |     |
|                          |                    |                |          |         |         |            |         |     |
| ter END to exit, NEXT PG | , PREV PG or PRINT | for Hard Copy: |          |         | XXX     | XXX        |         |     |
|                          |                    |                |          |         |         |            |         |     |
|                          |                    |                |          |         |         |            |         |     |

#### Item Open Order/Detail Inquiry

**Intran** - Purchase order and transfer entry intransit quantities. The quantity is displayed in the stocking unit of measure.

**B/O** - The backorder quantity. The quantity is displayed in the stocking unit of measure.

**Avail -** Available quantity. The available quantity = on hand - backorders + inpick. The quantity is displayed in the stocking unit of measure.

Future - Future order quantity.

**Substitutes -** Substitute items for this item, if any, are displayed from the Product Master file.

Ln# - Line number.

- 8 ×

Customer # - The customer number.

Customer Name - The customer name.

Order# - The order number is displayed.

Ord Ln# - The order line number.

**Ord Date -** The order date is displayed from the Order record.

**Due Date -** The due date is displayed from the Order record.

Notes:

#### a classic - [192.168.253.254-00.ITEM010\$1]

File Edit Settings View Reset Tools GUI Standard Functions Special Functions Help

| Item Nur | nher         |     |    |     | DESC      | Open Orde<br>RIPTION | ers By Item |       | Price |      | Um     | c    | ost     | Um  | Retail  | Um  |
|----------|--------------|-----|----|-----|-----------|----------------------|-------------|-------|-------|------|--------|------|---------|-----|---------|-----|
| 102      | inser        |     |    |     | DESK      | BLUE PLASTIC I       | DESK        |       |       | 000/ |        |      | 10.000/ |     | 25.000/ |     |
| Whs      | Loc          | BO  | D  | Sel | Stk       | OnHand               | On P/O      | Intra |       |      | B/     |      | Ava     | _   | Future  |     |
| ALL      | NONE         | Y   | N  | EA  | EA        | 2996                 | 10389       |       |       |      | 3      |      |         | 259 | 0       | 197 |
| Substit  | tutes        |     |    |     |           |                      |             |       |       |      |        |      |         |     |         |     |
| 1. 103   |              |     |    |     |           | 5259                 | 373         |       | 2     |      | 3      |      |         | 502 | 1       |     |
| 2.       |              |     |    |     |           |                      |             |       |       |      |        |      |         |     |         |     |
|          |              |     |    |     |           |                      |             |       |       |      |        |      |         |     |         |     |
| Ln#      | Order#       |     |    | 0   | rdLn#     | Ord Date             | Price       | Orde  |       |      | InPick |      | Back    |     | Invced  |     |
| Custome  | er#          |     |    |     |           | Due Date             | PrcOvr      |       | Fut   | S    | hipFrn | ו    | SellF   | rm  |         |     |
| Custome  | r Name       |     |    |     |           | 07/21/03             | 13.600      |       | 6     | _    |        | 6    |         |     |         |     |
| 1        | 01133608     | _   |    |     | 001       | 07/21/03             | _           |       | N     |      |        | 001  |         | 001 | _       |     |
| UMC      |              |     |    |     |           |                      | _           |       |       |      |        |      |         |     |         |     |
|          |              |     |    |     |           | 07/10/03             | 20.000      |       | 1     | _    |        | 1    |         |     |         |     |
| 2        | 01133584     | _   |    |     | 001       | 07/10/03             | _           |       | N     |      |        | 001  |         | 001 |         |     |
| UNITED   |              |     |    |     |           |                      |             |       |       |      |        |      |         |     |         |     |
|          |              |     |    |     |           |                      |             |       |       |      |        |      |         |     |         |     |
|          |              |     |    |     |           |                      |             |       |       |      |        |      |         |     |         |     |
|          |              |     |    | т   | otals     | Value                | 3,630.62    |       | 126   |      |        | 43   |         |     |         |     |
|          |              |     |    |     | Jais      | value                | 3,030.02    |       | 120   |      |        | 43   |         |     |         |     |
| nter END | to exit NEX  | TPG | PD |     | or PRINT  | for Hard Copy:       |             |       |       |      |        | XXXX | xx      |     |         |     |
|          | to exit, HEA |     | ,  |     | or r rain | for flare copy.      |             |       |       |      |        | 1    |         |     |         |     |
|          |              |     |    |     |           |                      |             |       |       |      |        |      |         |     |         |     |
|          |              |     |    | _   |           |                      |             |       |       |      |        |      |         |     |         |     |
| PRINT    |              |     |    |     |           |                      |             |       |       |      |        |      |         |     |         |     |

Notes:

# Item Open Order/Detail Inquiry

Price - The item price.

\_ @ X

- 8 ×

**Prc Ovr** - An asterisk, '\*', in this field indicates that the price was overridden.

Ordered - Ordered quantity.

**Fut** - Future order indicator. Y' = future order, N' = not a future order.

**InPick** - Line item quantity (picking document has been generated, but not yet shipped/verified).

**Ship Frm -** The shipping warehouse is displayed from the Order record.

Backord - Backorder quantity.

**Sell Frm** - The selling warehouse is displayed from the Order record.

Invcd - Line item invoiced quantity.

**Totals Value -** The price total, order total, inpick total, backorder total, and the invoiced total are displayed.

# Enter END to exit, NEXT PG, PREV PG or PRINT for Hard Copy:

Click on the `CANCEL' icon or hit the `F8' function key to exit.

**NEXT PG** – The NEXT PAGE function is available by clicking on the **`NEXT PG'** icon or by hitting the 'F6' function key. This function will be used simultaneously with the PREV PG function to forward though the list.

OR

**PREV PG** – The PREVIOUS PAGE function is available by clicking on the **`PREV PG'** icon or by hitting the **`F5'** function key. This function will be used simultaneously with the NEXT PG function to move backwards through the list.

Type 'PRINT' and hit <ENTER> or press Shift+'F1' to print a hard copy of this inquiry screen.

#### **Function Keys**

**PRINT -** The PRINT function is available by clicking on the **'PRINT'** icon or hitting the Shift+'F1' function

The Systems House, Inc.

key. This function will print a hard copy of the inquiry screen. Remember, if Report Capture is enabled, the report will be sent there.

Notes:

\_\_\_\_\_

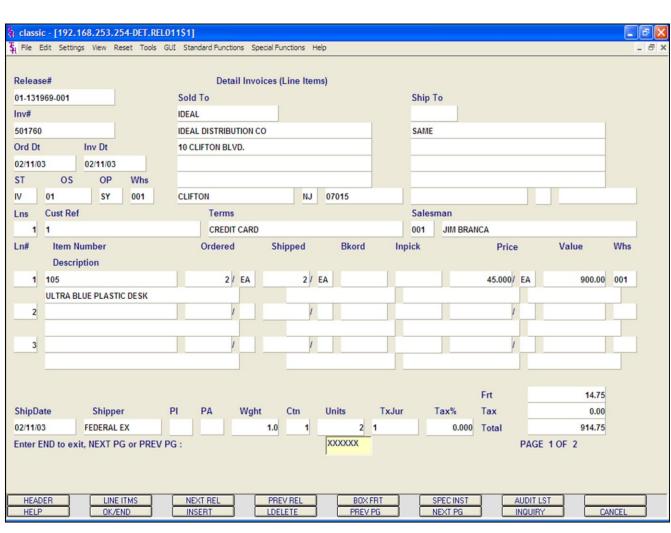

# **Detail Release Inquiry**

This inquiry provides the detailed information on the current status of a particular shipment (release). This inquiry can also be accessed by the Detailed Order Inquiry.

#### Line Items

**Release#** - The 11-digit release number or the 8-digit invoice number may be inputted.

**Inv#** - Invoice number is displayed, only if the release has already been invoiced.

Ord Dt - Order date.

Inv Dt - Invoice date.

**ST** - Status. OP = Order Processing, CH = Credit Hold, BO = Back Order, PH = Price Hold, IV = Invoiced.

**OS -** Order source.

**OP** - Operator code.

Whs - The shipping warehouse.

**Sold To -** The customer's number, name, and address, for billing, is displayed.

**Ship To -** The address to where this release is to be shipped.

**Lns** - The number of lines on the release.

**Cust Ref -** Reference field.

**Terms -** The credit payment terms for this customer.

Salesman - Salesman number and name.

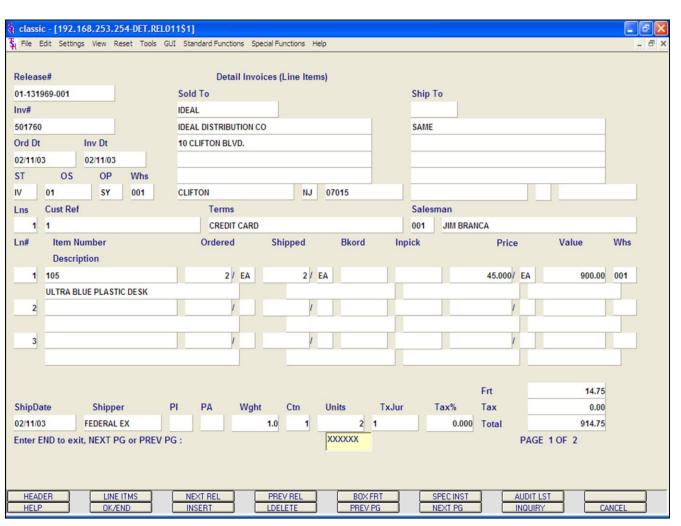

# **Detail Release Inquiry**

#### **Line Items**

Ln# - Line number on release.

Item Number - The item number.

Description - The item description.

**Ordered** - The quantity to be picked for this release, and its' corresponding unit of measure.

**Shipped** - The shipped quantity for this release, and its' corresponding unit of measure.

**Bkord** - The backordered quantity for this release, and its' corresponding unit of measure.

**Inpick** - The item quantity in pick, and its' corresponding unit of measure. (picking document has been generated, but not yet shipped/verified).

Price - Price amount.

Value - The extended value for the line.

Whs - The shipping warehouse for the line item.

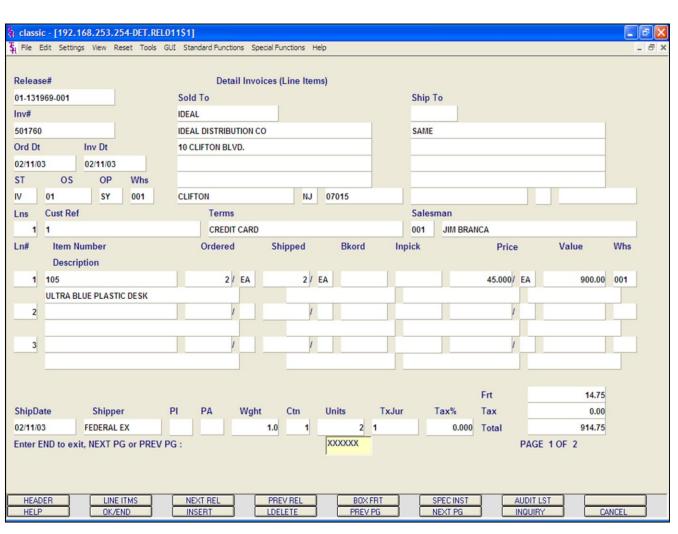

**Detail Release Inquiry** 

**Shipdate** - The ship date of the release. **Shipper** - The shipping method for the release.

**PI -** Picker.

**PA -** Packer.

Wght - Weight.

Ctn - Amount of cartons.

**Units** - Number of units.

**TxJur -** Tax jurisdiction code.

Tax% - Tax percent.

**Frt -** Freight charge.

Tax - Tax amount.

Total - Total of order.

# ENTER END TO EXIT, NEXT PG OR PREV PG:

Click on the **'CANCEL'** icon or hit the 'F8' function key to exit.

**NEXT PG** – The NEXT PAGE function is available by clicking on the **'NEXT PG'** icon or by hitting the 'F6' function key. This function will be used simultaneously with the PREV PG function to forward though the list.

# OR

**PREV PG** – The PREVIOUS PAGE function is available by clicking on the '**PREV PG'** icon or by hitting the 'F5' function key. This function will be used simultaneously with the NEXT PG function to move backwards through the list.

Next, we will go over the Function Keys located at the bottom of the screen.

#### classic - [192.168.253.254-DET.REL011\$2]

🖏 File Edit Settings View Reset Tools GUI Standard Functions Special Functions Help

|            | Detail invo           | bice (Header) |                |     |  |
|------------|-----------------------|---------------|----------------|-----|--|
| Release#   | 01-131969-001         | Inv# 10-501   | Inv# 10-501760 |     |  |
| Bill To    | IDEAL                 | Ship To       |                |     |  |
|            | IDEAL DISTRIBUTION CO |               | SAME           |     |  |
|            | 10 CLIFTON BLVD.      |               |                |     |  |
|            |                       |               |                |     |  |
|            | CLIFTON NJ 07015      |               |                |     |  |
|            |                       |               |                |     |  |
| Order Dt   | 02/11/03              | Status        | IV Picker      |     |  |
| Ship Dt    | 02/11/03              | History       | Packer         |     |  |
| Invoice Dt | 02/11/03              | No. Lines     | 1 Cartons      | 1   |  |
| Sell Whse  | 001 NEW YORK          | Ord Src       | 01 Weight      | 1.0 |  |
| Ship Whse  | 001 NEW YORK          | Oper          | SY Units       | 2   |  |
| Spec Ins   |                       |               |                |     |  |
| Ship Via   | 04 FEDERAL EXPRESS    | Merch\$       | 900.00         |     |  |
| Salesman   | 001 JIM BRANCA        | Discount\$    | 0.00           |     |  |
| Terms      | 05 CREDIT CARD        | Misc/Lab\$    | 0.00           |     |  |
| Tax Jur    | 1 NEW JERSEY          | Freight\$     | 14.75          |     |  |
| Tax%       | 0.000                 | Tax\$         | 0.00           |     |  |
| Cust P/O#  | 1                     | Total\$       | 914.75         |     |  |

#### Notes:

**Detail Release Inquiry Function Keys** Header The details displayed here are from the Release record. Release# -The release number is displayed. **Inv#** - Invoice number is displayed, if the release has been invoiced previously. Bill To - The billing customer's name and address. Ship To - The ship to name and address. Order Dt - Order date. Ship Dt - Ship date. Invoice Dt - Invoice date. Sell Whse - Selling warehouse. Ship Whse - Shipping warehouse. Spec Ins - Special instructions. Ship Via - Shipping method. Salesman - Salesman. Terms - The credit terms for the customer. **Tax Jur -** Tax jurisdiction. Tax% - Tax percent. Cust P/O# - The customer purchase order number. **Status -** The status of the release. 'CH' = Credit Hold, C' = Complete, P' = Printed, OP' = OrderProcessing, IV' = Invoiced, BO' = Backorder, OH' =Order Hold, CN' = Cancelled. History - An asterisk denotes a history record for this release. **No. Lines -** The number of lines on the release. Ord Src - The order source.

\_ 0

**Oper -** The operator reference code of the person that placed the order.

#### classic - [192.168.253.254-DET.REL011\$2]

|            |                       | Detail In       | voice (Header) |                |         |     |  |
|------------|-----------------------|-----------------|----------------|----------------|---------|-----|--|
| Release#   | 01-131969             | 9-001           | Inv# 10-50     | Inv# 10-501760 |         |     |  |
| Bill To    | IDEAL                 |                 | Ship To        |                |         |     |  |
|            | IDEAL DISTRIBUTION CO |                 |                | SAME           |         |     |  |
|            | 10 CLIFTON BLVD.      |                 |                |                |         |     |  |
|            |                       |                 | _              |                |         |     |  |
|            |                       |                 |                |                |         |     |  |
|            | CLIFTON               | NJ 07015        | 1              | 1              |         |     |  |
| Order Dt   | 00/44                 | 100             | Charles        |                | Diskas  |     |  |
| Order Dt   | 02/11                 |                 | Status         | IV             | Picker  |     |  |
| Ship Dt    | 02/11                 |                 | History        |                | Packer  |     |  |
| Invoice Dt | 02/11                 |                 | No. Lines      | 1              | Cartons | 1   |  |
| Sell Whse  | 001                   | NEW YORK        | Ord Src        | 01             | Weight  | 1.0 |  |
| Ship Whse  | 001                   | NEW YORK        | Oper           | SY             | Units   | 2   |  |
| Spec Ins   |                       |                 |                |                |         |     |  |
| Ship Via   | 04                    | FEDERAL EXPRESS | Merch\$        | 900.00         |         |     |  |
| Salesman   | 001                   | JIM BRANCA      | Discount\$     | 0.00           |         |     |  |
| Terms      | 05                    | CREDIT CARD     | Misc/Lab\$     | 0.00           |         |     |  |
| Tax Jur    | 1                     | NEW JERSEY      | Freight\$      | 14.75          |         |     |  |
| Tax%       | 0.000                 |                 | Tax\$          | 0.00           |         |     |  |
| Cust P/O#  | 1 Total\$ 914.75      |                 |                |                |         |     |  |

#### Notes:

**Detail Release Inquiry Function Keys** Header Picker - Picker. Packer - Packer. Cartons - Amount of cartons. Weight - Weight. Units - Number of units. Merch\$ - Dollar amount of the release. Discount\$ - Discount dollar amount. Misc/Lab\$ - Miscellaneous dollar amount. Freight\$ - Freight dollar amount. Tax\$ - Tax dollar amount. Totals - Total dollar value of release.

#### ENTER END TO EXIT, NEXT PG OR PREV PG:

Click on the 'CANCEL' icon or hit the 'F8' function key to exit.

**NEXT PG** – The NEXT PAGE function is available by clicking on the 'NEXT PG' icon or by hitting the 'F6' function key. This function will be used simultaneously with the PREV PG function to forward though the list.

OR

\_ 0

**PREV PG** – The PREVIOUS PAGE function is available by clicking on the '**PREV PG'** icon or by hitting the 'F5' function key. This function will be used simultaneously with the NEXT PG function to move backwards through the list.

We will continue to review the Function Keys located at the bottom of the screen.

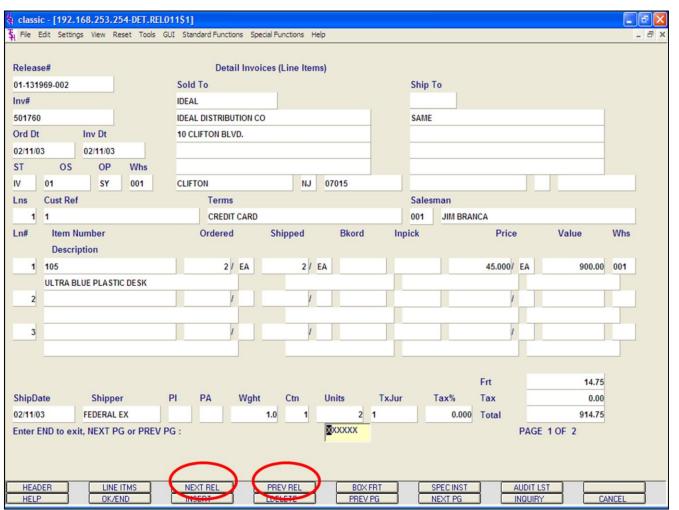

Detail Release Inquiry Function Keys Next Release/Previous Release

The NEXT RELEASE function is available by clicking on the **'NEXT RELEASE'** icon or hitting the Shift+'F3' function key. This function will bring the operator to the next release number, for the order.

The PREVIOUS RELEASE function is available by clicking on the **'PREVIOUS RELEASE'** icon or hitting the Shift+'F4' function key. This function will bring the operator to the previous release number, for the order.

|         |        |                                                                                                    |      |          |       | Standard Funct |             |             |       |               |     |         |            |       |      |        | -  |
|---------|--------|----------------------------------------------------------------------------------------------------|------|----------|-------|----------------|-------------|-------------|-------|---------------|-----|---------|------------|-------|------|--------|----|
| Releas  | se#    |                                                                                                    |      |          |       |                | ail Invoice | s (Line Ite | ems)  |               |     |         |            |       |      |        |    |
| 01-131  | 969-00 | 1                                                                                                    |      |          |       | Sold To        |             |             |       |               |     | Ship To | D          |       |      |        |    |
| Inv#    |        |                                                                                                    |      |          |       | IDEAL          |             |             |       |               |     | _       |            |       |      |        |    |
| 501760  |        |                                                                                                    |      |          |       | IDEAL DISTRIB  | UTION CO    |             |       |               |     | SAME    |            |       |      |        |    |
| Ord Dt  |        | Inv                                                                                                    |      |          |       | 10 CLIFTON BL  | VD.         |             |       |               |     |         |            |       |      |        |    |
| 02/11/0 |        |                                                                                                    | 1/03 |          |       |                |             |             |       |               |     |         |            |       |      |        |    |
| ST      |        | S                                                                                                    | OP   | Whs      |       |                |             |             |       |               |     |         |            |       |      |        |    |
| IV      | 01     |                                                                                                    | SY   | 001      |       | CLIFTON        | ~           | N.          | 1     | 07015         |     |         | -          |       |      |        |    |
| Lns     | Cust   | Ref                                                                                                    |      |          |       | Term           |             |             |       |               |     | Salesm  |            |       |      |        |    |
|         | 1      |                                                                                                    |      |          |       |                | T CARD      |             |       | <b>D1</b> - 4 | _   | 001     | JIM BRANCA |       |      |        |    |
| Ln#     | D      | n Numb                                                                                                    | ər   |          |       | Ordere         | 1 :         | Shipped     |       | Bkord         | In  | pick    |            | Price | Va   | alue W | ns |
| 1       | 105    |                                                                                                    |      |          |       |                | Pau         | Freight [   | latai | le.           |     |         |            |       |      | 00     |    |
|         | ULT    |                                                                                                    | B    | ox Weig  | ht    | Box            | harge       | -           |       | icking Numbe  | ar. |         |            | Box   | Date | 00     | •  |
| 2       | -      |                                                                                                    | 1.   | ox werg  |       | 00             | 14.7        |             |       | 386014069624  |     |         |            | 02/1  |      |        | 1  |
|         |        | -                                                                                                    | 2.   | -        | 0.    |                | 0.0         |             |       |               |     |         |            |       |      |        |    |
| 3       |        | -                                                                                                    | 3.   |          | 0.    |                | 0.0         |             |       |               |     |         |            |       |      | -      |    |
|         |        |                                                                                                    | 4.   |          | 0.    |                | 0.0         | _           |       |               |     |         | 1          | 0     |      |        |    |
|         |        | -                                                                                                    |      |          |       |                |             |             |       |               |     |         |            |       |      |        |    |
|         |        |                                                                                                    |      |          |       | Inward         | Bound       | 1           |       |               |     |         |            |       |      |        |    |
| ShipDa  | ate    |                                                                                                    |      |          |       |                |             |             |       |               |     |         |            |       |      |        |    |
| 02/11/0 | 3      | HIT <r< td=""><td>TUR</td><td>I&gt; TO CO</td><td>ONTIN</td><td>IUE:</td><td>1</td><td>XXXXXX</td><td>-</td><td></td><td></td><td></td><td></td><td></td><td></td><td></td><td></td></r<> | TUR  | I> TO CO | ONTIN | IUE:           | 1           | XXXXXX      | -     |               |     |         |            |       |      |        |    |
|         |        |                                                                                                    |      |          |       |                | 1           |             |       |               |     |         |            |       |      |        |    |
|         |        |                                                                                                    |      |          |       |                |             |             |       |               |     |         |            |       |      |        |    |
|         |        |                                                                                                    |      |          |       |                |             |             |       |               |     |         |            |       |      |        |    |

### Detail Release Inquiry

### unction Keys

### Box Freight

The BOX FREIGHT function is available by clicking on the **'BOX FRT'** icon or by hitting the Shift+'F5' function key. This function will display the box reight details for the release.

Box Weight - The box weight.

**Box Charge -** The box charge.

**Tracking Number** – The freight system's tracking number (UPS, FedEx). If the operator has access to the internet, they can click on the tracking number, this will then forward them to the freight system's website to view the details of the package.

Box Date - Date the box was shipped.

### HIT <RETURN> TO CONTINUE:

Hit <ENTER> to return to the Detail Invoice Inquiry.

### Notes:

| Relea  | se#           |                 |     |            | etail Invoic | es (Line | e Item | s)       |     |         |          |            |       |      |       |
|--------|---------------|-----------------|-----|------------|--------------|----------|--------|----------|-----|---------|----------|------------|-------|------|-------|
| 01-13  | 3624-001      |                 |     | Sold To    |              |          |        |          |     | S       | hip To   |            |       |      |       |
| lnv#   |               |                 |     | UNITED     |              |          |        |          |     |         |          |            |       |      |       |
|        |               |                 |     | UNITED SUI | PLY          |          |        |          |     | S       | AME      |            |       |      |       |
| Ord D  | t             | Inv Dt          |     | 85 CLARK   | т            |          |        |          |     |         |          |            |       |      |       |
| 07/24/ |               |                 |     |            |              |          |        |          |     |         |          |            |       |      |       |
| ST     | OS            | OP              | Whs |            |              |          |        |          |     |         |          |            |       |      |       |
| OP     | 01            | SY              | 001 | GARFIELD   |              |          | NJ     | 07083    |     |         |          |            |       |      |       |
| Lns    | Cust Re       |                 |     |            | ms           |          |        |          |     | 1       | alesmar  |            |       |      |       |
| 1      | 34441         |                 |     | 2/1        | 0 NET 30     |          |        |          |     | 0       | 01 JI    | M BRANC    | A     |      |       |
| Ln#    | Descri<br>102 | lumber<br>ption |     | Orde       | 1/EA         | Shippe   | ed / E | Bk       | ord | Inpic   | ĸ        |            | Price | Valu | e Whs |
|        |               | ASTIC DESK      | (   |            |              |          |        | <u> </u> |     | c       | nocial l | nstruction | ne    |      | 4     |
| 2      |               |                 | •   |            | 1            | _        | 1      |          |     | 3       | peciain  | isuucuoi   | 115   |      |       |
| _      | -             |                 |     |            |              |          |        |          |     | DELIVER | RONLY 9  | 4 M.F      |       |      |       |
| 3      |               |                 |     |            | 1            | _        | 1      |          |     |         | . ener e |            |       |      | -     |
|        | li            |                 |     |            |              |          |        |          |     |         |          |            |       |      |       |
|        | -             |                 |     |            |              |          |        |          |     |         |          |            |       |      |       |
|        |               |                 |     |            |              |          |        |          |     | -       |          |            |       |      |       |
| ShipD  | ate           | Shippe          | er  | PI PA      | Wght         | Ctr      | 1      | Units    |     |         |          |            |       |      |       |
|        | 1             | OUR TRU         |     |            |              |          |        |          |     |         |          |            |       |      |       |
| 07/24/ |               |                 |     | X          |              | _        |        |          |     |         |          |            |       |      |       |
| )//24/ |               |                 |     | -          |              |          |        |          |     |         |          |            |       |      |       |

Detail Release Inquiry Function Keys Special Instructions

The SPECIAL INSTRUCTIONS function is available by clicking on the **'SPEC INST'** icon or hitting the Shift+'F6' function key. This function will display the special instructions for the release. **HIT <RETURN> TO CONTINUE:** 

Hit <ENTER> to return to the Detail Invoice Inquiry.

### The Systems House, Inc.

| Rele | ase      | 01131969001          |            |            |           |  | on the <b>'A</b><br>function k<br>details for |
|------|----------|----------------------|------------|------------|-----------|--|-----------------------------------------------|
| Ln#  | Audit Dt | Audit Time           | Audit Oper | Audit Port | Audit.TNX |  | <b>Ln# -</b> Lin                              |
| 1.   | 02/11/03 | 05:15:26pm           | kpl        | 23         | OE        |  | Audit Dt                                      |
| 2.   | 02/11/03 | 05:17:01pm           | kpl        | 23         | VE        |  | Audit Ti                                      |
| 3.   |          | 05:17:02pm           | BASE.1     | 23         | FRA       |  | Audit Op                                      |
| 4.   | 02/11/03 | 05:17:38pm           | 0          | 23         | IU        |  | Audit Po                                      |
| 5.   | 02/11/03 | 05:25:26pm           | 0          | 23         | IU        |  | Audit TN                                      |
| 6.   |          | 05:27:38pm           | 0          | 23         | IU        |  |                                               |
| 7.   | 02/13/03 | 09:35:44am           | SF         | 47         | IPR       |  | ENTER L<br>DELETE,                            |
| 9.   |          |                      |            |            |           |  | To exit th                                    |
| 10.  |          |                      |            |            |           |  | the 'F8' f                                    |
| 10.  | -        | E,DELETE TO DELETE,0 |            |            | XXXXXXX   |  | Detail Re                                     |

Notes:

### (eys

LISTING function is available by clicking **DIT LST'** icon or hitting the Shift+'F7' y. This function will display the audit his release.

number. Audit date. e - Audit time. **r -** Audit operator. - Audit port. - Audit transaction.

### **NE# TO CHANGE, DELETE TO** ' TO ACCEPT:

screen, click on the **'CANCEL'** icon or hit ction key, two times, to return to the se Inquiry.

#### documentation - [rs6000d-53 BASE.12-CUST.0PEN.0RD.SHP011\$1]

 ${f \xi}_{
m I}$  File Edit Settings View Reset Tools GUI PDA Standard Functions Special Functions Help

| usto   | mer#           | UNITED    |                    | UNITED SUPP |         |          | _   |          |     |           |   |          |
|--------|----------------|-----------|--------------------|-------------|---------|----------|-----|----------|-----|-----------|---|----------|
| Comp   | any#           | 01 The    | Systems House Inc. |             | S       | alesman# | 001 | Sy Ferti | g   |           | 1 |          |
| .n#    | Release#       |           | Item Number        |             |         | Date Shp | (   | Ordered  |     | Due Date  |   | Shipped  |
|        | OrdLine#       |           | Description        |             |         |          |     | Sell Um  |     | Drop Ship |   | OpenVal. |
|        |                |           | Vendor Number      |             |         |          | Sh  | ipFrom   |     |           |   |          |
|        |                |           |                    |             |         |          |     |          |     |           |   |          |
| 1      | 01             | 136829001 | 1050               |             |         | 05/05/05 |     | 5/       | EA  | 05/05/05  |   | 5/ EA    |
|        | 001            |           | TELFA Ouchless D   | ressing     |         |          |     |          | EA  |           | Ν | 2250.00  |
|        |                |           | KENDALL            |             |         |          |     |          | 001 |           |   |          |
| 2      | 01             | 136829001 | 4000               |             |         | 05/05/05 |     | 4/       | EA  | 05/05/05  |   | 4/ EA    |
|        | 002            |           | OWENS Surgical D   | ressing     |         |          |     |          | EA  |           | Ν | 1000.00  |
|        |                |           | KENDALL            |             |         |          |     |          | 001 |           |   |          |
| 3      | 01             | 136829001 | 4019               |             |         | 05/05/05 |     | 2/       | EA  | 05/05/05  |   | 2/ EA    |
|        | 003            |           | BLISTERFILM Dres   | sing        |         |          |     |          | EA  |           | Ν | 700.00   |
|        |                |           | KENDALL            |             |         |          |     |          | 001 |           |   |          |
| 4      |                |           |                    |             |         |          |     | /        |     |           |   | /        |
|        |                |           |                    |             |         |          |     |          |     |           |   |          |
|        |                |           |                    |             |         |          |     |          |     |           |   |          |
|        |                |           |                    |             |         |          |     |          |     |           |   |          |
|        |                |           |                    |             |         |          |     |          |     |           |   |          |
| ter El | ND to exit, NI | EXT PG or | PREV PG:           |             | XXXX    | XX       |     |          |     |           |   |          |
|        |                |           |                    |             | · · · · |          |     |          |     |           |   |          |

PREV PG NEXT PG

INQUIRY

CANCEL

Off

#### Notes:

OK/END

INSERT

LDELETE

HELP

### **Shipped Orders Inquiry**

\_ J 🛛 🗙

Popup

- 8 ×

The Shipped Orders Inquiry will display all items that have already been verified, but not yet shipped, for the specified customer.

Example 1 - If an item is on price hold, and the release has already been verified, the items on the release will be displayed.

Example 2 -If a release that needs to go through the shipping update has not yet, the items on that release will be displayed.

**Customer** - Enter the specific customer number. You may also use the <F7> function key, click on the **'INQUIRY'** icon or click on the drop down arrow next to the field to display the lookup box. The system will display the customer number and name.

**Company** - Enter the 2 digit company number. You may also use the <F7> function key, click on the **'INQUIRY'** icon or click on the drop down arrow next to the field to choose from a list of valid companies or hit <ENTER> and the system will choose ALL companies on the system. The system will display the company number and name.

**Salesman** - The salesman name and number are displayed from the Customer Detail file.

Line# - Line number.

**Release#** - The release number is displayed.

**Ordline#** - The corresponding line number is displayed from the Order record.

#### documentation - [rs6000d-53 BASE.12-CUST.0PEN.0RD.SHP011\$1]

File Edit Settings View Reset Tools GUI PDA Standard Functions Special Functions Help

| Custon | ner#                 | UNITED   |                                             | UNITED SUPP | LY |           |       |                      |                      |   |                     |
|--------|----------------------|----------|---------------------------------------------|-------------|----|-----------|-------|----------------------|----------------------|---|---------------------|
| Compa  | any#                 |          | e Systems House Inc.                        |             |    | Salesman# | 001 S | y Fertig             |                      |   |                     |
| Ln#    | Release#<br>OrdLine# |          | Item Number<br>Description<br>Vendor Number |             |    | Date Shp  |       | ered<br>I Um<br>From | Due Date<br>DropShip |   | Shipped<br>OpenVal. |
| 1      | 01                   | 13682900 | 1 1050<br>TELFA Ouchless I<br>KENDALL       | Dressing    |    | 05/05/05  |       | 5/ E/<br>EA          |                      | N | 5/ EA<br>2250.00    |
| 2      | 01<br>002            | 13682900 |                                             | Dressing    |    | 05/05/05  |       | 4/ E/<br>EA          | 05/05/05             | N | 4/ EA<br>1000.00    |
| 3      | 01<br>003            | 13682900 | 1 4019<br>BLISTERFILM Dre<br>KENDALL        | ssing       |    | 05/05/05  |       | 2/ E/<br>EA          |                      | N | 2/ EA<br>700.00     |
| 4      |                      |          |                                             |             |    |           |       | /                    |                      |   | 1                   |
| ter EN | ID to exit, NE       | XT PG o  | r PREV PG:                                  |             |    | xxxx      |       |                      |                      |   |                     |

### Notes:

### **Shipped Orders Inquiry**

\_ 8 🗙

- 8 ×

Item Number - Each item number is displayed.

**Description -** The item description is displayed from the Order record.

Vendor Number - The vendor number.

Date Shp – The date the items shipped.

**Ordered** - The line item quantity ordered, and its' corresponding unit of measure.

Sell UM - The selling unit of measure.

**ShipFrom -** The shipping warehouse is displayed from the Order record.

Due Date - The order due date is displayed.

**Drop Ship** - Drop ship indicator. If the line on the order is flagged as a drop ship, 'DS' will be displayed in this field, otherwise, 'ND' will be displayed.

Shipped - Line item quantity shipped.

OpenVal - The item open value is displayed.

### ENTER END TO EXIT, NEXT PG OR PREV PG:

Click on the `CANCEL' icon or hit the `F8' function key to exit.

**NEXT PG** – The NEXT PAGE function is available by clicking on the **'NEXT PG'** icon or by hitting the 'F6' function key. This function will be used simultaneously with the PREV PG function to forward though the list.

OR

**PREV PG** – The PREVIOUS PAGE function is available by clicking on the '**PREV PG'** icon or by hitting the 'F5' function key. This function will be used simultaneously with the NEXT PG function to move backwards through the list.

Next, we will review the Function Key located at the bottom of the screen.

| 2.0     |           |             |              |       | 1.2.1     |          |          |        |     |             |       |        |           |         |      |          |     |
|---------|-----------|-------------|--------------|-------|-----------|----------|----------|--------|-----|-------------|-------|--------|-----------|---------|------|----------|-----|
| Releas  |           |             |              |       |           | il Invoi | ces (Lin | e Item | ıs) |             |       |        |           |         |      |          |     |
|         | 829-001   |             |              | Sold  |           |          | F        |        |     |             |       | Ship 1 | Го        |         |      |          |     |
| Inv#    |           | 1           |              | UNIT  |           |          |          |        |     |             |       |        |           |         |      |          |     |
|         |           |             |              |       | ED SUPPLY |          |          |        |     |             |       | SAME   |           |         |      |          |     |
| Ord Dt  |           | Inv Dt      |              | 85 CI | ARK ST    |          |          |        |     |             |       |        |           |         |      |          |     |
| 05/05/0 |           |             | . The second |       |           |          |          |        |     |             |       |        |           |         |      |          |     |
| ST      | OS        | OP          | Whs          | -     |           |          |          |        |     |             |       |        |           |         | _    |          |     |
| v       | 01        | SyF         | 001          | GARF  |           |          |          | NJ     | 070 | 83          |       |        |           |         |      |          |     |
| Lns     | Cust Ref  |             |              |       | Terms     |          |          |        |     |             |       | Sales  |           |         |      |          |     |
| 3       | 3414-222  |             |              |       | 2/10 NE   |          |          |        |     | Case 111 12 |       | 001    | Sy Fertig |         |      | 100.00   |     |
| Ln#     | Item N    |             |              |       | Ordered   |          | Shipp    | ed     |     | Bkord       | Inp   | lick   |           | Price   | •    | Value    | Whs |
|         | Descrip   | otion       |              |       |           | 1000     |          | D.     |     |             |       |        |           |         | -    |          |     |
| 1       | 1050      | 2.000 Lana  |              |       | 5/        | EA       |          | 5/     | EA  |             |       |        |           | 450.00/ | EA   | 2250.00  | 001 |
|         |           | chless Dre  | essing       |       |           |          |          |        | _   | _           | _     |        |           |         | J    |          | _   |
| 2       | 4000      |             |              |       | 4 /       | EA       |          | 4 /    | EA  |             |       |        | _         | 250.00/ | EA   | 1000.00  | 001 |
|         |           | urgical Dre | essing       |       |           |          | _        |        |     |             |       |        |           |         |      |          | _   |
| 3       | 4019      |             |              |       | 2 /       | EA       |          | 2/     | EA  |             |       |        |           | 350.00/ | EA   | 700.00   | 001 |
|         | BLISTERF  | ILM Dressi  | ng           |       |           |          |          |        |     |             |       |        |           |         |      |          |     |
|         |           |             |              |       |           |          |          |        |     |             |       |        |           |         |      |          |     |
|         |           |             |              |       |           |          |          |        |     |             |       |        |           | Frt     | _    | 0.00     |     |
| ShipDa  |           | Shippe      | er           | PI    | PA        | Wght     | Ct       | n      | Uni | 1           | TxJur |        | Tax%      | Tax     | -    | 0.00     |     |
| 05/05/0 | -         | UPS         |              |       |           |          |          |        | -   | 11          | 1     |        | 0.000     | Total   |      | 3,950.00 |     |
| Enter I | ND to exi | t, NEXT P   | G or PREV P  | 'G :  |           |          |          |        | XX  | XXXX        |       |        |           |         | PAGE | 1 OF 2   |     |
|         |           |             |              |       |           |          |          |        |     |             |       |        |           |         |      |          |     |

### **Shipped Orders Inquiry**

### **Function Keys**

### **Release Detail**

The RELEASE DETAIL function is available by clicking on the **'Rel Det'** icon or hitting the Shift+'F2' function key. This function will display the Detail Release Inquiry.

### Notes:

|             | ation - [192.16   |               |               | 15             |                   | 1.1.             |                 |      | 0       |
|-------------|-------------------|---------------|---------------|----------------|-------------------|------------------|-----------------|------|---------|
| File Edit S | settings view Ri  | eset I oois G | UI PDA Standa | rd Functions   | Special Functions | 1eip             |                 | <br> | <br>- 8 |
| _           |                   |               |               |                |                   |                  |                 |      |         |
|             |                   |               | Account:6     | 9 BASE.12      | Port:069 Menu:IN  | QUIRIE S011      | Capture:On      |      |         |
|             |                   |               | Mast          | er Distributor | System - Inquirie | es               |                 |      |         |
|             |                   |               |               |                |                   |                  |                 |      |         |
| c           | Order Inquiries : |               |               | J              |                   | Product / Invent | tory Inquiries: |      |         |
|             |                   |               |               |                |                   |                  |                 |      |         |
| 1. Custom   | er Order Summ     | ary           |               |                | 14. Stock Statu   | s Inquiry        |                 |      |         |
| 2. Detailed | d Order Inquiry   |               |               |                | 15. Inventory In  | quiry            |                 |      |         |
| 3. Custom   | er Open Order/E   | Detail        |               |                | 16. Inventory Tr  | ansaction - by ( | Customer        |      |         |
| 4. Item Op  | en Order/Detail   |               |               |                | 17. Inventory Tr  | ansaction - by I | Product         |      |         |
| 5. Detail R | elease Inquiry    |               |               |                | 18. Lot Inventor  | y Inquiry        |                 |      |         |
| 6. Shipped  | d Orders          |               |               |                | 19. Customer/P    | roduct Price Lo  | okup            |      |         |
|             |                   |               |               |                | 20. Inventory Av  | ailability       |                 |      |         |
|             | A/R and A/P In    | quiries:      |               |                | PO Inquirie       | es:              |                 |      |         |
|             |                   |               |               |                | -                 |                  |                 |      |         |
| 7. Summa    | iry A/R           |               |               |                | 1. Detail Open    | PO               |                 |      |         |
| 8. Open A/  | /R                |               |               |                | 2. Open PO by     | Item             |                 |      |         |
| 9. A/R Che  | ck Detail         |               |               |                | 3. Vendor Ope     | n PO             |                 |      |         |
| 10. A/P Ver | ndor Detailed Pa  | iyables       |               |                | 24. Purchase O    | rders Due-In By  | Date            |      |         |
| 11. A/P Che | eck Detail        |               |               |                | 25. Detail In Tra | nsit Inquiry (Sp | ecific)         |      |         |
| 12. A/P Det | tailed Voucher    |               |               |                | 26. Detail In Tra | nsit Inquiry (AL | L PO's)         | _    |         |
|             | urnal Entry       |               |               |                | 27. In Transit B  | / Item Inquiry   |                 |      |         |
| 13. G/L Jou |                   |               |               |                | 28. Miscellaned   | us Inquiries     |                 |      |         |
| 13. G/L Jou |                   |               |               |                |                   |                  |                 |      |         |
| 13. G/L Jou |                   |               |               |                |                   |                  |                 |      |         |
|             | Enter Selection   | or END :      |               |                |                   |                  |                 |      |         |
|             | Enter Selection   | or END :      |               |                | _                 |                  |                 |      |         |
|             | Enter Selection   | or END :      |               |                |                   |                  |                 |      |         |

## Accounts Receivable Inquiries

The inquiries covered in the Accounts Receivable section are: Summary A/R, Open A/R, and A/R Check Detail.

#### classic - [192.168.253.254-SUMM.AR010\$1] \_ @ X 🖞 File Edit Settings View Reset Tools GUI Standard Functions Special Functions Help - 8 × **Summary Accounts Receivables** Company# 01 THE SYSTEMS HOUSE Salesman 001 JIM BRANCA Customer# UNITED **Cust Class** 01 DEALER UNITED SUPPLY Cust Type 01 RETAIL 85 CLARK ST **Cred Limit** 10000 Cred Hold N Contact HARRY RTTT GARFIELD NJ 07083 Phone 201-495-1200 **1.Customer Comments Open Invoice\$** 4707.60 # Open Invoices Last Invoice Date 05/30/03 8 **Open Order\$** 16397.82 # Open Orders 20 Old Invoice Date 02/01/00 Total Open\$ 21105.42 Avg. Payment Days 238 Last order Date 06/03/03 Last Pay Amount 3321.20 Last Payment Date 05/20/03 Aging Credits Against Oldest Items Accounts Receivable Aging **Future** Current 31-60 61-90 91-120 121-150 151-Over 2977.15 110.00 1620.45 Sales\$ GrossProfit\$ Order\$ Payment\$ 20628.31 4392.15 2279.75 5786.20 Month Date to Date 20628.31 4392.15 2279.75 5786.20 Year to XXXXXX Hit <RETURN> to continue or "CC" for CUSTOMER COMMENTS: DETAIL AR HELP OK/END INSERT LDELETE PREV PG NEXT PG INQUIRY CANCEL

### **Summary Accounts Receivable Inquiry**

The Summary Accounts Receivable Inquiry provides the accounts receivable department with the ability to quickly ascertain the credit status of a customer. This inquiry provides a summary of accounts receivable balance and aging for one specific customer.

**Company -** Enter the 2 digit company number. You may also use the 'F7' function key, click on the **'INQUIRY'** icon or click on the drop down arrow next to the field to choose from a list of valid companies. The system will display the company number and name.

**Customer#** - Enter the specific customer number. You may also use the 'F7' function key, click on the '**INQUIRY'** icon or click on the drop down arrow next to the field to display the lookup box. The system will display the customer number, name, and address information.

#### classic - [192.168.253.254-SUMM.AR010\$1] \_ | J | 🗙 🖞 File Edit Settings View Reset Tools GUI Standard Functions Special Functions Help \_ 8 × **Summary Accounts Receivables** Company# 01 THE SYSTEMS HOUSE Salesman 001 JIM BRANCA Customer# UNITED **Cust Class** 01 DEALER RETAIL UNITED SUPPLY Cust Type 01 85 CLARK ST 10000 **Cred Limit** Cred Hold N HARRY RTTT Contact GARFIELD NJ 07083 Phone 201-495-1200 **1.Customer Comments Open Invoice\$** 4707.60 # Open Invoices Last Invoice Date 05/30/03 8 **Open Order\$** 16397.82 # Open Orders 20 Old Invoice Date 02/01/00 Total Open\$ 21105.42 Avg. Payment Days 238 Last order Date 06/03/03 Last Pay Amount 3321.20 Last Payment Date 05/20/03 Aging Credits Against Oldest Items Accounts Receivable Aging 121-150 **Future** Current 31-60 61-90 91-120 151-Over 2977.15 110.00 1620.45 Sales\$ GrossProfit\$ Order\$ Payment\$ 20628.31 4392.15 2279.75 5786.20 Month Date to Date 20628.31 4392.15 2279.75 5786.20 Year to XXXXXX Hit <RETURN> to continue or "CC" for CUSTOMER COMMENTS: DETAIL AR HELP OK/END INSERT LDELETE PREV PG NEXT PG INQUIRY CANCEL

### **Summary Accounts Receivable Inquiry**

Customer Information:

**Customer Comments** - Typing **'CC'** will bring you to this field. You are able to enter comment information.

**Salesman#** - The customer's salesman number and name are displayed from the Customer Detail file.

**Cust Class -** The customer class number and description is displayed from the Customer Master file.

**Cust Type -** The customer type number and description is displayed from the Customer Master file.

**Credit Limit -** The customer's credit limit from the Customer Master file.

**Cred Hold -** The credit hold flag is displayed, 'Y' = customer is on credit hold, 'N' the customer is not on credit hold. This is displayed from the Customer Master file.

**Contact** - The A/R contact name is displayed from the Customer Master file.

**Phone -** The phone number is displayed from the Customer Master file.

The next page will discuss the invoice history for the specific customer.

#### classic - [192.168.253.254-SUMM.AR010\$1] \_ @ X 🖞 File Edit Settings View Reset Tools GUI Standard Functions Special Functions Help \_ 8 × **Summary Accounts Receivables** Company# 01 THE SYSTEMS HOUSE Salesman 001 JIM BRANCA Customer# UNITED **Cust Class** 01 DEALER UNITED SUPPLY Cust Type 01 RETAIL 85 CLARK ST 10000 **Cred Limit** Cred Hold N HARRY RTTT Contact GARFIELD NJ 07083 Phone 201-495-1200 **1.Customer Comments Open Invoice\$** 4707.60 # Open Invoices Last Invoice Date 05/30/03 8 **Open Order\$** 16397.82 # Open Orders 20 Old Invoice Date 02/01/00 Total Open\$ 21105.42 Avg. Payment Days 238 Last order Date 06/03/03 Last Pay Amount 3321.20 Last Payment Date 05/20/03 Aging Credits Against Oldest Items **Accounts Receivable Aging Future** Current 31-60 61-90 91-120 121-150 151-Over 2977.15 110.00 1620.45 Sales\$ GrossProfit\$ Order\$ Payment\$ 20628.31 4392.15 2279.75 5786.20 Month Date to Date 20628.31 4392.15 2279.75 5786.20 Year to XXXXXX Hit <RETURN> to continue or "CC" for CUSTOMER COMMENTS: DETAIL AR HELP OK/END INSERT LDELETE PREV PG NEXT PG INQUIRY CANCEL

### **Summary Accounts Receivable Inquiry**

**Open Invoice\$ -** Total dollar amount of open accounts receivable.

**Open Order\$ -** Total dollar value of orders not invoiced.

**Total Open\$ -** Total dollar amount of accounts receivable and open orders.

**# Open Invoices -** The number of accounts receivable records with a balance greater that '0'.

**# Open Orders -** The number of orders not yet invoiced.

**Avg. Payment Days -** Average number of payment days.

Last Pay Amount - Last payment amount received.

**Last Invoice Date -** Date of the last invoice. **Old Invoice Date -** Date of the oldest invoice.

Last Order Date - Date of the last order.

**Last Payment Date -** Date the last payment was received from the customer.

### Notes:

#### classic - [192.168.253.254-SUMM.AR010\$1] \_ @ X 🖞 File Edit Settings View Reset Tools GUI Standard Functions Special Functions Help - 8 × **Summary Accounts Receivables** Company# 01 THE SYSTEMS HOUSE Salesman 001 JIM BRANCA Customer# UNITED **Cust Class** 01 DEALER RETAIL UNITED SUPPLY Cust Type 01 85 CLARK ST 10000 **Cred Limit** Cred Hold N Contact HARRY RTTT GARFIELD NJ 07083 Phone 201-495-1200 **1.Customer Comments Open Invoice\$** 4707.60 # Open Invoices Last Invoice Date 05/30/03 8 **Open Order\$** 16397.82 # Open Orders 20 Old Invoice Date 02/01/00 Total Open\$ 21105.42 Avg. Payment Days 238 Last order Date 06/03/03 Last Pay Amount 3321.20 Last Payment Date 05/20/03 Aging Credits Against Oldest Items Accounts Receivable Aging **Future** Current 31-60 61-90 91-120 121-150 151-Over 2977.15 110.00 1620.45 Sales\$ GrossProfit\$ Order\$ Payment\$ 20628.31 4392.15 2279.75 5786.20 Month Date to Date 20628.31 4392.15 2279.75 5786.20 Year to XXXXXX Hit <RETURN> to continue or "CC" for CUSTOMER COMMENTS: DETAIL AR HELP OK/END INSERT LDELETE PREV PG NEXT PG INQUIRY CANCEL

### **Summary Accounts Receivable Inquiry**

### Aging

Credits can be aged against the oldest items to current, or aged independently. In this example, we are aging credits against the oldest items.

Future - Future accounts receivable.

**Current -** Current accounts receivable.

**Aged A/R -** The remaining accounts receivable will be based on the aging periods established in the Company record.

**Order\$ - MTD -** Total value of orders placed this month for the customer. **YTD -** Total value of orders placed this year for the customer.

**Sales\$ - MTD -** Total amount of sales (invoiced) this month. **YTD -** Total amount of sales (invoiced) this year.

**Gross Profit\$ - MTD -** Total gross profit this month. **YTD -** Total gross profit for this year.

**Payment\$ - MTD -** Total payments received this month for the customer. **YTD -** Total payments received this year for the customer.

### Notes:

| Compa |        | 01       |       | STEMS HOUSE  |               |      |            |         | Cn      | eation  | Date   |          | 05/14/80 |           |     |
|-------|--------|----------|-------|--------------|---------------|------|------------|---------|---------|---------|--------|----------|----------|-----------|-----|
| ustom |        | UNITED   |       | 312113110032 | UNITED SUPPLY |      |            |         |         | edit M  |        |          | 02 Cred  | Hold      | N   |
| alesm |        | 001      |       | BRANCA       | ource sorrer  |      |            |         |         | edit Li |        | -        | 10000    |           | -   |
|       |        | Comments |       |              |               |      |            |         |         | rms     | 01     |          | NET 30   |           |     |
|       |        |          |       |              |               |      |            |         |         |         |        |          |          |           |     |
| High  | Cred\$ | 1        | enOrd | 1            | A/R Balance   |      | Paid to Dt |         | Old     |         |        | Phone    | 201-49   | 5-1200    | _   |
|       |        |          | 470   |              |               |      |            | 8441.20 | 02/01/0 | 0       |        | Fax      | 973-77   | 7-1483    |     |
|       | In     | voice    |       | Order        | Payment       |      |            | Sales\$ |         |         | Return | n\$      | Sale     | s\$ LY    |     |
| ast   | -      | 501995   |       | 133252       | 3321.20       | Mtd  |            | 4392    | .15     |         |        |          |          | 2953.30   |     |
| ate   | 05/3   | 0/03     | 06/03 | 3/03         | 05/20/03      | Ytd  |            | 4392    | .15     | -       |        |          |          |           | _   |
| n#    | Тур    | Invoice# |       | Date         | Ref#          | Orio | inal\$     |         | Oper    | n\$     | Whs    | Cust R   | ef       | Order#Rel |     |
| 1     | INV    | 01000166 | 6     | 02/01/00     |               |      | 2560.00    |         |         | 5.00    | 001    |          | 6553     |           | 6   |
| 2     | INV    | 01000167 | 6     | 03/26/00     | _             |      | 2365.00    |         |         |         | 001    |          | 6987     |           | 63  |
| 3     | ADJ    | 01003262 | 601   | 05/21/03     | rrr           |      | 10.00      |         |         | 10.00   | 001    |          | 111      |           | 63  |
| 4     | ADJ    | 01003263 | 601   | 05/22/03     | -             |      | 100.00     |         | 1       | 00.00   | 001    | (        | OMMENT   | -         | 6   |
| 5     | INV    | 01120001 | 631   | 06/05/00     | _             |      | 86.60      | _       |         | 86.60   | 001    |          | R0560    | 200009002 | 6   |
| 6     | O/A    | 01128739 | α,    | 05/20/03     | 128739        |      | -100.00    |         | -1      | 00.00   | 001    | INVOICE  | #        |           | 621 |
| 7     | INV    | 01200002 | α,    | 03/03/00     |               |      | 1728.75    |         | 17      | 28.75   | 001    |          | RO 560   | 200009001 | 6   |
| 8     | S/C    | 01200008 | 6     | 03/31/00     | 200008        |      | 0.10       |         |         | 0.10    |        | RVICE CH | IG       |           | 6   |

## Customer Reporting System

**Summary Accounts Receivable Inquiry** 

The DETAIL AR function is available by clicking on the **`DETAIL AR'** icon or hitting the Shift+'F1' function key. This function will display the Open Accounts Receivable Inquiry.

Function Keys Detail AR

|                     |                   | Customer Accounts Rec |               |          |                                                                                             |
|---------------------|-------------------|-----------------------|---------------|----------|---------------------------------------------------------------------------------------------|
| company#            | 01 THE SYSTEMS HO | USE                   | Creation Date |          |                                                                                             |
| ustomer#            |                   |                       | Credit Meth   |          | Cred Hold                                                                                   |
| alesman#            |                   | 🖏 Inquiry List        |               | 2        |                                                                                             |
| .Customer Comn      | nents             | Settings Help         |               |          |                                                                                             |
|                     |                   | SELECT INQUIRY TYPE:  |               | 1        |                                                                                             |
| High Cred <b>\$</b> | OpenOrder\$       | ~                     |               | Phone    |                                                                                             |
|                     |                   |                       |               | Fax      |                                                                                             |
| Invoice             | o Order           |                       |               |          | Sales\$ LY                                                                                  |
| ast                 |                   | CURRENT               |               | 1        |                                                                                             |
| ate                 |                   | HISTORY               |               |          |                                                                                             |
|                     |                   |                       |               |          |                                                                                             |
| n# Typ Inv          | oice# [           | Da                    |               | Cust Ref | Order#Rel                                                                                   |
| 1                   | 8                 |                       |               |          | 100                                                                                         |
| 2                   | 8                 |                       |               |          | 100                                                                                         |
| 3                   | 8                 |                       |               |          | <br>                                                                                        |
| 4 —                 | 8                 |                       |               |          |                                                                                             |
|                     | a di              | -                     |               |          |                                                                                             |
| 5                   | <u>~</u>          |                       |               |          |                                                                                             |
| 6                   |                   |                       |               | J        | 8<br>8<br>8<br>8<br>8<br>8<br>8<br>8<br>8<br>8<br>8<br>8<br>8<br>8<br>8<br>8<br>8<br>8<br>8 |
| 7                   | 8                 |                       | OK Cance      |          |                                                                                             |
| 8                   | LCD.              |                       | OK Cance      |          | ι <u>α</u>                                                                                  |

### **Open Accounts Receivables Inquiry**

The accounts receivable inquiry, by customer, is intended to provide detailed sales and accounts receivable information, for either a single company, or for all companies, on a consolidated basis.

**Company -** Enter the 2 digit company number. If 'A' for ALL is inputted, all open items for the customer will be displayed, and the sales information will be a summation of all companies. You may also use the 'F7' function key, click on the '**INQUIRY'** key or click the drop down arrow next to the field to choose from a list of valid companies. The system will display the company number and name.

**Customer# -** Enter the specific customer number. You may also use the 'F7' function key, click the **'INQUIRY** key or click the drop down arrow next to the field to display the lookup box. The system will display the customer number and name.

The system will display the pop-up box: **'SELECT INQUIRY TYPE:'** 

Current will display the current AR detail. History will display the history information. History is updated during accounts receivable end of month.

For this example, choose CURRENT, then click 'OK'.

| Ŧ              | classic - [19  | 2.168.253.254-DE    | T.AR011\$1]  |                 |                     |                  |                  |          |            | _ B 🗙                                 |
|----------------|----------------|---------------------|--------------|-----------------|---------------------|------------------|------------------|----------|------------|---------------------------------------|
| ₹ <sub>I</sub> | File Edit Se   | ttings View Reset T | ools GUI Sta | ndard Functions | Special Functions H | elp              |                  |          |            | _ 8 ×                                 |
|                | Company#       |                     | YSTEMS HOU   | Custor          | ner Accounts Rece   |                  | Creation Date    |          |            |                                       |
|                | Customer#      |                     | 1312/03100   | 36              |                     |                  | Credit Meth      |          | Cred Hold  |                                       |
|                | Salesman#      |                     |              |                 |                     |                  | Credit Limit     |          | Cred Hold  |                                       |
|                |                | r Comments          |              | <b>š</b> i      | Inquiry List        |                  |                  |          |            |                                       |
|                |                | rcomments           |              | Settings Hel    |                     |                  |                  |          |            |                                       |
|                | High Crea      | d <b>\$</b> OpenO   | rder\$       | SELECT I        | NQUIRY TYPE:        |                  |                  | Phone    |            |                                       |
|                | 5              |                     |              |                 |                     |                  |                  | Fax      |            |                                       |
|                |                | Invoice             | Order        |                 |                     |                  |                  |          | Sales\$ LY |                                       |
|                | Last           |                     |              | CURRENT         |                     |                  |                  |          |            |                                       |
|                | Date           |                     |              | HISTORY         |                     |                  |                  |          |            |                                       |
|                | Ln# Typ        | Invoice#            | Da           |                 |                     |                  |                  | Cust Ref | Order#Rel  |                                       |
|                | 1              | 100                 | _            |                 |                     |                  |                  |          |            | 651                                   |
|                | 2              | 6                   |              |                 |                     |                  |                  |          |            | 6                                     |
|                | 3              | 6                   |              |                 |                     |                  |                  |          |            | 8                                     |
|                | 4              | 6                   |              |                 |                     |                  |                  |          |            | 6                                     |
|                | 5              | 8                   |              |                 |                     |                  |                  |          |            | 6                                     |
|                | 6              | ¢,                  |              |                 |                     |                  |                  |          |            | ŝ                                     |
|                | 7              | <u>a</u>            |              |                 |                     |                  |                  |          |            | 8 8 8 8 8 8 8 8 8 8 8 8 8 8 8 8 8 8 8 |
|                | 8              | ¢                   |              |                 |                     |                  | OK Cancel        |          |            | ίζα:                                  |
|                |                |                     |              |                 |                     |                  |                  | ]        |            |                                       |
|                | Select<br>HELP | Stmt Prt<br>OK/END  |              | SERT            | Details<br>LDELETE  | Aging<br>PREV PG | Print<br>NEXT PG |          |            | ustSale<br>NCEL                       |

### **Open Accounts Receivables Inquiry**

**Salesman#** - The customer's salesman number and name are displayed.

**Customer Comments -** Typing **'CC'** will bring you to this field. You are allowed to enter comment information.

**Creation Date -** The date the customer was created.

**Credit Meth -** The credit method code is displayed.

**Cred Hold** - The credit hold flag is displayed, Y' = customer is on credit hold, 'N' the customer is not on credit hold.

Credit Limit - The customer's credit limit.

Terms - The customer's payment terms.

### Notes:

| ompan  |                                                           | А        |       |          | Customer Acc  | ounton |            |          | Creation  | Data  |           | 05/14/80 |                 |     |
|--------|-----------------------------------------------------------|----------|-------|----------|---------------|--------|------------|----------|-----------|-------|-----------|----------|-----------------|-----|
| ustome |                                                           | UNITED   |       |          | UNITED SUPPLY |        |            |          | Credit M  |       |           |          | Hold            | N   |
| alesma |                                                           | 001      | 1     | RANCA    | onneo oonnen  |        |            |          | Credit Li |       |           | 0000     |                 | -   |
|        |                                                           | Comments | -     |          |               |        |            |          | Terms     | 01    |           | ET 30    |                 | 1 I |
|        |                                                           |          |       |          |               |        |            |          |           | -     |           |          |                 |     |
| High C | Cred\$                                                    | Ор       | enOrd | der\$    | A/R Balance   |        | Paid to Dt |          | Old Inv   |       | Phone     | 201-49   | 5- <b>1</b> 200 |     |
|        |                                                           | 590505   |       | 8571.66  | 46            | 75.45  | 84         | 441.20 0 | 02/01/00  |       | Fax       |          |                 |     |
|        | Invoice Order<br>501976 1331<br>05/27/03 05/27/03         |          |       |          | Payment       |        | Sa         | ales\$   |           | Retur | n\$       | Sale     | s\$ LY          | _   |
| ast    | 501976 1331                                               |          |       |          | 3321.20       | Mtd    |            | 4360.0   | 0         |       |           |          | 2953.30         |     |
| ate    | 501976 1331<br>05/27/03 05/27/03<br>Typ Invoice# 02/01/00 |          |       | 7/03     | 05/20/03      | Ytd    |            | 4360.0   | 0         |       |           |          |                 |     |
| n# 1   | Typ                                                       | Invoice# |       | Date     | Ref#          | Orio   | ginal\$    |          | Open\$    | Whs   | Cust Re   | f        | Order#Rel       |     |
|        |                                                           | 01000166 | 2     | 02/01/00 |               |        | 2560.00    |          | 5.00      | 001   |           | 6553     |                 | 601 |
| 2      | INV                                                       | 01000167 | 6     | 03/26/00 |               |        | 2365.00    |          |           | 001   |           | 6987     |                 | ι¢ι |
| 3      | ADJ                                                       | 01003262 | 6     | 05/21/03 | rrr           |        | 10.00      |          | 10.00     | 001   |           | 111      |                 | 8   |
| 4      | ADJ                                                       | 01003263 | 6     | 05/22/03 |               | _      | 100.00     |          | 100.00    | 001   | CC        | OMMENT   | ·               | ιđ. |
| 5 1    | INV                                                       | 01120001 | 6     | 06/05/00 |               |        | 86.60      |          | 86.60     | 001   |           | R0560    | 200009002       | ι¢ι |
| 6      | O/A                                                       | 01128739 | Ω.    | 05/20/03 | 128739        |        | -100.00    |          | -100.00   | 001   | INVOICE # |          |                 | 601 |
| 7      | INV                                                       | 01200002 | Ω.    | 03/03/00 |               |        | 1728.75    |          | 1728.75   | 001   |           | RO 560   | 200009001       | 601 |
|        | S/C                                                       | 01200008 | 6     | 03/31/00 | 200008        |        | 0.10       |          | 0.10      |       | RVICE CHG | ;        |                 | CÔ: |

### **Open Accounts Receivables Inquiry**

**High Cred\$ -** The highest credit balance.

**Open Order\$ -** Open order dollar amount.

**A/R Balance -** The current accounts receivable balance.

Paid To DT - Amount paid to date.

**Old Inv** - Date of the oldest invoice, with an open amount.

**Phone -** Customer's phone number.

Fax - Customer's fax number.

**Last Invoice # -** The last invoice number for the customer.

**Last Invoice Date -** Date of the last invoice. **Last Order # -** The last order number for the customer.

Last Order Date - Date of the last order.

**Last Payment Amount -** The amount of the last payment.

**Last Payment Date -** Date of the last payment.

Month To Date Sales\$ - Dollar amount of sales for the month to date.

**Year To Date Sales\$ -** Dollar amount of sales for the year to date.

**Month To Date Return\$ -** Dollar amount of returns for the month to date.

Year To Date Return\$ - Dollar amount of returns for the year to date.

**Sales\$ LY -** Dollar amount of sales for last year.

| ompa     | anv#              | 01       | THE SY | STEMS HOUSE |                    |         |            |        | Creation | Date   |          | 05/14/80      |                        |     |
|----------|-------------------|----------|--------|-------------|--------------------|---------|------------|--------|----------|--------|----------|---------------|------------------------|-----|
| uston    |                   | UNITE    |        |             | UNITED SUPPLY      |         |            |        | Credit M |        | 02       |               | I Hold                 | N   |
| alesn    | nan#              | 001      | JIM E  | BRANCA      |                    |         |            |        | Credit L | imit   | 10       | 000           |                        |     |
| I.Cust   | omer              | Comments |        |             |                    |         |            |        | Terms    | 01     | 2/10 N   | T 30          |                        |     |
| Hiah     | Cred\$            | 0        | penOr  | der\$       | A/R Balance        |         | Paid to Dt |        | Old Inv  |        | Phone    | 201-49        | 5-1200                 |     |
|          |                   | 590505   |        | 8571.66     |                    | 675.45  |            | 441.20 | 02/01/00 |        | Fax      |               |                        | - 1 |
|          | In                | voice    |        | Order       | Payment            |         | 5          | ales\$ |          | Return |          | Sale          | s\$ LY                 |     |
| ast      | t 501976 1331     |          |        | 133161      | 3321.20            | Mtd     |            | 4360.  | 00       |        |          |               | 2953.30                |     |
| ate      | 05/27/03 05/27/03 |          |        | 7/03        | 05/20/03           | Ytd     |            | 4360.  | 00       |        |          |               |                        |     |
|          |                   |          |        |             |                    |         |            |        |          |        |          |               |                        |     |
| n#       | Тур               | Invoice# | -      | Date        |                    | Orig    | ginal\$    |        | Open\$   | Whs    | Cust Ref |               | Order#Rel              | red |
| 9        | O/A               | 01200010 |        | 05/06/99    | 200010             |         | -100.00    |        | -100.00  | 001    |          |               |                        | 8   |
| 10       | INV               | 01200011 | 100    | 04/28/00    | _                  |         | 1906.20    |        |          | 001    |          |               | 200006001              | 8   |
| 11<br>12 | INV               | 01501964 | 101    | 05/20/03    | _                  |         | 155.00     |        |          | 001    |          | 1             | 133102001<br>133103001 | 8   |
|          | INV               | 01501965 | -      | 05/20/03    | _                  |         | 350.00     |        |          |        |          | 3211<br>63641 |                        | 8   |
| 13<br>14 | INV               | 01501966 | -      | 05/20/03    | _                  |         | 10.00      |        |          | 001    |          | 03041         | 133105001              | 8   |
| 15       | INV               | 01501907 | -0-    | 05/27/03    | _                  |         | 870.00     |        | 870.00   | 001    |          | 01            | 133156001              | 8   |
| 16       | INV               | 01501975 |        | 05/27/03    | _                  |         | 1625.00    |        | 1625.00  |        |          |               | 133160001              | 6   |
|          | _                 |          |        |             | s, or 'TT' to chan | ge type |            |        | 1025.00  |        |          |               | XXXXXX                 |     |

### **Open Accounts Receivables Inquiry**

Ln# - Line number.

**Typ** - Transaction type. Transaction types:

INV = invoice, O/A = on account, ADJ = adjustment, S/C = service charge, D/M = debit memo, C/M = credit memo, and C/B = charge back.

**Invoice# -** Invoice number.

Date - Date of transaction.

Ref# - Reference number.

**Original\$ -** The original transaction amount.

**Open\$ -** The open dollar amount of the transaction.

**Whs -** Warehouse number.

Cust Ref - Customer reference number.

**Order#Rel** - The release number that coincides with the invoice number.

|        |         |          |        |            | C           | ustomer Acco   | unts Receivab | les |             |     |          |        |                 |     |
|--------|---------|----------|--------|------------|-------------|----------------|---------------|-----|-------------|-----|----------|--------|-----------------|-----|
| ompa   | any#    | 01       | The Sy | stems Hous |             |                |               |     | Creation Da | te  | 05       | /14/80 |                 |     |
| uston  | ner#    | UNITED   | )      |            | 🗳 UNI       | TED SUPPLY     |               |     | Credit Meth |     | 00       | Cred   | l Hold          | Ν   |
| alesn  | nan#    | 001      | Sy Fe  | ertig      | <b>\$</b> 1 | Inquir         | ry List       |     |             |     | 1000     | 00     |                 |     |
| 1.Cust | tomer ( | Comments |        |            | Settings    |                |               |     |             |     | 2/10 NET | 30     |                 |     |
|        |         |          |        |            |             |                |               |     |             |     |          |        |                 |     |
| High   | Cred\$  | O        | oenOr  | der\$      |             | ss Print       |               |     |             |     | Phone    | 201-49 | 5- <b>1</b> 200 |     |
|        |         | 590505   |        | 47946.     | Prin<br>Fax | t STM          |               |     |             |     | Fax      | 973-77 | 7-1483          |     |
|        | In      | voice    |        | Order      |             | 1 STM          |               |     |             | -1  |          | Sale   | s\$ LY          | -1  |
| .ast   |         | 502573   |        | 136829     | Fax         | & Print        |               |     |             |     |          |        |                 |     |
| ate    | 05/0    | 5/05     | 05/0   | 5/05       | EMai        | l & Print      |               |     |             |     |          |        |                 |     |
| .n#    | Тур     | Invoice# |        | D          |             |                |               |     |             |     | Cust Ref |        | Order#Rel       |     |
| 1      | INV     | 01000166 | 100    | 02/01/00   |             |                |               |     |             |     |          | 6553   |                 | ¢,  |
| 2      | ADJ     | 01003281 | 1      | 11/07/03   |             |                |               |     |             |     | ADJ-N    | IEW-1  |                 | ζĊΣ |
| 3      | INV     | 01120001 | 1      | 06/05/00   |             |                |               |     |             |     | F        | RO560  | 200009002       | 6   |
| 4      | O/A     | 01128739 | 6      | 05/20/03   |             |                |               |     |             |     | INVO     | DICE # |                 | ŝ   |
| 5      | O/A     | 01128751 | 1      | 06/24/03   |             |                |               |     |             |     |          | 8524   |                 | 6   |
| 6      | C/B     | 01132173 | 1      | 06/09/03   |             |                |               |     |             |     | RE4      | PPLY   |                 | 6   |
| 7      | S/C     | 01134171 | 1      | 10/29/03   | 1           |                |               | ſ   |             | _ [ | RVIC     | E CHG  |                 | ¢¢. |
| 8      | S/C     | 01134179 | (C)    | 11/30/03   | Ad          | d              |               |     | OK Canc     | el  | RVIC     | E CHG  |                 | 6   |
| -      |         |          |        |            |             | 'II' to change | o tupo:       | ļ   | OR          | 51  | RVIC     | E CHG  | xxxxxx          |     |

# Open Accounts Receivables Inquiry Statement Print

To print a customer's statement:

**Using the Mouse -** Just left click with your mouse on the **'STMT PRT'** icon. The print option pop-up box will be displayed, as shown in the example.

Click on 'PRINT STM' then click on 'OK'.

**Using the Keyboard -** Hold down the <SHIFT> key and hit the 'F1' function key. The print option pop-up box will be displayed, as shown in the example.

Click on 'PRINT STM' then click on 'OK'.

Remember, if Report Capture is enabled, then the statement will be sent there.

The Systems House, Inc.

|                                               |                                                                                                    | THE SISTE<br>1033 ROUT<br>CLIFTON ,                                                                                                    | MS HOUSE<br>E 46 EAST                                                                        | ate             | e m e i                                                                                    | n t                                                                        |          |                                                                                                   |
|-----------------------------------------------|----------------------------------------------------------------------------------------------------|----------------------------------------------------------------------------------------------------|----------------------------------------------------------------------------------------------|-----------------|--------------------------------------------------------------------------------------------|----------------------------------------------------------------------------|----------|---------------------------------------------------------------------------------------------------|
|                                               |                                                                                                    | el: 973-777-8<br>x: 973-777-3                                                                                                    |                                                                                              |                 |                                                                                            |                                                                            |          |                                                                                                   |
|                                               | UNITE<br>85 CL                                                                                                    | D SUPPLY<br>ARK ST<br>ELD NJ 07                                                                                                    |                                                                                              |                 | Customer Nu<br>Salesman Na<br>Statement Da                                                 | To ensure pro                                                              | ica<br>i | iit, please check<br>paid and return.                                                             |
| Tnx                                           | Date                                                                                                    | Transaction                                                                                                    | Referenc                                                                                     |                 | Driginal Amount                                                                            | Payment/Credit                                                             | s X      | Balance                                                                                           |
| S/C<br>INV<br>INV<br>INV<br>INV<br>INV<br>INV | 05/06/99<br>05/21/03<br>05/22/03<br>03/31/00<br>02/01/00<br>05/05/00<br>05/27/03<br>05/27/03<br>05/27/03<br>05/27/03<br>05/30/03 | 01128739<br>01200100<br>01003262<br>01003263<br>012000186<br>012000186<br>01501975<br>01120011<br>01501975<br>011501975<br>01132173     | 01200010<br>111<br>COMMENT<br>SERVICE C<br>6553<br>R0560<br>01<br>01<br>01<br>01<br>01<br>01 |                 | -100.00<br>-100.00<br>100.00<br>0.10<br>2,560.00<br>1,625.00<br>10.72<br>21.43<br>1,728.75 | 0.<br>0.<br>0.<br>0.<br>0.<br>0.<br>0.<br>0.<br>0.<br>0.<br>0.<br>0.<br>0. |          | -100.00<br>-100.00<br>100.00<br>0.10<br>86.60<br>870.00<br>1.625.00<br>10.72<br>21.43<br>1.728.75 |
| Pag                                           | e: 1                                                                                                    | <credits j<="" td=""><td>AGED VS OLD</td><td></td><td></td><td>ase Pay this A</td><td></td><td>4,707.60<br/>OVER 90 DAYS</td></credits> | AGED VS OLD                                                                                  |                 |                                                                                            | ase Pay this A                                                             |          | 4,707.60<br>OVER 90 DAYS                                                                          |
| \$                                            |                                                                                                    | 2,97                                                                                                    |                                                                                              | RENT<br>,730.45 | 31 - 60 DAY                                                                                | S 61 - 90 D                                                                | 0.00     | 0.00                                                                                              |

**Open Accounts Receivable Inquiry Statement Print** Example of .pdf

### Notes:

|        |          |               |        |           | Ci             | stomer Acc    | ounts Receiva | bles |         |         |         |          |           |     |
|--------|----------|---------------|--------|-----------|----------------|---------------|---------------|------|---------|---------|---------|----------|-----------|-----|
| ompa   | ny#      | А             |        |           |                |               |               |      | Creatio | on Date |         | 05/14/80 |           |     |
| ustom  | ner#     | UNITED        | )      |           | 🛎 UNIT         | ED SUPPLY     |               |      | Credit  | Meth    | 0       | 0 Cred   | Hold      | N   |
| alesm  | nan#     | 001           | Sy Fe  | ertig     | <b>\$</b> 1    | Ingu          | iry List      |      |         |         | 1       | 0000     |           |     |
| I.Cust | omer (   | Comments      |        |           | Settings       |               | I Y LISC      |      |         |         | 2/10 1  | NET 30   |           |     |
|        |          |               |        |           |                |               |               |      |         |         |         |          |           |     |
| High   | Cred\$   | Op            | enOr   | der\$     |                | s Print       |               |      |         |         | Phone   | 201-49   | 5-1200    |     |
|        |          | 590505        |        | 47946.    | Print          |               |               |      |         |         | Fax     | 973-77   | 7-1483    |     |
|        | In       | voice         |        | Order     | Fax S<br>EMail |               |               |      |         |         |         | Sale     | s\$ LY    |     |
| ast    |          | 502573        |        | 136829    |                | Print         |               |      |         | _       |         |          |           |     |
| ate    | 05/0     | 5/05          | 05/0   |           |                | & Print       |               |      |         |         |         | -        |           |     |
| n#     | Тур      | Invoice#      |        | D         |                |               |               |      |         |         | Cust Re | ef       | Order#Rel |     |
| 1      | INV      | 01000166      | 6      | 02/01/00  |                |               |               |      |         |         |         | 6553     |           | 621 |
| 2      | ADJ      | 01003281      | 6      | 11/07/03  |                |               |               |      |         |         | AD      | J-NEW-1  |           | 601 |
| 3      | INV      | 01120001      | 1      | 06/05/00  |                |               |               |      |         |         |         | RO560    | 200009002 | 8   |
| 4      | O/A      | 01128739      | 6      | 05/20/03  |                |               |               |      |         |         | 1 1     | NVOICE # |           | 661 |
| 5      | O/A      | 01128751      | 1      | 06/24/03  |                |               |               |      |         |         |         | 8524     |           | 6   |
| 6      | C/B      | 01132173      | ۲Ô     | 06/09/03  |                |               |               |      |         |         |         | REAPPLY  |           | 62  |
| 7      | S/C      | 01134171      | 6      | 10/29/03  | 1              | _             |               |      |         |         | R       | VICE CHG |           | 601 |
| 8      | S/C      | 01134179      | 1      | 11/30/03  | Add            |               |               |      | OKC     | ancel   | R       | VICE CHG |           | 661 |
| er 'EN | ID' to e | xit, 'CC' for | custor | ner comme | ents, or '     | l l' to chang | ge type:      |      |         |         | ]       |          | XXXXXX    |     |

### **Open Accounts Receivables Inquiry Statement Printing Options - Fax**

To fax a customer's statement:

**Using the Mouse -** Left click on the icon **'STMT PRT'**. The print option pop-up box will be displayed, as shown in the example.

Click on 'FAX STM' then click on 'OK'.

**Using the Keyboard -** Hold down the <SHIFT> key and hit the 'F1' function key. The print option pop-up box will be displayed, as shown in the example.

Click on 'FAX STM' then click on 'OK'.

Note: to Fax & Print a Statement, you would follow the above steps, but choose 'Fax & Print'.

### Notes:

### The Systems House, Inc.

|             | umentation - [rs6000<br>Edit Settings View R |               |              |              |                | Help      |          |      |          | _ 0   |
|-------------|----------------------------------------------|---------------|--------------|--------------|----------------|-----------|----------|------|----------|-------|
|             |                                              |               | Ci           | ustomer Acco | ounts Receival | oles      | -        |      |          |       |
| Co          | mpany# A                                     |               |              |              |                |           | Creation | Date | 05/14/80 |       |
| C<br>S<br>1 |                                              |               | FAX Infor    | mation Entry |                |           |          |      |          |       |
|             | 1.FAX Phone Num                              | ber           | 97377        | 71483        |                |           |          |      |          |       |
|             | 2.Coversheet (Y/N)                           |               | Y            |              |                |           |          |      |          |       |
|             |                                              |               |              | COVERS       | HEET IN        | FORMATION |          |      |          |       |
| L           | 3.Company Name                               | т             | HE SYSTEMS H |              |                |           |          |      |          |       |
| D           | 4.Sender Name                                | s             | Y FERTIG     |              |                | _         |          |      |          |       |
|             | 5. Sender Phone                              | 9             | 73-777-8050  |              |                |           |          |      |          |       |
| L           | 6.Sender Fax                                 | 9             | 73-777-3063  |              |                |           |          |      |          |       |
| 244         | 7.Subject                                    | s             | TM.100014    |              |                |           |          |      |          |       |
| -           | 8.Message                                    |               |              |              |                |           |          |      |          |       |
|             |                                              |               |              |              |                |           |          |      |          |       |
| -           | 9.Deliver to                                 | н             | ARRY RTTT    |              |                |           |          |      |          |       |
| -           | 10.To Company                                | U             | NITEDSUPPLY  |              |                |           |          |      |          |       |
|             | Enter Line# to chan                          | ge or 0 to se | end FAX:     |              |                | XXXXXX    |          |      |          |       |
|             |                                              |               |              |              |                |           |          |      |          |       |
| H           | ELP OK/END                                   | INSERT        | LDELETE      | PREV PG      | NEXT PG        | INQUIRY   | CANCEL   | Off  |          | Popup |

### Notes:

### **Open Accounts Receivables Inquiry Statement Printing Options - Fax**

**Fax Phone Number -** This number comes from the customer master file, if present.

**Coversheet -** `Y' or `N' if a coversheet should be sent with this fax.

### **Cover Sheer Information**

Company Name - Your company name.

Sender Name - The operator's name.

**Sender Phone -** The company's phone number, from the company file.

**Sender Fax -** The company's fax number, from the company file.

Subject - The statement is referenced.

**Message -** You can enter a message which will appear on the coversheet. If you leave this blank, the message will read: "See attached report pages(s)".

**Deliver To -** The A/R contact, from the customer master file.

**To Company -** The customer's name from the customer master file.

### Enter Line# to change or '0' to send FAX:

Enter line number to change or  $\ensuremath{^\circ\!0'}$  to send the fax.

TYPE '0' AND HIT <ENTER>.

|       |        |          |       |          | Cu             | stomer Acco  | unts Receivab | les |           |          |         |          |           |       |
|-------|--------|----------|-------|----------|----------------|--------------|---------------|-----|-----------|----------|---------|----------|-----------|-------|
| ompa  | ny#    | A        |       |          |                |              |               |     | Creation  | Date     |         | 05/14/80 |           |       |
| uston | ner#   | UNITED   | )     |          | UNIT           | ED SUPPLY    |               |     | Credit Me | eth      | 0       | 0 Cred   | Hold      | N     |
| alesn | nan#   | 001      | Sy Fe | ertig    | <b>\$</b> 1    | 125.04       |               |     |           |          | 1       | 0000     |           |       |
| .Cust | omer ( | Comments |       | -        | Settings       | Inquir       | y List        |     |           | <u> </u> | 2/10 1  | VET 30   |           |       |
|       |        |          |       |          | Securigs       | пер          |               |     |           |          |         |          |           |       |
| High  | Cred\$ | Or       | enOr  | ders     | Bypas          | s Print      |               |     |           |          | Phone   | 201-49   | 5,1200    |       |
| ingh  | Cicup  | 590505   |       | 47946.   | Print          |              |               |     |           |          | Fax     | 973-77   |           | -1    |
|       | In     | voice    |       | Order    | Fax S          |              |               |     |           |          | ax      |          | s\$ LY    |       |
|       |        |          |       |          | EMail<br>Fax 6 | Print        |               |     |           |          |         | Sale     | SPLI      |       |
| ast   |        | 502573   | 1.000 | 136829   |                | & Print      |               |     |           | _        |         |          |           |       |
| ate   | 05/0   | 5/05     | 05/0  | 5/05     |                |              |               |     |           |          |         |          |           |       |
|       |        |          |       |          |                |              |               |     |           |          |         |          |           |       |
| n#    | Тур    | Invoice# | -     | D        |                |              |               |     |           |          | Cust Re |          | Order#Rel | - and |
| 1     | INV    | 01000166 |       | 02/01/00 |                |              |               |     |           |          |         | 6553     |           | 601   |
| 2     | ADJ    | 01003281 | ¢,    | 11/07/03 |                |              |               |     |           |          | AD      | J-NEW-1  |           | 6     |
| 3     | INV    | 01120001 | ¢,    | 06/05/00 |                |              |               |     |           |          |         | RO560    | 200009002 | 6     |
| 4     | O/A    | 01128739 | 6     | 05/20/03 |                |              |               |     |           |          |         | NVOICE # |           | 601   |
| 5     | O/A    | 01128751 | ¢,    | 06/24/03 |                |              |               |     |           |          |         | 8524     |           | 6     |
| 6     | C/B    | 01132173 | 6     | 06/09/03 |                |              |               |     |           |          |         | REAPPLY  |           | 601   |
| 7     | S/C    | 01134171 | 6     | 10/29/03 | 1              | _            |               |     |           |          | R       | VICE CHG |           | 601   |
| 8     | S/C    | 01134179 | (Å)   | 11/30/03 | Add            |              |               |     | OK Ca     | ncel     | R       | VICE CHG |           | 601   |
| -     |        |          |       | _        |                | I' to change | type:         |     |           |          |         | VICE CHO | xxxxxx    |       |

**Open Accounts Receivables Inquiry Statement Printing Options – EMail** To e-mail a customer's statement:

**Using the Mouse -** Left click on the icon **'STMT PRT'**. The print option pop-up box will be displayed, as shown in the example.

Click on 'E-MAIL STM' then click on 'OK'.

**Using the Keyboard -** Hold down the <SHIFT> key and hit the 'F2' function key. Then left click on the icon '**PRINT'**. The print option pop-up box will be displayed, as shown in the example.

Click on 'E-MAIL STM' then click on 'OK'.

Note: to Email & Print a Statement, you would follow the above steps, but choose 'Email & Print'.

|                 |          |              |            |                | Customer Accou   | unts Receivables |          |      |           |   |
|-----------------|----------|--------------|------------|----------------|------------------|------------------|----------|------|-----------|---|
| Cor             | npany#   | А            |            |                |                  |                  | Creation | Date | 05/14/80  |   |
| c  <br>s  <br>1 |          |              |            | EMail I        | nformation Entry | 1                |          |      |           | N |
|                 | 1.EMail  | Address      |            | john.sm        | nith@united.com  |                  |          |      |           |   |
|                 | 2.Sende  | er Address   |            | support        | @tshinc.com      |                  |          |      |           |   |
|                 | 3.Subje  | ct           |            | STM.10         | 0014             |                  |          |      |           |   |
|                 |          |              |            |                |                  |                  |          |      |           |   |
|                 | 4.Messa  | age          |            | STM.10         | 0014             |                  |          |      |           | _ |
|                 |          |              |            |                |                  |                  |          |      |           |   |
|                 |          |              |            |                |                  |                  |          |      |           |   |
|                 | Enter Li | ne# to chang | ge or E    | ND to send EMA | L:               |                  | XXXXXX   |      |           |   |
|                 |          |              |            |                |                  |                  | 1        |      |           |   |
|                 |          |              |            |                |                  |                  |          |      |           |   |
|                 |          |              |            |                |                  |                  |          |      |           |   |
|                 | 5 O/A    | 01128751     |            | 06/24/03       | 128751           | -1000.00         | -1000.00 | 001  | 8524      |   |
|                 | 6 C/B    | 01132173     |            | 06/09/03       |                  | 1728.75          | 1728.75  | 001  | REAPPLY   |   |
|                 | 7 S/C    | 01134171     | _          | 10/29/03       | 134171           | 65.78            | 65.78    |      | RVICE CHG |   |
|                 | 8 S/C    | 01134179     | ۲ <u>۵</u> | 11/30/03       | 134179           | 67.78            | 67.78    |      | RVICE CHG |   |

## Customer Reporting System

### Open Accounts Receivables Inquiry Printing Options - EMail

To EMail a customer's statement, continued:

**EMail Address -** The customer's e-mail address from the customer master file.

**Sender Address -** The company's e-mail reply address.

**Subject -** The statement is referenced.

**Message -** The statement is referenced.

# Enter Line# to change or END to send EMAIL:

Enter line number to change or type  $`{\sf END'}$  to send e-mail.

TYPE '0' AND HIT <ENTER>.

| <ul> <li>A second second s</li></ul> |        |         |                  |            | Customer Accounts Rece | ivables          |               |             |           |      |
|----------------------------------------------------------------------------------------------------|--------|---------|------------------|------------|------------------------|------------------|---------------|-------------|-----------|------|
| Compa                                                                                                    |        | 01      |                  | YSTEMS HOU |                        |                  | Creation Date | 05/14/8     |           |      |
| Custom                                                                                                    |        |         | ITED             |            | UNITED SUPPLY          |                  | Credit Meth   | 02 Cr       | ed Hold   | N    |
| Salesm                                                                                                    | nan#   | 00      | JIM              | BRANCA     | S. Inquiry List        |                  | Cradit Limit  | 10000       |           |      |
| 1.Cust                                                                                                    | omer ( | Commen  | ts               | -          | Settings Help          |                  |               | 2/10 NET 30 |           |      |
|                                                                                                    |        |         |                  |            | AR DETAIL INQUIRY      |                  | ]             |             |           |      |
| High                                                                                                    | Cred\$ |         | OpenO            | rder\$     | TYPE DATE REF NO       | AMOUNT REF. DAT. | A             | Phone 201-  | 495-1200  |      |
|                                                                                                    |        | 590505  | ='9 46           | 75         |                        |                  |               | Fax         |           |      |
|                                                                                                    | In     | voice   |                  | Order      |                        |                  |               | s Sa        | les\$ LY  |      |
| ast                                                                                                    |        | 5019    | 76               | 133161     | INV 03/26/00           | 2365.00 6987     |               |             | 2953.30   |      |
| Date                                                                                                    | 05/2   | 7/03    | 05/2             | 27/03      | PMT 05/20/03 010001    |                  |               |             |           |      |
|                                                                                                    |        |         | _                |            |                        |                  |               |             |           |      |
| _n#                                                                                                    | Тур    | Invoice | #                | Da         |                        |                  |               | Cust Ref    | Order#Rel |      |
| 1                                                                                                    | INV    | 010001  |                  | 1.00       |                        |                  |               | 655         | 3         | 631  |
| 2                                                                                                    | INV    | 010001  |                  | 03/26/00   |                        |                  |               | 698         |           | 8    |
| 3                                                                                                    | ADJ    | 010032  | 62 🖾             |            |                        |                  |               | 11          |           | 6    |
|                                                                                                    | ADJ    | 010032  | 100              |            |                        |                  |               | COMMEN      |           | 8    |
| -                                                                                                    | -      |         | -0-              |            |                        |                  |               |             | -         | 65   |
| 5                                                                                                    | INV    | 011200  |                  |            |                        |                  |               | RO56        | 200009002 | 8    |
| 6                                                                                                    | O/A    | 011287  |                  |            |                        |                  |               | INVOICE #   |           |      |
| 7                                                                                                    | INV    | 012000  | ( <u>0</u> ) 511 |            |                        |                  | K Cancel      |             | 200009001 | 1001 |
| 8                                                                                                    | S/C    | 012000  | 08 🕰             | 03/31/00   |                        | Ľ                | Cancel        | RVICE CHG   |           | α¢:  |

# Open Accounts Receivables Inquiry Detail AR

To view the accounts receivable detail of 1 transaction:

**Using the Mouse -** Just left click with your mouse on the line number of the corresponding invoice.

Then left click on the icon **'DET AR'**.

**Using the Keyboard -** Type the line number of the invoice then hit <ENTER>. Hold down the <SHIFT> key and hit the 'F3' function key, labeled '**DET AR'**.

| Compa | any#    | 01       | THE SY | STEMS HOUSE |               |       |                                                                                                    |        | Creatio  | n Date |           | 05/14/80 |           |     |
|-------|---------|----------|--------|-------------|---------------|-------|----------------------------------------------------------------------------------------------------|--------|----------|--------|-----------|----------|-----------|-----|
| ustor | ner#    | UNITED   | D      |             | UNITED SUPPLY |       |                                                                                                    |        | Credit   | Meth   | 0         | 2 Cred   | I Hold    | N   |
| alesr | nan#    | 001      | JIM E  | BRANCA      |               |       |                                                                                                    |        | Credit   | Limit  | 1         | 0000     |           | _   |
| 1.Cus | tomer ( | Comments |        | _           |               |       |                                                                                                    |        | Terms    | 01     | 2/10 N    | IET 30   |           |     |
| U     | Cred\$  | 0        | penOr  | 1.0         | A/R Balance   |       | Paid to Dt                                                                                                    |        | Old Inv  |        | Phone     | 204.40   | 5-1200    |     |
| nigh  | Creas   | 590505   | penon  | 8571.66     |               | 75.45 | a de la companya de la companya de la companya de la companya de la companya de la companya de la companya de l | 444 20 | 02/01/00 |        | Fax       | 201-49   | 5-1200    |     |
|       | In      | voice    |        | Order       | Payment       | 75.45 |                                                                                                    | ales\$ | 02/01/00 | Retur  |           | Salo     | s\$ LY    |     |
| ast   |         | 501976   |        | 133161      | 3321.20       | Mtd   |                                                                                                    | 4360.  | 00       | Retur  |           | Jule     | 2953.30   |     |
| Date  | 05/2    | 7/03     | 05/2   |             | 05/20/03      | Ytd   |                                                                                                    | 4360.  |          |        |           |          | 200000    |     |
|       |         |          |        |             |               |       |                                                                                                    |        |          |        |           |          |           | _   |
| .n#   | Тур     | Invoice# |        | Date        | Ref#          | Orig  | inal\$                                                                                                    |        | Open\$   | Whs    | Cust Re   | f        | Order#Rel |     |
| 1     | INV     | 01000166 | 8      | 02/01/00    |               |       | 2560.00                                                                                                    |        | 5.0      | 001    |           | 6553     |           | 6   |
| 2     | INV     | 01000167 | Ω.     | 03/26/00    |               |       | 2365.00                                                                                                    | _      |          | 001    |           | 6987     |           | 631 |
| 3     | ADJ     | 01003262 | Ω.     | 05/21/03    | rrr           |       | 10.00                                                                                                    |        | 10.0     | 001    |           | 111      |           | 6   |
| 4     | ADJ     | 01003263 | 8      | 05/22/03    |               |       | 100.00                                                                                                    |        | 100.0    | 001    | C         | OMMENT   |           | 6   |
| 5     | INV     | 01120001 | 5      | 06/05/00    |               |       | 86.60                                                                                                    |        | 86.6     | 001    |           | R0560    | 200009002 | 62  |
| 6     | O/A     | 01128739 | 0      | 05/20/03    | 128739        |       | -100.00                                                                                                    |        | -100.0   | 001    | INVOICE # |          |           | 661 |
| 7     | INV     | 01200002 | 8      | 03/03/00    |               |       | 1728.75                                                                                                    |        | 1728.7   | 5 001  |           | RO 560   | 200009001 | 601 |
| 8     | S/C     | 01200008 | ίΩ.    | 03/31/00    | 200008        |       | 0.10                                                                                                    |        | 0.1      |        | RVICE CHO | 3        |           | 601 |

# Open Accounts Receivables Inquiry Details

To view the Detail Release Inquiry of an invoice:

**Using the Mouse -** Just left click with your mouse on the line number of the corresponding invoice.

Then left click on the icon **'DETAILS'**.

**Using the Keyboard -** Type the line number of the invoice then hit <ENTER>. Hold down the <SHIFT> key and hit the 'F4' function key, labeled '**DETAILS'**.

### Notes:

The Systems House, Inc.

|             |               | Custom                   | er Accounts Rece | ivables |               |              |   |
|-------------|---------------|--------------------------|------------------|---------|---------------|--------------|---|
| mpany#      | 01 THE SYSTEM | SHOUSE                   |                  |         | Creation Date | 05/14/80     |   |
| stomer#     | UNITED        | UNITED SU                | JPPLY            |         | Credit Meth   | 02 Cred Hold | N |
| esman#      | 001 JIM BRANG | CA                       |                  |         | Credit Limit  | 10000        |   |
| Customer Co | omments       |                          |                  |         | Terms 01      | 2/10 NET 30  |   |
| ig          |               | Acco<br>Aging Credits Ac | unts Recei       | vable A | ging          |              |   |
| at 🛛        |               |                          |                  |         |               |              |   |
| e           | FUTURE        |                          | CURRENT          |         | 31-60         | 61-90        |   |
|             |               |                          |                  |         |               |              |   |
| £           | 0.00          |                          | 3055.00          |         | 0.00          | 0.00         |   |
| 1           |               |                          |                  |         |               |              |   |
| 2           |               |                          |                  |         |               |              |   |
| 3           |               | 91-120                   |                  | 121-150 | 15            | 1-OVR        |   |
| 4           |               |                          |                  |         |               |              |   |
| 5           |               | 0.00                     |                  | 0.00    | 1             | 620.45       |   |
| <u>-</u>    |               |                          |                  |         |               |              | - |
| 7           |               |                          |                  |         | hannar        | (            | - |
| 3           |               | Press <                  | RETURN> To Con   | tinue:  | xxxxxx        |              | 1 |
|             |               |                          |                  |         |               |              |   |
|             |               |                          |                  |         |               |              |   |

### Open Accounts Receivables Inquiry Aging

To view the Accounts Receivable Aging for the selected customer:

Using the Mouse - Just left click with your mouse on the icon 'AGING'.

**Using the Keyboard -** Hold down the <SHIFT> key and hit the 'F5' function key, labeled '**AGING'**.

|          |        |          |        |           | Customer Accounts Receivables |               |           |          |                |    |
|----------|--------|----------|--------|-----------|-------------------------------|---------------|-----------|----------|----------------|----|
| Compan   | ny#    | 01       | THE SY | STEMS HOU | SE                            | Creation Date |           | 05/14/80 |                |    |
| Custome  | er#    | UNITED   | )      |           | UNITED SUPPLY                 | Credit Meth   |           | 02 Cred  | l Hold         | Ν  |
| Salesma  | an#    | 001      | JIM E  | BRANCA    |                               | Crodit Limit  |           | 10000    |                |    |
| 1.Custo  | omer C | omments  |        |           | 🖏 Inquiry List                |               | 2/10      | ) NET 30 |                |    |
|          |        |          |        |           | Settings Help                 |               |           |          |                |    |
| High C   | 2 hor  | Or       | enOr   | der\$     | L                             |               | Phone     | 201-49   | 5-1200         |    |
| ingire   |        | 590505   | , enon | 8571.6    |                               |               | Fax       | 201-40   |                | -  |
|          |        | voice    |        | Order     |                               |               | l an      | Cala     | s <b>\$</b> LY | _  |
|          | Inv    | 501976   |        |           |                               |               |           | Sale     |                |    |
| Last     |        |          | -      | 133161    | Bypass Print<br>Print Invoice |               |           | _        | 2953.30        |    |
| Date     | 05/2   | 7/03     | 05/2   | 7/03      | Fax Invoice                   |               |           |          |                |    |
|          |        |          |        |           | EMail Invoice                 |               |           |          |                |    |
| Ln# 1    | Тур    | Invoice# |        | Da        | Fax & Print                   |               | Cust      | Ref      | Order#Rel      |    |
| 1        | INV    | 01000166 | ¢,     | 02/01/00  | EMail & Print                 |               |           | 6553     |                | œ  |
| 2        | INV    | 01000167 | ¢,     | 03/26/00  |                               |               |           | 6987     |                | 8  |
| 3        | ADJ    | 01003262 | ŝ      | 05/21/03  |                               |               |           | 111      |                | 6  |
| 4        | ADJ    | 01003263 | ¢,     | 05/22/03  |                               |               |           | COMMENT  |                | ŝ  |
| 5 1      | INV    | 01120001 | Ω,     | 06/05/00  |                               |               |           | RO560    | 200009002      | 8  |
| 6        | O/A    | 01128739 | ¢,     | 05/20/03  |                               |               | INVOICE   | #        |                | CC |
| 7        | INV    | 01200002 | ¢,     | 03/03/00  | <u> </u>                      |               |           | RO 560   | 200009001      | 6  |
|          | S/C    | 01200008 | 6      | 03/31/00  |                               | OK Cance      | RVICE C   |          | 20000001       | 6  |
| <u> </u> | 5.0    | 01200000 |        | 00101100  |                               |               | - NVICE C |          |                | -  |

### Open Accounts Receivables Inquiry Print

To print a customer's invoice:

Using the Mouse - First select the invoice to reprint: Just left click with your mouse on the Invoice number. The invoice number field will turn pink. Then left click on the icon 'PRINT'. The print option pop-up box will be displayed, as shown in the example.

Click on 'PRINT INVOICE' then click on 'OK'.

### Using the Keyboard - First select the

**invoice to reprint:** Type the line number of the invoice then hit <ENTER>. Hold down the <SHIFT> key and hit the 'F1' function key, labeled '**SELECT**', then hit the 'F8' function key. Next, hold down the <SHIFT> key and hit the 'F6' function key. The print option pop-up box will be displayed, as shown in the example.

Click on 'PRINT INVOICE' then click on 'OK'.

Remember, if Report Capture is enabled, then the invoice will be sent there.

|         |       |          |        |               |      | Customer Accounts Receivables |              |     |        |          |           |        |
|---------|-------|----------|--------|---------------|------|-------------------------------|--------------|-----|--------|----------|-----------|--------|
| Compan  | ny#   | A        |        |               |      |                               | Creation Dat | e   |        | 05/14/80 |           |        |
| Custome | er#   | UNITED   | )      |               |      | UNITED SUPPLY                 | Credit Meth  |     | (      | 02 Cred  | I Hold    | N      |
| Salesma | an#   | 001      | JIM E  | BRANCA        | _    |                               | Crodit Limit |     |        | 10000    |           |        |
| 1.Custo | mer ( | Comments | _      |               | Т.   | Inquiry List                  |              | X   | 2/10   | NET 30   |           |        |
| mousto  |       |          |        |               | Se   | ettings Help                  |              |     |        |          |           |        |
| High C  | Crods | 0        | oenOr  | dor <b>\$</b> |      |                               |              |     | Phone  | 201 40   | 5-1200    |        |
| ingire  | Lieuş | 590505   | Jenon  | 8571.6        |      |                               |              |     |        | 201-49   | 5-1200    | $\neg$ |
|         |       |          |        |               |      |                               |              |     | Fax    | 0.1      |           |        |
|         | In    | voice    |        | Order         |      |                               |              | _   |        | Sale     | s\$ LY    |        |
| ast     |       | 501976   |        | 133161        | ĽĽ   | Bypass Print                  |              |     |        |          | 2953.30   |        |
| Date    | 05/2  | 7/03     | 05/2   | 7/03          |      | Print Invoice<br>Fax Invoice  | <br>         |     |        |          |           |        |
|         |       |          |        |               | - F- | Fax Invoice<br>EMail Invoice  | <br>         | -   |        |          |           |        |
| Ln# 1   | Тур   | Invoice# |        | Da            |      | Fax & Print                   |              |     | Cust R | ef       | Order#Rel |        |
| 9       | O/A   | 01200010 | ¢,     | 05/06/99      | 1    | EMail & Print                 |              |     |        |          |           | CC     |
| 10      | INV   | 01200011 | ¢,     | 04/28/00      |      |                               |              |     |        |          | 200006001 | CC,    |
| 11      | INV   | 01501964 | Ω.     | 05/20/03      | 1    |                               |              |     |        | 1        | 133102001 | ΩĆ,    |
| 12      | INV   | 01501965 | 6      | 05/20/03      | 1    |                               |              |     |        | 3211     | 133103001 | CĆ,    |
| 13      | INV   | 01501966 | ¢      | 05/20/03      |      |                               |              |     |        | 63641    | 133104001 | CC.    |
|         | INV   | 01501967 | ¢,     | 05/20/03      |      |                               |              |     |        | 1        | 133105001 | CĆ,    |
|         | INV   | 01501973 | 6      | 05/27/03      |      |                               |              |     |        | 01       | 133156001 | CC     |
|         |       |          | т<br>С |               |      |                               | OK Can       | cel | 1      |          |           | ~<br>6 |
| 16      | INV   | 01501975 | -      | 05/27/03      |      |                               |              | 001 |        | 01       | 133160001 | -      |
|         |       |          |        |               |      | s, or 'TT' to change type:    | <br>45       |     | 1      |          | xxxxxx    |        |

### **Open Accounts Receivables Inquiry Printing Options - Fax**

To fax a customer's invoice:

Using the Mouse - First select the invoice to fax: Just left click with your mouse on the Invoice number. The invoice number field will turn pink. Then left click on the icon '**PRINT**'. The print option pop-up box will be displayed, as shown in the example.

Click on 'FAX INVOICE' then click on 'OK'.

### Using the Keyboard - First select the

**invoice to fax:** Type the line number of the invoice then hit <ENTER>. Hold down the <SHIFT> key and hit the 'F1' function key, labeled '**SELECT'**, then hit the 'F8' function key. Next, hold down the <SHIFT> key and hit the 'F6' function key. The print option pop-up box will be displayed, as shown in the example.

Click on `FAX INVOICE' then click on `OK'.

Note: to Fax & Print an Invoice, you would follow the above steps, but choose 'Fax & Invoice'.

|    |                            | Customer          | Accounts Re | ceivables   |               |          |  |
|----|----------------------------|-------------------|-------------|-------------|---------------|----------|--|
| or | npany# A                   |                   |             |             | Creation Date | 05/14/80 |  |
| Γ  |                            |                   |             |             |               |          |  |
|    |                            | FAX Information E | intry       |             |               |          |  |
|    |                            |                   |             |             |               |          |  |
|    | 1.FAX Phone Number         | 9737771483        |             |             |               |          |  |
|    | 2.Coversheet (Y/N)         | Y                 |             |             |               |          |  |
|    |                            |                   |             |             |               |          |  |
|    |                            | COV               | ERSHEET     | INFORMATION |               |          |  |
|    | 3.Company Name             | THE SYSTEMS HOUSE |             |             |               |          |  |
|    | 4.Sender Name              | JOHN SMITH        |             |             |               |          |  |
|    | 5.Sender Phone             | 201-777-8050      |             |             |               |          |  |
|    | 6.Sender Fax               | 973-777-3063      |             |             |               |          |  |
|    | 7.Subject                  | INV.01501964      |             |             |               |          |  |
|    | 8.Message                  |                   |             |             |               |          |  |
|    |                            |                   |             |             |               |          |  |
|    | 9.Deliver to               | HARRY ROSE        |             |             |               |          |  |
|    | 10.To Company              | UNITED SUPPLY     |             |             |               |          |  |
|    |                            |                   |             |             |               |          |  |
|    | Enter Line# to change or 0 | to send FAX:      |             |             |               |          |  |
|    |                            |                   |             |             |               |          |  |
|    |                            |                   |             |             |               |          |  |
|    |                            |                   |             |             |               |          |  |

### **Open Accounts Receivables Inquiry**

### **Printing Options - Fax**

**Fax Phone Number -** This number comes from the customer master file, if present.

**Coversheet -** `Y' or `N' if a coversheet should be sent with this fax.

### **Cover Sheet Information**

Company Name - Your company name.

Sender Name - The operator's name.

**Sender Phone -** The company's phone number, from the company file.

**Sender Fax** - The company's fax number, from the company file.

**Subject -** The invoice number is referenced.

**Message -** You can enter a message which will appear on the coversheet. If you leave this blank, the message will read: "See attached report pages(s)".

**Deliver To -** The A/R contact, from the customer master file.

**To Company -** The customer's name from the customer master file.

## Enter Line# To Change or `0' to send FAX:

Enter line number to change or  $\ensuremath{^\circ\!0'}$  to send the fax.

### TYPE '0' AND HIT <ENTER>.

|          |          |               |          |           | Customer Accounts Receivable | -             |          |          |                |   |
|----------|----------|---------------|----------|-----------|------------------------------|---------------|----------|----------|----------------|---|
| Comp     | any#     | Α             |          |           |                              | Creation Date |          | 05/14/80 |                |   |
| Custo    | mer#     | UNITED        | )        |           | UNITED SUPPLY                | Credit Meth   | (        | 02 Cred  | d Hold         | Ν |
| Sales    | man#     | 001           | JIM B    | BRANCA    |                              | Crodit Limit  |          | 0000     |                |   |
| 1.Cus    | tomer (  | Comments      |          |           | 🐐 Inquiry List               |               | 2/10     | NET 30   |                | Т |
|          |          |               |          |           | Settings Help                |               |          |          |                |   |
| Hiat     | n Cred\$ | Or            | enOr     | der\$     | L                            |               | Phone    | 201-49   | 5-1200         |   |
|          |          | 590505        |          | 8597.8    |                              |               | Fax      |          | 7-1483         |   |
|          | le.      | voice         |          | 000710    |                              |               | L av     |          | es <b>s</b> LY |   |
|          |          |               |          | 400045    |                              |               |          | Sale     |                |   |
| Last     | _        | 501995        | -        | 133215    | Bypass Print                 |               |          |          | 2953.30        |   |
| Date     | 05/3     | 30/03         | 05/3     | 0/03      | Print Invoice<br>Fax Invoice |               |          |          |                |   |
|          |          |               |          |           | EMail Invoice                |               |          |          |                |   |
| Ln#      | Тур      | Invoice#      |          | Da        | Fax & Print                  |               | Cust R   | ef       | Order#Rel      |   |
| 9        | O/A      | 01200010      | ¢,       | 05/06/99  | EMail & Print                |               |          |          |                | G |
| 10       | INV      | 01200011      | ¢        | 04/28/00  |                              |               |          |          | 200006001      | G |
| 11       | INV      | 01501964      | ¢,       | 05/20/03  |                              |               |          | 1        | 133102001      | I |
| 12       | INV      | 01501965      | ¢\$      | 05/20/03  |                              |               |          | 3211     |                | 1 |
| 13       |          | 01501966      | ¢        | 05/20/03  |                              |               |          | 63641    |                | Ť |
|          |          |               | сс<br>СС |           |                              |               |          | 03041    | 133105001      |   |
| 14       | INV      | 01501967      |          | 05/20/03  |                              |               |          | 1        |                | _ |
| 15       | INV      | 01501973      | <b>6</b> | 05/27/03  |                              |               |          | 01       |                |   |
| 16       | INV      | 01501975      | ¢,       | 05/27/03  |                              | OK Cance      | <u> </u> | 01       | 133160001      |   |
|          |          |               |          |           |                              | 4             |          |          |                |   |
| Enter 'E | ND' to e | xit, 'CC' for | custor   | ner comme | nts, or 'TT' to change type: |               |          |          | XXXXXX         |   |

### Open Accounts Receivables Inquiry Printing Options - EMail

To e-mail a customer's invoice:

Using the Mouse - First select the invoice to e-mail: Just left click with your mouse on the Invoice number. The invoice number field will turn pink. Then left click on the icon '**PRINT'**. The print option pop-up box will be displayed, as shown in the example.

Click on `E-MAIL INVOICE' then click on `OK'.

### Using the Keyboard - First select the

**invoice to fax:** Type the line number of the invoice then hit <RETURN>. Hold down the <SHIFT> key and hit the <F1> function key, labeled **'SELECT'**, then hit the 'F8' function key. Next, hold down the <SHIFT> key and hit the 'F6' function key. Then left click on the icon **'PRINT'**. The print option pop-up box will be displayed, as shown in the example.

Click on 'E-MAIL INVOICE' then click on 'OK'.

Note: to Email & Print an Invoice, you would follow the above steps, but choose 'Email & Print'.

#### classic - [192.168.253.254-REPORT.MASTER.EMAIL012\$1] \_ @ X 🖫 File Edit Settings View Reset Tools GUI Standard Functions Special Functions Help - 8 × **Customer Accounts Receivables** Company# A **Creation Date** 05/14/80 C d N S EMail Information Entry 1 **1.EMail Address** JOHN@ABC123.COM 2.Sender Address custserv@tshinc.com 00 3.Subject 33 INV.01501964 INV.01501964 2953.30 Т lessage D THE SYSTEMS HOUSE **1033 ROUTE 46 EAST** L ler#Rel Enter Line# to change or END to send EMAIL: XXXXXX Ω. ¢, 006001 СĈТ 102001 ¢, 103001 ۲Ċ 104001 Ω, INV 01501967 0 05/20/03 10.00 001 133105001 14 Ω, ¢, INV 01501973 05/27/03 870.00 870.00 001 01 133156001 15 ί¢Ϊ ζĊ. INV 01501975 05/27/03 1625.00 1625.00 001 01 133160001 16 2 record(s) selected to SELECT list #0. HELP OK/END INSERT LDELETE PREV PG NEXT PG INQUIRY CANCEL

#### Notes:

### Open Accounts Receivables Inquiry Printing Options - EMail

To e-mail a customer's invoice, continued:

**E-Mail Address -** The customer's e-mail address from the customer master file.

**Sender Address -** The company's invoice email reply address.

**Subject** - The invoice number is referenced.

**Message -** The invoice and company information is referenced.

# Enter Line# to change or END to send EMAIL:

Enter line number to change or type 'END' to send e-mail.

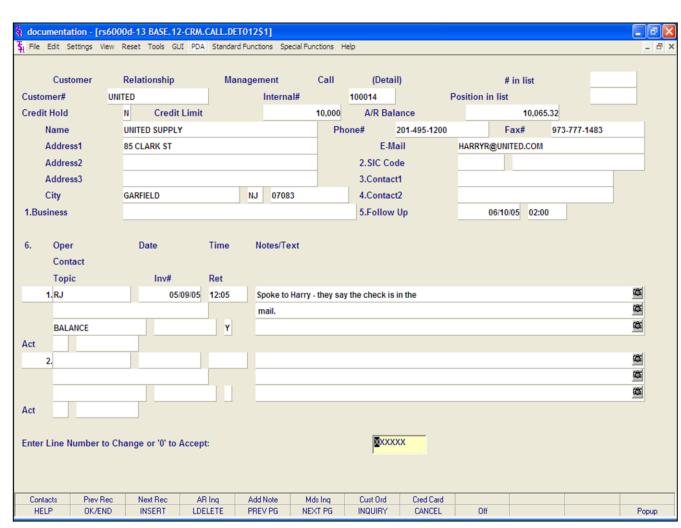

### **Open Accounts Receivables Inquiry**

#### **Customer Relationship Management**

To enter the Customer Relationship Management Call Detail, click on the icon, **'CRM'**, or hold down the <Shift> key and hit the 'F7' function key.

The system will display the CRM Call Detail screen, where you can then add a note to the customer's account.

### **Header Section**

**Customer -** The customer number and name are forwarded from the Accounts Receivable Inquiry. The customer's address, from the customer master file, is displayed.

**Credit Hold** – "Y" on credit hold or "N" not on credit hold.

**Credit Limit** – The customer's credit limit, from the customer master file, is displayed.

**A/R Balance** – The customer's accounts receivable balance.

**Phone -** The telephone number, from the customer master file, is displayed.

**Fax** – The fax number, from the customer master file, is displayed.

**Email** – The email address, from the customer master file, is displayed.

**Business** – Enter the customer's type of business.

**SIC Code** – Enter the customer's SIC code. You may click on the drop down arrow next to the field to choose a SIC code.

**Contact1** – Additional contacts are displayed. You may also enter an additional contact.

**Contact2** - Additional contacts are displayed. You may also enter an additional contact.

**Follow Up** – Enter a follow up date. You may click on the drop down arrow to select the date.

To add a note, click on the **'Add Note'** icon, or Shift+'F5' with your keyboard.

You will be prompted to add the following:

| 🖏 classic - [19                  |                |                              |                |                  |              |                  |                             |    |        |   |        |        |     |
|----------------------------------|----------------|------------------------------|----------------|------------------|--------------|------------------|-----------------------------|----|--------|---|--------|--------|-----|
| Šų File Edit Se<br>MDS Custo     |                |                              |                | Standard<br>oard | d Functions  | Special Function | is Help                     |    |        |   |        |        | - 7 |
| Customer<br>Contact<br>Telephone |                | UMC<br>ROBIN CO<br>914-464-6 |                |                  |              | UNIVERSIT        | TY MEDICAL CENTER           | 2  |        |   |        |        |     |
| Init                             | Date           |                              | FollowUp       |                  | Торіс        | RYE              |                             | NY | 11099  |   |        |        |     |
| 1.1                              | Conta<br>09/14 |                              | 09/30/89       |                  | Invoice#     |                  | Comments<br>SPOKE - WILL SI |    | MENT   |   |        | Retain | v   |
|                                  | JOYC           |                              | 09/30/89       |                  |              |                  | CALL BACK 06-3              |    |        |   |        |        | Y   |
|                                  |                |                              |                |                  |              |                  |                             |    |        |   |        |        |     |
| 2.                               | _              |                              |                |                  |              |                  |                             |    |        |   |        |        |     |
|                                  |                |                              |                |                  |              |                  |                             |    |        |   |        |        |     |
| 3.                               |                |                              |                |                  |              |                  |                             |    |        |   |        |        |     |
| 4.                               |                |                              |                |                  |              |                  | <br>                        |    |        |   |        |        |     |
| Enter Line #                     | to Cha         | ange, 'ADI                   | D' to add a co | mmen             | t, or 0 to A | Accept           |                             |    |        |   | XXXXXX |        |     |
| Cred Card<br>HELP                |                | OK/END                       |                | INSERT           |              | LDELETE          | PREV                        | PG | NEXT P | G |        | CANCE  | iL  |

### Open Accounts Receivables Inquiry Customer Relationship Management Notes Section

**Oper** - Operator's initials. You can hit <ENTER> here to input the operator code you are currently using.

**Date -** Date contact was made. Hit <ENTER> to display today's date.

**Time** – Time contact was made. Hit <ENTER> to display today's date.

Contact - Contact person.

**Notes/Text** – Enter notes. You may paste information in this text box from other word processing applications.

**Topic -** Enter a topic that can be later used in reports.

**Invoice#** - If comment is regarding a specific invoice, you can enter the invoice number in this field.

**Retain -** Enter 'Y' to retain the message. Enter 'N' to delete the message. If 'N' is entered the message will be deleted during the next message board purge. If using Verisign you may enter 'C'. This will display the Credit Card Pop Up Box.

**Act** – Select the appropriate action code. You may click on the drop down arrow next to the field to select the proper action code.

#### documentation - [rs6000d-5100 medcorp-CUST.SLS.INQ010\$1]

 ${f \xi}_i$  File Edit Settings View Reset Tools GUI PDA Standard Functions Special Functions Help

| Company              | : 01          | CUSTOM   | ER SALES<br>he Systems House | INQUIRY |         |                |         |         |
|----------------------|---------------|----------|------------------------------|---------|---------|----------------|---------|---------|
| Customer             | : UNITED      |          | NITED SUPPLY                 | inc.    |         |                |         |         |
| Customer             | . ONTED       |          | NILED SOPPET                 |         |         |                |         |         |
|                      | Sales-\$      | Sales-\$ | Credits                      | Credits | G/P-\$  | G/P- <b>\$</b> | G/P-%   | G/P-%   |
|                      | This-Yr       | Last-Yr  | This-Yr                      | Last-Yr | This-Yr | Last-Yr        | This-Yr | Last-Yr |
| Jan                  | 1397          |          | -485                         |         | 46      | 0              | 32.96   |         |
| Feb                  | 2700          |          |                              |         | 93      | 3              | 34.55   |         |
| Mar                  | 1905          |          | -33                          |         | 72      | 4              | 38.00   |         |
| Apr                  | 3300          | 270      |                              |         | 100     | 9 91           | 30.57   | 33.79   |
| Мау                  | 357           | 22139    |                              | -55     | 12      | 6 5853         | 35.19   | 26.44   |
| Jun                  |               | 3922     |                              | -55     |         | 1160           |         | 29.57   |
| Jul                  |               | 1783     |                              | -95     |         | 538            |         | 30.18   |
| Aug                  |               | 714      |                              | -1      |         | 211            |         | 29.51   |
| Sep                  |               | 2080     |                              | -36     |         | 565            |         | 27.18   |
| Oct                  |               | 1467     |                              | -43     |         | 416            |         | 28.36   |
| Nov                  |               | 3578     |                              | -297    |         | 1075           |         | 30.04   |
| Dec                  |               | 4417     |                              | -50     |         | 1190           |         | 26.93   |
|                      |               |          |                              |         |         |                |         |         |
| Total                | 9659          | 58230    | -517                         | -1500   | 325     | 2 28958        | 33.67   | 49.73   |
| it <return></return> | to Continue : | ß        |                              |         |         |                |         |         |
|                      |               |          |                              |         |         |                |         |         |
|                      |               |          |                              |         |         |                |         |         |

### **Open A/R Inquiry**

### **Function Keys**

\_ B 🗙

- 8 ×

### **Customer Sales Inquiry**

To enter the Customer Sales Inquiry click on the icon **'CUST SALE'** or hit the Shift+'F8' function key.

**COMPANY** -The customer number and name are carried over from the Accounts Receivable Inquiry.

**CUSTOMER -** The customer number and name are carried over from the Accounts Receivable Inquiry.

The following sales information is displayed, by each month:

Sales\$ This Year Sales\$ Last Year

Credits This Year

Credits Last Year

Gross Profit\$ This Year

Gross Profit\$ Last Year

Gross Profit% This Year

Gross Profit% Last Year

At the bottom of the screen each column is totaled.

### HIT <ENTER> TO CONTINUE:

Hit <ENTER> to continue. This will clear the company and customer fields to allow another entry.

| 3  | Co#      | 01                   |     | The Systems House Inc |            |          |         |             |
|----|----------|----------------------|-----|-----------------------|------------|----------|---------|-------------|
|    | Cust#    | THE OWNER ADDRESS OF |     | UNITED SUPPLY         |            | Batch#   |         | 101025      |
|    | Check#   | UNITED<br>13549      |     | Check Date            | 04/27/05   | Check Am |         | 33546.10    |
|    | CHECK#   | 13349                |     | Check Date            | 04/27/05   | Check Am |         | 55540.10    |
| n# | Inv#     | Inv Date             | Тур | Orig Amt              | Pay Amt    | Disc Amt | Balance | Release#    |
| 1  | 01110781 | 02/09/05             | INV | 448.93                | 448.93     |          |         | 01013056001 |
| 2  | 01110835 | 02/09/05             | INV | 373.43                | 373.43     |          |         | 01013056002 |
| 3  | 01110790 | 02/09/05             | INV | 574.06                | 574.06     |          |         | 01013064001 |
| 4  | 01110837 | 02/09/05             | INV | 539.28                | 539.28     |          |         | 01013142001 |
| 5  | 01110844 | 02/09/05             | INV | 17.98                 | 17.98      |          |         | 01013149001 |
| 6  | 01110847 | 02/09/05             | INV | 85.56                 | 85.56      |          |         | 01013164001 |
| 7  | 01110859 | 02/10/05             | INV | 982.64                | 982.64     |          |         | 01013001001 |
| 8  | 01110910 | 02/10/05             | INV | 86.85                 | 86.85      |          |         | 01013064002 |
| 9  | 01110514 | 02/02/05             | INV | 12.83                 | 12.83      |          |         | 01012638001 |
| 10 | 01110878 | 02/10/05             | INV | 185.83                | 185.83     |          |         | 01013156001 |
| 11 | 01110879 | 02/10/05             | INV | 128.45                | 128.45     |          |         | 01013166001 |
| _  |          |                      |     |                       | Balance To | otal     | 42.9    | 2           |

### A/R Check Detail Inquiry

The A/R Check Detail inquiry displays detailed check information for a customer's specific check.

### **Operating Instructions**

**Co#** - Enter the 2 digit company number. You may also use the 'F7' function key, click on the **'INQUIRY'** icon or click the drop down arrow next to the field to choose from a list of valid companies. The system will display the company number and name.

**Cust#** - Enter the specific customer number. You may also use the 'F7' function key, click the **'INQUIRY'** icon or click the drop down arrow next to the field to display the lookup box. The system will display the customer number and name.

**Check#** - Enter the customer's check number. You may also use the 'F7' function key, click the '**INQUIRY'** icon or click the drop down arrow next to the field to display the lookup box.

If using the Document Management System, you can click on the camera to scan an image of the check. Also, if using the Document Management System, you can view an already stored image

on the system by right clicking with you mouse on the Check# field.

**Check Date -** Enter the check date and hit <ENTER>. You may also click on the drop down arrow box to display the MDS calendar and select a date.

The check information will now be displayed.

|        |               |              | A/R     | Check Detail      | Inquiry        |          |         |             |
|--------|---------------|--------------|---------|-------------------|----------------|----------|---------|-------------|
| 0      | Co#           | 01           |         | The Systems House | Inc.           |          |         |             |
| 0      | Cust#         | UNITED       |         | UNITED SUPPLY     |                | Batch    | E       | 101025      |
| 0      | Check#        | 13549        |         | Check Date        | 04/27/05       | Check    | Amt     | 33546.10    |
| n#     | Inv#          | Inv Date     | Тур     | Orig Amt          | Pay Amt        | Disc Amt | Balance | Release#    |
| 1      | 01110781      | 02/09/05     | INV     | 448.93            | 448.93         |          |         | 01013056001 |
| 2      | 01110835      | 02/09/05     | INV     | 373.43            | 373.43         |          |         | 01013056002 |
| 3      | 01110790      | 02/09/05     | INV     | 574.06            | 574.06         |          |         | 01013064001 |
| 4      | 01110837      | 02/09/05     | INV     | 539.28            | 539.28         |          |         | 01013142001 |
| 5      | 01110844      | 02/09/05     | INV     | 17.98             | 17.98          |          |         | 01013149001 |
| 6      | 01110847      | 02/09/05     | INV     | 85.56             | 85.56          |          |         | 01013164001 |
| 7      | 01110859      | 02/10/05     | INV     | 982.64            | 982.64         |          |         | 01013001001 |
| 8      | 01110910      | 02/10/05     | INV     | 86.85             | 86.85          |          |         | 01013064002 |
| 9      | 01110514      | 02/02/05     | INV     | 12.83             | 12.83          |          |         | 01012638001 |
| 10     | 01110878      | 02/10/05     | INV     | 185.83            | 185.83         |          |         | 01013156001 |
| 11     | 01110879      | 02/10/05     | INV     | 128.45            | 128.45         |          |         | 01013166001 |
| nter l | ine# for Deta | il or 'END': |         | <b>8</b> 0000     | Balance To     | otal     | 42.9    | 2           |
| Det F  | lel Cust A    | /R Det A/R   |         |                   |                |          |         |             |
| HEL    |               |              | LDELETE | PREV PG NE        | EXT PG INQUIRY | CANCEL   | Off     |             |

### A/R Check Detail Inquiry

**Batch#** - The batch number the check was part of when deposited is displayed.

Check Amt - The check amount.

Ln# - Line number.

Inv# - Invoice number.

Inv Date - Invoice date.

**Typ** - Transaction type (I.e., C/M = Credit Memo, INV = Invoice, ADJ = Adjustment, O/A = On Account, C/B = Chargeback, etc.)

Orig Amt - Original transaction amount.

Pay Amt - Amount paid.

Disc Amt - Discount amount.

Balance - Balance, not yet paid.

**Release#** - Corresponding release number (if applicable).

Balance Total - Total balance amount.

### Enter Line# for Detail or 'END':

Enter a line number and hit <ENTER> to drill down to the Detail Release Inquiry. To exit the inquiry, type 'END' and hit <ENTER>.

### **Drill Down Capabilities**

In this inquiry, there are 3 highlighted fields that the user can click on to drill down further into the system to research specific information. The 3 fields are:

**Cust#** - By clicking on the customer number, the user will drill down into the Customer Accounts Receivable Inquiry. This is discussed on the following slides.

**Inv#** - By clicking on the invoice number, the user will drill down into the Detail Release Inquiry. This is discussed on the following slides.

**Orig Amt -** By clicking on the invoice number, the system will display the Accounts Receivable Detail Inquiry. This is discussed on the following slides.

### 4 documentation - [rs6000d-56 BASE.12-AR.CHECK.DETAIL.INQ011\$1]

 $F_{\!\!H}$  File Edit Settings View Reset Tools GUI PDA Standard Functions Special Functions Help

| Release# | ŧ                  |            |             |       | Det     | ail Invoic | es (Line | e Item | s)    |         |       |         |          |         |      |        |       |
|----------|--------------------|------------|-------------|-------|---------|------------|----------|--------|-------|---------|-------|---------|----------|---------|------|--------|-------|
| 01-01305 |                    |            |             | Solo  |         |            |          |        | -,    |         |       | Ship T  | 0        |         |      |        |       |
| Inv#     |                    |            |             | UNIT  |         |            |          |        |       |         |       | omp     |          |         |      |        |       |
| 110781   |                    |            |             |       |         | Y          |          |        |       |         |       | SAME    |          |         |      |        |       |
| Ord Dt   |                    | Inv Dt     |             |       | LARK ST |            |          |        |       | _       |       | JANE    |          |         |      |        |       |
| 02/08/05 |                    | 02/09/05   |             | 0.5 0 | LANN ST |            |          |        |       |         |       |         |          |         |      |        |       |
| ST       | OS                 | OP         | Whs         |       |         |            |          |        |       |         |       |         |          |         |      |        |       |
| IV       | 00                 | BW         | 001         | GAR   | FIELD   |            |          | NJ     | 07083 |         | 1     | -       |          |         |      | k      |       |
|          | Cust Ref           | 511        |             | UAIN  | Terms   |            |          | 110    | 01005 |         | _     | Sales   | nan      |         |      |        |       |
| 1        | 6538               |            |             |       | NET 3   |            |          |        |       |         | 1     | 009     | BRIAN WI | HITLOCK |      |        |       |
| Ln#      | Item Nu<br>Descrip |            |             |       | Ordered | -          | Shippe   | ed     | Bk    | ord     | Inp   | oick    |          | Price   | •    | Value  | Whs   |
| 1 8      | BUR-0077           |            |             | 11    | 2       | / EA       |          | 1/ 8   | EA    |         | 1     |         | 1        | 349.00/ | EA   | 349.00 | 001   |
| P        | ATIENT C           | ABLE 10 LE | EAD         |       |         |            |          |        |       |         |       |         |          |         |      |        | _     |
| 2 R      | RX-50924-          | 0373-50    |             |       | 1       | / BX       |          | 1/ 8   | BX    |         |       |         |          | 75.50/  | BX   | 75.50  | 001   |
| A        | ACCUCHEI           | CMFT CR    | V STRIP     |       |         |            |          |        |       |         |       |         |          |         |      |        |       |
| 3        |                    |            |             |       |         | 1          | -        | 1      |       |         |       |         |          | 1       |      | 1      |       |
|          |                    |            |             |       |         |            |          |        |       |         |       |         |          |         |      |        |       |
|          |                    |            |             |       |         |            |          |        |       |         |       |         |          |         |      |        |       |
|          |                    |            |             |       |         |            |          |        |       |         |       |         |          | Frt     |      | 0.00   |       |
| ShipDate | e                  | Shipper    | r) i        | PI    | PA      | Wght       | Ctr      | n      | Units |         | TxJur |         | Tax%     | Tax     |      | 24.43  |       |
| 02/09/05 |                    | OUR TRUC   | к           |       |         |            |          |        |       | 2 58    | в     |         | 7.000    | Total   |      | 448.93 |       |
| Enter EN | D to exit          | , NEXT PO  | G or PREV F | PG :  |         |            |          |        | XXXX  | (X      |       |         |          |         | PAGE | 1 OF 2 |       |
| HEADER   | LIN                | EITMS      | NEXT REL    | PB    | EV REL  | BOX FR1    | T S      | PEC IN | ST A  | UDIT LS | T D   | ELIVERY |          |         |      |        |       |
| HELP     |                    | (/END      | INSERT      | _     | ELETE   | PREV PO    |          | NEXT P |       | NQUIRY  |       | CANCEL  | 0        | ff      |      |        | Popup |

### A/R Check Detail Inquiry

#### **Function Keys**

### **Detail Release Inquiry**

To view the Detail Invoice Inquiry, click on the invoice number, highlight the invoice number then click on the **'Det Rel'** icon, or simply type the line number that the invoice is on and hit <ENTER>.

#### Notes:

| 🐐 docu       | montation - D  |          | 2-AR.CHECK.DETAIL.INQ011\$1]                      |             |
|--------------|----------------|----------|---------------------------------------------------|-------------|
|              |                |          | SUI PDA Standard Functions Special Functions Help |             |
| T            |                |          | A/R Check Detail Inquiry                          |             |
| c            | o#             | 01       | 🔄 Inquiry List                                    |             |
| C            | Cust#          | UNITED   | Settings Help                                     | 101025      |
| c            | heck#          | 13549    | SELECT INQUIRY TYPE:                              | 33546.10    |
| Ln#          | Inv#           | Inv Date | CURRENT Balance                                   | Release#    |
| 1            | 01110781       | 02/09/05 |                                                   | 01013056001 |
| 2            | 01110835       | 02/09/05 |                                                   | 01013056002 |
| 3            | 01110790       | 02/09/05 |                                                   | 01013064001 |
| 4            | 01110837       | 02/09/05 |                                                   | 01013142001 |
| 5            | 01110844       | 02/09/05 |                                                   | 01013149001 |
| 6            | 01110847       | 02/09/05 |                                                   | 01013164001 |
| 7            | 01110859       | 02/10/05 |                                                   | 01013001001 |
| 8            | 01110910       | 02/10/05 |                                                   | 01013064002 |
| 9            | 01110514       | 02/02/05 |                                                   | 01012638001 |
| 10           | 01110878       | 02/10/05 |                                                   | 01013156001 |
| 11           | 01110879       | 02/10/05 |                                                   | 01013166001 |
|              | ine# for Detai |          | Add OK Cancel 42.92                               |             |
| Det R<br>HEL |                |          | LDELETE PREV PG NEXT PG INQUIRY CANCEL Off        | Рорир       |

## A/R Check Detail Inquiry

### **Function Keys**

### **Customer A/R Inquiry**

To view the Customer Accounts Receivable inquiry, click on the customer number, click on the orig. amt. field, or click on the **`Cust A/R'** icon.

The system will display the pop-up box:

### **`SELECT INQUIRY TYPE:'**

Current will display the current AR detail. History will display the history information. History is updated during accounts receivable end of month.

For this example, choose CURRENT, then click 'OK'.

#### Notes:

|          |                     |               |          |               | Cus       | stomer Acc  | ounts Re | eceivable | S         |      |           |        |       |           |                   |               |
|----------|---------------------|---------------|----------|---------------|-----------|-------------|----------|-----------|-----------|------|-----------|--------|-------|-----------|-------------------|---------------|
| Compa    | any#                | 01            | The Sy   | stems House I |           |             |          |           |           | . (  | Creation  | Date   |       | 05/14/    | 80                |               |
| Custon   | ner#                | UNITE         | D        | <u>a</u>      | 🛎 UNITE   | D SUPPLY    |          |           |           |      | Credit M  | eth    |       | 00 Cr     | ed Hold           | Ν             |
| Salesn   | nan#                | 00            | 1 Sy Fe  | ertig         |           |             |          |           |           | (    | Credit Li | mit    |       | 10000     |                   |               |
| 1.Cust   | omer (              | Comments      |          |               |           |             |          |           |           |      | Terms     | 01     | 2/    | 10 NET 30 |                   |               |
| High     | Cred\$              |               | penOr    | darf          |           | Balance     |          | Paid to [ |           | 0    | d Inv     |        | Phone |           | 955-1108          |               |
| nign     | Cleas               | 312959        | penon    | 37223.08      |           |             | 93.82    | Paid to t | 747978.60 | 02/0 |           |        | Fax   |           | 952-0132          |               |
|          | le.                 | voice         |          | Order         |           | ment        | 93.82    |           | Sales\$   | 02/0 | 5/05      | Return |       |           | ales <b>\$</b> LY | _             |
| Last     |                     | 11574         |          | 011901        | Fay       | 33213.25    | Mtd      |           | 301623    |      |           | Return | 3     | 30        | 9899.00           |               |
| Date     | 05/0                |               |          |               | 04/13     |             | Ytd      |           | 42        | .98  |           |        |       |           | 9099.00           |               |
| Date     | e 05/09/05 01/20/05 |               |          |               |           | 105         |          | _         | 13        | .90  | _         |        |       |           |                   |               |
| Ln#      | Тур                 | Invoice#      |          | Date          | e         | Ref#        | Origi    | inal\$    |           | Op   | pen\$     | Whs    | Cus   | t Ref     | Order#Rel         |               |
| 1        | INV                 | 01110541      | 6        | 02/03/05      |           |             |          | 1121      | .54       |      | 141.04    | 001    |       | 7563      | 012648001         | 6             |
| 2        | INV                 | 01110542      | <b>B</b> | 02/03/05      |           |             |          | 390       | .00       |      | 330.10    | 001    |       | 7593      | 012656001         | ¢,            |
| 3        | INV                 | 01110543      | <b>B</b> | 02/03/05      |           |             |          | 939       | .39       |      | 816.34    | 001    |       | 7804      | 012536001         | <del>تگ</del> |
| 4        | INV                 | 01110548      | <b>6</b> | 02/03/05      |           |             |          | 15        | .95       |      | 15.95     | 001    |       | 1-26-0    | 012159002         | ۲¢۲           |
| 5        | INV                 | 01110559      | <b>Ø</b> | 02/03/05      |           |             |          | 167       | .06       |      | 167.06    | 001    |       | 2-2-(     | 012654001         | ¢,            |
| 6        | INV                 | 01110568      | <b>B</b> | 02/03/05      |           |             |          | 443       | .33       |      | 443.33    | 001    |       | 7622      | 012696001         | ۲¢۲           |
| 7        | INV                 | 01110569      | 8        | 02/03/05      |           |             |          | 549       | .50       |      | 549.50    | 001    |       | 7895      | 012587003         | ¢,            |
| 8        | INV                 | 01110575      | <u>a</u> | 02/03/05      |           |             |          | 46        | .55       |      | 46.55     | 001    |       | 7502      | 012400001         | ¢,            |
| nter 'EN | ID' to e            | exit, 'CC' fo | r custor | ner commen    | ts, or 'T | T' to chang | ge type: |           |           |      |           |        |       |           |                   | ĸ             |
| Select   |                     | Stmt Prt      | Det /    | AR Det        | aile      | Aging       | P        | Print     | CRM       | 0    | ustSale   |        |       |           |                   | _             |
| 00000    |                     | OK/END        | INSE     |               | ETE       | PREV PG     |          | XT PG     | INQUIRY   |      | ANCEL     | 01     |       |           |                   |               |

#### Notes:

## A/R Check Detail Inquiry

Function Keys

### **Customer A/R Inquiry**

The customer's accounts receivable information is displayed.

|         |                     |                  | 12-AR.CHECK.DETAIL.INQ011\$1] GUI PDA Standard Functions Special Functions Help |          |  |  |  |  |  |  |  |
|---------|---------------------|------------------|---------------------------------------------------------------------------------|----------|--|--|--|--|--|--|--|
| AL LIC  | Ear Settings        | view Reset 100is | A/R Check Detail Inquiry                                                        |          |  |  |  |  |  |  |  |
| (       | Co#                 | 01               |                                                                                 |          |  |  |  |  |  |  |  |
| 0       | Cust#               | UNITED           | A Inquiry List                                                                  | 101025   |  |  |  |  |  |  |  |
| 0       | Check#              | 13549            | AR DETAIL INQUIRY                                                               | 33546.10 |  |  |  |  |  |  |  |
| Ln#     | Inv#                | Inv Date         | TYPE DATE REF NO AMOUNT REF.DATA                                                | elease#  |  |  |  |  |  |  |  |
| 1       | 01110781            | 02/09/05         |                                                                                 | 13056001 |  |  |  |  |  |  |  |
| 2       | 01110835            | 02/09/05         | 010                                                                             | 13056002 |  |  |  |  |  |  |  |
| 3       | 01110790            | 02/09/05         | 010                                                                             | 13064001 |  |  |  |  |  |  |  |
| 4       | 01110837            | 02/09/05         | 010                                                                             | 13142001 |  |  |  |  |  |  |  |
| 5       | 01110844            | 02/09/05         | 010                                                                             | 13149001 |  |  |  |  |  |  |  |
| 6       | 01110847            | 02/09/05         | 010                                                                             | 13164001 |  |  |  |  |  |  |  |
| 7       | 01110859            | 02/10/05         | 010                                                                             | 13001001 |  |  |  |  |  |  |  |
| 8       | 01110910            | 02/10/05         | 010                                                                             | 13064002 |  |  |  |  |  |  |  |
| 9       | 01110514            | 02/02/05         | 010                                                                             | 12638001 |  |  |  |  |  |  |  |
| 10      | 01110878            | 02/10/05         | 010                                                                             | 13156001 |  |  |  |  |  |  |  |
| 11      | 01110879            | 02/10/05         | 010                                                                             | 13166001 |  |  |  |  |  |  |  |
| Enter I | Add OK Cancel 42.92 |                  |                                                                                 |          |  |  |  |  |  |  |  |
| Det F   |                     |                  |                                                                                 |          |  |  |  |  |  |  |  |
| HEL     | P OK/EN             | D INSERT         | LDELETE PREV PG NEXT PG INQUIRY CANCEL Off                                      | Popup    |  |  |  |  |  |  |  |

### Notes:

## A/R Check Detail Inquiry

### Function Keys

### Detail A/R

To view the A/R Detail inquiry, highlight the invoice number then click on the **'Det A/R'** icon.

This screen shows all transactions for the selected invoice.

Click **'OK'** to return to the AR Check Detail Inquiry.

| ile Edit | t Settings Vie | ew R   | Reset Tools GUI | PDA Star  | ndard Functions | Special Functi | ons Help |      |         |             |          |          |        |
|----------|----------------|--------|-----------------|-----------|-----------------|----------------|----------|------|---------|-------------|----------|----------|--------|
|          |                |        | **              | ***       | VENDOR          | OPEN           | PAYA     | BLES | INQUIRY | *****       |          |          |        |
| /ENDO    | R#             | ABC    | 0               | ABCO DEA  | LERS INC        |                |          |      | A/F     | BALANCE     |          | 84182.2  | 8      |
| COMP/    | ANY#           | 01     |                 | TSH MEDIC | AL SUPPLY       |                |          |      |         |             |          |          |        |
| URCH     | ASES M-T-I     | D      |                 |           | 59739.28        |                |          |      | PAYMENT | S M-T-D     |          | 60795.2  | 9      |
|          |                | γ.     | T-D             |           | 497400.11       |                |          |      |         | Y-T-D       |          | 477358.2 | 8      |
|          | L              | AST-   | YR              |           | 340261.77       |                |          |      |         | LAST-YR     |          | 276121.3 | 2      |
|          |                |        |                 |           |                 |                |          |      | OP      | EN L/C\$    |          | 0.0      | D      |
| .N#      | VOUCH          | #      | INV-DATE        | GRO       | OSS-AMT         | DISC-AM        | Т        | AMT- | PAID    | LAST-DT     | CHECK#   | AMT-D    | UE     |
|          |                |        | DUE-DATE        | INV       | OICE#           |                | CURR     | FG   | M-AMT   | MISC-DESCRI |          |          | ST     |
| 1.       | 01003907       |        | 01/29/          | 03        | 55.17           |                |          |      | 55.17   | 03/13/03    | 003      |          |        |
|          |                |        | 03/12/          | 03 89096  | 8               | 6              |          |      |         |             |          |          | P      |
| 2.       | 01003963       |        | 01/30/          | 03        | 98.73           |                |          |      | 98.73   | 03/13/03    | 003:     |          |        |
|          |                |        | 03/13/          | 03 89123  | 2               | 6              |          |      |         | 129888      |          |          | P      |
| 3.       | 01004297       |        | 03/17/          | 05        | 98.73           |                |          |      |         |             | 8        |          | 98.73  |
|          |                |        | 04/28/          | 05 89589  | 1               | 6              |          |      |         | 129888      |          |          | P      |
| 4.       | 01004295       |        | 03/17/          | 05        | 162.88          |                |          |      |         |             | <b>C</b> |          | 162.88 |
|          |                |        | 04/28/          | 05 89589  | 3               | 6              |          |      |         | 130720      |          |          | P      |
| 5.       | 01003823       |        | 01/16/          | 03        | 233.68          |                |          |      | 233.68  | 02/27/03    | 003:     |          |        |
|          |                |        | 02/27           | 03 88874  | 6               | 6              |          |      |         | 130458      |          |          | P      |
| er Lin   | ie# for Detai  | l info | ormation or 'E  | ND':      |                 |                |          | xx   | xxxx    |             |          |          |        |
|          |                |        |                 |           |                 |                |          |      |         |             |          |          |        |

### **A/P Vendor Detailed Payables Inquiry**

The Vendor Open Payables Inquiry displays all accounts payable records, with detail.

**Vendor#** - Enter the specific vendor number. You may also use the 'F7' function key, click on the '**INQUIRY'** icon or click on the down arrow next to the field to display the lookup box. The system will display the vendor number and name.

The system will display the pop-up box:

### **`SELECT INQUIRY TYPE:'**

Current will display the current accounts payable information. History will display the history information. History is updated during accounts payable end of month.

For this example, choose CURRENT, then click `OK'.

**Company# -** For this field you have multiple options:

1. Enter the 2 digit company number. You may also use the 'F7' function key, click on the **'INQUIRY'** icon or click on the down arrow next to the field to choose from a list of valid companies. The system will display the company number and name.

2. Type 'A' to see information for all companies.

3. Type 'I' to input an invoice number, which will only return information with that specific invoice number.

4. Type 'C' to input a check number, which will only return information with that specific check number.

5. Type 'B' to input a beginning invoice date, which will only return information that starts with the inputted invoice date.

| ile Edit s | Settings Viev | v Re  | set Tools GUI          | PDA Standa  | rd Functions | Special Function | ons Help |       |         |             |       |            |           |       |
|------------|---------------|-------|------------------------|-------------|--------------|------------------|----------|-------|---------|-------------|-------|------------|-----------|-------|
|            |               |       |                        | ***         | VENDOR       | OPEN             | PAYAB    | LES   | INQUIRY | *****       |       |            |           |       |
| /ENDOR#    | ŧ A           | BCO   |                        | ABCO DEALE  | RS INC       |                  |          |       | A/I     | P BALANCE   |       |            | 84182.28  |       |
| COMPAN     | Y# 0          | 1     |                        | TSH MEDICAL | SUPPLY       |                  |          |       |         |             |       |            |           |       |
| PURCHAS    | SES M-T-D     |       |                        |             | 59739.28     |                  |          | P     | AYMENT  | S M-T-D     |       |            | 60795.29  |       |
|            |               | Y.T.  | D                      | 4           | 197400.11    |                  |          |       |         | Y-T-D       |       |            | 477358.28 |       |
|            | LA            | ST-Y  | R                      | 3           | 340261.77    |                  |          |       |         | LAST-YR     |       |            | 276121.32 |       |
|            |               |       |                        |             |              |                  |          |       | OF      | PEN L/C\$   |       |            | 0.00      |       |
| _N#        | VOUCH#        |       | INV-DATE               | GROS        | S-AMT        | DISC-AM          | т        | AMT-P | AID     | LAST-DT     | CHEC  | <b>K</b> # | AMT-DU    | E     |
|            |               |       | DUE-DATE               | INVOIO      | CE#          |                  | CURR     | FGN-  | AMT     | MISC-DESCRI | PTION |            |           | ST    |
| 1. 01      | 1003907       |       | 01/29/                 | 03          | 55.17        |                  |          |       | 55.17   | 03/13/03    | 0     | 03:00      |           |       |
|            |               |       | 03/12/                 | 03 890968   |              | 6                |          |       |         |             |       |            |           |       |
| 2. 01      | 1003963       |       | 01/30/                 | 03          | 98.73        |                  |          |       | 98.73   | 03/13/03    | 0     | 03:        |           |       |
|            |               |       | 03/13/                 | 03 891232   |              | 6                |          |       |         | 129888      |       |            |           |       |
| 3. 01      | 1004297       |       | 03/17/                 | 05          | 98.73        |                  |          |       |         |             |       | 6          |           | 98.7  |
|            |               |       | 04/28/                 | 05 895891   |              | ŝ                |          |       |         | 129888      |       |            |           |       |
| 4. 01      | 1004295       |       | 03/17/                 | 05          | 162.88       |                  |          |       |         |             |       | 631        | 1         | 162.8 |
|            |               |       | 04/28/                 | 05 895893   |              | 6                |          |       |         | 130720      |       |            |           | 1     |
| 5. 01      | 1003823       |       | 01/16/                 | 03          | 233.68       |                  |          |       | 233.68  | 02/27/03    | 0     | 03:        |           |       |
|            |               |       | 02/27                  | 03 888746   |              | ŝ                |          |       |         | 130458      |       |            |           | 1     |
| ter Line#  | for Detail    | infor | 02/27/<br>mation or 'E |             |              | <u>a</u>         |          | xxx   | xxx     | 130458      |       |            |           |       |

#### A/P Vendor Detailed Payables Inquiry

**Purchases M-T-D** – The month to date vendor purchases.

**Purchases YTD –** The year to date vendor purchases.

**Purchases Last-YR** – The vendor purchases for last year.

A/P Balance – The accounts payable balance.

**Payments M-T-D** – The month to date payments.

**Payments Y-T-D** – The year to date payments.

**Payments Last-YR** – Last years payment amount.

**Open L/C\$ -** The open letter of credit dollar amount.

**Ln# -** Line number.

X

**Vouch# -** Voucher number.

Inv Date - Invoice date of voucher.

**Due Date –** Due date of voucher.

**Gross Amt** – The gross amount of the voucher.

Invoice# - Invoice number.

**Disc-Amt** – Discount amount.

**Curr** – Currency type. The default currency, when blank, is US.

**Amt-Paid** – Amount paid on voucher.

**Fgn-Amt** – Foreign currency amount, if using.

|        | . Secongs view   | Reset Tools GU   | I PDA Standard Function | is Special Puncto | ns Help  |         |             |        |           |
|--------|------------------|------------------|-------------------------|-------------------|----------|---------|-------------|--------|-----------|
|        |                  |                  | VENDO                   | R OPEN            | PAYABLES | INQUIRY | *****       |        |           |
| /ENDO  | R# AE            | CO               | ABCO DEALERS INC        |                   |          | A/      | P BALANCE   |        | 84182.28  |
| OMPA   | NY# 01           |                  | TSH MEDICAL SUPPLY      |                   |          |         |             |        |           |
| URCH   | ASES M-T-D       |                  | 59739.28                | 3                 |          | PAYMENT | S M-T-D     |        | 60795.29  |
|        |                  | Y-T-D            | 497400.11               |                   |          |         | Y-T-D       |        | 477358.28 |
|        | LAS              | T-YR             | 340261.77               | 7                 |          |         | LAST-YR     |        | 276121.32 |
|        |                  |                  |                         |                   |          | OF      | PEN L/C\$   |        | 0.00      |
| .N#    | VOUCH#           | INV-DATE         | GROSS-AMT               | DISC-AMT          | AN       | IT-PAID | LAST-DT     | CHECK# | AMT-DUE   |
|        |                  | DUE-DATE         | INVOICE#                |                   | CURR I   | FGN-AMT | MISC-DESCRI | PTION  | ST        |
| 1.     | 01003907         | 01/29            | /03 55.                 | .17               |          | 55.17   | 03/13/03    | 003    |           |
|        |                  | 03/12            | 03 890968               | <b>(</b>          |          |         |             |        | P         |
| 2.     | 01003963         | 01/30            | /03 98.                 | .73               |          | 98.73   | 03/13/03    | 003:   |           |
|        |                  | 03/13            | 03 891232               | <b>(</b>          |          |         | 129888      |        | P         |
| 3.     | 01004297         | 03/17            | /05 98.                 | .73               |          |         |             | ¢,     | 98.73     |
|        |                  | 04/28            | 05 895891               | <b>(</b>          |          |         | 129888      |        | P         |
| 4.     | 01004295         | 03/17            | 05 162.                 | .88               |          |         |             | 6      | 162.88    |
|        |                  | 04/28            | 05 895893               | 6                 |          |         | 130720      |        | P         |
| 5.     | 01003823         | 01/16            | /03 233.                | .68               |          | 233.68  | 02/27/03    | 003:   |           |
|        |                  | 02/27            | 03 888746               | (Č)               |          |         | 130458      |        | P         |
| er Lin | e# for Detail ir | nformation or 'E | ND':                    |                   | [        | xxxxx   |             |        |           |

### **A/P Vendor Detailed Payables Inquiry**

**Last-Dt** – The last date a check was issued on this voucher.

**Misc-Description** – Any miscellaneous description that was entered during voucher entry is displayed.

**Check#** - The check number that this voucher is on.

**Amt-Due** – Amount open on voucher that has not been paid.

**ST** – Status of voucher. P = Pay, N = Do not pay.

### Enter Line# for Detail Information or `END':

Enter a line number to be forwarded to the A/P Detailed Voucher Inquiry.

### **Drill Down Capabilities**

In this inquiry, there is a highlighted field that the user can click on to drill down further into the system to research specific information.

**Vouch#** - By clicking on a specific voucher number, the user will drill down to the A/P Detailed Voucher Inquiry. This is discussed on the following slides.

|                                                                                                   |                      | mo.12-SSS.VEND.PURCH.INQ              |                       |           |       |
|---------------------------------------------------------------------------------------------------|----------------------|---------------------------------------|-----------------------|-----------|-------|
| File Edit Settin                                                                                  | igs View Reset Tools | GUI PDA Standard Functions S          | pecial Functions Help |           | - 7   |
|                                                                                                   |                      |                                       |                       |           |       |
|                                                                                                   |                      |                                       | RCHASE INQUIR         | Y         |       |
| CO#                                                                                               | 01                   | TSH MEDICAL SUPPLY                    |                       |           |       |
| VENDOR#                                                                                           | ABCO                 | ABCO DEALERS INC                      |                       |           |       |
|                                                                                                   |                      |                                       |                       |           |       |
|                                                                                                   | PURCH-\$             | PURCH-\$                              | PURCH-\$              | PURCH-\$  |       |
|                                                                                                   | NEXT-YR              | THIS-YR                               | LAST-YR               | 2 YRS AGO |       |
|                                                                                                   |                      |                                       |                       |           |       |
| JAN:                                                                                              |                      | 70373.07                              |                       |           |       |
| FEB:                                                                                              |                      | 58113.47                              |                       |           |       |
| MAR:                                                                                              |                      | 60378.87                              |                       |           |       |
| APR:                                                                                              |                      | 59739.28                              |                       |           |       |
| MAY:                                                                                              |                      | 70030.06                              | 23324.93              |           |       |
| JUN:                                                                                              |                      | 54771.39                              | 18626.60              |           |       |
| JUL:                                                                                              |                      | 65273.98                              | 37738.38              |           |       |
| AUG:                                                                                              |                      | 58719.99                              | 49377.58              |           |       |
| SEP:                                                                                              |                      |                                       | 40634.48              |           |       |
| OCT:                                                                                              |                      |                                       | 68360.96              |           |       |
| NOV:                                                                                              |                      |                                       | 49988.38              |           |       |
| DEC:                                                                                              |                      | · · · · · · · · · · · · · · · · · · · | 52210.46              |           |       |
| DTAL                                                                                              |                      | 497400.11                             | 340261.77             |           |       |
| -                                                                                                 |                      | 101100.11                             | 540201.11             |           |       |
|                                                                                                   |                      |                                       |                       |           |       |
| nter <return< td=""><td>&gt; to Continue</td><td>XXXXXX</td><td></td><td></td><td></td></return<> | > to Continue        | XXXXXX                                |                       |           |       |
| inter site i oltin                                                                                | e to continue        |                                       |                       |           |       |
|                                                                                                   |                      |                                       |                       |           |       |
| HELP                                                                                              | OK/END INSERT        | LDELETE PREV PG                       | NEXT PG INQUI         | RY CANCEL | Popup |

## A/P Vendor Detailed Payables Inquiry

#### **Function Keys**

### **Purchasing History Inquiry**

To view the Vendor Purchase Inquiry, click on the **'PurchHist'** icon, or hit the Shift+'F1' function key. This inquiry will display the cumulative monthly purchase dollars for **next year**, **this year**, **last year** and **two years ago** for the specified vendor.

### Enter <RETURN> to Continue

Hit <ENTER> to clear the screen, and view information for another vendor. If not, then hit the **'CANCEL'** icon to return to the A/P Vendor Detailed Payables Inquiry.

| File       Edit       Settings       Wein       Reset       Total       NUMBER       NUMBER       NUMER       NUMBER <t< th=""><th>T.</th><th></th><th></th><th></th><th></th><th></th><th></th><th></th><th></th><th></th></t<> | T.            |                        |                      |                         |                |     |       |      |      |       |
|----------------------------------------------------------------------------------------------------|---------------|------------------------|----------------------|-------------------------|----------------|-----|-------|------|------|-------|
| VENDOR         PAYMENT         INQUIRY           CO#         01         TSH MEDICAL SUPPLY         ABCO           ABCO         ABCO DEALERS INC         ABCO         ABCO DEALERS INC           PAY-S         PAY-S         PAY-S         PAY-S           NEXT-VR         THIS-YR         LAST-YR         2 YRS         AGO           JAN:         53864.78                                                                                                    |               |                        |                      |                         | instigate Help |     |       |      |      |       |
| CO#       01       TSH MEDICAL SUPPLY         ABCO       ABCO DEALERS INC         PAY \$       PAY \$       PAY \$         NEXT-YR       THIS-YR       LAST-YR       2 YRS AGO         JAIR:       53864.78                                                                                                    | Af the Long . | settings view reset re | JOIS GOT PDA Stallad | and an each special re- | incoons nep    |     |       |      | <br> | <br>  |
| CO#       01       TSH MEDICAL SUPPLY         ABCO       ABCO DEALERS INC         PAY \$       PAY \$       PAY \$         NEXT-YR       THIS-YR       LAST-YR       2 YRS AGO         JAIR:       53864.78                                                                                                    |               |                        | VENDO                |                         |                |     |       |      |      |       |
| VENDOR#         ABCO         ABCO DEALERS INC           PAY S         PAY S         PAY S         PAY S           NEXT-YR         THIS-YR         LAST-YR         2 YRS AGO           JANE             JANE             JANE             JANE             JANE             JANE                                                                                                    | CO#           | 01                     |                      |                         |                |     |       |      |      |       |
| PAY-S     PAY-S     PAY-S     PAY-S       NEXT-YR     THIS-YR     LAST-YR     2 YRS AGO       JAN:     53864.76                                                                                                    |               |                        |                      |                         |                |     |       |      |      |       |
| NEXT-YR         THIS-YR         LAST-YR         2 YRS         AGO           JAN:         53864.78                                                                                                    |               |                        |                      |                         |                |     |       |      |      |       |
| JAI:       53864.78                                                                                                    |               | PAY-\$                 | PA                   | Y-\$                    | PAY-\$         |     | PA    | Y-\$ |      |       |
| JAN:       53864.78                                                                                                    |               | NEXT-YR                | THIS-Y               | 'n                      | LAST-YR        | 2   | YRS   | AGO  |      |       |
| FEB:       47112.21                                                                                                    |               |                        |                      |                         |                |     |       |      |      |       |
| MAR:       70958.28       Image: Continue         APR:       60795.29       Image: Continue         MAY:       660795.29       Image: Continue         JUI:       63003.74       21548.11         JUI:       69232.40       20294.69         AUG:       55696.33       27728.25         SEP:       69232.40       20294.69         OCT:       43243.88       Image: Continue         TOTAL       477358.28       276121.32                                                                                                    | JAN:          |                        | 5                    | 3864.78                 |                |     |       |      |      |       |
| APR:       60795.29       Image: Continue         MAY:       66095.25       Image: Continue         JUII:       63003.74       21548.11         JUII:       69232.40       20294.69         AUG:       55696.33       27728.25         SEP:       1mage: Continue       4806.78         MOV:       1mage: Continue       1mage: Continue         Image: Continue       1mage: Continue       1mage: Continue                                                                                                    | FEB:          |                        | 4                    | 7112.21                 |                |     |       |      |      |       |
| MAY:       56695.25         JUN:       63003.74         JUL:       69232.40         AUG:       55696.33         SEP:       48065.78         OCT:       43243.88         NOV:       48271.73         DEC:       66968.88                                                                                                    | MAR:          |                        | 7                    | 0958.28                 |                |     |       |      |      |       |
| JUN:       63003.74       21548.11         JUL:       69232.40       20294.69         AUG:       55696.33       27728.25         SEP:       48065.78       000000000000000000000000000000000000                                                                                                    | APR:          |                        | 6                    | 0795.29                 |                |     |       |      |      |       |
| JUL:       69232.40       20294.69         AUG:       55696.33       27728.25         SEP:       48065.78       000000000000000000000000000000000000                                                                                                    | MAY:          |                        | 5                    | 6695.25                 |                |     |       |      |      |       |
| AUG:       55696.33       27728.25         SEP:       48065.78       48065.78         OCT:       43243.88       48071.73         DCC:       66968.88       66968.88         TOTAL       477358.28       276121.32         Enter <return> to Continue       XXXXX</return>                                                                                                    | JUN:          |                        | 6                    | 3003.74                 | 21548.11       |     |       |      |      |       |
| SEP:       48065.78         OCT:       43243.88         NOV:       48271.73         DEC:       66968.88         TOTAL       477358.28         Z76121.32       276121.32                                                                                                    | JUL:          |                        | 6                    | 9232.40                 | 20294.69       |     |       |      |      |       |
| OCT:       43243.88         NOV:       48271.73         DEC:       66968.88         TOTAL       477358.28         Z76121.32                                                                                                    | AUG:          |                        | 5                    | 5696.33                 | 27728.25       |     |       |      |      |       |
| NOV:       48271.73         DEC:       66968.88         TOTAL       477358.28         Z76121.32                                                                                                    | SEP:          |                        | _                    |                         | 48065.78       |     |       |      |      |       |
| DEC:       66968.88         TOTAL       477358.28         Enter <return> to Continue</return>                                                                                                    | OCT:          |                        | _                    |                         |                |     |       |      |      |       |
| TOTAL         477358.28         276121.32           Enter <return> to Continue         XXXXXX</return>                                                                                                    |               |                        | -                    |                         |                |     |       |      |      |       |
| Enter <return> to Continue</return>                                                                                                    | DEC:          |                        |                      |                         | 66968.88       |     |       |      |      |       |
| Enter <return> to Continue</return>                                                                                                    | TOTAL         |                        |                      |                         | 070404.00      |     |       |      |      |       |
|                                                                                                    | IOTAL         |                        | 47                   | /358.28                 | 276121.32      |     |       |      |      |       |
|                                                                                                    |               |                        |                      |                         |                |     |       |      |      |       |
|                                                                                                    | Enter < PET   | URN> to Continue       |                      | XXXX                    |                |     |       |      |      |       |
|                                                                                                    | LINGT SALT    | onale to continue      | <b>*</b>             |                         |                |     |       |      |      |       |
| HELP OK/END INSERT LIDELETE PREVIDE INDURY CANCEL                                                                                                    |               |                        |                      |                         |                |     |       |      |      |       |
|                                                                                                    | HELP          | OK/END INSE            | ERT LDELETE          | PREV PG N               | XT PG INQU     | IRY | CANCE | EL . |      | Popup |

## A/P Vendor Detailed Payables Inquiry

#### **Function Keys**

#### **Vendor Payment Inquiry**

To view the Vendor Payment Inquiry, click on the **'PayHist'** icon, or hit the Shift+'F2' function key. This inquiry will display the cumulative monthly payment dollars for **next year**, **this year**, **last year** and **two years ago** for the specified vendor.

### Enter <RETURN> to Continue

Hit <ENTER> to clear the screen, and view information for another vendor. If not, then hit the **"CANCEL'** icon to return to the A/P Vendor Detailed Payables Inquiry.

#### Notes:

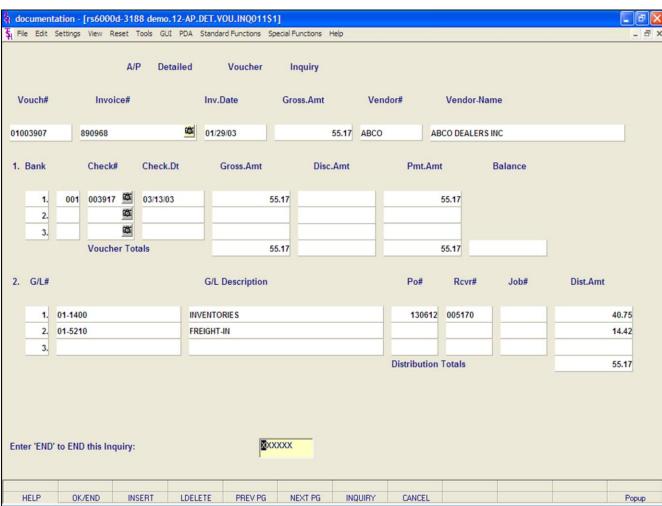

#### Notes:

## Customer Reporting System

### A/P Vendor Detailed Payables Inquiry Function Keys

### A/P Detailed Voucher Payment Inquiry

To view the A/P Detailed Voucher Payment Inquiry, click on the **'VouchInq'** icon, or hit the Shift+'F3' function key, you may also click on the voucher number to drill down to the inquiry. This inquiry will display the detailed voucher information for the chosen voucher.

### Enter 'END' to END this Inquiry:

Hit the **'CANCEL'** icon or hit the 'F8' function key.

You can research another voucher from this screen, or hit the **'CANCEL'** icon again to return to the A/P Vendor Detailed Payables Inquiry.

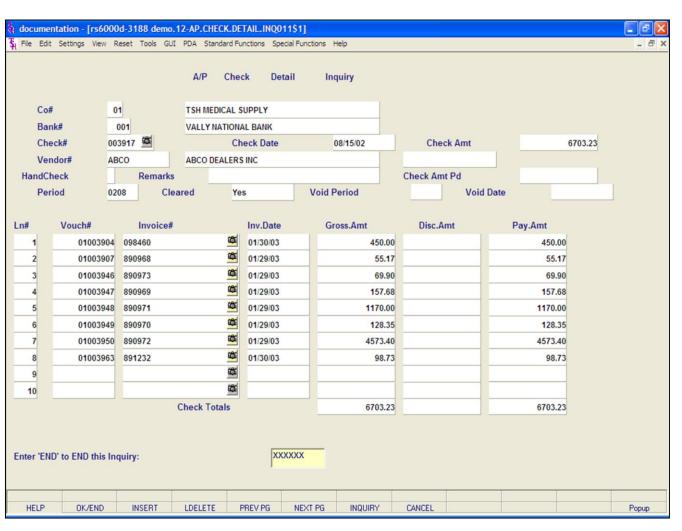

#### Notes:

## A/P Vendor Detailed Payables Inquiry

### **Function Keys**

### A/P Check Detail Inquiry

To view the A/P Check Detail Inquiry, click on the **'Check Inq'** icon, or hit the Shift+'F4' function key. This inquiry will display the detailed information for a specific check.

### Enter 'END' to END this Inquiry:

Hit the **`CANCEL'** icon or hit the **`F8'** function key.

You can research another check from this screen, or hit the **`CANCEL'** icon again to return to the A/P Vendor Detailed Payables Inquiry.

|           |                    | 000d-demo.12-VRM.C   |                |                   |                    |                   |         |     |         |          |       |         |         |     |     |            |
|-----------|--------------------|----------------------|----------------|-------------------|--------------------|-------------------|---------|-----|---------|----------|-------|---------|---------|-----|-----|------------|
| File Edit | Settings View      | / Reset Tools GUI PD | A Standard Fur | nctions Specia    | al Functions H     | elp               |         |     |         |          |       |         |         |     |     | -          |
|           | Vendor             | Relationship         | Manag          | ement             | Call               | (Detail)          |         |     |         |          | # in  | list    |         |     |     | 9          |
| Vendor#   |                    | ANYAN                | manag          | ement             | can                | (betail)          |         | F   | Positio | on in I  |       |         |         | -   |     | 3          |
| Vend Cust | _                  |                      | Terms          | NET               | 28 DAYS            |                   |         | A/P | Balan   | се       |       |         |         | -   | (   | 0.00       |
| Nam       | ne                 | BANYAN INTERNATIO    | NAL CORP       |                   |                    | 1.Contact         |         | i   | MIKE    |          |       |         |         |     |     |            |
| Add       | ress1              | PO BOX 1779          |                |                   |                    | 2.Phone#          |         | 80  | 0-224-  | 5544     |       |         | Ext     |     | 545 |            |
| Add       | ress2              |                      |                |                   |                    | 3.PO Contac       | t       |     |         | STEVE    |       |         |         |     |     |            |
| City      |                    | ABILENE TX           | Т              | TX 79604          |                    | 4.PO Phone#       | ŧ       |     | 80      | 0-224-   | 5544  |         |         | Ext |     | 658        |
| Cou       | ntry               | U.S.A.               |                |                   |                    | 5.E-Mail          |         | MI  | KE@B    | ANYAN    | I.COM |         |         |     |     |            |
|           |                    |                      |                |                   |                    | 6.Fax#            |         | 80  | 0-224-  |          |       |         | 1       |     |     |            |
|           |                    |                      |                |                   |                    | 7.Follow Up       |         |     | 04      | 1/08/05  |       |         | •       |     |     |            |
| 8.Comme   | nts                |                      |                |                   |                    | l                 | 4       |     | Ap      | oril 200 | )5    |         | •       |     |     |            |
|           | OperRef            | Date                 | Time           | Notes/Text        |                    |                   | Sun     | Mon | Tue     | Wed      | Thu   | Fri     | Sat     |     |     |            |
| 9.Ln      | Contact            | Date                 | Time           | Notes/Text        | 50                 |                   | 27      | 28  | 29      | 30       | 31    | 1       | 2       |     |     |            |
| 5.211     | Topic              | PO/Inv#              | Ret            |                   |                    |                   | 3<br>10 | 4   | 5<br>12 | 6<br>13  | 7     | 8<br>15 | 9<br>16 |     |     |            |
| 1.        | SY                 | 03/31/05             |                | Spoke to Mi       | ike regarding      | changing of pay   | 17      | 18  | 19      | 20       | 21    | 22      | 23      |     |     | 6          |
|           | MIKE               |                      |                | -                 |                    |                   | 24      | 25  | 26      | 27       | 28    | 29      | 30      |     |     | 88         |
|           |                    |                      | N              |                   |                    |                   | 1       | 2   | 3       | 4        | 5     | 6       | 7       |     |     | ¢,         |
|           |                    |                      |                |                   |                    |                   |         |     |         |          |       |         |         |     |     |            |
| 2.        |                    |                      |                | -                 |                    |                   |         |     |         |          |       |         |         |     |     | 631        |
|           |                    |                      |                |                   |                    |                   |         |     |         |          |       |         |         |     |     | <b>A A</b> |
|           |                    |                      |                |                   |                    |                   |         |     |         |          |       |         |         |     |     | Ø          |
|           |                    |                      |                |                   |                    |                   |         |     |         |          |       |         |         |     |     |            |
|           |                    |                      |                |                   |                    |                   |         |     |         |          |       |         |         |     |     |            |
|           |                    |                      |                |                   |                    |                   |         |     |         |          |       |         |         |     |     |            |
| HELP      | Prev Rec<br>OK/END |                      |                | MDS Ing<br>REV PG | Vend P0<br>NEXT PG | AP Ing<br>INQUIRY | Ma      |     | -       |          | -     |         |         |     |     | Popu       |

### A/P Vendor Detailed Payables Inquiry Function Keys

#### Vendor Relationship Management Call Detail

When a vendor is selected, the selected Vendor record is displayed. This is the process where individual calls, or notes, are recorded.

**Note:** When entering the VRM Detail screen, if a record for this vendor already exists, then you will be forwarded to the bottom of the screen. If it does not exist, you will start at the first field, Contact.

**Contact** – The contact name.

Phone# - The phone number.

**PO Contact** – The purchase order contact name.

**PO Phone# -** The purchase order phone number.

E-Mail – Email address.

Fax# - Fax number.

**Follow Up** – The follow up status date. The follow up date can be updated by clicking on the drop down arrow next to the field, then by clicking on the correct date.

**Comments** – Any comments can be added.

| т.,        |                    |                                 |                    |      |                    |                    |                      |                 |                        |       |     |     |       |
|------------|--------------------|---------------------------------|--------------------|------|--------------------|--------------------|----------------------|-----------------|------------------------|-------|-----|-----|-------|
|            |                    | Od-demo.12-VF<br>Reset Tools GU |                    |      |                    | oecial Functions   | Help                 |                 |                        |       |     |     |       |
| M          |                    |                                 |                    |      |                    |                    |                      |                 |                        |       |     |     |       |
|            | Vendor             | Relationship                    |                    | Mana | igement            | Call               | (Detail)             |                 | # in lis               | t     |     |     | 9     |
| Vendor#    | BA                 | NYAN                            |                    |      |                    |                    |                      | 1               | Position in list       |       |     |     | 3     |
| Vend Cust  | ŧ                  |                                 |                    | Term | s N                | ET 28 DAYS         |                      | A/P             | Balance                |       |     |     | 0.00  |
| Nam        | е                  | BANYAN INTERN                   | ATIONAL            | CORP |                    |                    | 1.Contact            |                 | MIKE                   |       |     |     |       |
| Addr       |                    | PO BOX 1779                     |                    |      |                    |                    | 2.Phone#             | _               | 0-224-5544             | Ext   |     | 545 |       |
| Addr       | ess2               |                                 |                    |      |                    |                    | 3.PO Cont            |                 | STEVE                  |       |     |     | _     |
| City       |                    | ABILENE TX                      |                    |      | TX 796             | 504                | 4.PO Phon            |                 | 800-224-5544           |       | Ext | _   | 658   |
| Coun       | itry               | U.S.A.                          |                    |      |                    |                    | 5.E-Mail<br>6.Fax#   | _               | KE@BANYAN.COM          |       |     |     |       |
|            |                    |                                 |                    |      |                    |                    | 6.Fax#<br>7.Follow U |                 | 0-224-6302<br>04/08/05 | 12:00 |     |     |       |
| 8.Commer   | nte                |                                 |                    |      |                    |                    | 7.F0110W 0           | ψ.              | 04/08/03               | 12.00 |     |     |       |
| 0.00111101 |                    |                                 |                    |      |                    |                    |                      |                 |                        |       |     |     |       |
|            | OperRef            | Date                            | Time               | •    | Notes/             | Text               |                      |                 |                        |       |     |     |       |
| 9.Ln       | Contact            |                                 |                    |      |                    |                    |                      |                 |                        |       |     |     |       |
|            | Торіс              | PO/Inv#                         |                    | Ret  |                    |                    |                      |                 |                        |       |     |     |       |
| 1.         | SY                 | 03/31                           | 05 10:51           |      | Spoke t            | o Mike regardir    | ng changing of pa    | yment terms.    |                        |       |     |     | СС.   |
|            | MIKE               |                                 |                    |      |                    |                    |                      |                 |                        |       |     |     | 8 8   |
|            |                    |                                 |                    | N    |                    |                    |                      |                 |                        |       |     |     | ιά:   |
|            |                    |                                 |                    |      |                    |                    |                      |                 |                        |       |     |     | -     |
| 2.         |                    |                                 |                    |      | _                  |                    |                      |                 |                        |       |     |     | 8     |
|            |                    |                                 |                    |      |                    |                    |                      |                 |                        |       |     |     | 280   |
| Entor Line | Number to Cl       | hange or '0' to A               | ccont              |      |                    |                    |                      |                 |                        |       |     |     | -     |
| Enter Line | Number to Cl       | nange or 0 to r                 | ccept:             |      |                    |                    |                      |                 |                        |       |     |     |       |
|            |                    |                                 |                    |      |                    |                    |                      |                 |                        |       |     |     |       |
|            |                    |                                 | -                  |      |                    |                    |                      |                 |                        |       |     |     |       |
| HELP       | Prev Rec<br>OK/END | Next Rec<br>INSERT              | Add Note<br>LDELET |      | MDS Ing<br>PREV PG | Vend PO<br>NEXT PG | AP Ing<br>INQUIRY    | Maint<br>CANCEL |                        |       |     |     | Popup |
|            |                    |                                 |                    |      |                    |                    |                      |                 |                        |       |     |     |       |

### A/P Vendor Detailed Payables Inquiry Function Keys

### Vendor Relationship Management Call Detail

To add a new note, you can simply click on the button labeled "Add Note". See arrow on page.

#### Notes:

|                       |                          | 000d-3628 dem               |            |            |                   |                    |                   |                 |                             |       |     |     | _ & X     |
|-----------------------|--------------------------|-----------------------------|------------|------------|-------------------|--------------------|-------------------|-----------------|-----------------------------|-------|-----|-----|-----------|
| St File Edit Se       | ttings View              | Reset Tools G               | UI PDA Sta | indard Fur | nctions Spe       | cial Functions     | Help              |                 |                             |       |     |     | - 8 ×     |
|                       |                          |                             |            |            |                   |                    | (D. ( ))          |                 |                             |       |     |     |           |
| Vendor#               | endor                    | Relationship<br>ANYAN       |            | Manag      | ement             | Call               | (Detail)          |                 | # in lis<br>osition in list | t     |     |     | 9         |
| Vendor#<br>Vend Cust# | В                        | ANTAN                       |            | Terms      | NET               | F 28 DAYS          |                   |                 | alance                      |       |     |     | 3<br>).00 |
| Name                  |                          | BANYAN INTER                |            |            | NE                | 1 20 DATS          | 1.Contact         |                 | IKE                         |       |     |     | .00       |
| Address               | e1                       | PO BOX 1779                 | INATIONAL  | URP        |                   |                    | 2.Phone#          |                 | -224-5544                   | Ext   |     | 545 |           |
| Address               |                          | FOBORITIS                   |            |            |                   |                    | 3.PO Cont         |                 | STEVE                       | LA    |     | 343 |           |
| City                  | 32                       | ABILENE TX                  |            | Т          | X 7960            | 4                  | 4.PO Phor         |                 | 800-224-5544                |       | Ext |     | 658       |
| Country               | v                        | U.S.A.                      |            |            |                   |                    | 5.E-Mail          |                 | E@BANYAN.COM                |       |     |     |           |
| ,                     | ,<br>                    |                             |            |            |                   |                    | 6.Fax#            |                 | -224-6302                   |       |     |     | _         |
|                       |                          |                             |            |            |                   |                    | 7.Follow U        | Jp              | 04/08/05                    | 12:00 |     |     |           |
| 8.Comments            | ,                        |                             |            |            |                   |                    |                   |                 |                             |       |     |     |           |
| 9.Ln C                | perRef<br>ontact<br>opic | Date<br>PO/Inv <del>/</del> | Time       | Ret        | Notes/Te          | xt                 |                   |                 |                             |       |     |     |           |
| 1. X                  | (XX                      |                             |            |            |                   |                    |                   |                 |                             |       |     |     | 6         |
|                       |                          |                             |            |            |                   |                    |                   |                 |                             |       |     |     | 8 8       |
|                       |                          |                             |            |            |                   |                    |                   |                 |                             |       |     |     | 6         |
|                       |                          |                             |            |            |                   |                    |                   |                 |                             |       |     |     |           |
| 2. S                  | Y                        | 03/3                        | 1/05 10:51 |            | Spoke to          | Mike regardin      | g changing of pa  | yment terms.    |                             |       |     |     | 62        |
| м                     | like                     |                             |            |            |                   |                    |                   |                 |                             |       |     |     | 8         |
| _                     |                          |                             |            | Ν          |                   |                    |                   |                 |                             |       |     |     | αč.       |
|                       |                          |                             |            |            |                   |                    |                   |                 |                             |       |     |     |           |
| HELP                  | Prev Rec<br>OK/END       | Next Rec<br>INSERT          | Add Note   |            | IDS Inq<br>REV PG | Vend PO<br>NEXT PG | AP Ing<br>INQUIRY | Maint<br>CANCEL |                             |       |     |     | Popup     |
| neur                  | UKZENU                   | INSERT                      | LUELET     | -   F      | nev ru            | NEAT FO            | INQUINT           | CANCEL          |                             |       |     |     | Fopup     |

### A/P Vendor Detailed Payables Inquiry Function Keys

#### Vendor Relationship Management Call Detail

**OperRef** – Enter the operator initials, if different than your own. You can hit <ENTER> to select your own operator initials.

**Date** – Enter date of note or hit <ENTER> to use the system date.

**Time** – Enter the time, in military format, or hit <ENTER> to use the system time.

**Contact** – Enter the contact name.

**Notes/Text** – Enter the actual note. You may use word processing features to cut/copy/paste information into this field, if you wish.

**Topic -** Enter a value that can be used to categorize this set of comments. This value can then be used at a later time to view all comments related to a specific topic.

**PO/Inv#** - Enter a Valid Purchase Order or Invoice Number – if applicable.

Ret – Enter retain code, "Y" or "N".

When completed, the system will forward the operator to the bottom of the screen, with the prompt:

### Enter Line Number to Change or '0' to Accept:

Enter '0' to save the changes. To return to the A/P Vendor Detailed Payables Inquiry, click on the **'CANCEL'** icon or hit the 'F8' function key.

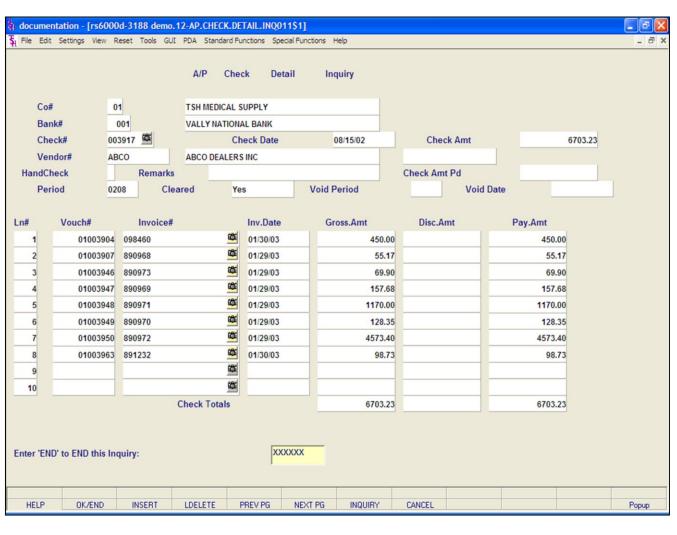

### A/P Check Detail Inquiry

The Accounts Payable Check Detail Inquiry will display the detailed information for a specific check.

**Co#** - Enter the 2 digit company number. You may also use the 'F7' function key, click on the '**INQUIRY'** icon or click the drop down arrow next to the field to choose from a list of valid companies. The system will display the company number and name.

**Bank#** -Enter the 3 digit company number. You may also use the 'F7' function key, click on the '**INQUIRY'** icon, or click the drop down arrow next to the field to choose from a list of banks. The system will display the bank number and name.

**Check#** - Enter the customer's check number. You may also use the 'F7' function key, click the '**INQUIRY'** icon or click the drop down arrow next to the field to display the lookup box.

If using the Document Management System, you can click on the camera to scan an image of the check. Also, if using the Document Management System, you can view an already stored image on the system by right clicking with your mouse on the Check# field.

Check Date - The check date.

Check Amt – The check amount.

Vendor# - The vendor number.

**HandCheck** – If this is a handcheck, a 'Y' will be present.

**Remarks -** Miscellaneous text.

Check Amt Pd - Check amount paid.

Period – Fiscal period check was paid.

Cleared – Date check cleared.

**Void Period** – If voided, the fiscal period the check was voided in.

**Void Date** – If voided, the date the check was voided.

| 🐐 docum    | entation - [rs600  | 0d-3188 demo.1  | 2-AP.CHECK.DE   | TAIL.INQ011\$      | 1]             |              |         |       |
|------------|--------------------|-----------------|-----------------|--------------------|----------------|--------------|---------|-------|
| St File Ed | dit Settings View  | Reset Tools GUI | PDA Standard Fu | inctions Special F | unctions Help  |              |         | - 8 × |
|            |                    |                 | A/P Cheo        | ck Detail          | Inquiry        |              |         |       |
| C          | o#                 | 01              | TSH MEDICAL S   | UPPLY              |                |              |         |       |
| Ba         | ank#               | 001             | VALLY NATIONA   | AL BANK            |                |              |         |       |
| CI         | heck# 0            | 03917 🗳         | Ch              | eck Date           | 08/15/02       | Check Amt    | 6703.23 |       |
| Ve         | endor# A           | BCO             | ABCO DEALERS    | S INC              |                |              |         |       |
| Hand       | Check              | Remarks         |                 |                    |                | Check Amt Pd |         |       |
| Pe         | eriod 0            | 208 Clea        | red Ye          | s                  | Void Period    | Void Date    |         |       |
| Ln#        | Vouch#             | Invoice#        |                 | Inv.Date           | Gross.Amt      | Disc.Amt     | Pay.Amt |       |
| 1          | 01003904           | 098460          | 1               | 01/30/03           | 450.00         |              | 450.00  |       |
| 2          | 01003907           | 890968          | <b>6</b>        | 01/29/03           | 55.17          |              | 55.17   |       |
| 3          | 01003946           | 890973          | <b>(</b> )      | 01/29/03           | 69.90          |              | 69.90   |       |
| 4          | 01003947           | 890969          | ¢.              | 01/29/03           | 157.68         |              | 157.68  |       |
| 5          | 01003948           | 890971          | <b>(</b>        | 01/29/03           | 1170.00        |              | 1170.00 |       |
| 6          | 01003949           | 890970          | <u>۵</u>        | 01/29/03           | 128.35         |              | 128.35  |       |
| 7          | 01003950           | 890972          | <u> </u>        | 01/29/03           | 4573.40        |              | 4573.40 |       |
| 8          | 01003963           | 891232          | <b>8</b>        | 01/30/03           | 98.73          |              | 98.73   |       |
| 9          |                    |                 | œ               |                    |                |              |         |       |
| 10         |                    |                 | ß               |                    |                |              |         |       |
|            |                    | (               | Check Totals    |                    | 6703.23        |              | 6703.23 |       |
|            |                    |                 |                 |                    |                |              |         |       |
| Enter 'E   | ND' to END this Ir | nquiry:         |                 | xxxxx              | x              |              |         |       |
| HELP       | OK/END             | INSERT          | LDELETE F       | PREV PG N          | EXT PG INQUIRY | CANCEL       |         | Popup |

#### Notes:

#### A/P Check Detail Inquiry

Ln# - Line number.

**Vouch# -** Voucher number.

**Invoice# -** Invoice number.

**Inv Date** – Invoice date.

Gross Amt – Gross amount of voucher.

**Disc Amt** – Discount amount taken.

Pay Amt – Amount paid.

**Check Totals** – The grand totals of: Gross Amount, Discount Amount, and Pay Amount.

### Enter 'END' to END this Inquiry:

Hit the **'CANCEL'** icon or hit the 'F8' function key. You can research another check from this screen, or hit the **'CANCEL'** icon again to return to the Inquiry menu.

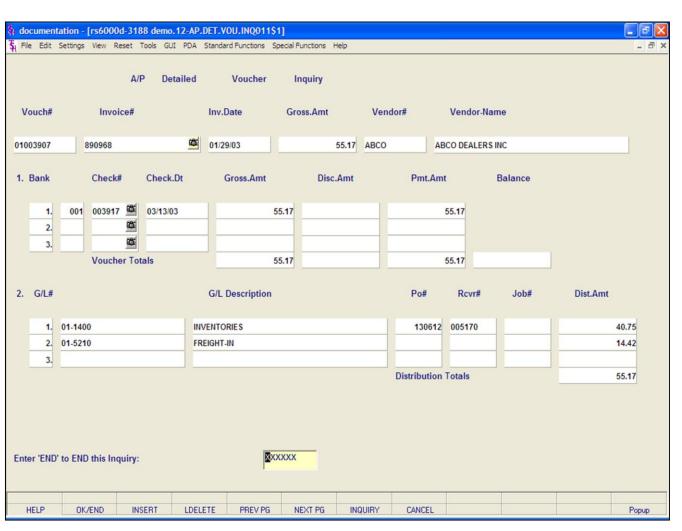

#### A/P Detailed Voucher Inquiry

This inquiry will display the detailed voucher information for the chosen voucher.

**Vouch#** - Enter the Voucher number. You may also use the 'F7' function key, click on the '**INQUIRY'** icon, or click on the drop down arrow next to the field to display the lookup box.

**Invoice#** - The Invoice number. If using the Document Management System, you can click on the camera to scan an image of the invoice. Also, if using the Document Management System, you can view an already stored image on the system by right clicking with you mouse on the Invoice# field.

Inv Date - The date of the invoice.

**Gross Amt** – The gross amount of the voucher.

Vendor# - The vendor number.

Vendor Name – The vendor name.

#### Notes:

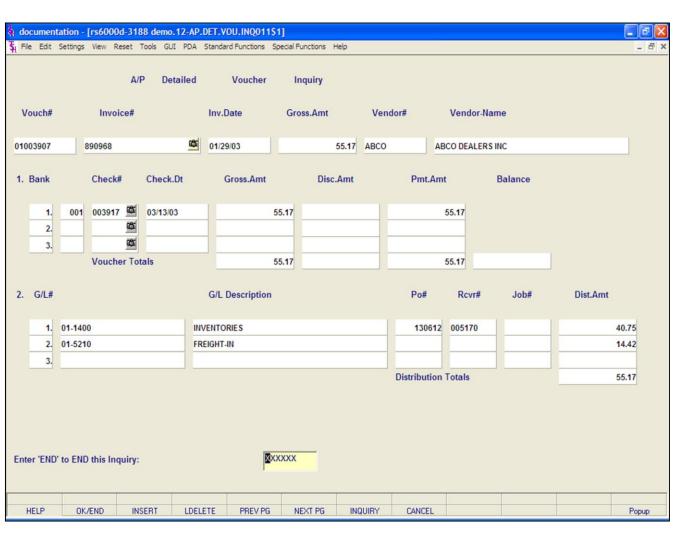

### A/P Detailed Voucher Payment Inquiry

This inquiry is now broken into 2 sections, the payment information and the disbursement information.

#### **Payment Information**

**Bank** – The bank number is displayed.

Check# -The check number is displayed.

If using the Document Management System, you can click on the camera to scan an image of the invoice. Also, if using the Document Management System, you can view an already stored image on the system by right clicking with you mouse on the Invoice# field.

Check Dt – The check date.

Gross Amt – The gross amount paid on the check.

**Disc Amt** – The discount amount taken on the check.

Pmt Amt – Amount paid.

Balance – The balance open on the voucher.

#### **Disbursement Information**

G/L# - The general ledger number.

**G/L Description** – The general ledger description.

**PO#** - If tied to a purchase order, the purchase order will be displayed.

**Rcvr#** - If tied to a purchase order, the receiver number will be displayed.

**Job#** - If using job numbers, the job number will be displayed.

**Dist Amt** – Distributed amount.

**Distribution Totals** – Total distribution amount for all lines.

#### Enter 'END' to END this Inquiry:

Hit the **`CANCEL'** icon or hit the **`F8**' function key. You can research another voucher from this screen, or hit the **`CANCEL'** icon again to return to the Inquiry menu.

|                                 |           | 199.5.163.1   |            |             |                 |                 |         |        |      |      |   | (          | _ @ 🗙 |
|---------------------------------|-----------|---------------|------------|-------------|-----------------|-----------------|---------|--------|------|------|---|------------|-------|
| <b>ξ</b> <sub>l</sub> File Edit | Settings  | View Reset T  | ools GUI   | PDA Standar | rd Functions Sp | ecial Functions | lelp    |        |      |      |   |            | - 8 × |
|                                 |           |               | G/L        | _ J/E       | Inquiry         |                 |         |        |      |      |   |            |       |
| Co#                             |           | 01            | The Sys    | stems House | Inc.            |                 |         | Found  |      | 4    |   |            |       |
| J/E#                            |           | 000842        |            |             |                 |                 |         |        |      |      |   |            |       |
| Refer#                          |           |               |            |             |                 |                 |         |        |      |      |   |            |       |
| Period                          |           | 0405          |            |             |                 |                 |         |        |      |      |   |            |       |
| Date                            |           | 06/25/04      |            |             |                 |                 |         |        |      |      |   |            |       |
| Src                             |           | SJ            |            |             |                 |                 |         |        |      |      |   |            |       |
| Desc                            |           | SLS JOUR 06/  | 25/04 WH ( | 001         |                 |                 |         |        |      |      |   |            |       |
| Ln#                             | G/L#      |               |            | G/I         | L Description   | 1               |         |        | FPer | Job# |   | Amount     |       |
| 1                               | 01-1000   |               |            | ASSET       | s               |                 |         |        | 0405 |      |   | 295408.66  |       |
| 2                               | 01-1200   | -00           |            | ACCOU       | NTS RECEIVA     | BLE             |         |        | 0405 |      |   | 949512.00  |       |
| 3                               | 01-4010   | -00           |            | EQUIP       | MENT- COST O    | FSALES          |         |        | 0405 |      |   | -949512.00 |       |
| 4                               | 01-4010   | -00           |            | EQUIPM      | MENT- COST O    | F SALES         |         |        | 0405 |      | _ | -295408.66 |       |
| 5                               |           |               |            |             |                 |                 |         |        |      |      | _ |            |       |
| 6                               |           |               |            |             |                 |                 |         |        |      |      | _ |            |       |
| 7                               |           |               |            |             |                 |                 |         |        |      |      | - |            |       |
| 8                               |           |               |            |             |                 |                 |         |        |      |      |   |            |       |
| 9                               |           |               |            |             |                 |                 |         | Totals |      |      |   | 0.00       |       |
|                                 |           |               |            |             |                 |                 |         |        |      |      |   |            |       |
|                                 |           |               |            |             |                 |                 |         |        |      |      |   |            |       |
| Enter 'END                      | )' to END | this Inquiry: |            |             | XX              | (XXX            |         |        |      |      |   |            |       |
|                                 |           |               |            |             | ,               |                 |         |        |      |      |   |            |       |
| HELP                            | OK/E      | ND INS        | ERT        | LDELETE     | PREV PG         | NEXT PG         | INQUIRY | CANCEL | Off  |      |   |            | Popup |

### **G/L Journal Entry Inquiry**

The General Ledger Journal Entry Inquiry will show the detailed information for a specific journal entry number.

**Co#** - Enter the 2 digit company number. You may also use the 'F7' function key, click on the '**INQUIRY'** icon or click the drop down arrow next to the field to choose from a list of valid companies. The system will display the company number and name.

**J/E#** - Enter the journal entry number. You may also click on the drop down arrow next to the field to select a journal entry from the list.

**Refer#** - Any reference number will be displayed.

**Period** – The fiscal period the journal entry was entered on.

**Date** – The date the journal entry was entered.

**Src** – Source code. Source codes:

- CD Cash Disbursements
- CR Cash Receipts
- JE Journal Entry
- PJ Voucher Register
- PR Payroll
- RJ Recurring Journal
- SJ Sales Journal
- VR Voucher Register

**Desc** – Description.

#### Notes:

|            |           | <b>199.5.163.1</b> -2<br>View Reset To |             |          |               | pecial Functions H | Help    |        |      |      |            | . ð X |
|------------|-----------|----------------------------------------|-------------|----------|---------------|--------------------|---------|--------|------|------|------------|-------|
|            |           |                                        | G/L         | J/E      | Inquiry       |                    |         |        |      |      |            |       |
| Co#        |           | 01                                     | The Syster  | ms House | Inc.          |                    |         | Found  |      | 4    |            |       |
| J/E#       |           | 000842                                 |             |          |               |                    |         |        |      |      |            |       |
| Refer#     |           |                                        |             |          |               |                    |         |        |      |      |            |       |
| Period     |           | 0405                                   |             |          |               |                    |         |        |      |      |            |       |
| Date       |           | 06/25/04                               |             |          |               |                    |         |        |      |      |            |       |
| Src        |           | SJ                                     |             |          |               |                    |         |        |      |      |            |       |
| Desc       |           | SLS JOUR 06/2                          | 5/04 WH 001 |          |               |                    |         |        |      |      |            |       |
| Ln#        | G/L#      |                                        |             | G/I      | L Description | 1                  |         |        | FPer | Job# | Amount     |       |
| 1          | 01-1000   | )                                      |             | ASSET    | s             |                    |         |        | 0405 |      | 295408.66  |       |
| 2          | 01-1200   | -00                                    |             | ACCOU    | INTS RECEIVA  | BLE                |         |        | 0405 |      | 949512.00  |       |
| 3          | 01-4010   | -00                                    |             | EQUIP    | MENT- COST O  | FSALES             |         |        | 0405 |      | -949512.00 |       |
| 4          | 01-4010   | -00                                    |             | EQUIP    | MENT- COST O  | FSALES             |         |        | 0405 |      | -295408.66 |       |
| 5          |           |                                        |             |          |               |                    |         |        | _    |      |            |       |
| 6          |           |                                        |             |          |               |                    |         |        | _    |      |            |       |
| 7          |           |                                        |             |          |               |                    |         |        |      |      |            |       |
| 8          |           |                                        |             | _        |               |                    |         |        |      |      |            |       |
| 9          |           |                                        |             |          |               |                    |         | Tatala |      |      |            |       |
|            |           |                                        |             |          |               |                    |         | Totals |      |      | 0.00       |       |
|            |           |                                        |             |          |               |                    |         |        |      |      |            |       |
| Enter 'END | D' to END | this Inquiry:                          |             |          |               | KXXX               |         |        |      |      |            |       |
| HELP       | 0K/       | END INSE                               | RT LD       | ELETE    | PREV PG       | NEXT PG            | INQUIRY | CANCEL | Off  |      |            | Popup |

### **G/L Journal Entry Inquiry**

Ln# - Line number.

G/L# - General ledger number.

**G/L Description** – General ledger number description.

FPer – Fiscal period.

**Job# -** The job number assigned, if using.

Amount – amount of disbursement.

Total – displays the total of all disbursement lines.

### Enter 'END' to END this Inquiry:

Hit the **'CANCEL'** icon or hit the 'F8' function key. You can research another journal entry from this screen, or hit the **'CANCEL'** icon again to return to the Inquiry menu.

#### Notes:

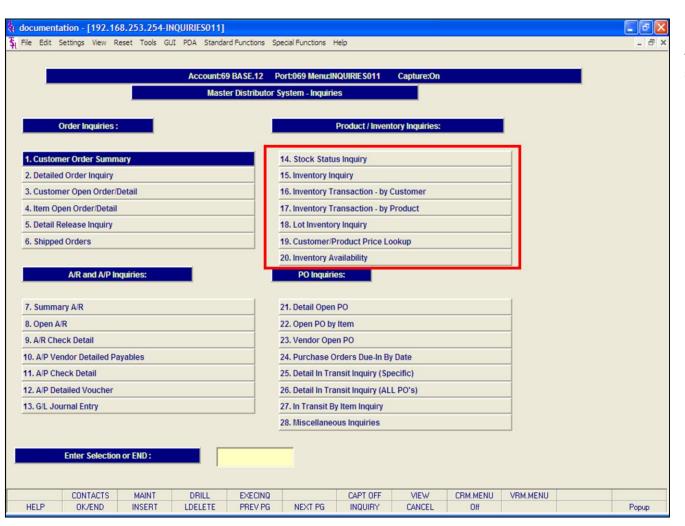

#### **Product/Inventory Inquiries**

The inquiries covered in the Product/Inventory section are the: Stock Status Inquiry, Inventory Inquiry, Inventory Transaction - by Customer, Inventory Transaction - by Product, Lot Inventory Inquiry, Customer/Product Price Lookup, and the Inventory Availability inquiry.

#### Notes:

|            | Settings vie | ew Reset Too  | iis GUI PDI | A Standa | ra Functio | ins specia | al Punctions | нер |          |      |            |          |         |            | _   |
|------------|--------------|---------------|-------------|----------|------------|------------|--------------|-----|----------|------|------------|----------|---------|------------|-----|
|            |              |               |             | St       | ock Stat   | tus        |              |     |          |      |            | Scro     | II By   | PRODUCT#   |     |
| em Numb    | er           | ASP-2250      |             |          |            |            |              |     | Vendor   | CID  | CI         | DA DEALE | RS INC. |            |     |
| escription |              | CIDEX GAL 1   | 4 DAY 4/CS  |          |            |            |              |     |          |      | Base       |          |         | List Price |     |
|            |              | :             |             |          |            |            |              |     |          |      |            | 1        | EA      | 21.84      | E   |
| /arehouse  | 6            | 001 CLI       | FTON        |          |            |            |              | С   | urr Cost |      | Sell       | Cost     |         | Purch Cost |     |
|            |              |               |             |          |            |            |              |     | 7.00     | / EA |            | 10.92/   | EA      | 7.00       | E   |
| ellUm      | StckU        |               | chUm        | Bx       | Cse        | Dso        | C DS         | Ft  | Ld Tir   | ne   | Substitute | e Item 1 |         |            |     |
| A / 1      | EA /         | 1 CS          | / 4         |          | 1          | 4          | N N          |     |          | 0.2  |            |          | И       |            | _   |
|            |              |               |             |          |            |            |              |     |          |      |            |          |         |            | _   |
|            |              | On Hand       | In Pic      |          | Back       |            | OnOr         |     |          | vail | Next P/O   |          |         | SalesMtd   |     |
|            | Loc          |               | In Wo       | IK I     | in         | Use        | In Tran      | s   | Lot Iten | •    | R          | OP/      | ROQ     | SalesYtd   | -   |
| 1          | 001          | 96            |             |          |            |            |              |     |          | 96   |            |          | r I     |            | 36  |
|            | B-006-01     |               |             |          |            |            |              |     |          | N    |            | 20/      | 80      |            | 200 |
|            |              |               | JL          |          |            |            |              |     | ,        |      |            |          |         | _          |     |
| ALES       |              | JAN           | 05          | FE       | B05        |            | MAR05        |     | APR05    |      | MAY05      |          | JUN04   | YT         | D05 |
|            | Qty          |               | 28          |          | 34         |            | 54           |     | 48       |      | 36         |          | 14      |            | 200 |
| Dollars    |              | 4             | 72          |          | 572        |            | 911          |     | 816      |      | 608        |          | 224     | 3          | 37  |
| ALES       |              | JUL           | 04          | AU       | G04        |            | SEP04        |     | OCT04    |      | NOV04      |          | DEC04   | LYT        | 00  |
|            | Qty          |               | 60          |          | 78         |            | 38           |     | 81       |      | 58         |          | 26      |            | 361 |
| Dollars    |              | 10            | 15          | 1        | 319        |            | 641          |     | 1366     |      | 974        |          | 430     | 6          | 16  |
| nter END t | o exit,P fo  | or Prev Yr, C | for Curr Yr | ,Click S | croll to ( | Change:    |              |     |          |      |            |          |         | XXXXXX     |     |

PREV PG NEXT PG

INQUIRY

CANCEL

Off

#### Notes:

HELP

### **Stock Status Inquiry**

a ×

Popup

The Stock Status Inquiry provides in-depth stock and sales information for a specific product.

**Item Number -** Enter the specific item number. You may also use the 'F7' function key, click on the **'INQUIRY'** icon or click on the drop down arrow next to the field to display the lookup box. The system will display the item number and description.

**Warehouse** – Enter the 3 digit warehouse number or hit <ENTER> to choose 'ALL' warehouses. You may also use the 'F7' function keys, click on the '**INQUIRY'** icon or click on the drop down arrow next to the field to display the lookup box.

I have broken the Stock Status Inquiry screen into three sections:

The top section of the screen shows product setup information, pricing and costing.

**Vendor#** - The main vendor number and name for this product is displayed.

Base Price – Base price.

List Price – List price for product master file.

Curr Cost – Current cost.

Sell Cost – Selling cost.

Purch Cost – Purchasing cost.

OK/END

INSERT

LDELETE

|                        |                    | Stoc              | k Status      |          |          |        |                | Scroll By    | PRODUCT#   |
|------------------------|--------------------|-------------------|---------------|----------|----------|--------|----------------|--------------|------------|
| tem Number             | ASP-2250           |                   |               | 100      | Vendo    | CID    | CIDA           | DEALERS INC. |            |
| Description            | CIDEX GAL 14 DA    | AY 4/CS           |               |          |          |        | Base Price     | e            | List Price |
| :                      |                    |                   |               |          |          |        |                | / EA         | 21.84/ EA  |
| Varehouse              | 001 CLIFTO         | N                 |               |          | Curr Cos | t      | Sell Co        | st           | Purch Cost |
|                        |                    |                   |               |          |          | 00/ EA | 1              | 0.92/ EA     | 7.00/ EA   |
| SellUm StckUr          |                    | 1.1               | Cse D         | sc DS    | Ft Ld    | Time   | Substitute Ite | m 1          |            |
| EA / 1 EA / 1          | 1 CS / 4           | 1                 | 4             | N N      |          | 0.2    |                | 1            |            |
| Ln Whs (               | On Hand            | In Pick           | Backord       | OnOrd    | ler      | Avail  | Next P/O       |              | SalesMtd   |
| Loc                    |                    | In Work           | In Use        | In Trans | Lot It   | em     | ROP/           | ROQ          | SalesYtd   |
|                        |                    |                   |               |          |          |        |                |              |            |
| 1 001                  | 96                 |                   |               |          |          | 96     |                |              | 36         |
| B-006-01               |                    |                   |               |          |          | N      | 20             | / 80         | 200        |
|                        |                    |                   |               |          |          |        |                |              |            |
| SALES                  | JAN05              | FEBO              | 5             | MAR05    | APR05    | 5      | MAY05          | JUN04        | YTD05      |
| Qty                    | 28                 | 3                 | 4             | 54       | 4        |        | 36             | 14           | 200        |
| Dollars                | 472                | 57                | 2             | 911      | 816      |        | 608            | 224          | 3378       |
| SALES                  | JUL04              | AUG0              | 4             | SEP04    | OCT04    |        | NOV04          | DEC04        | LYTD04     |
| Qty                    | 60                 | 7                 | 8             | 38       | 81       |        | 58             | 26           | 367        |
| Dollars                | 1015               | 131               | 9             | 641      | 136      | ii     | 974            | 430          | 6160       |
| Enter END to exit,P fo | r Prev Yr, C for ( | Curr Yr,Click Scr | oll to Change | ə:       |          |        |                |              | xxxxx      |
|                        |                    |                   |               |          |          |        |                |              |            |

### **Stock Status Inquiry**

×

**SellUM** – The selling unit of measure and its' quantity.

**StckUm** – The stocking unit of measure and its' quantity.

**PurchUm** – The purchasing unit of measure and its' quantity.

**Bx** – Box quantity.

Cse – Case quantity.

**Dsc** – 'N' = item is not discontinued, 'Y' = item is discontinued.

**DS** – 'N' = item is not eligible to be drop shipped, 'Y' = item can be drop shipped.

Ft – Future order item indicator.

Ld Time – Lead time.

**Substitute Item 1** – The first substitute item number for this item, displayed from the Product Master file.

| documer    | tation [   | b0004    | AR BASE   | 12 CT C    | TATO11  | \$11     |                |           |                   |      |                |                 |                |                |                      |     |
|------------|------------|----------|-----------|------------|---------|----------|----------------|-----------|-------------------|------|----------------|-----------------|----------------|----------------|----------------------|-----|
|            | Settings   |          |           |            |         |          | tions s        | Special F | unctions H        | Help |                |                 |                |                |                      |     |
|            |            |          |           |            | St      | ock St   | atus           |           |                   |      |                |                 |                | Scroll By      | PRODUCT#             |     |
| Item Num   | ber        | ASP.     | 2250      |            |         |          |                | ŝ         |                   |      | Vendor         | CID             | CID            | A DEALERS INC. |                      |     |
| Descriptio | n          | CIDE     | X GAL 14  | DAY 4/CS   |         |          |                |           |                   |      |                |                 | Base P         |                | List Price           |     |
|            |            | :        |           |            |         |          |                |           | -                 |      |                |                 |                | / EA           | 21.84/               | EA  |
| Warehous   | e          | 001      | CLIFT     | ON         |         |          |                |           |                   | С    | urr Cost       |                 | Sell           | Cost           | Purch Cost           | -   |
|            |            |          |           |            |         |          |                |           |                   |      | 7.00           | EA              |                | 10.92/ EA      | 7.00/                | EA  |
| SellUm     | Stck       | Um       | Purch     | nUm        | Bx      | Cs       | е              | Dsc       | DS                | Ft   | Ld Ti          | me              | Substitute     | Item 1         |                      | -   |
| EA / 1     | EA         | / 1      | cs/       | 4          |         | 1        | 4              | N         | N                 |      |                | 0.2             |                |                |                      |     |
| Ln<br>1    | Whs<br>Loc | On Ha    | nd<br>96  | In Pick    |         |          | ckord<br>n Use |           | OnOrd<br>In Trans | er   | A<br>_Lot Iter | wail<br>n<br>96 | Next P/O<br>RO | P/ ROQ         | SalesMtd<br>SalesYtd | 36  |
| · · · ·    | B-006-01   | 1        | 50        |            |         |          |                |           |                   |      |                | N               |                | 20/ 80         | 2                    | 200 |
|            |            |          |           |            |         |          |                |           |                   |      |                |                 |                |                |                      |     |
| SALES      |            |          | JANOS     | _          | - 10    | 885      |                | - 11/     | R05               |      | APROS          |                 | MAY05          | 001184         |                      | 005 |
|            | Qty        |          | 28        |            |         | 34       |                |           | 54                |      | 48             |                 | 36             | 14             |                      | 200 |
| Dollar     | S          |          | 472       |            |         | 572      |                |           | 911               |      | 816            |                 | 608            | 224            |                      | 378 |
| SALES      |            |          | JUL04     | -          | AU      | G04      |                | SE        | P04               |      | OCT04          | _               | NOV04          | DEC04          | LYTE                 |     |
|            | Qty        |          | 60        |            |         | 78       |                |           | 38                |      | 81             |                 | 58             | 26             |                      | 367 |
| Dollar     | s          |          | 1015      | 1          | 1       | 319      |                |           | 641               |      | 1366           |                 | 974            | 430            | 61                   | 60  |
| Enter END  | to exit,P  | for Prev | Yr, C fo  | r Curr Yr, | Click S | croll to | o Char         | nge:      |                   |      |                |                 |                |                | XXXXXX               |     |
| Select     | Det        | Hist     | Cst Quote | PRI        | CING    | Inv      | entory         | R         | )P/ROQ            | Pre  | vious          | Next            | Receipt        | s              |                      |     |
| HELP       | OK/E       | ND       | INSERT    | LDE        | LETE    |          | EV PG          | N         | EXT PG            | INQ  | UIRY           | CANCEL          | Off            |                |                      | P   |

### **Stock Status Inquiry**

X

The middle portion of this inquiry displays stock status information. The product's primary location. And the Sales Month to Date and Sales Year to Date.

Ln – Line number.

Whs - Warehouse number.

Loc – Primary location item is in.

**On Hand** – On hand quantity. The on hand quantity is the in pick quantity – backorder quantity + the available quantity.

**In Pick** – The in pick quantity currently on orders that have not been verified.

**In Work** – In work quantity, used with the Raw Materials module.

Back Ord – Backorder quantity.

**In Use** – In use quantity, used with the Raw Materials module.

**OnOrder** – The total quantity ordered on Purchase Orders that have not been received.

**In Trans** – In transit quantity.

**Avail** – Available quantity. The available quantity is the on-hand quantity – the in pick quantity.

**Lot Item** – Lot item indicator. Y' = lot item, N' not a lot item.

**Next P/O** – When the oldest purchase order, for this item, that has not been received is due on.

**ROP** – Reorder point. The point at which the Inventory Management program should trigger this item to be ordered from a vendor.

**ROQ** – Reorder quantity. The quantity that should be ordered, from a vendor, when the reorder point is triggered.

**SalesMtd** – The sales quantity month to date.

SalesYtd - The sales quantity year to date.

| documer     |             | -        |        |         |                    |        |       |                   |        |       |                 |     |               |           |          |            |           |                                       |      |
|-------------|-------------|----------|--------|---------|--------------------|--------|-------|-------------------|--------|-------|-----------------|-----|---------------|-----------|----------|------------|-----------|---------------------------------------|------|
| H File Edit | Settings    | View F   | Reset  | Tools   | GUI PDA            | Stand  | ard F | unctions          | Specia | Funct | ions He         | elp |               |           |          |            |           |                                       | -    |
|             |             |          |        |         |                    | St     | ock   | Status            |        |       |                 |     |               |           |          | Sci        | roll By   | PRODUCT#                              | ľ    |
| Item Num    | ber         | AS       | SP-225 | 50      |                    |        |       |                   | Ø      | 31    |                 |     | Vendor        | CID       |          | CIDA DEA   | LERS INC. |                                       |      |
| Descriptio  | n           | CI       | DEX G  | AL 14 0 | AY 4/CS            |        |       |                   |        |       |                 |     |               |           | Bas      | e Price    |           | List Price                            |      |
|             |             | :        |        |         |                    |        |       |                   |        |       |                 |     |               |           |          |            | / EA      | 21.84/ E                              | A    |
| Narehous    | se          | 00       | )1     | CLIFTO  | ON                 |        |       |                   |        |       |                 | С   | urr Cost      |           | S        | ell Cost   |           | Purch Cost                            |      |
|             |             |          |        |         |                    |        |       |                   |        |       |                 |     | 7.00          | EA        |          | 10.93      | 2/ EA     | 7.00/ E                               | A    |
| SellUm      | Sto         | kUm      |        | Purch   | Um                 | Bx     |       | Cse               | Dsc    |       | DS              | Ft  | Ld Ti         | me        | Substitu | ute Item 1 | 1         |                                       |      |
| EA / 1      | EA          | / 1      |        | CS /    | 4                  |        | 1     | 4                 |        | N     | N               |     |               | 0.2       | _        |            |           |                                       |      |
| Ln          | Whs<br>Loc  | On H     | land   |         | In Pick<br>In Work |        |       | Backord<br>In Use |        |       | )nOrde<br>Trans | r   | A<br>Lot Iter | wail<br>n | Next P/  | O<br>ROP/  | ROQ       | SalesMtd<br>SalesYtd                  |      |
| 1           | 001         |          |        | 96      |                    |        |       |                   |        |       |                 |     |               | 96        |          |            |           | 36                                    |      |
|             | B-006-0     | 1        |        |         |                    |        |       |                   |        |       |                 |     |               | N         |          | 20/        | 80        | 200                                   |      |
| SALES       |             |          |        | JAN05   |                    | FF     | B05   |                   | ,      | MAR0  | 5               |     | APR05         | -         | MAY05    |            | JUN04     | YTD05                                 |      |
| ALL U       | Qty         | -        |        | 28      | -                  |        | 34    | _                 |        | 54    |                 |     | 48            |           | 36       |            | 14        | 200                                   |      |
| Dollar      |             |          |        | 472     |                    |        | 572   |                   |        | 91    |                 |     | 816           |           | 608      |            | 224       | 3378                                  |      |
| ALES        | Ū.          |          |        | JUL04   |                    | AU     | G04   |                   |        | SEP04 |                 |     | OCT04         |           | NOV04    |            | DEC04     | LYTD04                                |      |
|             | Qty         |          |        | 60      | _                  |        | 78    |                   |        | 3     | в               |     | 81            |           | 58       |            | 26        | 367                                   |      |
| Dollar      | s           | _        |        | 1015    |                    | 1      | 319   |                   |        | 64    | 1               |     | 1366          |           | 974      |            | 430       | 6160                                  |      |
|             |             |          |        |         |                    |        |       |                   |        |       |                 |     |               |           |          |            |           | · · · · · · · · · · · · · · · · · · · |      |
| Enter END   | ) to exit,f | P for Pr | ev Yr  | , C for | Curr Yr,C          | lick S | cro   | ll to Cha         | nge:   |       |                 |     |               |           |          |            |           | XXXXXX                                |      |
| Select      | Del         | Hist     | Cs     | t Quote | PRIC               | ING    |       | Inventory         |        | ROP/F | ROQ             | Pre | vious         | Next      | Rec      | ceipts     |           |                                       |      |
| HELP        | OK/         | END      | IN     | ISERT   | LDEI               | ETE    |       | PREV PG           |        | NEXT  | PG              | INQ | UIRY          | CANCEL    | (        | Dff        |           |                                       | Рори |

## **Stock Status Inquiry**

The bottom portion of the inquiry displays Sales History information for Quantity and Dollars, sorted by each fiscal period.

The Year to Date and Last Year to Date totals are also displayed.

#### Notes:

|            | ntation - [<br>Settings |          |           |                    |         |                 | Special Fu | unctions          | Help |               |            |            |         |          |                      | -    |
|------------|-------------------------|----------|-----------|--------------------|---------|-----------------|------------|-------------------|------|---------------|------------|------------|---------|----------|----------------------|------|
|            |                         |          |           |                    | Sto     | ock Status      |            |                   |      |               |            | <          | Scro    | oll By   | PRODUCT              | ŧ    |
| ltem Num   | nber                    | ASP-2    | 2250      |                    |         |                 | 6          |                   |      | Vendor        | CID        | CI         | DA DEAL | ERS INC. |                      | -    |
| Descriptio | on                      | CIDEX    | GAL 14 C  | AY 4/CS            |         |                 |            |                   |      |               |            | Base       | Price   |          | List Price           |      |
|            |                         | 1        |           |                    |         |                 |            |                   |      |               |            |            | /       | EA       | 21.84                | / EA |
| Warehous   | se                      | 001      | CLIFTO    | ON                 |         |                 |            |                   | С    | urr Cost      |            | Sell       | Cost    |          | Purch Cost           |      |
|            |                         |          |           |                    |         |                 |            |                   |      | 7.0           | 0/ EA      |            | 10.92   | EA       | 7.00                 | / EA |
| SellUm     | Stel                    | kUm      | Purch     | Um                 | Bx      | Cse             | Dsc        | DS                | Ft   | Ld Ti         | ime        | Substitute | Item 1  |          |                      |      |
| EA / 1     | EA                      | / 1      | CS /      | 4                  |         | 1 .             | 4 N        | N                 |      |               | 0.2        | _          |         |          |                      | _    |
| Ln         | Whs<br>Loc              | On Har   | nd        | In Pick<br>In Work |         | Backor<br>In Us |            | OnOro<br>In Trans |      | A<br>Lot Iter | lvail<br>m | Next P/O   | ) P/    | ROQ      | SalesMtd<br>SalesYtd |      |
| 1          | 001                     |          | 96        |                    |         |                 |            |                   |      |               | 96         |            |         |          |                      | 36   |
|            | B-006-0                 | 1        |           |                    |         |                 |            |                   |      |               | N          |            | 20/     | 80       |                      | 200  |
| SALES      |                         |          | JAN05     |                    | FEE     | 05              | MA         | R05               |      | APR05         |            | MAY05      |         | JUN04    | TY                   | D05  |
|            | Qty                     |          | 28        |                    |         | 34              |            | 54                |      | 48            |            | 36         |         | 14       |                      | 200  |
| Dollar     | rs                      |          | 472       |                    | Ę       | 72              |            | 911               |      | 816           |            | 608        |         | 224      | 3                    | 378  |
| SALES      |                         |          | JUL04     |                    | AUG     | 604             | SE         | P04               |      | OCT04         |            | NOV04      |         | DEC04    | LYT                  | D04  |
|            | Qty                     |          | 60        |                    |         | 78              |            | 38                |      | 81            |            | 58         |         | 26       |                      | 367  |
| Dollar     | rs                      |          | 1015      |                    | 13      | 19              |            | 641               |      | 1366          |            | 974        |         | 430      | 6                    | 6160 |
| Enter END  | ) to exit,P             | for Prev | Yr, C for | Curr Yr,C          | lick Sc | roll to Ch      | ange:      |                   |      |               |            |            |         |          | XXXXXX               |      |
| Select     | Det                     | Hist     | Cst Quote | PRICI              | NG      | Inventor        | y RC       | P/ROQ             | Pre  | vious         | Next       | Receip     | ots     |          |                      |      |
| HELP       | OK/E                    | IND      | INSERT    | LDEL               | ETE     | PREV PO         |            | XT PG             | INO  | UIRY          | CANCEL     | Off        |         |          |                      | P    |

## Stock Status Inquiry

### Scrolling

This feature gives you the ability to scroll through the inquiry by product number, or by vendor number.

By default, the MDS will scroll by product number. To see the next product number, just click on the **'Next'** icon, or hit the Shift+'F8' function key.

To see the previous product number, just click on the **'Previous'** icon, or hit the Shift+'F7' function key.

The next slide shows the next product on the system.

| docume    |          |          |         |        |        |              |        |       | 1                 |         |       |                |     |          |            |    |               |         |          |                      | -  |
|-----------|----------|----------|---------|--------|--------|--------------|--------|-------|-------------------|---------|-------|----------------|-----|----------|------------|----|---------------|---------|----------|----------------------|----|
| File Edit | t Settir | ngs Vie  | ew Rese | et Too | Is GUI | PDA          | Standa | ard F | unctions          | Special | Funct | tions H        | elp |          |            |    |               |         |          |                      |    |
|           |          |          |         |        |        |              | St     | ock   | Status            |         |       |                |     |          |            |    |               | Scro    | oll By   | PRODUCT#             |    |
| ltem Nun  | nber     |          | ASP-2   | 2683   |        |              |        |       |                   | G       | 6     |                |     | Vendor   | CID        | )  | CI            | DA DEAL | ERS INC. |                      |    |
| Descripti | on       |          | CIDEX   | PLUS   | QUAR   | T 28 DA      | Y      |       |                   |         |       |                |     |          |            |    | Base I        | Price   |          | List Price           |    |
|           |          |          | REPL    | ACES   | 2786   |              |        |       |                   |         |       |                |     |          |            |    |               |         | EA       | 9.00/                | EA |
| Warehou   | ise      |          | 001     | CLI    | FTON   |              |        |       |                   |         |       |                | С   | urr Cost |            |    | Sell          | Cost    |          | Purch Cost           |    |
|           |          |          |         |        |        |              |        |       |                   |         |       |                |     | 4.5      | 0/ EA      |    |               | 4.50    | / EA     | 4.50/                | EA |
| SellUm    |          | StckU    | m       | Pu     | rchUm  |              | Bx     |       | Cse               | Dsc     |       | DS             | Ft  | Ld T     | ime        | Su | Ibstitute     | Item 1  |          |                      |    |
| EA / 1    |          | EA /     | 1       | CS     | / 4    |              |        | 1     | 4                 |         | N     | N              |     |          | 0.3        | 2  |               |         |          |                      |    |
| Ln        | Wh       |          | On Har  | nd     |        | Pick<br>Work |        |       | Backord<br>In Use |         |       | OnOrd<br>Trans | er  | Lot Ite  | Avail<br>m | Ne | ext P/O<br>RC | )P/     | ROQ      | SalesMtd<br>SalesYtd | _  |
| 1         | 0        | 01       |         | 2'     | 1      |              |        |       |                   |         |       |                |     |          | 2'         | 1  |               |         |          |                      | 12 |
|           | D-0      | 15-01    |         |        |        |              |        |       |                   |         |       |                |     |          | N          |    |               | 2/      | 8        |                      | 51 |
| SALES     |          |          |         | JAN    | 105    |              | FE     | B05   |                   | 1       | MARO  | 5              |     | APR05    |            | n  | IAY05         |         | JUN04    | YTD                  | 05 |
|           | Qty      |          |         |        | 3      |              |        | 12    |                   |         | 1     | 5              |     | 9        |            |    | 12            |         | 0        |                      | 51 |
| Dolla     | irs      |          |         |        | 20     |              |        | 82    |                   |         | 9     | 4              |     | 61       |            |    | 73            |         |          | 3                    | 31 |
| SALES     |          |          |         | JUL    | .04    |              | AU     | G04   |                   |         | SEPO  | 4              |     | OCT04    |            | ١  | IOV04         |         | DEC04    | LYTD                 | 04 |
|           | Qty      |          |         |        | 0      |              |        | 0     |                   |         |       | 9              |     | 4        |            |    | 4             |         | 0        |                      | 17 |
| Dolla     | irs      |          |         |        |        |              |        |       |                   |         | 5     | 7              |     | 24       |            |    | 26            |         |          | 1                    | 07 |
| Enter EN  | D to e   | cit,P fo | or Prev | Yr, C  | for Cu | rr Yr,C      | lick S | cro   | ll to Cha         | nge:    |       |                |     |          |            |    |               |         |          | XXXXXX               |    |
| Select    |          | Det His  | at      | Cst Qu | ote    | PRIC         | ING    |       | Inventory         |         | ROP/  | ROQ            | Pre | vious    | Next       | _  | Receip        | lts     |          |                      |    |
| HELP      |          | OK/EN    |         | INSEF  |        | LDEL         |        |       | PREV PG           | _       | NEXT  |                |     | UIRY     | CANCE      |    | Off           |         |          |                      | Po |

## **Stock Status Inquiry**

### Scrolling

To change the scrolling option to now scroll by Vendor number, click on the field **'Scroll By'**. This will change the option to VENDOR#.

To see the next product number, just click on the **`Next'** icon, or hit the Shift+'F8' function key.

To see the previous product number, just click on the **'Previous'** icon, or hit the Shift+'F7' function key.

The next slide shows the next product on the system, for that vendor.

#### Notes:

|            | Settings    |          |           |                 |         |          | ions S         | pecial Fu | n <mark>ctions</mark> H | elp  |               |           |         |            |        |                      | -    |
|------------|-------------|----------|-----------|-----------------|---------|----------|----------------|-----------|-------------------------|------|---------------|-----------|---------|------------|--------|----------------------|------|
|            |             |          |           |                 | St      | ock St   | atus           |           |                         |      |               |           |         | Scro       | oll By | VENDOR#              |      |
| Item Num   | ber         | ASP-2    | 2785      |                 |         |          |                | 2         |                         |      | Vendor        | CID       |         | CIDA DEAL  |        |                      | _    |
| Descriptio |             | CIDEX    | PLUS      | ALLON 28        | DAY     |          |                |           |                         |      |               |           | Ba      | se Price   |        | List Price           | _    |
| Descriptio |             |          |           |                 |         |          |                |           | -                       |      |               |           |         |            | EA     | 31.00/               | FΔ   |
| Warehous   |             | 001      | CLIFT     | ION             |         |          |                |           |                         | C    | Irr Cost      |           | 9       | ell Cost   |        | Purch Cost           |      |
| Warehou.   |             |          |           |                 |         |          |                |           |                         | 0.   |               | / EA      |         | 15.50      | ( FA   | 15.50/               | FA   |
| SellUm     | Stck        | dlm      | Purc      | hUm             | Bx      | Cs       | P              | Dsc       | DS                      | Ft   | Ld Ti         |           | Substit | ute Item 1 |        |                      |      |
| EA / 1     | EA          |          | CS /      |                 | - CA    | 1        | 4              | N         | N                       |      | 2011          | 0.2       | oubout  |            |        |                      | 1    |
| Ln         | Whs<br>Loc  | On Har   | nd        | In Pic<br>In Wo |         |          | ckord<br>n Use |           | OnOrd<br>In Trans       |      | A<br>Lot Iter | vail<br>n | Next P  | IO<br>ROPI | ROQ    | SalesMtd<br>SalesYtd |      |
| 1          | 001         |          | 85        |                 |         |          |                |           |                         |      |               | 85        |         |            |        |                      | 2    |
|            | D-017-01    | 1        |           |                 |         |          |                |           |                         |      |               | N         |         | 8/         | 24     | 13                   | 51   |
|            |             |          |           |                 |         |          |                |           |                         |      |               |           |         |            |        |                      |      |
| SALES      |             |          | JANO      |                 | FE      | B05      |                | MA        | R05                     |      | APR05         | -         | MAYO    |            | JUN04  | YTDO                 |      |
|            | Qty         |          | 6         | -               |         | 12       |                |           | 39                      |      | 11            |           |         | 2          | 9      | 13                   |      |
| Dollar     | s           |          | 153       |                 |         | 270      |                |           | 877                     |      | 230           |           | 52      | 1          | 171    | 296                  | -    |
| SALES      |             |          | JULO      |                 | AU      | G04      |                | SE        | P04                     |      | OCT04         |           | NOV04   |            | DEC04  | LYTDO                |      |
|            | Qty         |          | 1         |                 |         | 7        |                |           | 6                       |      | 19            |           | -       |            | 14     |                      | 76   |
| Dollar     | S           |          | 24        | /               |         | 160      |                |           | 138                     |      | 406           |           | 91      | 1          | 335    | 167                  | 0    |
| Enter END  | ) to exit,P | for Prev | Yr, C fo  | or Curr Yr      | Click S | croll to | o Char         | nge:      |                         |      |               |           |         |            |        | XXXXXX               |      |
| Select     | Det         | Hist     | Cst Quote | e PR            | ICING   | Inv      | entory         | BO        | P/ROQ                   | Prev | ious          | Next      | Be      | ceipts     |        |                      |      |
| HELP       | OK/E        |          | INSERT    |                 | ELETE   |          | EVPG           |           | EXT PG                  | INQU |               | CANCEL    |         | Off        |        |                      | Popu |

## **Stock Status Inquiry**

### Scrolling

This slide shows the product number changing based on the Vendor number.

### Notes:

| File Edit   | Settings View                                | Reset    | Tools GUI | PDA Standa   | ard Functions | Special Fi | inctions H         | lelp |                 |     |                  |             |                      |     |
|-------------|----------------------------------------------|----------|-----------|--------------|---------------|------------|--------------------|------|-----------------|-----|------------------|-------------|----------------------|-----|
|             |                                              |          |           | St           | ock Statu     | 5          |                    |      |                 |     | :                | Scroll By   | VENDOR#              |     |
| tem Numb    | ber                                          | ASP-278  | 5         |              |               | 6          |                    |      | Vendor          | CID | CIDA D           | EALERS INC. |                      |     |
| Description | n                                            | CIDEX PL | US GALLO  | N 28 DAY     |               |            |                    |      |                 |     | Base Price       | •           | List Price           |     |
|             | :                                            |          |           |              |               |            |                    |      |                 |     |                  | / EA        | 31.00/               | EA  |
| Varehous    | e                                            | 001      | CLIFTON   |              |               |            | _                  | C    | urr Cost        |     | Sell Cos         | t           | Purch Cost           |     |
|             |                                              |          |           |              |               |            |                    |      | 15.50/          | EA  | 15               | 5.50/ EA    | 15.50/               | EA  |
| SellUm      | StckUm                                       | i F      | PurchUm   | Bx           | Cse           | Dsc        | DS                 | Ft   | Ld Tim          | ie  | Substitute Iter  | n 1         |                      |     |
| EA / 1      | EA / 1                                       | (        | CS / 4    |              | 1             | 4 N        | N                  |      |                 | 0.2 |                  |             |                      |     |
| Ln          | Whs O<br>Loc                                 | n Hand   |           | Pick<br>Work | Backo<br>In U | 37 I.      | OnOrde<br>In Trans | er   | Av.<br>Lot Item |     | Next P/O<br>ROP/ | ROQ         | SalesMtd<br>SalesYtd | _   |
| 1           | 001                                          |          | 85        |              |               |            |                    |      |                 | 85  |                  | 11          |                      | 2   |
|             | Location                                     |          | pe OnHa   | nd           |               |            |                    |      | -               | N   | 8/               | 24          |                      | 131 |
| SALES       | C-005-02<br>C-005-03<br>C-005-04<br>D-017-01 | P        |           | 85           |               |            | 005                |      | APR05           |     | MAY05            |             | YTE                  | 205 |
| SALES       | Qty                                          | P        | 67        | 65           | 12            | MA NA      | 39                 |      | 11              |     | 2                | JUN04<br>9  |                      | 131 |
|             | QUY                                          |          | 07        | Con          | textual       | Heln       | 33                 |      |                 |     |                  | 171         | -                    | 961 |
| Press       | F7 to see                                    | Locatio  | ons       |              |               |            |                    |      |                 |     |                  | DEC04       | LYTE                 |     |
| 1 * if      | Locator s                                    | ystem    | in use f  | or this N    | ar ehous      | e          |                    |      |                 |     |                  | 14          |                      | 76  |
| I           |                                              |          | 247       |              | 160           |            | 138                |      | 406             |     | 91               | 335         | 16                   | 570 |
| Dollars     | s                                            |          |           |              |               |            |                    |      |                 |     |                  |             |                      | _   |
|             | s                                            |          |           |              |               |            |                    |      |                 |     |                  |             |                      |     |

### Stock Status Inquiry Viewing location information

×

×

To view the location information for a product, go to the line number. To get there, either click on the line number, or type the line number and hit <ENTER>.

Next, use the 'F7' function key, click on the **'INQUIRY'** icon or click on the drop down arrow next to the field to display the locations.

Location Inquiry box information:

**Location** – The location number in warehouse.

**Type** – The type of location. P = Primary, B = Backup.

**On Hand** – The on hand quantity for that location.

|             |        |         |          |          | Sto      | ck Status |          |          |      |          |     | Scroll            |      | VENDOR#    |     |
|-------------|--------|---------|----------|----------|----------|-----------|----------|----------|------|----------|-----|-------------------|------|------------|-----|
| tem Numbe   | er     | ASP-27  |          |          |          |           | 6        | _        |      | Vendor   | CID | CIDA DEALER       |      |            |     |
| Description |        | CIDEX   | PLUS GA  | LLON 28  | DAY      |           |          | _        |      |          |     | Base Price        |      | List Price |     |
|             | :      |         |          |          |          |           |          |          |      |          |     | /                 |      | 31.00      | EA  |
| Narehouse   |        | 001     | CLIFTO   | N        |          |           |          |          | Ci   | Irr Cost |     | Sell Cost         |      | Purch Cost |     |
|             |        |         |          |          |          |           |          | -        |      | 15.50/ E | -   | 15.50/            | EA   | 15.50      | EA  |
| SellUm      | StckUm | ы.<br>Г | Purchl   | 1.1      | Bx       | Cse       | Dsc      | DS       | Ft   | Ld Time  | 1   | Substitute Item 1 |      |            |     |
| EA / 1      | EA / 1 |         | CS / 4   |          | 1        |           | 4 N      | N        | _    |          | 0.2 |                   | 1    |            | _   |
|             |        |         |          |          |          |           |          |          |      |          |     |                   |      |            |     |
|             |        | n Hand  | 1        | In Pick  |          | Backo     | 17. L.   | OnOrd    | er   | Avai     |     | Next P/O          |      | SalesMtd   |     |
|             | Loc    |         |          | In Work  | <b>(</b> | In Us     | se       | In Trans | _    | Lot Item |     | ROP/              | ROQ  | SalesYtd   |     |
|             |        |         |          |          |          |           |          |          |      |          |     |                   |      |            |     |
| 1           |        |         |          |          |          |           | Detail H | istory   |      |          |     |                   |      |            | 2   |
|             |        | Custor  |          |          | Re       | lease#    |          |          | Date | Quantity |     | Price             | Um   |            | 131 |
|             | 1.     | 10053   |          |          |          |           | 19075001 | 05/02/0  |      | _        |     | 2 25.9            |      |            | _   |
| SALES       | 2.     | 10067   | <u>.</u> |          | _        |           | 18765001 | 04/27/0  | -    | _        |     | 8 20.2            |      |            | D05 |
|             | 3.     | 10034   |          |          |          | 010       | 18665001 | 04/26/0  |      |          |     | 1 18.0            |      |            | 131 |
| Dolla       | 4.     | 100774  | 4        |          |          | 010       | 17574001 | 04/11/0  | 5    |          |     | 1 21.9            | 9 EA |            | 961 |
| SALES       |        |         |          |          |          |           | _        |          |      |          |     |                   |      | TY.        | D04 |
|             | Hit <  | RETUR   | N> to Co | ontinue: |          |           | XXXX     | XX       |      |          |     |                   |      |            | 76  |
| Dolla       |        |         |          |          |          |           |          |          |      |          |     |                   |      | 1          | 670 |
|             |        |         |          |          |          |           |          |          |      |          |     |                   |      |            |     |
|             |        |         |          |          |          |           |          |          |      |          |     |                   |      |            |     |
|             |        |         |          |          |          |           |          |          |      |          |     |                   |      |            |     |

### **Stock Status Inquiry**

#### Function Keys

#### **Detail History**

To view the Detail History, click on the **'Det Hist'** icon, or hit the Shift+'F2' function key. This inquiry will display the order history information for the product.

Customer# - The customer number.
Release# - The 11-digit release number.
Date - The date of the release.
Quantity - The quantity invoiced.

Price – Price.

UM – Unit of measure.

### Hit <RETURN> to Continue:

Hit <ENTER> to return to the Stock Status Inquiry.

**NEXT PG** – The NEXT PAGE function is available by clicking on the **'NEXT PG'** icon or by hitting the 'F6' function key. This function will be used simultaneously with the PREV PG function to forward though the list.

OR

**PREV PG** – The PREVIOUS PAGE function is available by clicking on the '**PREV PG'** icon or by hitting the 'F5' function key. This function will be used simultaneously with the NEXT PG function to move backwards through the list.

| S. docum    | entation - [rs                   | 6000d-4076 | medcorp-S                       | I STAT CS |                            | 10\$11             |           |       |          |           |         |       |
|-------------|----------------------------------|------------|---------------------------------|-----------|----------------------------|--------------------|-----------|-------|----------|-----------|---------|-------|
|             |                                  |            |                                 |           |                            | pecial Functions H | ielp      |       |          |           |         |       |
|             |                                  |            |                                 |           |                            |                    |           |       |          |           |         |       |
| _           |                                  |            |                                 | Stock     | k Status                   |                    |           |       |          | Scroll By | VENDOR# |       |
|             |                                  |            |                                 |           |                            |                    |           |       |          |           |         |       |
|             | Ln#                              | 1          |                                 | Co        | st Quotes                  |                    |           |       |          |           |         |       |
|             | Vendor                           | CID        | Name                            | CIDA DEA  | LERS INC.                  |                    |           | Vendo | or Item# |           |         |       |
|             | Curr Cost                        |            |                                 | 15.50     |                            | Min.PO.Qty         |           |       |          | 1         |         |       |
|             | PO Cost                          |            |                                 | 15.50     |                            | PO UM              |           |       |          |           |         |       |
|             | Currency                         |            | US                              |           |                            | Last Rcpt Date     |           |       |          | 05/11/05  |         |       |
|             | Lead Time                        |            | 0.2                             |           |                            | Comments           |           |       |          |           | _       |       |
|             | Last Date                        |            |                                 |           |                            |                    |           |       |          |           |         |       |
|             | Last Amt                         |            |                                 |           |                            |                    |           |       |          |           | _       |       |
|             | Valid Until                      |            | _                               |           |                            |                    | _         |       |          |           |         |       |
|             |                                  |            |                                 |           |                            |                    |           |       |          |           |         |       |
|             |                                  |            |                                 | 0         | antitu                     | Perceived          | Bu        | Month |          |           |         |       |
|             | Jan                              | Feb        | Mar                             |           | antity<br>May              | Received           | By        | Month | Sen Oc   | t Nov     | Dec     |       |
| TY          | Jan<br>68                        | Feb        | Mar<br>64                       | Apr       | Мау                        | Received<br>Jun    | By<br>Jul |       | Sep Oc   | t Nov     | Dec     |       |
| TY          | Jan<br>68                        | Feb        | Mar<br>64                       |           |                            |                    | · · · ·   |       | Sep Oc   | 24 Nov    | Dec     |       |
|             |                                  | Feb        | 64                              | Apr       | May<br>20                  | Jun                | Jul       | Aug   | Sep Oc   |           |         |       |
| LY          |                                  |            | 64<br>4                         | Apr<br>24 | May<br>20<br>8             | Jun<br>12          | Jul       | Aug   | Sep Oc   |           |         |       |
| LY<br>HIT < | 68                               | CONTINUE   | 64<br>4                         | Apr<br>24 | May<br>20<br>8<br>EXT PAGE | Jun<br>12          | Jul       | Aug   | Sep Oc   |           |         |       |
| LY<br>HIT < | 68<br>RETURN> TO                 | CONTINUE   | 64<br>4                         | Apr<br>24 | May<br>20<br>8<br>EXT PAGE | Jun<br>12<br>OR    | Jul       | Aug   | Sep Oc   |           |         |       |
| LY<br>HIT < | 68<br>RETURN> TO                 | CONTINUE   | 64<br>4                         | Apr<br>24 | May<br>20<br>8<br>EXT PAGE | Jun<br>12<br>OR    | Jul       | Aug   | Sep Oc   |           |         |       |
| LY<br>HIT < | 68<br>RETURN> TO                 | CONTINUE   | 64<br>4                         | Apr<br>24 | May<br>20<br>8<br>EXT PAGE | Jun<br>12<br>OR    | Jul       | Aug   | Sep Oc   |           |         |       |
| LY<br>HIT < | 68<br>RETURN> TO                 | CONTINUE   | 64<br>4                         | Apr<br>24 | May<br>20<br>8<br>EXT PAGE | Jun<br>12<br>OR    | Jul       | Aug   | Sep Oc   |           |         |       |
| LY<br>HIT < | 68<br>RETURN> TO                 | CONTINUE   | 64<br>4                         | Apr<br>24 | May<br>20<br>8<br>EXT PAGE | Jun<br>12<br>OR    | Jul       | Aug   | Sep Oc   |           |         |       |
| LY<br>HIT < | 68<br>RETURN> TO                 | CONTINUE   | 64<br>4                         | Apr<br>24 | May<br>20<br>8<br>EXT PAGE | Jun<br>12<br>OR    | Jul       | Aug   | Sep Oc   |           |         |       |
| LY<br>HIT < | 68<br>RETURN> TO<br>I-F7 FOR AVA |            | 64<br>4<br>, PREVIOUS<br>NDORS: | Apr<br>24 | May<br>20<br>8<br>EXT PAGE | Jun<br>12<br>OR    | Jul       | Aug   |          |           |         | Рорир |

### **Stock Status Inquiry**

#### Function Keys

#### **Cost Quote**

To view the Cost Quote information, click on the **'Cst Quote'** icon, or hit the Shift+'F3' function key. This inquiry will display the cost quote information for the product.

**Vendor** – The primary vendor number and name are displayed.

**Vendor Item# -** Vendor item number.

Curr Cost – Current cost.

**PO Cost** – Purchasing cost.

Currency – The currency code.

**Lead Time -** The lead time needed when ordering this product. Entered in using a fraction of a month.

**Last Date** – The last date a quote was received.

Last Amt – The amount of the last quote.

**Valid Until** – The date the quote is valid until.

**Min.PO.Qty** – The minimum purchase order quantity.

**PO UM –** The purchasing unit of measure.

**Last Rcpt Date** – The date the last purchase order was received for this item.

**Comments** – Comments.

| 8        |                                                                                                    | T(0             |              | CT CT IT                                       | CET OUOTEO  | 40041          |      |       |          |           |         |  |
|----------|----------------------------------------------------------------------------------------------------|-----------------|--------------|------------------------------------------------|-------------|----------------|------|-------|----------|-----------|---------|--|
|          |                                                                                                    |                 |              | I <mark>COTP-ST.STAT.</mark><br>GUI PDA Standa |             |                | Help |       |          |           |         |  |
| 44, 1.00 |                                                                                                    | tongo nen       |              |                                                |             |                |      |       |          |           |         |  |
|          |                                                                                                    |                 |              | St                                             | ock Status  |                |      |       |          | Scroll By | VENDOR# |  |
|          |                                                                                                    |                 |              |                                                |             |                |      |       |          |           |         |  |
|          | Ln#                                                                                                    |                 | 1            |                                                | Cost Quotes |                |      |       |          |           |         |  |
|          |                                                                                                    |                 |              |                                                | EALERS INC. |                |      | Vende | or Item# |           |         |  |
|          |                                                                                                    | r Cost          |              | 15.                                            | -           | Min.PO.Qty     |      |       |          | 1         |         |  |
|          |                                                                                                    | Cost            |              | 15.                                            | 50          | POUM           |      |       |          |           |         |  |
|          |                                                                                                    | rency           |              | US                                             |             | Last Rcpt Date | 9    |       |          | 05/11/05  |         |  |
|          |                                                                                                    | ad Time         |              | 0.2                                            | -           | Comments       |      |       |          |           | _       |  |
|          |                                                                                                    | t Date<br>t Amt |              |                                                | -           |                |      |       |          |           | _       |  |
|          |                                                                                                    | id Until        |              |                                                | -           |                |      |       |          |           |         |  |
|          | vai                                                                                                    |                 |              |                                                |             |                |      |       |          |           |         |  |
|          |                                                                                                    |                 |              |                                                | Quantity    | Received       | By   | Month |          |           |         |  |
|          | Ji                                                                                                    | an I            | eb Ma        |                                                | May         | Jun            | Jul  |       | Sep Oct  | Nov       | Dec     |  |
| ТҮ       |                                                                                                    | 68              |              | 64 24                                          | 20          |                |      |       |          |           |         |  |
| LY       |                                                                                                    |                 |              | 4                                              | 8           | 12             | 4    | 24    | 2        | 24        | 20      |  |
|          |                                                                                                    |                 |              |                                                |             |                |      |       |          |           |         |  |
| HIT      | <retu< td=""><td>RN&gt; TO CO</td><td>NTINUE , PRE</td><td>VIOUS PAGE</td><td>NEXT PAGE</td><td>OR</td><td></td><td></td><td></td><td></td><td></td><td></td></retu<> | RN> TO CO       | NTINUE , PRE | VIOUS PAGE                                     | NEXT PAGE   | OR             |      |       |          |           |         |  |
| SHI      | IFT-F7 F                                                                                                    | OR AVAIL        | ABLE VENDOR  | RS:                                            | XX          | XXXX           |      |       |          |           |         |  |
|          |                                                                                                    |                 |              |                                                |             |                |      |       |          |           |         |  |
|          |                                                                                                    |                 |              |                                                |             |                |      |       |          |           |         |  |
|          |                                                                                                    |                 |              |                                                |             |                |      |       |          |           |         |  |
|          |                                                                                                    |                 |              |                                                |             |                |      |       |          |           |         |  |
|          |                                                                                                    |                 |              |                                                |             |                |      |       |          |           |         |  |
|          |                                                                                                    |                 |              |                                                |             |                |      |       |          |           |         |  |
| HE       |                                                                                                    | OK/END          |              |                                                |             |                |      |       |          |           |         |  |

### **Stock Status Inquiry**

**Function Keys** 

#### **Cost Quote**

### **Quantity Received By Month**

The section displays the quantity received for this item, for this year and last year, by fiscal period.

#### Hit <Return> to Continue, Previous Page, Next Page or Shift-F7 for Available Vendors:

Hit <ENTER> to return to the Stock Status Inquiry. Hit the Shift+'F7' function keys, or click on the **'INQUIRY'** icon to select the next vendor.

**NEXT PG** – The NEXT PAGE function is available by clicking on the **'NEXT PG'** icon or by hitting the 'F6' function key. This function will be used simultaneously with the PREV PG function to forward through each vendor for the product.

### OR

**PREV PG** – The PREVIOUS PAGE function is available by clicking on the '**PREV PG'** icon or by hitting the 'F5' function key. This function will be used simultaneously with the NEXT PG function to move backwards through each vendor for the product.

|       |                   | QUANTITY | P  | RODUCT | PRICE B | REAKS  |              |  |  |
|-------|-------------------|----------|----|--------|---------|--------|--------------|--|--|
| Produ | uct# ASP-2        |          |    |        |         | Desc 1 | ALLON 28 DAY |  |  |
|       |                   |          |    |        |         | Desc 2 |              |  |  |
|       | 0                 |          |    | D: 4/  |         |        |              |  |  |
| #     | Quantity          | Price    | UM | Disc%  | Comm%   |        |              |  |  |
| 1     | 5                 | 31.00    | EA |        |         |        |              |  |  |
| 2     | 25                |          |    |        |         | ]      |              |  |  |
| 3     | 9999999           | 25.00    | EA |        |         | ]      |              |  |  |
| _     |                   |          |    |        | _       |        |              |  |  |
| -     |                   |          | -  |        |         |        |              |  |  |
|       |                   |          |    |        |         |        |              |  |  |
|       |                   |          |    |        |         |        |              |  |  |
|       |                   |          |    |        |         | ]      |              |  |  |
| -     |                   |          | -  |        |         |        |              |  |  |
| -     |                   |          |    |        |         |        |              |  |  |
|       |                   |          |    |        |         |        |              |  |  |
|       |                   |          |    |        |         |        |              |  |  |
|       |                   |          |    |        |         | ]      |              |  |  |
|       |                   |          |    |        |         |        |              |  |  |
|       | ETURN> to continu |          |    | XXXXXX | -       |        |              |  |  |

### Stock Status Inquiry

#### unction Keys

#### **Pricing Inquiry**

To view the Pricing Inquiry, click on the **`PRICING'** icon, or hit the Shift+'F4' function key. This inquiry will display the price break information for the product.

**Product#** - The product number is carried over from the Stock Status Inquiry.

**Desc 1 and Desc 2** – The product descriptions are displayed.

L**n# -** Line number.

Quantity – The price break quantity.

**Price** – The quantity break price, with its' unit of measure.

Disc% - The percent off for this discount.

**Comm% -** The commission percent for this product.

#### Press <RETURN> to continue:

Hit <ENTER> to return to the Stock Status Inquiry.

**NEXT PG** – The NEXT PAGE function is available by clicking on the **'NEXT PG'** icon or by hitting the 'F6' function key. This function will be used simultaneously with the PREV PG function to page forward through quantity breaks for the product. OR

#### **PREV PG** – The PREVIOUS PAGE function is available by clicking on the '**PREV PG'** icon or by hitting the 'F5' function key. This function will be used simultaneously with the NEXT PG function to page backwards through the quantity break for the product.

#### documentation - [rs6000d-48 BASE.12-INV.INQ012\$1]

💃 File Edit Settings View Reset Tools GUI PDA Standard Functions Special Functions Help

| D-305535<br>LLLERGY 1/2CC SYR 27GX1/2 BX BX 0 200 45 45<br>Substitutes 6 0 0 0 0 0 0 0 0 0 0 0 0 0 0 0 0 0 0                                                                                                    | 1/2CC SYR 27GX1/2       BX       BX       BX       0       200       45       .45       0         tes       Image: Control of the state of the state of t                                                                        |                  |                      |                      |      |     |     | Inventor         |        |         |             |       |                    |
|----------------------------------------------------------------------------------------------------|----------------------------------------------------------------------------------------------------|------------------|----------------------|----------------------|------|-----|-----|------------------|--------|---------|-------------|-------|--------------------|
| Substitutes         Ord Date         OpenQty         Due Date         Customer#         Customer PO#         F           1         01019386         05/03/05         40         05/03/05         100695         05/03/05         1           2         01018386         04/21/05         5         04/21/05         100333         -         -         -         -         -         -         -         -         -         -         -         -         -         -         -         -         -         -         -         -         -         -         -         -         -         -         -         -         -         -         -         -         -         -         -         -         -         -         -         -         -         -         -         -         -         -         -         -         -         -         -         -         -         -         -         -         -         -         -         -         -         -         -         -         -         -         -         -         -         -         -         -         -         -         -         -         -         -                                                                                                    | /2CC SYR 27GX1/2       BX       BX       BX       0       200       45       .45       0         tes       I       I <t< td=""><td>ltem</td><td>Number</td><td>Whse</td><td>001</td><td>SI</td><td>S</td><td>k On Hand</td><td>On P/O</td><td>InPick</td><td>On B/O</td><td>Avail</td><td>Future</td></t<>                                                                                                    | ltem             | Number               | Whse                 | 001  | SI  | S   | k On Hand        | On P/O | InPick  | On B/O      | Avail | Future             |
| Substitutes         Ord Date         OpenQty         Due Date         Customer#         Customer PO#         F           1         01019386         05/03/05         40         05/03/05         100695         05/03/05         1           2         01018386         04/21/05         5         04/21/05         100333         -         -         -         -         -         -         -         -         -         -         -         -         -         -         -         -         -         -         -         -         -         -         -         -         -         -         -         -         -         -         -         -         -         -         -         -         -         -         -         -         -         -         -         -         -         -         -         -         -         -         -         -         -         -         -         -         -         -         -         -         -         -         -         -         -         -         -         -         -         -         -         -         -         -         -         -         -         -                                                                                                    | tes       Ord Date       OpenQty       Due Date       Customer#       Customer PO#       Price         01019386       05/03/05       40       05/03/05       100695       05/03/05       2.30         01018386       04/21/05       5       04/21/05       100333       2.25         TOTAL       45       Select: Orders       5       04/21/05       1         01004044       04/21/05       CID       160       04/21/05       N       1.73       ND         01004044       04/21/05       CID       160       04/21/05       N       1.73       ND         01004044       04/21/05       CID       160       05/10/05       N       1.73       ND         01004044       04/21/05       CID       160       05/10/05       N       1.73       ND         01004044       05/10/05       CID       40       05/10/05       N       1.73       ND                                                                                                    | BD-305           | 535                  |                      |      |     |     |                  |        |         |             |       |                    |
| Unit         Ord Date         OpenQty         Due Date         Customer#         Customer PO#         F           1         01019386         05/03/05         400         05/03/05         100695         05/03/05         95/03/05         9           2         01018386         04/21/05         5         04/21/05         100333         9         9         9         9         9         9         9         9         9         9         9         9         9         9         9         9         9         9         9         9         9         9         9         9         9         9         9         9         9         9         9         9         9         9         9         9         9         9         9         9         9         9         9         9         9         9         9         9         9         9         9         9         9         9         9         9         9         9         9         9         9         9         9         9         9         9         9         9         9         9         9         9         9         9         9         9         9                                                                                                    | der#       Ord Date       OpenQty       Due Date       Customer#       Customer PO#       Price         01019386       05/03/05       440       05/03/05       100695       05/03/05       2.30         01018386       04/21/05       5       04/21/05       100333       2.25         TOTAL       45       Select: Orders       5         01004044       04/21/05       CID       160       04/21/05       N       1.73       ND         01004044       04/21/05       CID       40       05/10/05       N       1.73       ND         01004044       05/10/05       CID       40       05/10/05       N       1.73       ND         01004044       05/10/05       CID       40       05/10/05       N       1.73       ND         01004044       05/10/05       CID       40       05/10/05       N       1.73       ND                                                                                                    | ALLER            | GY 1/2CC SYR 27GX    | 1/2                  |      | BX  | B   | x                | 0 200  |         | 45          | -45   | 0                  |
| 1         01019386         05/03/05         40         05/03/05         100695         05/03/05         05/03/05           2         01018386         04/21/05         5         04/21/05         100333         -         -         -         -         -         -         -         -         -         -         -         -         -         -         -         -         -         -         -         -         -         -         -         -         -         -         -         -         -         -         -         -         -         -         -         -         -         -         -         -         -         -         -         -         -         -         -         -         -         -         -         -         -         -         -         -         -         -         -         -         -         -         -         -         -         -         -         -         -         -         -         -         -         -         -         -         -         -         -         -         -         -         -         -         -         -         -         - <td< td=""><td>01019386       05/03/05       40       05/03/05       100695       05/03/05       2.30         01018386       04/21/05       5       04/21/05       100333       2.25         TOTAL       45       Select: Orders       1000000000000000000000000000000000000</td><td>Subs</td><td>stitutes</td><td></td><td></td><td></td><td></td><td></td><td></td><td></td><td></td><td></td><td></td></td<> | 01019386       05/03/05       40       05/03/05       100695       05/03/05       2.30         01018386       04/21/05       5       04/21/05       100333       2.25         TOTAL       45       Select: Orders       1000000000000000000000000000000000000                                                                                                    | Subs             | stitutes             |                      |      |     |     |                  |        |         |             |       |                    |
| 1         01019386         05/03/05         40         05/03/05         100695         05/03/05         05/03/05           2         01018386         04/21/05         5         04/21/05         100333         -         -         -         -         -         -         -         -         -         -         -         -         -         -         -         -         -         -         -         -         -         -         -         -         -         -         -         -         -         -         -         -         -         -         -         -         -         -         -         -         -         -         -         -         -         -         -         -         -         -         -         -         -         -         -         -         -         -         -         -         -         -         -         -         -         -         -         -         -         -         -         -         -         -         -         -         -         -         -         -         -         -         -         -         -         -         -         - <td< td=""><td>01019386       05/03/05       40       05/03/05       100695       05/03/05       2.30         01018386       04/21/05       5       04/21/05       100333       2.25         TOTAL       45       Select: Orders       1000000000000000000000000000000000000</td><td></td><td></td><td></td><td></td><td></td><td>-</td><td></td><td>-</td><td></td><td></td><td></td><td></td></td<>           | 01019386       05/03/05       40       05/03/05       100695       05/03/05       2.30         01018386       04/21/05       5       04/21/05       100333       2.25         TOTAL       45       Select: Orders       1000000000000000000000000000000000000                                                                                                    |                  |                      |                      |      |     | -   |                  | -      |         |             |       |                    |
| 1         01019386         05/03/05         40         05/03/05         100695         05/03/05         05/03/05           2         01018386         04/21/05         5         04/21/05         100333         -         -         -         -         -         -         -         -         -         -         -         -         -         -         -         -         -         -         -         -         -         -         -         -         -         -         -         -         -         -         -         -         -         -         -         -         -         -         -         -         -         -         -         -         -         -         -         -         -         -         -         -         -         -         -         -         -         -         -         -         -         -         -         -         -         -         -         -         -         -         -         -         -         -         -         -         -         -         -         -         -         -         -         -         -         -         -         - <td< td=""><td>01019386       05/03/05       40       05/03/05       100695       05/03/05       2.30         01018386       04/21/05       5       04/21/05       100333       2.25         TOTAL       45       Select: Orders       1000000000000000000000000000000000000</td><td></td><td></td><td></td><td></td><td></td><td>_</td><td></td><td></td><td></td><td></td><td></td><td></td></td<>            | 01019386       05/03/05       40       05/03/05       100695       05/03/05       2.30         01018386       04/21/05       5       04/21/05       100333       2.25         TOTAL       45       Select: Orders       1000000000000000000000000000000000000                                                                                                    |                  |                      |                      |      |     | _   |                  |        |         |             |       |                    |
| 1         01019386         05/03/05         40         05/03/05         100695         05/03/05         05/03/05           2         01018386         04/21/05         5         04/21/05         100333         100695         05/03/05         100333           4         0         0         0         0         0         0         0         0         0         0         0         0         0         0         0         0         0         0         0         0         0         0         0         0         0         0         0         0         0         0         0         0         0         0         0         0         0         0         0         0         0         0         0         0         0         0         0         0         0         0         0         0         0         0         0         0         0         0         0         0         0         0         0         0         0         0         0         0         0         0         0         0         0         0         0         0         0         0         0         0         0         0         0                                                                                                    | 01019386       05/03/05       40       05/03/05       100695       05/03/05       2.30         01018386       04/21/05       5       04/21/05       100333       2.25         TOTAL       45       Select: Orders       1000000000000000000000000000000000000                                                                                                    |                  |                      |                      |      |     |     |                  |        |         |             |       |                    |
| 2       01018386       04/21/05       5       04/21/05       100333       -       -       -       -       -       -       -       -       -       -       -       -       -       -       -       -       -       -       -       -       -       -       -       -       -       -       -       -       -       -       -       -       -       -       -       -       -       -       -       -       -       -       -       -       -       -       -       -       -       -       -       -       -       -       -       -       -       -       -       -       -       -       -       -       -       -       -       -       -       -       -       -       -       -       -       -       -       -       -       -       -       -       -       -       -       -       -       -       -       -       -       -       -       -       -       -       -       -       -       -       -       -       -       -       -       -       -       -       -       -       -                                                                                                    | 01018386       04/21/05       04/21/05       100333       Image: Constant of the second second s | Ln#              |                      |                      | Open |     |     |                  |        |         |             |       |                    |
| 3         3         3         3         3         3         3         3         3         3         3         3         3         3         3         3         3         3         3         3         3         3         3         3         3         3         3         3         3         3         3         3         3         3         3         3         3         3         3         3         3         3         3         3         3         3         3         3         3         3         3         3         3         3         3         3         3         3         3         3         3         3         3         3         3         3         3         3         3         3         3         3         3         3         3         3         3         3         3         3         3         3         3         3         3         3         3         3         3         3         3         3         3         3         3         3         3         3         3         3         3         3         3         3         3         3         3                                                                                                            | TOTAL       45       Select: Orders         01004044       04/21/05       CID       160       04/21/05       N       1.73       ND         01004219       05/10/05       CID       40       05/10/05       N       1.73       ND                                                                                                    | 1                | 01019386             | 05/03/05             |      | 4   | 40  | 05/03/05         | 100695 |         | 05/03/05    |       | 2.30               |
| 4         TOTAL         45         Select: Orders           Ln#         P/O#         PO Date         Vendor#         Open Qty         Intr Qty         Due Date         MfgBo         Cost         H           1         01004044         04/21/05         CID         160         04/21/05         N         1.7           2         01004219         05/10/05         CID         40         05/10/05         N         1.7                                                                                                    | O#         PO Date         Vendor#         Open Qty         Intr Qty         Due Date         MfgBo         Cost         HId         St           01004044         04/21/05         CID         160         04/21/05         N         1.73         ND           01004219         05/10/05         CID         40         05/10/05         N         1.73         ND           01004219         05/10/05         CID         40         05/10/05         N         1.73         ND                                                                                                    |                  | 01018386             | 04/21/05             |      |     | 5   | 04/21/05         | 100333 |         |             |       | 2.25               |
| TOTAL         45         Select: Orders           Ln#         P/O#         PO Date         Vendor#         Open Qty         Intr Qty         Due Date         MfgBo         Cost         H           1         01004044         04/21/05         CID         160         04/21/05         N         1.7           2         01004219         05/10/05         CID         40         05/10/05         N         1.7                                                                                                    | O#         PO Date         Vendor#         Open Qty         Intr Qty         Due Date         MfgBo         Cost         HId         St           01004044         04/21/05         CID         160         04/21/05         N         1.73         ND           01004219         05/10/05         CID         40         05/10/05         N         1.73         ND           01004219         05/10/05         CID         40         05/10/05         N         1.73         ND                                                                                                    | 3                |                      |                      |      |     | -   |                  |        |         |             |       |                    |
| Ln#         P/O#         PO Date         Vendor#         Open Qty         Intr Qty         Due Date         MfgBo         Cost         H           1         01004044         04/21/05         CID         160         04/21/05         N         1.7           2         01004219         05/10/05         CID         40         05/10/05         N         1.7                                                                                                    | O#         PO Date         Vendor#         Open Qty         Intr Qty         Due Date         MfgBo         Cost         HId         St           01004044         04/21/05         CID         160         04/21/05         N         1.73         ND           01004219         05/10/05         CID         40         05/10/05         N         1.73         ND           01004219         05/10/05         CID         40         05/10/05         N         1.73         ND                                                                                                    | 4                |                      |                      |      |     | -   |                  |        |         |             |       |                    |
| 1         01004044         04/21/05         CID         160         04/21/05         N         1.7           2         01004219         05/10/05         CID         40         05/10/05         N         1.7                                                                                                    | 01004044         04/21/05         CID         160         04/21/05         N         1.73         ND           01004219         05/10/05         CID         40         05/10/05         N         1.73         ND                                                                                                    |                  | T0                   | TAL                  |      | 4   | 45  |                  |        |         | Select: Ord | ers   |                    |
| 1         01004044         04/21/05         CID         160         04/21/05         N         1.7           2         01004219         05/10/05         CID         40         05/10/05         N         1.7                                                                                                    | 01004044         04/21/05         CID         160         04/21/05         N         1.73         ND           01004219         05/10/05         CID         40         05/10/05         N         1.73         ND                                                                                                    |                  |                      |                      |      |     |     |                  |        |         |             |       |                    |
| 2 01004219 05/10/05 CID 40 05/10/05 N 1.7                                                                                                    | 01004219 05/10/05 CID 40 05/10/05 N 1.73 N                                                                                                    |                  |                      |                      |      |     |     |                  |        |         |             |       |                    |
|                                                                                                    |                                                                                                    |                  |                      |                      |      | or# |     |                  | 1      | 1       |             |       | 1.1.1              |
| 3                                                                                                    | TOTAL         200         0         Select: POs                                                                                                    | 1                | 01004044             | 04/21/05             | CID  | or# |     | 16               | 0      | 04/21/0 | 5 N         |       | 1.73 ND            |
|                                                                                                    | TOTAL 200 0 Select: POs                                                                                                    | 1<br>2           | 01004044             | 04/21/05             | CID  | or# |     | 16               | 0      | 04/21/0 | 5 N         |       | 1.73 ND            |
|                                                                                                    | TOTAL 200 0 Select: POs                                                                                                    | 1<br>2<br>3      | 01004044             | 04/21/05             | CID  | or# |     | 16               | 0      | 04/21/0 | 5 N         |       | 1.73 ND            |
| TOTAL 200 0 Select: POs                                                                                                    |                                                                                                    | 1<br>2           | 01004044             | 04/21/05<br>05/10/05 | CID  | or# |     | 16               |        | 04/21/0 | 5 N<br>5 N  |       | 1.73 ND            |
| er END to exit, Click Select:Orders or Select:POs to Change Select:                                                                                                    |                                                                                                    | 1<br>2<br>3<br>4 | 01004044<br>01004219 | 04/21/05<br>05/10/05 | CID  |     | Cha | 160<br>40<br>200 |        | 04/21/0 | 5 N<br>5 N  |       | 1.73 ND<br>1.73 ND |
| ter END to exit, Click Select:Orders or Select:POs to Change Select:                                                                                                    |                                                                                                    | 1<br>2<br>3<br>4 | 01004044<br>01004219 | 04/21/05<br>05/10/05 | CID  |     | Cha | 160<br>40<br>200 |        | 04/21/0 | 5 N<br>5 N  |       | 1.73 ND<br>1.73 ND |
| ter END to exit, Click Select:Orders or Select:POs to Change Select:                                                                                                    |                                                                                                    | 1<br>2<br>3<br>4 | 01004044<br>01004219 | 04/21/05<br>05/10/05 | CID  |     | Cha | 160<br>40<br>200 |        | 04/21/0 | 5 N<br>5 N  |       | 1.73 ND<br>1.73 ND |
| nter END to exit, Click Select:Orders or Select:POs to Change Select:                                                                                                    |                                                                                                    | 1<br>2<br>3<br>4 | 01004044<br>01004219 | 04/21/05<br>05/10/05 | CID  |     | Cha | 160<br>40<br>200 |        | 04/21/0 | 5 N<br>5 N  |       | 1.73 ND<br>1.73 ND |

#### Notes:

### **Stock Status Inquiry**

#### Function Keys

\_ 7 🗙

### **Inventory Inquiry**

To view the Inventory Inquiry, click on the **'Inventory'** icon, or hit the Shift+'F5' function key. This inquiry shows all customer orders and purchase orders for a given product, along with stock status.

# Enter END to exit, Click SelectOrders or SelectPO's to Change Select:

Click on the **'CANCEL'** icon 2 times, or hit the 'F8' function key 2 times, to return to the Stock Status Inquiry.

| 🕯 documen    |                    |                            |           |           |          |                             |           |          |               |           |                  |            |                      |            | ÐÐ    |
|--------------|--------------------|----------------------------|-----------|-----------|----------|-----------------------------|-----------|----------|---------------|-----------|------------------|------------|----------------------|------------|-------|
| St File Edit | Settings V         | iew Reset                  | Tools     | GUI PDA   | Standar  | d Functions                 | Special P | unctions | Help          |           |                  |            |                      |            | - 8   |
|              |                    |                            |           |           | Sto      | ck Status                   |           |          |               |           |                  |            | Scroll By            | PRODUCT#   |       |
| Item Numl    | ber                | BD-305                     | 5535      |           |          |                             | 2         | 1        |               | Vendor    | CID              | CID        | A DEALERS INC.       |            | _     |
| Descriptio   | n                  | ALLER                      | GY 1/2CC  | SYR 27G   | X1/2     |                             |           | -        |               |           |                  | Base P     |                      | List Price |       |
|              |                    | : 25/TRA                   | Y=BOX 4   | OBX/CS    |          |                             |           |          |               |           |                  |            | / BX                 | 3.46       | BX    |
| Warehous     | e                  | 001                        | CLIFTO    | N         |          |                             |           |          | Curr Cost     |           |                  |            | Cost                 | Purch Cost |       |
|              |                    |                            |           |           |          |                             |           |          |               | 1.73      | / BX             |            | 1.73/ BX             | 1.73       | / BX  |
| SellUm       | Stck               | Um                         | Purch     | Jm        | Bx       | Cse                         | Dsc       | DS       | Ft            | Ld Ti     | me               | Substitute | Item 1               |            |       |
| BX / 1       | / 1 BX / 1 CS / 40 |                            |           |           |          | 40                          |           | N N      |               |           | 0.2              |            |                      |            |       |
| Ln Whs C     |                    | On Hand In Pick<br>In Work |           |           |          | Backord On<br>In Use In Tra |           |          | A<br>Lot Iten | yail<br>n | Next P/O<br>ROP/ |            | SalesMtd<br>SalesYtd |            |       |
| 1            | 001                |                            |           |           |          |                             | 45        |          | 200           |           | -45              | 04/21/05   | Р                    |            |       |
|              | D-006-01           |                            |           |           |          |                             |           |          |               |           | N                |            | 17/ 8                | 80         | 200   |
| SALES        |                    |                            | JAN05     |           | FEB      | 05                          |           | AR05     |               | APR05     |                  | 144Y05     | JUNG                 |            | D05   |
| JALL J       | Qty                |                            | 40        |           |          | 40                          | m         | 40       |               | 80        |                  | 0          | 30110                |            | 200   |
| Dollar       | -                  |                            | 87        |           |          | 89                          |           |          |               | 182       |                  |            |                      |            | 448   |
| SALES        |                    |                            | JUL04     | AUG04     |          |                             |           |          |               | OCT04     |                  | NOV04      | DECO                 |            |       |
| Qty          |                    |                            | 0         |           |          | 40                          |           | 0        |               | 40        |                  | 0          | 4                    | 10         | 120   |
| Dollar       | s                  |                            |           |           |          | 86                          |           |          |               | 86        |                  |            | 8                    | 37         | 259   |
| Enter END    | to exit,P          | for Prev Y                 | /r, C for | Curr Yr,C | Click Sc | roll to Ch                  | ange:     |          |               |           |                  |            |                      | XXXXXX     |       |
| Select       | Det H              |                            | Cst Quote | PRIC      |          | Inventory                   |           | OP/ROQ   |               | vious     | Next             | Receipt    | s                    |            |       |
| HELP         | OK/EI              | ND                         | INSERT    | LDEI      | LETE     | PREV PG                     | i N       | NEXT PG  | INQ           | JIRY      | CANCEL           | Off        |                      |            | Popup |

## Customer Reporting System

## **Stock Status Inquiry**

### Function Keys

## ROP/ROQ

To make changes to an item's Reorder Points and Reorder Quantities, click on the **'ROP/ROQ'** icon, or hit the Shift+'F6' function key.

| H File Edit S | ettings View | Reset                           | Tools    | GUI PDA            | Standard | d Functions          | Special F | unctions H        | ielp |                 |     |                  |            |                      |     |
|---------------|--------------|---------------------------------|----------|--------------------|----------|----------------------|-----------|-------------------|------|-----------------|-----|------------------|------------|----------------------|-----|
|               |              |                                 |          |                    | Sto      | ck Status            | s         |                   |      |                 |     | Sci              | roll By    | PRODUCT#             |     |
| ltem Numbe    | er           | BD-305535 CID CIDA DEALERS INC. |          |                    |          |                      |           |                   |      |                 |     |                  |            |                      |     |
| Description   |              | ALLER                           | GY 1/2C0 | C SYR 27G          | X1/2     |                      |           |                   |      |                 |     | Base Price       |            | List Price           |     |
|               | :            | 25/TRA                          | Y=BOX    | 40BX/CS            |          |                      |           |                   | / BX |                 |     |                  |            | 3.46/                |     |
| Warehouse     |              | 001 CLIFTON                     |          |                    |          |                      |           |                   |      | urr Cost        |     |                  | Purch Cost |                      |     |
|               |              |                                 |          |                    |          |                      |           |                   |      | 1.73/ BX        |     | 1.73/ BX         |            | 1.73/                | BX  |
| SellUm        | StckUn       | n                               | Purch    | Um                 | Bx       | Cse                  | Dsc       | DS                | Ft   | Ld Time         | е   | Substitute Item  | 1          |                      |     |
| BX / 1        | BX / 1       |                                 | cs /     | 40                 | 1        | 4                    | 0         | I N               |      |                 | 0.2 |                  |            |                      |     |
|               | Whs C        | )n Hand                         |          | In Pick<br>In Worl |          | Backo<br>In Us<br>Re | 17 I      | OnOrd<br>In Trans |      | Ava<br>Lot Item |     | Next P/O<br>ROP/ | ROQ        | SalesMtd<br>SalesYtd | _   |
|               | D            | Ven                             | dor      | P/O#               |          |                      | Da        |                   |      | Quantity        |     | c                | Cost       |                      | 200 |
|               |              | 1 CID                           |          |                    | 010033   | 68 02                | /14/05    |                   |      |                 | 120 |                  | 1.73       |                      |     |
| SALES         |              | 2 CID                           |          |                    | 010028   | 68 12                | 12/13/04  |                   |      |                 | 120 |                  | 1.73       |                      |     |
| (             | Q            | 3 CID                           |          |                    | 010019   | 81 08                | /30/04    |                   |      |                 | 40  |                  | 1.73       |                      | 200 |
| Dollars       |              | 4 CAL                           |          |                    | 010019   | 82 08                | /26/04    |                   |      |                 | 40  |                  | 1.73       |                      | 448 |
| SALES         |              |                                 |          |                    |          |                      |           |                   |      |                 |     |                  |            | LYTI                 | D04 |
| (             | Q Hit <      | RETUR                           | N> to C  | ontinue:           |          |                      | XXXX      | XXX               |      |                 |     |                  |            |                      | 120 |
| Dollars       |              |                                 |          |                    |          |                      |           |                   |      |                 |     |                  |            |                      | 259 |
|               |              |                                 |          |                    |          |                      |           |                   |      |                 |     |                  |            |                      |     |
|               |              |                                 |          |                    |          |                      |           |                   |      |                 |     |                  |            |                      |     |

### **Stock Status Inquiry**

#### Function Keys

### **Receipts History**

To view the Receipts History, click on the **'Receipts'** icon, or hit the Shift+'F9' function key. This inquiry will display the purchase order receipts information for the product.

Vendor - The vendor number.

**P/O# -** The purchase order number.

**Date** – The date the item was received on the purchase order.

Quantity – The quantity received.

Cost – Cost.

### Hit <RETURN> to Continue:

Hit <ENTER> to return to the Stock Status Inquiry.

**NEXT PG** – The NEXT PAGE function is available by clicking on the **`NEXT PG'** icon or by hitting the 'F6' function key. This function will be used simultaneously with the PREV PG function to forward though the list.

OR

**PREV PG** – The PREVIOUS PAGE function is available by clicking on the '**PREV PG**' icon or by hitting the 'F5' function key. This function will be used simultaneously with the NEXT PG function to move backwards through the list.

### Notes:

🖏 File Edit Settings View Reset Tools GUI PDA Standard Functions Special Functions Help

| ltem             | Number                       | Whse                            | 001   | SI  | S   | Invento<br>k On Hand | ·        | )n P/O | InPick             |          | On B/O       | Avail      | Futu         | re   |
|------------------|------------------------------|---------------------------------|-------|-----|-----|----------------------|----------|--------|--------------------|----------|--------------|------------|--------------|------|
| 3D-305           |                              |                                 |       |     |     |                      |          |        |                    |          |              |            |              |      |
|                  | GY 1/2CC SYR 27GX            | 1/2                             |       | вх  | B   | x                    | 0        | 200    |                    |          | 45           | _          | 15           | 0    |
| Sub              | stitutes                     |                                 |       | _   |     |                      |          |        |                    |          |              |            |              |      |
|                  |                              |                                 |       |     |     |                      |          |        |                    |          |              |            |              |      |
|                  |                              |                                 |       |     |     |                      |          |        |                    |          |              |            |              |      |
|                  |                              |                                 |       |     |     |                      |          |        |                    |          |              |            |              |      |
| Ln#              | Order#                       | Ord Date                        | Open( | Qty |     | Due Date             | Custo    | omer#  |                    | Custome  | er PO#       |            | Price        | •    |
| 1                | 01019386                     | 05/03/05                        |       |     | 40  | 05/03/05             | 1006     | 95     |                    | 05/03/05 |              |            |              | 2.30 |
| 2                | 01018386                     | 04/21/05                        |       |     | 5   | 04/21/05             | 1003     | 33     |                    |          |              |            |              | 2.25 |
| 3                |                              |                                 |       |     |     |                      | _        |        |                    |          |              |            |              |      |
| 4                |                              |                                 |       |     | _   |                      |          |        |                    |          |              | _          |              |      |
|                  | TO                           | TAL                             |       |     | 45  |                      |          |        |                    |          |              |            |              |      |
|                  |                              |                                 |       |     | 45  |                      |          |        |                    |          | Select: Orde | rs         |              |      |
|                  |                              |                                 |       |     | 45  |                      |          |        |                    |          |              |            |              |      |
|                  | P/O#                         | PO Date                         | Vendo |     | 45  | Open Qty             |          | r Qty  | Due Da             |          | MfgBo        | rs<br>Cost | Hid          | St   |
| 1                | P/O#<br>01004044             | PO Date<br>04/21/05             | CID   |     | 45  | 10                   | 50       | r Qty  | 04/21/0            | 5        | MfgBo<br>N   |            | 1.73         | ND   |
| 1                | P/O#                         | PO Date                         | 1     |     | 40  | 10                   |          | r Qty  | 1                  | 5        | MfgBo        |            |              | 1    |
| 1<br>2<br>3      | P/O#<br>01004044             | PO Date<br>04/21/05             | CID   |     | 45  | 10                   | 50       | r Qty  | 04/21/0            | 5        | MfgBo<br>N   |            | 1.73         | ND   |
| 2                | P/O#<br>01004044             | PO Date<br>04/21/05<br>05/10/05 | CID   |     | 45  |                      | 50<br>40 | r Qty  | 04/21/0<br>05/10/0 | 5        | MfgBo<br>N   |            | 1.73         | ND   |
| 1<br>2<br>3      | P/O#<br>01004044             | PO Date<br>04/21/05<br>05/10/05 | CID   |     | 45  | 10                   | 50<br>40 | r Qty  | 04/21/0            | 5        | MfgBo<br>N   |            | 1.73         | ND   |
| 1<br>2<br>3<br>4 | P/O#<br>01004044<br>01004219 | PO Date<br>04/21/05<br>05/10/05 | CID   | or# |     | 20                   | 50<br>40 | r Qty  | 04/21/0<br>05/10/0 | 5        | MfgBo<br>N   | Cost       | 1.73<br>1.73 | ND   |
| 1<br>2<br>3<br>4 | P/O#<br>01004044             | PO Date<br>04/21/05<br>05/10/05 | CID   | or# |     | 20                   | 50<br>40 | r Qty  | 04/21/0<br>05/10/0 | 5        | MfgBo<br>N   | Cost       | 1.73         | ND   |
| 1<br>2<br>3<br>4 | P/O#<br>01004044<br>01004219 | PO Date<br>04/21/05<br>05/10/05 | CID   | or# |     | 20                   | 50<br>40 | r Qty  | 04/21/0<br>05/10/0 | 5        | MfgBo<br>N   | Cost       | 1.73<br>1.73 | ND   |
| 1<br>2<br>3<br>4 | P/O#<br>01004044<br>01004219 | PO Date<br>04/21/05<br>05/10/05 | CID   | or# | Cha | 20                   | 50<br>40 | r Qty  | 04/21/0<br>05/10/0 | 5        | MfgBo<br>N   | Cost       | 1.73<br>1.73 | ND   |

#### Notes:

## **Inventory Inquiry**

This inquiry shows all customer orders and purchase orders for a given product, along with stock status.

**Item Number** – Enter the specific item number. You may also use the 'F7' function key, click on the '**INQUIRY**' icon or click on the drop down arrow next to the field to display the lookup box. The system will display the item number and description.

**Warehouse** – Enter the 3 digit warehouse number or hit <ENTER> to choose 'ALL' warehouses. You may also use the 'F7' function keys, click on the '**INQUIRY'** icon or click on the drop down arrow next to the field to display the lookup box.

**SI-** Selling Unit of measure.

**SK**- Stocking Unit of measure.

On hand- Inventory in warehouse.

On P/O- Inventory on purchase orders.

**InPick-** Inventory assigned to customer orders. **On B/O-** Orders with Backorders for this product.

**Avail-** Available Inventory. ONHAND – INPICK = AVAIL.

**Future-** Inventory on "Future" orders. The number of days for an order to be considered a future order is a parameter file setting.

File Edit Settings View Reset Tools GUI PDA Standard Functions Special Functions Help

| lterr | Number               | Whse     | 001   | SI      | Sk                  | Inventory<br>On Hand | On P/O    | InPick   | On B/O         | Avail       | Future |
|-------|----------------------|----------|-------|---------|---------------------|----------------------|-----------|----------|----------------|-------------|--------|
| BD-30 | 5535                 |          |       |         |                     |                      |           |          |                |             |        |
| ALLER | GY 1/2CC SYR 27GX    | 1/2      |       | BX      | B>                  | ( 0                  | 200       |          | 45             | -45         | 0      |
| Sub   | stitutes             |          |       |         |                     |                      |           |          |                |             |        |
|       |                      |          |       |         | Ŀ                   |                      |           |          |                |             |        |
|       |                      |          |       |         | _                   |                      |           |          |                |             |        |
|       |                      |          |       | _       |                     |                      | _         |          |                |             |        |
| Ln#   | Order#               | Ord Date | Open  |         |                     |                      | Customer# |          | stomer PO#     |             | Price  |
| _1    | 01019386             | 05/03/05 |       | -       |                     | 05/03/05             | 100695    | 05       | /03/05         |             | 2.30   |
| 2     | 01018386             | 04/21/05 |       |         | 5                   | 04/21/05             | 100333    |          |                |             | 2.25   |
| 3     |                      |          |       |         | -                   |                      |           |          |                |             |        |
| 4     |                      |          |       |         |                     |                      |           |          |                |             |        |
|       | 10                   | TAL      |       | 4       | 5                   |                      |           |          | Select: Orders |             |        |
| Ln#   | P/O#                 | PO Date  | Vendo |         |                     | Open Qty             | Intr Qty  | Due Date | MfgBo          | Cost        | Hld St |
| 1     | 01004044             | 04/21/05 | CID   | 11#     |                     | 160                  | -         | 04/21/05 | N              | 1.7         | 1 1 1  |
| 2     | 01004044             |          | CID   |         | -                   | 40                   |           | 05/10/05 | N              | 1.7         |        |
| 3     | 01004219             | 05/10/05 | CID   |         | $\neg$              | 40                   |           | 05/10/05 |                |             |        |
|       |                      |          |       |         | $\neg$              |                      |           |          |                |             |        |
| 4     |                      |          | OTAL  |         |                     | 200                  |           | 0        | Select: POs    |             |        |
| 4     |                      |          |       |         |                     | 200                  |           |          | 5010001105     |             |        |
| 4     |                      | '        | UTAL  |         |                     |                      |           |          |                |             |        |
|       | ID to exit Click S   |          |       | )s to ( | ha                  | nge Select:          |           |          |                | XXX         | _      |
|       | ID to exit, Click S  |          |       | Os to C | Chai                | nge Select:          |           |          |                | XX          |        |
|       | ID to exit, Click Se |          |       | Os to C | Chai                | nge Select:          |           |          |                | <b>X</b> XX |        |
|       | ID to exit, Click S  |          |       | Os to C | Chai                | nge Select:          |           |          |                | <b>⊠</b> ×× |        |
|       | -                    |          |       |         | Chai<br>Rec<br>PRE\ | Hist                 | INQUIRY   | CANCEL   | Off            | <u>⊠xx</u>  | F      |

#### Notes:

## **Inventory Inquiry – Customer Orders**

The inquiry is now split into 2 sections, Customer Orders and Purchase Orders. To select the section you wish to use, click on field labels 'Select Orders' or 'Select POs'. The field is circled in the example.

## **Customer Orders Section**

Ln# - Line number.
Order# - The customer order number.
Ord Date - The order date.
OpenQty - The open quantity.
Due Date - The date the order is due.
Customer# - The customer number.
Customer PO# - The customer 's purchase order number, if entered when the order was placed.
Price - The price the item was charged at.
Total - A grand total of all open quantity is displayed.

**NEXT PG** – The NEXT PAGE function is available by clicking on the **'NEXT PG'** icon or by hitting the 'F6' function key. This function will be used simultaneously with the PREV PG function to page forward through the customer open orders that this item is currently open on.

OR

- 0 X

**PREV PG** – The PREVIOUS PAGE function is available by clicking on the '**PREV PG'** icon or by hitting the 'F5' function key. This function will be used simultaneously with the NEXT PG function to page backwards through the customer open orders that this item is currently open on.

## **Drill Down Capabilities**

In this inquiry, there is a highlighted field that the user can click on to drill down further into the system to research specific information.

**Order#** - By clicking on a specific order number, the user will drill down to the Detailed Order Inquiry. This is discussed earlier in the guide.

#### **Function Keys**

The Detailed Order Inquiry is also accessible by clicking on the **'DET ORDER'** icon, or hit the Shift+'F3' function key. This inquiry will display the detailed information for the specified order.

💃 File Edit Settings View Reset Tools GUI PDA Standard Functions Special Functions Help

| lterr | n Number            | Whse     | 001            | SI       | Sk O                          | Inventory<br>n Hand | /<br>On P/O | InPick      | On B/O       | Avail      | Future                                                                                                    |
|-------|---------------------|----------|----------------|----------|-------------------------------|---------------------|-------------|-------------|--------------|------------|----------------------------------------------------------------------------------------------------|
| BD-30 |                     |          |                |          |                               |                     |             |             |              |            |                                                                                                    |
|       | IGY 1/2CC SYR 27GX  | 1/2      |                | вх       | вх                            | (                   | 200         |             | 45           | -45        |                                                                                                    |
|       | stitutes            |          |                | UN       |                               |                     |             |             |              |            |                                                                                                    |
| Jub   | Structo             |          |                |          |                               |                     |             |             |              |            |                                                                                                    |
|       |                     |          |                |          |                               |                     |             |             |              |            |                                                                                                    |
|       |                     |          |                |          |                               |                     |             |             |              |            |                                                                                                    |
| Ln#   | Order#              | Ord Date | OpenC          | )tv      | Due D                         | )ate                | Customer#   | Cur         | stomer PO#   |            | Price                                                                                                    |
| 1     | 01019386            | 05/03/05 | opend          | 41<br>41 | 1                             |                     | 100695      |             | 03/05        |            | 2.30                                                                                                    |
| 2     | 01018386            | 04/21/05 |                |          | 5 04/21/                      |                     | 100333      |             |              |            | 2.25                                                                                                    |
| 3     | 01010300            | 04/21/05 |                |          | 04/21/                        |                     | 100333      |             |              |            | 2.20                                                                                                    |
| 4     |                     |          |                |          |                               |                     |             |             |              |            |                                                                                                    |
|       | TO                  | TAL      |                | 4        |                               |                     |             |             | Select: Orde | re         |                                                                                                    |
|       |                     |          |                | -        | 1                             |                     |             |             | 301000 0100  | 15         |                                                                                                    |
| Ln#   | P/O#                | PO Date  | Vendo          | r#       | Ope                           | en Qty              | Intr Qty    | Due Date    | MfgBo        | Cost       | HId St                                                                                                    |
| 1     | 01004044            | 04/21/05 | CID            |          |                               | 160                 | 1           | 04/21/05    | N            |            | 1.73 ND                                                                                                    |
|       | 01004219            | 05/10/05 | CID            |          |                               | 40                  | -           | 05/10/05    | N            |            | 1.73 ND                                                                                                    |
| 2     | 01004210            | 00/10/00 |                |          |                               |                     |             |             |              |            |                                                                                                    |
| 2     |                     |          |                |          |                               |                     |             |             |              |            |                                                                                                    |
| 3     |                     |          |                |          |                               |                     |             |             |              |            |                                                                                                    |
|       |                     | T        | TAL            |          |                               | 200                 |             | 0           | Select: POs  |            |                                                                                                    |
| 3     |                     | T        | OTAL           |          |                               | 200                 |             | 0           | Select: POs  |            |                                                                                                    |
| 3     |                     |          |                | )s to (  | hange S                       |                     |             | 0           | Select: POs  | 國の         |                                                                                                    |
| 3     | ND to exit, Click S |          |                | )s to C  | hange S                       |                     | 0           | 0           | Select: POs  |            | Contraction of the second second s |
| 3     | ND to exit, Click S |          |                | )s to C  | hange S                       |                     |             | 0           | Select: POs  |            |                                                                                                    |
| 3     | ND to exit, Click S |          | -<br>Select:PC | )s to C  | hange S                       |                     |             | 0           | Select: POs  | <b>₽</b> 0 |                                                                                                    |
| 3     | AT AVAIL INQ        |          |                |          | hange S<br>Rec Hist<br>REV PG |                     |             | 0<br>CANCEL | Select: POs  |            |                                                                                                    |

#### Notes:

## **Inventory Inquiry – Purchase Orders**

The second section of the inquiry shows all the open purchase orders the item is still on. To select the Purchase Order function, click on the label 'Select PO's. The field is circled in the example.

## **Purchase Orders Section**

Ln# - Line number.

\_ B 🗙

E X

P/O – The purchase order number.

PO Date – The purchase order date.

**Vendor# -** The vendor number.

**Open Qty –** The open quantity on the purchase order.

**Intr Qty** – The intransit quantity.

**Due Date** – The date the purchase order is due in by.

**MfgBo** -'Y' = the item is on a manufacturer's back order, otherwise, it is 'N'.

Cost – The cost of the item.

**HId** – Hold. If the purchase order is on hold, it will be equal to Y', otherwise, it is N'.

**St** – Type of purchase order. 'ND' = non-direct, 'DS' = direct ship.

**Total** – A grand total of all open quantity is displayed.

🖏 File Edit Settings View Reset Tools GUI PDA Standard Functions Special Functions Help

| File Ed | lit Settings View R | leset Tools GUI | PDA Star | ndard F | unction | ns Special Function  | s Help    |          |               |       |        |      |
|---------|---------------------|-----------------|----------|---------|---------|----------------------|-----------|----------|---------------|-------|--------|------|
| Item    | Number              | Whse            | 001      | SI      | Sk      | Inventory<br>On Hand | On P/O    | InPick   | On B/O        | Avail | Future |      |
| BD-305  | 5535                |                 |          |         |         |                      |           |          |               |       |        |      |
| ALLER   | GY 1/2CC SYR 27GX   | 1/2             |          | вх      | BX      | : o                  | 200       |          | 45            | -45   |        | 0    |
| Sub     | stitutes            |                 |          |         |         |                      |           |          |               |       |        |      |
|         |                     |                 |          |         |         |                      |           |          | 1             |       |        |      |
|         |                     |                 |          |         |         |                      |           |          |               |       |        |      |
| -       |                     |                 |          |         |         |                      |           |          |               |       |        |      |
| Ln#     | Order#              | Ord Date        | Open     | Qty     | C       | Due Date             | Customer# | Cu       | stomer PO#    |       | Price  |      |
| 1       | 01019386            | 05/03/05        |          |         | 40 0    | 05/03/05             | 100695    | 05       | 03/05         |       |        | 2.30 |
| 2       | 01018386            | 04/21/05        |          |         | 5 0     | 04/21/05             | 100333    |          |               |       |        | 2.25 |
| 3       |                     |                 |          |         |         |                      |           |          |               |       |        |      |
| 4       |                     |                 |          |         |         |                      |           |          |               |       |        |      |
|         | то                  | TAL             |          |         | 45      |                      |           |          | Select: Order | ſS    |        |      |
|         |                     |                 |          |         |         |                      |           |          |               |       |        |      |
| Ln#     | P/O#                | PO Date         | Vend     | or#     |         | Open Qty             | Intr Qty  | Due Date | MfgBo         | Cost  | HId    | St   |
| _1      | 01004044            | 04/21/05        | CID      |         | _       | 160                  |           | 04/21/05 | N             |       | 1.73   | ND   |
| 2       | 01004219            | 05/10/05        | CID      |         | _       | 40                   |           | 05/10/05 | N             |       | 1.73   | ND   |
| 3       |                     |                 |          |         | _       |                      |           |          |               |       |        |      |
| 4       |                     | -               | OTAL     |         |         |                      |           |          |               |       |        | ч    |
|         |                     | '               | OTAL     |         | _       | 200                  |           | 0        | Select: POs   |       |        |      |
|         |                     |                 |          |         | ~       |                      |           |          |               |       |        |      |
| nter EN | ID to exit, Click S | elect:Orders or | Select:P | Us to   | Chan    | ige Select:          |           |          |               | XX    | •      |      |
|         |                     |                 |          |         |         |                      |           |          |               |       |        |      |
|         |                     |                 |          |         |         |                      |           |          |               |       |        |      |
| STK STA |                     | DET ORDER       | DET PO   |         | Rec H   |                      | IN OLUDY. | 0411051  |               |       |        |      |
| HELP    | OK/END              | INSERT          | LDELETE  |         | PREV    | PG NEXT PG           | INQUIRY   | CANCEL   | Off           |       |        |      |

#### Notes:

## **Inventory Inquiry – Purchase Orders**

**NEXT PG** – The NEXT PAGE function is available by clicking on the **'NEXT PG'** icon or by hitting the 'F6' function key. This function will be used simultaneously with the PREV PG function to page forward through the open purchase orders that this item is currently open on.

## OR

\_ 8 ×

**PREV PG** – The PREVIOUS PAGE function is available by clicking on the '**PREV PG'** icon or by hitting the 'F5' function key. This function will be used simultaneously with the NEXT PG function to page backwards through the open purchase orders that this item is currently open on.

## **Drill Down Capabilities**

In this inquiry, there is a highlighted field that the user can click on to drill down further into the system to research specific information.

**P/O# -** By clicking on a specific purchase order number, the user will drill down to the Detailed Purchase Order Inquiry. This is discussed later in the guide.

## **Function Keys**

The Detail Purchase Order Inquiry is also accessible by clicking on the **'DET PO'** icon, or hit the Shift+'F4' function key. This inquiry will display the detailed information for the specified purchase order.

| File Edit   | Settings Vie | ew Reset  | Tools (   | GUI PDA            | Standa  | rd Functions  | Special Fu | inctions | Help |              |            |          |            |          |                      | _ |
|-------------|--------------|-----------|-----------|--------------------|---------|---------------|------------|----------|------|--------------|------------|----------|------------|----------|----------------------|---|
|             |              |           |           |                    | Sto     | ock Status    |            |          |      |              |            |          | Scro       | II By    | PRODUCT#             |   |
| ltem Numb   | er           | ASP-22    | 250       |                    |         |               | 6          |          |      | Vendor       | CID        |          | CIDA DEALI | ERS INC. |                      |   |
| Description | 1            | CIDEX     | GAL 14 DA | AY 4/CS            |         |               |            |          |      |              |            | Base     | Price      |          | List Price           |   |
|             |              | :         |           |                    |         |               |            |          |      |              |            |          | /          | EA       | 21.84/ E             | A |
| Warehouse   | •            | 001       | CLIFTO    | N                  |         |               |            |          | С    | urr Cost     |            | Se       | II Cost    |          | Purch Cost           |   |
|             |              |           |           |                    |         |               |            |          |      | 7.0          | 0/ EA      |          | 10.92      | EA       | 7.00/ E              | A |
| SellUm      | StckU        | m         | Purchu    | Jm                 | Bx      | Cse           | Dsc        | DS       | Ft   | Ld T         | ime        | Substitu | te Item 1  |          |                      |   |
| EA / 1      | EA /         | 1         | CS / 4    |                    | 10      | 1             | 4 N        | N        |      |              | 0.2        | _        |            | V        |                      | _ |
| Ln          | Whs<br>Loc   | On Hand   | ł         | In Pick<br>In Work |         | Backo<br>In U | 17 I       | OnOrc    |      | A<br>Lot Ite | Avail<br>m | Next P/C | )<br>ROP/  | ROQ      | SalesMtd<br>SalesYtd |   |
| 1           | 001          |           | 96        |                    |         |               |            |          |      |              | 96         |          |            |          | 3                    | 6 |
|             | B-006-01     |           |           |                    |         |               |            |          |      |              | N          |          | 20/        | 80       | 20                   | 0 |
| SALES       |              |           | JAN05     |                    | FEE     | 305           | MAI        | R05      |      | APR05        |            | MAY05    |            | JUN04    | YTD0                 | 5 |
|             | Qty          |           | 28        | -                  |         | 34            |            | 54       |      | 48           |            | 36       | -          | 14       | 20                   |   |
| Dollars     | -            |           | 472       |                    |         | 572           | 19         | 911      |      | 816          |            | 608      |            | 224      | 337                  | 8 |
| SALES       |              |           | JUL04     |                    | AUG     | G04           | SE         | P04      |      | OCT04        |            | NOV04    |            | DEC04    | LYTDO                | 4 |
|             | Qty          |           | 60        |                    |         | 78            |            | 38       |      | 81           |            | 58       |            | 26       | 36                   | 7 |
| Dollars     |              |           | 1015      |                    | 13      | 319           |            | 641      |      | 1366         |            | 974      |            | 430      | 616                  | 0 |
| Enter END   | to exit,P fo | or Prev Y | r, C for  | Curr Yr,C          | lick So | croll to Ch   | ange:      |          |      |              |            |          |            |          | XXXXXXX              |   |
| Select      | Det His      | st C      | St Quote  | PRIC               | ING     | Invento       | y RO       | P/ROQ    | Pre  | vious        | Next       | Rece     | aipts      |          |                      | _ |
| HELP        | OK/EN        |           | INSERT    | LDEL               |         | PREV P        | -          | XT PG    |      | UIBY         | CANCEL     | 0        |            |          |                      | P |

# **Inventory Inquiry**

## Function Keys

## **Stock Status Inquiry**

To view the Stock Status Inquiry, click on the **'STK STAT'** icon, or hit the Shift+'F1' function key. The Stock Status Inquiry provides in-depth stock and sales information for a specific product.

## Enter END to exit, P for Prev Yr, C for Curr Yr, Click Scroll to Change:

Click on the **'CANCEL'** icon 2 times, or hit the 'F8' function 2 times, to return to the Inventory Inquiry.

|             |                 | Inv    | entory | Availab    | ility    |              |   |         |    |
|-------------|-----------------|--------|--------|------------|----------|--------------|---|---------|----|
|             |                 |        |        |            |          |              |   |         |    |
|             | ASP-2250        |        |        | 2          | Whse #   | 001          |   |         |    |
|             | CIDEX GAL 14 DA |        |        |            |          | CLIFTO       | N |         | _  |
| 3.Date      | 05/12/05        |        |        | U          | nit Meas | EA           |   |         |    |
| Avail Dates | o               | n Hand | v      | end On Ord |          | Cust. Orders |   | Balance |    |
|             |                 |        |        |            |          | _            |   |         |    |
| May 1-15    |                 | 96     | 5      |            |          |              |   | 9       | 96 |
| 15-30       |                 |        |        |            |          |              |   | 9       | 96 |
| Jun 1-15    |                 |        |        |            |          |              |   | 9       | 96 |
| 15-30       |                 |        |        |            |          |              |   | g       | 96 |
| Jul 1-15    |                 |        |        |            |          |              |   | g       | 96 |
| 15-30       |                 |        |        |            |          |              |   | 9       | 96 |
| Aug 1-15    |                 |        |        |            |          |              |   | g       | 96 |
| 15-30       |                 |        |        |            |          |              |   | g       | 96 |
| Sep 1-15    |                 |        |        |            |          |              |   | 9       | 96 |
| 15-30       |                 |        |        |            |          |              |   | 9       | 96 |
| Oct 1-15    |                 |        |        |            |          |              |   | 9       | 96 |
| 15-30       |                 |        |        |            |          |              |   | 9       | 96 |
|             |                 |        |        |            |          |              |   |         |    |

# **Inventory Inquiry**

## **Function Keys**

To view the Availability Inquiry, click on the **'AVAIL INQ'** icon, or hit the Shift+'F2' function key. The Availability Inquiry provides the projected quantity on hand of a product for the next six months. The inquiry takes the current on hand, adds in quantity on PO plus quantity on work order then subtracts open customer orders. Drop Ship PO's are not included.

## Enter Line Number to Change, 0 to exit:

Click on the **'CANCEL'** icon 2 times, or hit the 'F8' function key two times, to return to the Inventory Inquiry.

|                                              |                | 0d-4076 medo<br>Reset Tools GL           |                         |     |                                          | ecial Functions              | Help              |                       |            |                                 |       | -       |
|----------------------------------------------|----------------|------------------------------------------|-------------------------|-----|------------------------------------------|------------------------------|-------------------|-----------------------|------------|---------------------------------|-------|---------|
| Item Nu<br>ASP-2250<br>CIDEX GAL<br>Substitu | . 14 DAY 4/C S | Whs                                      |                         |     | Sk Or<br>EA                              | Inventory<br>Hand<br>96      | On P/O            | InPick                | On B/O     | Avail                           | Futur | re<br>0 |
| Ln# Or<br>1<br>2<br>3<br>4                   | rder#          | Ord Date                                 | OpenQt                  | y   | Due D                                    | ate C<br>pts History<br>Date | ustomer#<br>Quant |                       | stomer PO# | Cost                            | Price |         |
| Ln# P/<br>1<br>2<br>3<br>4                   | 3              | CID<br>CID<br>CID<br>MCR<br>TURN> to Con | 01004<br>01004<br>01003 | 044 | 05/02/0<br>04/27/0<br>04/06/0<br>04/04/0 | 05<br>05                     |                   | 20<br>40<br>40<br>-80 |            | 7.00<br>10.92<br>10.92<br>10.92 | HId   | St      |
| HELP                                         | J<br>OK/END    | INSERT                                   |                         |     |                                          |                              |                   |                       |            |                                 |       |         |

## **Inventory Inquiry**

#### Function Keys

X

X

## **Receipts History**

To view the Receipts History, click on the **'Receipts'** icon, or hit the Shift+'F5' function key. This inquiry will display the purchase order receipts information for the product.

Vendor - The vendor number.

**P/O# -** The purchase order number.

**Date** – The date the item was received on the purchase order.

Quantity – The quantity received.

Cost – Cost.

## Hit <RETURN> to Continue:

Hit <ENTER> to return to the Stock Status Inquiry.

**NEXT PG** – The NEXT PAGE function is available by clicking on the **'NEXT PG'** icon or by hitting the 'F6' function key. This function will be used simultaneously with the PREV PG function to forward though the list.

OR

**PREV PG** – The PREVIOUS PAGE function is available by clicking on the '**PREV PG**' icon or by hitting the 'F5' function key. This function will be used simultaneously with the NEXT PG function to move backwards through the list.

#### documentation - [rs6000d-20 BASE.12-INV.HIST.CUST.INQ010\$1]

💃 File Edit Settings View Reset Tools GUI PDA Standard Functions Special Functions Help

| ustor  | ner#                    | UNITED       | L       | JNITED SUPPLY |      |      |                      |             |                |        |           |
|--------|-------------------------|--------------|---------|---------------|------|------|----------------------|-------------|----------------|--------|-----------|
| alesr  | nan#                    | 001 Sy Fe    | ertig   |               |      |      |                      |             |                |        |           |
| Produ  | ct # ('A' for #         | ALL)         |         | A             |      |      |                      |             |                |        |           |
| .n#    | Item Numl<br>Descriptio |              |         |               | Date | Tnx  | Release#<br>DropShip | Qua<br>Sell | ntity<br>Stock | Price  | Um<br>ost |
| 1      | GRA-234                 |              |         | 05/12/0       | 5    | INV  | 01020071001          |             | -1             | 31.99  | CS        |
|        | GOWN EXA                | M BLUE NONW  | OVEN    |               |      |      |                      | CS          | CS             |        | 24.91     |
| 2      | BLF-USP33               | 1            |         | 05/12/0       | 5    | INV  | 01020071001          |             | -1             | 49.95  | BX        |
|        | URGENT OF               | 30CT SMALL   | FILL    |               |      |      |                      | BX          | BX             |        | 32.50     |
| 3      | BD-309603               |              |         | 05/12/0       | 5    | INV  | 01020071001          |             | -1             | 19.95  | BX        |
|        | SYRINGE 50              | CONLY LUER-  | LOK     |               |      |      |                      | BX          | BX             |        | 13.62     |
| 4      | BD-309628               |              |         | 05/12/0       | 5    | INV  | 01020071001          |             | -1             | 49.95  | BX        |
|        | SYRINGE 10              | C LL ONLY    |         |               |      |      |                      | BX          | BX             |        | 32.35     |
| 5      | ETH-J492G               |              |         | 05/12/0       | 5    | INV  | 01020071001          |             | -1             | 115.00 | BX        |
|        | SUTURE VIO              | CRYL 6-0 P-3 |         |               |      |      |                      | BX          | BX             |        | 89.69     |
| 6      | ETH-J493G               |              |         | 05/12/0       | 5    | INV  | 01020071001          |             | -1             | 105.00 | BX        |
|        | SUTURE 5-0              | VICRYL P-3   |         |               |      |      | _                    | BX          | BX             |        | 79.79     |
| ter EN | ID to exit, P           | REV PG or NE | EXT PG: |               | xx   | XXXX |                      | 1           |                |        |           |

#### Notes:

### **Inventory Transaction – by Customer Inquiry**

The Inventory Transaction – by Customer Inquiry shows all transactions processed for the customer.

**Customer#** - Enter the specific customer number. You may also use the 'F7' function key, click the '**INQUIRY'** icon or click the drop down arrow next to the field to display the lookup box. The system will display the customer number and name.

**Salesman#** - The salesman number and name are displayed.

**Product# (A for ALL)** - Enter the product number or enter 'A' to display ALL products. You may also use the 'F7' function key, click on the '**INQUIRY'** icon or click the drop down arrow next to the field to display the lookup box. The system will display the product number if a specific product was entered, or 'A' if all warehouses were chosen.

Ln# - Line number.

\_ 8 X

- 8 ×

**Item Number –** The item number is displayed.

**Description** – The description is displayed.

**Date** – The date the transaction was processed.

**Tnx** – Transaction code. INV = Invoice, I/V = Invoice Void, C/M = Credit Memo, C/V = Credit Memo Void.

**Release# -** The release number.

**Drop Ship** – The drop ship flag, ND = Non-drop Shipment, DS = Drop Shipment.

**Quantity** – The transaction quantity.

**Sell** – The selling unit of measure.

Stock – The stocking unit of measure.

**Price** – The item price and it's unit of measure are displayed.

**Cost** – The item's cost.

## Enter END to exit, PREV PG or NEXT PG:

Click on the **'CANCEL'** icon or hit the 'F8' function key to exit.

**NEXT PG** – The NEXT PAGE function is available by clicking on the **'NEXT PG'** icon or by hitting the 'F6' function key. This function will be used simultaneously with the PREV PG function to forward though the list.

OR

**PREV PG** – The PREVIOUS PAGE function is available by clicking on the '**PREV PG'** icon or by hitting the 'F5' function key. This function will be used simultaneously with the NEXT PG function to move backwards through the list.

Notes:

\_\_\_\_\_

Customer Reporting System

File Edit Settings View Reset Tools GUI PDA Standard Functions Special Functions Help

| Produ |                       |        | E650132 |          |      |     |             |          |       | EOM OH |       |
|-------|-----------------------|--------|---------|----------|------|-----|-------------|----------|-------|--------|-------|
| Wareh | house or ALL          | ALL    |         |          |      |     |             |          |       | 159    |       |
| Ln#   | Customer/Vendor Nun   |        |         |          | Date | Tnx | Release/Ref | Quant    | · ·   | Price  | Um    |
|       | Customer/Vendor Nam   | ne     |         | DropShi  | р    |     | P/O Number  | _Sell _S | Stock | Cos    | st    |
| 1     | ABCO                  |        |         | 04/02/05 |      | REC | 002177      |          | 10    | l,     | 1     |
|       | ABCO DEALERS INC      |        |         |          | ND   |     |             |          | 1     |        | 3.450 |
| 2     |                       |        |         | 03/26/05 |      | ADJ |             | _        | 150   |        | 1     |
|       |                       |        |         |          |      |     |             | 1        | 1     | 3      | 3.450 |
| 3     | N/A                   |        |         | 03/26/05 |      | ADJ |             |          | 5     | 1      | 1     |
|       |                       |        |         |          |      |     |             | 1        | 1     | 3      | 3.450 |
| 4     | SJU                   |        |         | 03/24/05 |      | INV | 01145384001 |          | -10   | 5.850/ | 1     |
|       | ST. JOHN'S UNIVERSITY |        |         |          |      |     |             | 1        | 1     | 3      | 3.450 |
| 5     | MERCYCSA              |        |         | 03/24/05 |      | INV | 01145340001 |          | -3    | 6.500/ | 1     |
|       | MERCY CARE 2ND AVENU  | JE     |         |          |      |     |             | 1        | 1     | 3      | 3.450 |
| 6     | MERCYCJA              |        |         | 03/24/05 |      | INV | 01145354001 |          | -10   | 6.500/ | 1     |
|       | MERCY CARE JOHNSON    | AVENUE |         |          |      |     |             | 1        | 1     | 3      | 3.450 |
| 7     | SJU                   |        |         | 03/23/05 |      | INV | 01145277001 |          | -4    | 5.000/ | 1     |
|       | ST. JOHN'S UNIVERSITY |        |         |          |      |     |             | 1        | 1     | 3      | 3.450 |

#### Notes:

## Inventory Transaction – by Customer Inquiry

The Inventory Transaction – by Customer Inquiry shows all transactions processed for the customer.

**Product#** - Enter the specific product number. You may also use the 'F7' function key, click the '**INQUIRY'** icon or click the drop down arrow next to the field to display the lookup box. The system will display the product number and name.

**Warehouse or for ALL** - Enter the warehouse number or enter 'A' to display information for ALL warehouses. You may also use the 'F7' function key, click on the **'INQUIRY'** icon or click the drop down arrow next to the field to display the lookup box. The system will display the warehouse number and name, or 'A' if ALL was chosen.

Ln# - Line number.

- 8 ×

**Customer/Vendor Number** – The customer or vendor number is displayed.

**Customer/Vendor Name** – The customer's name or vendor's name is displayed.

**Date** – The date the transaction was processed.

**Drop Ship** – The drop ship flag, ND = Non-drop Shipment, DS = Drop Shipment.

**Tnx** – Transaction code. INV = Invoice, I/V = Invoice Void, C/M = Credit Memo, C/V = Credit Memo Void, ADJ = Adjustment, P/I = Physical Inventory Update, POR = Purchase Order Receipt, PRA = Purchase Order Receipt Adjustment, REC = Receipt, TRN = Transfer, VIT = Vendor InTransit.

**Release/Ref -** The release number or reference number.

| 2 | documentation - | [rs6000d-3188 demo.12-INV.HIST.PROD.INQ010\$1] |  |
|---|-----------------|------------------------------------------------|--|
|   |                 |                                                |  |

🙀 File Edit Settings View Reset Tools GUI PDA Standard Functions Special Functions Help

| /arehou | #<br>use or ALL                               | GLVE6<br>ALL | 650132 |          |            |     |                           |              |                | EOM OH<br>159   |
|---------|-----------------------------------------------|--------------|--------|----------|------------|-----|---------------------------|--------------|----------------|-----------------|
|         | Customer/Vendor Numbe<br>Customer/Vendor Name | er           |        | DropSh   | Date<br>ip | Tnx | Release/Ref<br>P/O Number | Qua<br>_Sell | ntity<br>Stock | Price U<br>Cost |
| 1 A     | ABCO                                          |              |        | 04/02/05 | 5          | REC | 002177                    |              | 10             | /               |
| A       | ABCO DEALERS INC                              |              |        |          | ND         |     |                           |              | 1              | 3.4             |
| 2 N     | N/A                                           |              |        | 03/26/05 | ;          | ADJ |                           | _            | 150            | 1               |
|         |                                               |              |        |          |            |     |                           | 1            | 1              | 3.4             |
| 3 N     | N/A                                           |              |        | 03/26/05 | ;          | ADJ |                           | _            | 5              | 1               |
|         |                                               |              |        |          |            |     |                           | 1            | 1              | 3.4             |
| 4 S     | SJU                                           |              |        | 03/24/05 | 5          | INV | 01145384001               | _            | -10            | 5.850/          |
| S       | ST. JOHN'S UNIVERSITY                         |              |        |          |            |     |                           | 1            | 1              | 3.4             |
| 5 M     | MERCYCSA                                      |              |        | 03/24/05 | ;          | INV | 01145340001               | _            | -3             | 6.500/          |
| M       | MERCY CARE 2ND AVENUE                         |              |        |          |            |     |                           | 1            | 1              | 3.4             |
| 6 M     | MERCYCJA                                      |              |        | 03/24/05 | ;          | INV | 01145354001               |              | -10            | 6.500/          |
| M       | MERCY CARE JOHNSON AV                         | ENUE         |        |          |            |     |                           | 1            | 1              | 3.              |
| 7 S     | SJU                                           |              |        | 03/23/05 | 5          | INV | 01145277001               |              | -4             | 5.000/          |
| S       | ST. JOHN'S UNIVERSITY                         |              |        |          |            |     |                           | 1            | 1              | 3.              |

#### Notes:

# Inventory Transaction – by Customer Inquiry

**P/O Number** – The purchase order number, if applicable.

**Quantity** – The transaction quantity.

Sell – The selling unit of measure.

**Stock** – The stocking unit of measure.

**Price** – The item price and it's unit of measure are displayed.

Cost – The item's cost.

# Enter END to exit, PREV PG or NEXT PG:

Click on the <code>`CANCEL'</code> icon or hit the <code>`F8'</code> function key to exit.

**NEXT PG** – The NEXT PAGE function is available by clicking on the **`NEXT PG'** icon or by hitting the 'F6' function key. This function will be used simultaneously with the PREV PG function to forward though the list.

OR

- 8 ×

**PREV PG** – The PREVIOUS PAGE function is available by clicking on the '**PREV PG'** icon or by hitting the 'F5' function key. This function will be used simultaneously with the NEXT PG function to move backwards through the list.

|         |           |                   |         | Lot Inventory Availa | blity   |         |            |                |          |
|---------|-----------|-------------------|---------|----------------------|---------|---------|------------|----------------|----------|
|         | ouse      |                   |         | Item Number          |         |         | Descriptio |                |          |
| 00      |           | YORK, NY          |         | ACU-PROBE            |         |         | Ultrasound |                |          |
| ICE     | 1         |                   | 2       | 3                    |         | 4       |            | Earliest Deliv | ery      |
| / 1     |           | 1                 | 2       | 3                    |         | 4       |            |                |          |
|         | Avail     | On Hand           | In Pick | On B/O               | In Use  | Adj Qty | Trn Qty    | In Work        | On P/O   |
|         | 5         | 5                 |         |                      | 1       |         |            |                |          |
| #       | Whse      | Lot# / Length     |         | Location             | On Hand | In I    | Pick Av    | ailable        | Lot Cost |
|         |           |                   |         |                      |         |         |            |                |          |
| 1       | 001       | 232-555           |         | NONE                 |         | 1       |            | 1              | 1800.000 |
| 2       | 001       | 232-556           |         | NONE                 |         | 1       |            | 1              | 1800.000 |
| 3       | 001       | ACU-1             |         | NONE                 |         | 1       |            | 1              | 1800.000 |
| 4       | 001       | CUU-2             |         | NONE                 |         | 1       |            | 1              | 1800.000 |
| 5       | 001       | CUU-4             |         | NONE                 |         | 1       |            | 1              | 1800.000 |
| 6       |           |                   |         |                      |         | _       |            |                |          |
| 7       |           |                   |         |                      |         | _       |            |                |          |
| 8       |           |                   |         |                      |         |         |            |                |          |
| 9<br>10 |           |                   |         |                      |         | _       |            |                |          |
|         |           | I                 |         |                      |         |         |            |                |          |
| EN      | D to exit | , PREV PG or NEXT | PG ·    |                      | XXXXXX  | -       |            |                |          |

NEXT PG

INQUIRY

CANCEL

#### Notes:

OK/END

INSERT

LDELETE

PREV PG

HELP

## Lot Inventory Inquiry

The Lot Inventory Inquiry shows detailed information for the specific item that was entered.

**Warehouse -** Enter the warehouse number. You may also use the 'F7' function key, click on the **'INQUIRY'** icon or click the drop down arrow next to the field to display the lookup box. The system will display the warehouse number and name.

**Item Number -** Enter the specific item number. You may also use the 'F7' function key, click the **'INQUIRY'** icon or click the drop down arrow next to the field to display the lookup box.

## The system will prompt:

# Enter the proposed price or hit <RETURN> to continue:

You may enter a price to search for, or hit <ENTER> to show all lots.

## The system will prompt:

Popue

# Enter quantity needed, hit <RETURN> for all, or `END':

You may enter a needed quantity, or hit  $<\!\mathsf{ENTER}\!>$  to show all lots.

| cumontation   | CC6(000/01/01/01/01/01/01/01/01/01/01/01/01/ | 8 demo.12-LUI  | INDUTION T |
|---------------|----------------------------------------------|----------------|------------|
| cumentation - |                                              | o demo. 12-LOI |            |
|               |                                              |                |            |

e Edit Settings View Reset Tools GUI PDA Standard Functions Special Functions Help

|      | ouse        |                |         | Lot Inventory Availa | ablity  |         | Description  |                |          |
|------|-------------|----------------|---------|----------------------|---------|---------|--------------|----------------|----------|
| 00   | 1           | ORK, NY        |         | ACU-PROBE            |         |         | Ultrasound P |                |          |
| ICE  |             |                | 2       | 3                    |         | 4       | onduoundi    | Earliest Deliv | verv     |
| 1    |             |                | 2       | 3                    |         | 4       |              |                |          |
|      | Avail       | On Hand        | In Pick | On B/O               | In Use  | Adj Qty | Trn Qty      | In Work        | On P/O   |
|      | 5           | 5              |         |                      | 1       |         |              |                |          |
| #    | Whse        | Lot# / Length  |         | Location             | On Hand | In F    | Pick Ava     | ilable         | Lot Cost |
|      |             |                |         |                      |         |         |              |                |          |
| 1    | 001         | 232-555        |         | NONE                 |         | 1       |              | 1              | 1800.00  |
| 2    | 001         | 232-556        |         | NONE                 |         | 1       |              | 1              | 1800.00  |
| 3    | 001         | ACU-1          |         | NONE                 |         | 1       |              | 1              | 1800.00  |
| 4    | 001         | CUU-2          |         | NONE                 |         | 1       |              | 1              | 1800.00  |
| 5    | 001         | CUU-4          |         | NONE                 |         | 1       |              | 1              | 1800.00  |
| 6    |             |                |         |                      | _       |         |              |                |          |
| 7    |             |                |         |                      |         | _       |              |                |          |
| 8    |             |                |         |                      |         | _       |              |                |          |
| -    |             |                |         |                      | -       |         |              |                |          |
| 10   |             |                |         |                      |         |         |              |                |          |
| r EN | ID to exit, | PREV PG or NEX | T PG :  |                      | XXXXXX  |         |              |                |          |
|      |             |                |         |                      | ,       |         |              |                |          |

#### Notes:

OK/END

INSERT

LDELETE

PREV PG

NEXT PG

INQUIRY

CANCEL

HELP

### Lot Inventory Inquiry

Popu

The item number, description, stock status, and lot information is displayed.

**PRICE Qty** – The price break quantity and price information, if setup, is displayed.

**Earliest Delivery** – The date when the next purchase order is due in by.

**Avail** – Available quantity. The available quantity is the on-hand quantity – the in pick quantity.

**On Hand** – On hand quantity. The on hand quantity is the in pick quantity – backorder quantity + the available quantity.

**In Pick** – The in pick quantity currently on orders that have not been verified.

**On B/O** – Backorder quantity.

**In Use** – In use quantity, used with the Raw Materials module.

Adj Qty – Adjustment quantity.

Trn Qty – Transfer quantity.

**In Work** – In work quantity, used with the Raw Materials module.

**On P/O** – The total quantity ordered on Purchase Orders that have not been received.

|      |             |                  |         | Lot Inventory Availa | blity   |         |              |                |          |
|------|-------------|------------------|---------|----------------------|---------|---------|--------------|----------------|----------|
| arel | nouse       |                  |         | Item Number          |         |         | Description  |                |          |
| 00   | 1 NEW Y     | ORK, NY          |         | ACU-PROBE            |         |         | Ultrasound P | robe           |          |
| ICE  | 1           |                  | 2       | 3                    |         | 4       |              | Earliest Deliv | ery      |
| / 1  |             | li li            | 2       | 3                    |         | 4       | 16           |                |          |
| į,   | Avail       | On Hand          | In Pick | On B/O               | In Use  | Adj Qty | Trn Qty      | In Work        | On P/O   |
|      | 5           | 5                |         | 1                    | 1       | V       |              | 1              |          |
| #    | Whse        | Lot# / Length    |         | Location             | On Hand | In P    | ick Ava      | ilable         | Lot Cost |
| 1    | 001         | 232-555          |         | NONE                 |         | 1       |              | 1              | 1800.000 |
| 2    | 001         | 232-556          |         | NONE                 |         | 1       |              | 1              | 1800.000 |
| 3    | 001         | ACU-1            |         | NONE                 |         | 1       |              | 1              | 1800.000 |
| 4    | 001         | CUU-2            |         | NONE                 |         | 1       |              | 1              | 1800.000 |
| 5    | 001         | CUU-4            |         | NONE                 |         | 1       |              | 1              | 1800.000 |
| 6    |             |                  |         |                      |         | _       |              |                |          |
| 7    |             |                  |         |                      |         | _       |              |                |          |
| 8    |             |                  |         |                      |         |         |              |                |          |
| 9    |             |                  |         |                      |         |         |              |                |          |
| 10   |             |                  |         |                      |         |         |              |                |          |
| r El | ID to exit, | , PREV PG or NEX | TPG:    |                      | XXXXXX  |         |              |                |          |

NEXT PG

PREV PG

INQUIRY

CANCEL

#### Notes:

OK/END

INSERT

LDELETE

HELP

## Lot Inventory Inquiry Lot Information

Ln – Line number.

Whs - Warehouse number.

Lot#/Length – The lot number or length.

Location – The location the lot is in.

**On Hand** – On hand quantity. The on hand quantity is the in pick quantity – backorder quantity + the available quantity, for the lot.

**In Pick** – The in pick quantity currently on orders that have not been verified.

**Available** – Available quantity. The available quantity is the on-hand quantity – the in pick quantity, for the lot.

Lot Cost - The lot cost.

# Enter END to exit, PREV PG or NEXT PG:

Click on the 'CANCEL' icon or hit the 'F8' function key to exit.

**NEXT PG** – The NEXT PAGE function is available by clicking on the **'NEXT PG'** icon or by hitting the 'F6' function key. This function will be used simultaneously with the PREV PG function to forward though the list.

OR

Popup

**PREV PG** – The PREVIOUS PAGE function is available by clicking on the '**PREV PG'** icon or by hitting the 'F5' function key. This function will be used simultaneously with the NEXT PG function to move backwards through the list.

|          |         |               |                |         |             | -         | -           |      |          |            |         |           |    |
|----------|---------|---------------|----------------|---------|-------------|-----------|-------------|------|----------|------------|---------|-----------|----|
|          |         |               |                | tomer/l | tem         | Price     | Inquiry     |      |          |            |         |           |    |
| Sustom   | er      |               | UMC            |         |             |           | Phone       |      | 212-777- |            |         |           |    |
| lame     |         |               | IEDICAL CENTER |         |             |           | SIsm        |      | 001      | SY FERTIG  |         |           |    |
| ddress   | · ·     |               | AYABLE/TRAVEL  |         |             |           | Cred. Limit |      |          | 50000      |         |           |    |
| ddress   | 2       | 400 BROADW    |                |         |             |           | Cred. Hold  |      | N        |            |         |           |    |
| ity      |         | NEW YORK CI   | TY             | NY      | 10016-14    | 60        |             |      |          |            |         |           |    |
| em Nu    | mber    | Desc          | ription        | GLOV    | E NS LTX XL | G PEDRERE |             |      | Vend#    | ABCO       |         |           |    |
|          |         |               | VE650136       | 100/E   |             |           |             |      | Name     | ABCO DEALE | RSINC   |           |    |
| )iscont. |         | Retail Price  |                | ast Cos |             | Spe       | cial Price  |      | Contr. P |            |         | ntr. Cost |    |
|          | N       |               | 10.250         |         |             | 450       |             | 175* |          |            |         |           |    |
| Sell Um  |         | StockUm       | PurchUm        | Bo      | xQty        | CaseQty   |             | ub 1 | 484304   |            |         |           | _  |
| BX/ 1    |         | BX/ 1         | CS/ 10         |         | 1           | 10        | Su          | ub 2 | 550134   |            |         |           | _  |
|          |         |               |                |         |             |           |             |      |          |            |         |           |    |
| .n#      | Whs     | Location      | QtyOnHn        | d       | QtyAvail    |           | QtyComit    | Qty  | OnOrd    | Due Dat    | te      | QtyInPck  |    |
|          | 004     | 46004         |                | 40      |             | 40        | 20          |      |          |            |         |           | 40 |
| 1        | 001     | 1600A         | _              | 10      |             | -10       | 20          | _    | 200      | 0 00/00/05 |         |           | 10 |
| 2        | 002     | A-005         | _              | 30      |             | 30        |             | -    | 300      | 0 03/26/05 |         |           |    |
| _        |         |               | _              |         |             |           |             | -    |          |            |         |           |    |
| _        |         |               | _              | _       |             |           |             |      |          |            |         |           |    |
|          |         |               |                |         |             |           |             |      |          |            |         |           |    |
|          | IE # TO |               | E TO DELETE,0  |         | FDT ·       |           |             |      | xxxxxx   |            | PAGE 1  |           |    |
|          | L # 10  | CHANGE, DELET | L TO DELETE,0  | IO ACC  |             |           |             |      | Junear   |            | TAOL IN | 01 0      |    |

## **Customer/Product Price Lookup Inquiry**

The Customer/Product Price Lookup Inquiry displays pricing information specific to the customer and product entered. The stock status of the item is also displayed.

**Customer#** - Enter the specific customer number. You may also use the 'F7' function key, click the '**INQUIRY'** icon or click the drop down arrow next to the field to display the lookup box. The system will display the customer number and name.

Address 1 – Address line 1 is displayed.

Address 2 – Address line 2 is displayed.

**City** – The city is displayed.

×

**Phone** – The customer's phone number.

**Sism** – The customer's salesman.

Cred. Limit – The customer's credit limit.

**Cred. Hold** – Credit hold flag. If on credit hold it is set to Y' if not, it is set to N'.

#### documentation - [rs6000d-3188 demo.12-CUST.ITEM.PRICE.INQ\$1]

💃 File Edit Settings View Reset Tools GUI PDA Standard Functions Special Functions Help

|               |               | Cu             | stomer/Item | Price In      | quiry  |            |                 |             |    |
|---------------|---------------|----------------|-------------|---------------|--------|------------|-----------------|-------------|----|
| Customer      |               | UMC            |             | Phone         | e      | 212-777-11 | 111             |             |    |
| Name          | UNIVERSITY    | IEDICAL CENTER |             | SIsm          |        | 001 SY     | FERTIG          |             |    |
| Address 1     | ACCOUNTS P    | AYABLE/TRAVEL  |             | Cred.         | Limit  |            | 50000           |             |    |
| Address 2     | 400 BROADW    | AY AVE         |             | Cred.         | Hold   | N          |                 |             |    |
| City          | NEW YORK CI   | TY             | NY 1001     | 6-1460        |        |            |                 |             |    |
|               |               |                |             |               |        |            |                 |             |    |
| tem Number    | Desc          | ription        | GLOVE NS LT | X XLG PEDRFRE |        | Vend#      | ABCO            |             |    |
|               | GL            | VE650136       | 100/BOX     |               |        | Name       | ABCO DEALERS IN | NC          |    |
| Discont.      | Retail Price  | l              | Last Cost   | Special Pri   | ce     | Contr. Pri | се              | Contr. Cost |    |
| N             |               | 10.250         |             | 3.450         | 5.175* |            |                 |             |    |
| Sell Um       | StockUm       | PurchUm        | BoxQty      | CaseQty       | Sub 1  | 484304     |                 |             |    |
| BX/ 1         | BX/ 1         | CS/ 10         | 1           | 10            | Sub 2  | 550134     |                 |             |    |
|               |               |                |             |               |        |            |                 |             |    |
| _n# Whs       | Location      | QtyOnHn        | d QtyA      | vail QtyCom   | it Q   | tyOnOrd    | Due Date        | QtyInPck    |    |
|               |               |                |             |               |        |            |                 |             |    |
| 1 001         | 1600A         |                | 10          | -10           | 20     | Ĩ          |                 |             | 10 |
| 2 002         | A-005         |                | 30          | 30            |        | 3000       | 03/26/05        |             |    |
|               |               |                |             |               |        |            |                 |             |    |
|               |               |                |             |               |        |            |                 |             |    |
|               |               |                |             |               |        |            |                 |             |    |
|               |               |                |             |               |        |            |                 |             |    |
| ITER LINE # T | CHANGE, DELET | E TO DELETE,0  | TO ACCEPT : |               |        | XXXXXX     | PAG             | E 1 OF 3    |    |
|               |               |                |             |               |        | 1          |                 |             |    |
|               |               |                |             |               |        |            |                 |             |    |

## **Customer/Product Price Lookup Inquiry**

**Item Number -** Enter the specific item number. You may also use the 'F7' function key, click the **'INQUIRY'** icon or click the drop down arrow next to the field to display the lookup box. The item number and description is displayed.

**Vend# -** The primary vendor number.

**Name** – The primary vendor's name.

**Discont.** – Discontinued flag. Discontinued = Y' or N'.

Retail Price – The retail price.

\_ 8 🗙

\_ 8 ×

Last Cost – The last cost paid.

**Special Price** – If there is a valid special price (PRICE.1 record) for this customer, the price is displayed. An asterisk next to the field denotes the customer receiving the special price.

**Contr. Price** – The contract price.

**Contr. Cost** – The contract cost.

**Sell UM** – The selling unit of measure and its' quantity.

**Stock Um** – The stocking unit of measure and its' quantity.

**Purch Um** – The purchasing unit of measure and its' quantity.

**Box Qty** – Box quantity.

**CaseQty** – Case quantity.

**Substitute Item 1** – The first substitute item number for this item, displayed from the Product Master file.

**Substitute Item 2** – The second substitute item number for this item, displayed from the Product Master file.

| HEADER | QTY BRKS | NOTES  |         |         |         |         |        |  |       |
|--------|----------|--------|---------|---------|---------|---------|--------|--|-------|
| HELP   | OK/END   | INSERT | LDELETE | PREV PG | NEXT PG | INQUIRY | CANCEL |  | Popup |

#### documentation - [rs6000d-3188 demo.12-CUST.ITEM.PRICE.INQ\$1]

🖏 File Edit Settings View Reset Tools GUI PDA Standard Functions Special Functions Help

|        |          |               | C              | ustomer/ | ltem         | Price    | e Inquiry   |        |         |        |            |        |          |    |
|--------|----------|---------------|----------------|----------|--------------|----------|-------------|--------|---------|--------|------------|--------|----------|----|
| ustom  | ner      |               | UMC            |          |              |          | Phone       |        | 212-77  | 7-1111 | 1          |        |          |    |
| ame    |          | UNIVERSITY    | IEDICAL CENTER |          |              |          | SIsm        |        | 001     | SY F   | ERTIG      |        |          |    |
| ddres  | is 1     | ACCOUNTS P    | AYABLE/TRAVEL  |          |              |          | Cred. Limit |        |         | 50     | 000        |        |          |    |
| ddres  | is 2     | 400 BROADW    | AY AVE         |          |              |          | Cred. Hold  |        | N       |        |            |        |          |    |
| ity    |          | NEW YORK CI   | TY             | NY       | 10016-146    | 60       |             |        |         |        |            |        |          |    |
|        |          |               |                |          |              |          |             |        |         |        |            |        |          |    |
| em Nu  | umber    | Desc          | ription        | GLO      | E NS LTX XLO | 6 PEDRFR | E           |        | Vend#   | AB     | 00         |        |          |    |
|        |          | GL            | VE650136       | 100/E    | зох          |          |             |        | Name    | AB     | CO DEALERS | INC    |          |    |
| iscont | t.       | Retail Price  |                | Last Cos | st           | Sp       | ecial Price |        | Contr.  | Price  |            | Con    | tr. Cost |    |
|        | Ν        |               | 10.250         |          | 3.4          | 50       |             | 5.175* |         |        |            |        |          |    |
| ell Un | n        | StockUm       | PurchUm        | Bo       | xQty         | CaseQty  | 5           | Sub 1  | 484304  |        |            |        |          |    |
| X/ 1   |          | BX/ 1         | CS/ 10         |          | 1            | 1        | 0 5         | Sub 2  | 550134  |        |            |        |          |    |
| n#     | Whs      | Location      | QtyOnH         | nd       | QtyAvail     |          | QtyComit    | Qt     | tyOnOrd |        | Due Date   |        | QtyInPck |    |
| 1      | 001      | 1600A         |                | 10       |              | -10      | 2           | 0      |         |        |            |        |          | 10 |
| 2      | 002      | A-005         |                | 30       |              | 30       |             |        | 30      | 000    | 03/26/05   |        |          |    |
| _      |          |               | _              |          |              |          |             |        |         | _      |            | _      |          | _  |
|        |          |               |                |          |              |          |             |        |         |        |            |        |          |    |
|        |          |               |                |          |              |          |             |        |         |        | _          |        |          |    |
| ER LI  | INE # TO | CHANGE, DELET | E TO DELETE,   | ) TO ACC | CEPT :       |          |             |        | XXXXX   | X      | PA         | GE 1 C | )F 3     |    |

**Customer/Product Price Lookup Inquiry** 

Ln# – Line number.

- 8

- 2 3

Whs – Warehouse number(s).

**Location** – The item's location(s) are displayed.

**QtyOnHnd** – On hand quantity. The on hand quantity is the in pick quantity – backorder quantity + the available quantity.

**QtyAvail** – Available quantity. The available quantity is the on-hand quantity – the in pick quantity.

**QtyOnOrder** – The total quantity ordered on Purchase Orders that have not been received.

**Due Date** – When the oldest purchase order, for this item, that has not been received is due on.

**QtyInPck** – The in pick quantity currently on orders that have not been verified..

# ENTER LINE# TO CHANGE, DELETE TO DELETE, 0 TO ACCEPT:

Click on the <code>`CANCEL'</code> icon or hit the <code>`F8'</code> function key to exit.

| HEADER | QTY BRKS | NOTES  |         |         |         |         |        |  |       |
|--------|----------|--------|---------|---------|---------|---------|--------|--|-------|
| HELP   | OK/END   | INSERT | LDELETE | PREV PG | NEXT PG | INQUIRY | CANCEL |  | Popup |

|                | tation - [rs6000d-3 |                      |         |                 |                 |         |              |             |        |      |     |
|----------------|---------------------|----------------------|---------|-----------------|-----------------|---------|--------------|-------------|--------|------|-----|
| File Edit      | Settings View Reset | t Tools GUI PDA      | Standar | d Functions Spe | ecial Functions | Help    |              |             |        |      | - 1 |
|                |                     |                      |         |                 |                 |         |              |             |        |      |     |
|                |                     |                      | Custon  | ner/Item        | Price           | Inquiry |              |             |        |      |     |
| Product        | # GLVE65013         | 36                   |         |                 |                 | Desc 1  | GLOVE NS LTX | XLG PEDRFRE |        |      |     |
|                |                     |                      |         |                 |                 | Desc 2  | 100/BOX      |             |        |      |     |
|                |                     |                      |         |                 |                 |         |              |             |        |      |     |
| Ln#            | Quantity            | Price                | UM      | Disc%           | Comm%           |         |              |             |        |      |     |
|                |                     |                      |         |                 |                 |         |              |             |        |      |     |
| 1              | 5                   | 10.250               | BX      |                 |                 |         |              |             |        |      |     |
| 2              | 25                  | 9.750                | BX      |                 |                 | ]       |              |             |        |      |     |
| 3              | 50                  | 9.500                | BX      |                 |                 |         |              |             |        |      |     |
| 4              | 75                  | 9.250                | BX      |                 |                 |         |              |             |        |      |     |
| 5              | 99999               | 9.000                | BX      |                 |                 |         |              |             |        |      |     |
|                |                     |                      |         |                 |                 |         |              |             |        |      |     |
|                |                     |                      |         |                 |                 | 1       |              |             |        |      |     |
|                |                     |                      |         |                 |                 |         |              |             |        |      |     |
|                |                     |                      |         |                 |                 | 1       |              |             |        |      |     |
|                |                     |                      |         |                 |                 | 1       |              |             |        |      |     |
|                |                     |                      |         |                 |                 |         |              |             |        |      |     |
|                |                     |                      |         |                 |                 |         |              |             |        |      |     |
|                |                     |                      |         |                 |                 |         |              |             |        |      |     |
|                |                     |                      |         |                 |                 |         |              |             |        |      |     |
|                |                     |                      |         |                 |                 |         |              |             |        |      |     |
|                |                     | ]                    |         |                 |                 |         |              |             |        |      |     |
| nter PRF       | V PG or END to Exi  | it :                 |         | XXXXXX          | _               |         |              |             | PAGE 2 | OF 3 |     |
|                |                     |                      |         | -               |                 |         |              |             | THUE L |      |     |
|                |                     |                      |         |                 |                 |         |              |             |        |      |     |
|                |                     |                      |         |                 |                 |         |              |             |        |      |     |
| HEADER<br>HELP |                     | NOTES<br>INSERT LDEL | ETE     | PREV PG         | NEXT PG         | INQUIRY | CANCEL       |             |        |      | Pop |
| HELF           | UNZEND              | INSERT LUEL          | EIE     | rnev ru         | NEAT PU         | INQUINT | CANCEL       |             |        |      | Pop |

## **Customer/Product Price Lookup Inquiry**

#### **Function Keys**

X

#### **Quantity Breaks**

To view the Quantity Breaks screen, click on the **'QTY BREAKS'** icon, or hit the Shift+'F2' function key. This function will display the quantity break information for the item.

**Product# -** The product number.

**Desc 1 and Desc 2** – The product descriptions are displayed.

Ln# - Line number.

Quantity – The price break quantity.

**Price** – The quantity break price, with its' unit of measure.

Disc% - The percent off for this discount.

Comm% - The commission percent for this product

## **Enter PREV PG or End to EXIT:**

Click on the **'CANCEL'** icon or hit the 'F8' function key to exit.

To return to the header screen, click on the **'HEADER'** icon, or hit the Shift+'F1' function key. This function will display the Customer/Product Price Lookup Inquiry Header screen.

| documenta                   | ition - [rs60         | 00d-31 | 88 demo.        | 12-CUS  | T.ITEM.PRICE.IN    | IQ\$3]           |                              |      |                          |                                              |              |     |
|-----------------------------|-----------------------|--------|-----------------|---------|--------------------|------------------|------------------------------|------|--------------------------|----------------------------------------------|--------------|-----|
| \$ <sub>H</sub> File Edit S | Settings View         | Reset  | Tools GUI       | I PDA S | Standard Functions | Special Function | ns Help                      |      |                          |                                              |              | -   |
| Product#                    | GLVE<br>Date<br>01/01 | 265013 | 6 Note SUPPLY L | c       | ustomer/ltem       | Pri              | ice Inqu<br>Desc 1<br>Desc 2 |      | Output<br>A - A<br>P - F | Codes<br>II Syster<br>Purchasing<br>Sustomer | n<br>Service | _   |
| LINGITTAL                   |                       | U LAN  |                 |         | ļ                  |                  |                              |      |                          | THUE S                                       |              |     |
| HEADER                      | QTY BRKS<br>OK/END    |        | NOTES           | LDELE   | TE PREV PO         | a NEXT P         | G INQUIR                     | ICEL |                          |                                              |              | Pop |

# Customer/Product Price Lookup Inquiry

### **Function Keys**

#### Notes

To view the Notes screen, click on the **'NOTES'** icon, or hit the Shift+'F3' function key. This function will display the product notes.

Product# - The product number.

**Desc 1 and Desc 2** – The product descriptions are displayed.

**Ln# -** Line number.

**Date** – The date the note was entered.

**Note** – The type message.

**Output** – The code specified determines where the note is displayed. A – the note is visible throughout MDS, P – the note is only visible in Purchasing, and C – the note is only visible in Customer Service.

## **Enter PREV PG or End to EXIT:**

Click on the **'CANCEL'** icon or hit the 'F8' function key to exit.

**NEXT PG** – The NEXT PAGE function is available by clicking on the **'NEXT PG'** icon or by hitting the 'F6' function key. This function will be used simultaneously with the PREV PG function to forward though the list.

OR

**PREV PG –** The PREVIOUS PAGE function is available by clicking on the '**PREV PG'** icon or by hitting the 'F5' function key. This function will be used simultaneously with the NEXT PG function to move backwards through the list.

To return to the header screen, click on the **'HEADER'** icon, or hit the Shift+'F1' function key. This function will display the Customer/Product Price

Lookup Inquiry Header screen.

Notes:

\_\_\_\_\_

Customer Reporting System

|            | 1                                 | nventory | Availability |              |         |
|------------|-----------------------------------|----------|--------------|--------------|---------|
| Prod #     | A 6D 0050                         |          | 2.Whse #     |              |         |
|            | ASP-2250<br>CIDEX GAL 14 DAY 4/CS |          | 2.VVhse #    | 001          |         |
| Date       | 05/12/05                          |          | Unit Meas    | CLIFTON      |         |
| Jate       | 05/12/05                          |          | Ontweas      | EA           |         |
| vail Dates | On Hand                           | Vend Or  | n Ord        | Cust. Orders | Balance |
|            |                                   |          |              |              |         |
| May 1-15   |                                   | 96       |              |              | 96      |
| 15-30      |                                   |          |              |              | 96      |
| Jun 1-15   |                                   |          |              |              | 96      |
| 15-30      |                                   |          |              |              | 96      |
| Jul 1-15   |                                   |          |              |              | 96      |
| 15-30      |                                   |          |              |              | 96      |
| Aug 1-15   |                                   |          |              |              | 96      |
| 15-30      |                                   |          |              |              | 96      |
| Sep 1-15   |                                   |          |              |              | <br>96  |
| 15-30      |                                   |          |              |              | 96      |
| Oct 1-15   |                                   |          |              |              | <br>96  |
| 15-30      |                                   |          |              |              | 96      |

## **Inventory Availability Inquiry**

The Availability Inquiry provides the projected quantity on hand of a product for the next six months. The inquiry takes the current on hand, adds in quantity on PO plus quantity on work order then subtracts open customer orders. Drop Ship PO's are not included.

**Product#** - Enter the specific product number. You may also use the 'F7' function key, click the '**INQUIRY'** icon or click the drop down arrow next to the field to display the lookup box. The system will display the product number and name.

**Warehouse** - Enter the warehouse number. You may also use the 'F7' function key, click on the **'INQUIRY'** icon or click the drop down arrow next to the field to display the lookup box. The system will display the warehouse number and name.

**Date** – Enter the date for the time period you wish to view. Data will be displayed for the six months after the date entered.

**Unit Meas** – The item's unit of measure.

**Avail Date** – The data available is displayed. The dates are broken down into 15 day sections, for 6 months.

**On Hand** – On hand quantity.

**Vend On Ord** – The quantity on an open purchase order.

**Cust. Orders** – The quantity allocated to customer orders.

**Balance** – The remaining balance.

## Enter Line Number to Change, 0 to exit:

Click on the 'CANCEL' icon or hit the 'F8' function key to exit.

|             | ation - [192.16   |              |               |                  |                   |                   |                 |          |          |     |
|-------------|-------------------|--------------|---------------|------------------|-------------------|-------------------|-----------------|----------|----------|-----|
| File Edit S | Settings View R   | eset Tools G | UI PDA Standa | ard Functions Sp | pecial Functions  | Help              |                 |          |          | - 8 |
|             |                   |              |               |                  |                   |                   |                 |          |          |     |
|             |                   |              | Account:6     | 9 BASE.12 F      | Port:069 Menu:IN  | IQUIRIE S011      | Capture:On      |          |          |     |
|             |                   |              | Mast          | er Distributor   | System - Inquirie | es                |                 |          |          |     |
|             |                   |              |               |                  |                   |                   |                 |          |          |     |
| (           | Order Inquiries : |              |               |                  |                   | Product / Invent  | tory Inquiries: |          |          |     |
|             |                   |              |               |                  |                   |                   |                 |          |          |     |
| 1. Custom   | ner Order Summ    | ary          |               |                  | 14. Stock Statu   | s Inquiry         |                 |          |          |     |
| 2. Detailed | d Order Inquiry   |              |               |                  | 15. Inventory In  | quiry             |                 |          |          |     |
| 3. Custom   | ner Open Order/I  | Detail       |               |                  | 16. Inventory Tr  |                   |                 |          |          |     |
| 4. Item Op  | oen Order/Detail  |              |               |                  | 17. Inventory Tr  |                   |                 |          |          |     |
| 5. Detail R | Release Inquiry   |              |               |                  | 18. Lot Inventor  | y Inquiry         |                 |          |          |     |
| 6. Shipped  | d Orders          |              |               |                  | 19. Customer/P    | Product Price Lo  | okup            |          |          |     |
|             |                   |              |               |                  | 20. Inventory Av  | vailability       |                 |          |          |     |
|             | A/R and A/P In    | quiries:     |               |                  | PO Inquiri        | es:               |                 |          |          |     |
|             |                   |              |               |                  |                   |                   |                 |          | -        |     |
| 7. Summa    | iry A/R           |              |               |                  | 21. Detail Open   | PO                |                 |          |          |     |
| 8. Open A   | /R                |              |               |                  | 22. Open PO by    | Item              |                 |          |          |     |
| 9. A/R Che  | ck Detail         |              |               |                  | 23. Vendor Ope    | en PO             |                 |          |          |     |
| 10. A/P Ver | ndor Detailed Pa  | ayables      |               |                  | 24. Purchase C    | orders Due-In By  | Date            |          |          |     |
| 11. A/P Ch  | eck Detail        |              |               |                  | 25. Detail In Tra | insit Inquiry (Sp | ecific)         |          |          |     |
| 12. A/P Det | tailed Voucher    |              |               |                  | 26. Detail In Tra | insit Inquiry (AL | L PO's)         |          |          |     |
| 13. G/L Jou | urnal Entry       |              |               |                  | 27. In Transit B  | y Item Inquiry    |                 |          |          |     |
|             |                   |              |               |                  | 28. Miscellaned   | ous Inquiries     |                 |          | -        |     |
|             |                   |              |               |                  |                   |                   |                 |          |          |     |
|             | Enter Selection   | n or END :   |               |                  |                   |                   |                 |          |          |     |
|             |                   |              |               |                  |                   |                   |                 |          |          |     |
|             |                   |              |               |                  |                   |                   |                 |          |          |     |
|             | CONTACTS          | MAINT        | DRILL         | EXECINO          |                   | CAPT OFF          | VIEW            | CRM.MENU | VRM.MENU |     |

## **PO Inquiries**

The inquiries covered in the Purchase Order section are the: Detail Open PO, Open PO by Item, Vendor Open PO, Purchase Orders Due-In By Date, Detail In Transit Inquiry (Specific), Detail In Transit Inquiry (All PO's), and the In Transit By Item Inquiry.

# S MDS for Windows Version 7.8.5 - [199.5.163.1-DET.P0011\$1]

🐐 File Edit Settings View Reset Tools GUI Standard Functions Special Functions Help

| Vend<br>HILLS   |                                                                                                    | HILLS<br>522         |                |       |    | Whse<br>001   |          | CLIFTON, NJ 07013   |              |                |  |
|-----------------|----------------------------------------------------------------------------------------------------|----------------------|----------------|-------|----|---------------|----------|---------------------|--------------|----------------|--|
| Drd D<br>08/12/ | ate                                                                                                    | Due Date<br>08/15/03 | PromDate       |       |    | ropShip<br>ND |          | Order\$<br>328.34   | Total Open\$ | Curr<br>.00 US |  |
| Agen            | t                                                                                                    |                      |                | Req#  |    | S             | hip Inst |                     |              |                |  |
| .n#             | Description I. 1076538                                                                                                    |                      | UM             | Order | ed | Open          | Received | InTrans<br>Due Date | Cost         |                |  |
| 1.              | 1. 1076538<br>BAND AID SNOOPY 3/4X3"                                                                                                    |                      | BX             |       | 36 |               | 36       |                     | 3.333        |                |  |
|                 | BAND AID SNOOPY 3/4X3"<br>. 305145                                                                                                    |                      |                |       |    |               |          | 08/15/03            |              |                |  |
| 2.              | BAND AID SNOOPY 3/4X3"<br>305145<br>NEEDLE 23G1 HYPO 100/BOX                                                                              |                      | BX             |       | 50 |               | 50       |                     | 3.550        |                |  |
| 3.              |                                                                                                    | 23G1 HYPO '          | 100/BOX        | BX    | -  | 5             |          | 5                   | 08/15/03     | 6.170          |  |
| 3.<br>4.        | 2/03 08/15/03 nt Product Number Description 1076538 BAND AID SNOOPY 3/4X3" 305145 NEEDLE 23G1 HYPO 100/BOX 01209 TRIPLE ANITBIOTIC OINTME |                      |                | BA    | -  | 5             |          |                     | 08/15/03     | 0.170          |  |
| iter E          | ND to e                                                                                                    | xit, PREV P(         | G or NEXT PG : |       |    | XXXXXX        | T        |                     |              |                |  |
| TRAN            | SIT                                                                                                    | PRINT                | RCVR#IN        |       |    |               |          |                     |              |                |  |

# **Detail Open PO Inquiry**

- 🗆 X

- 8 ×

This inquiry displays detailed information for any PO in the MDS system. To display the PO, you must enter the PO number and hit the <enter> key.

This screen displays 4 lines of product. To scroll through multi-page POs use the **NEXT PG (F6)** and PREV PG (F5) buttons.

#### Field definitions are as follows:

**PO# –** You must enter the PO number in this field to display the inquiry. Vendor# – Vendor number for this PO. ShipTo - Ship To address. Whse - Warehouse associated with this PO Ord Date - Order Date, or the date PO was entered. Due Date - Date the product is expected to be received. PromDate - Promise Date (from the vendor) ShipDate – Date the product is scheduled to be shipped. **DropShip** – Indicates whether the PO is a drop-ship. Total Order\$ - Total value of the PO. Total Open\$ - Total value of the PO that is not yet received into inventory. **Curr** – Type of currency being used for this PO. **Agent** – Agent number for this PO. Req# – Requisition number for this PO Ship Inst – Shipping instructions. Product Number – Product number for the item. **Description –** Description of the product from the product master file. **UM** – Purchasing Unit of Measure **Ordered** – Total quantity ordered. Open - Quantity of product not yet received. Received - Quantity of product received into inventory. **InTrans** – Quantity of product currently in transit. Due Date - Date the product is expected to be received. Cost - The per unit cost from the Cost file. For all inquires, it is important to check the Shiftfunction buttons. Each inquiry uses these keys to access different relevant information. This inquiry includes the following links: Click on the INTRANSIT button to open the Intransit **By Item** inquiry for this product

Click the **PRINT** button to print a copy of the PO

Click the RCVR#INQ button to display a list of receivers for this PO.

# **Customer Reporting System**

| em Numbe<br>3-50            |                | 1          | Open Purcha<br>Description<br>ULTRASOUND ( |                       | By Item<br>Um<br>EA |             |                 |
|-----------------------------|----------------|------------|--------------------------------------------|-----------------------|---------------------|-------------|-----------------|
| On Hand<br>7                | Backord        | In Pick    | In Use                                     | Avail<br>7            | On P/O In<br>12     | Trans In Wo | ork Future      |
| n# P/O#<br>Ln#              | Vendo<br>Custo |            | Ord Date<br>Due Date                       | Ordered<br>_Unit Cost | Received            | Intransit   | Open DS<br>Hold |
| 1 011310<br>001 2<br>3<br>4 | 89 PARKI       | RL         | 11/21/03<br>11/27/03                       | 12                    |                     |             | 12 ND           |
|                             | Total Val      | ue         | 133.86                                     | 12                    |                     |             | 12              |
| ter END to e                | xit, NEXT PG   | or PREV PG | :                                          | XXXXXX                |                     |             | 45              |

#### Notes:

## Open PO by Item Inquiry

To display a list of POs for a specific product, use the **Open PO by Item inquiry**.

**Item Number:** Enter the product number of the item and then hit the **<enter**> key. You can also use the INQUIRY function to get a list of products to choose from.

As with the previous inquiry, MDS only displays 4 lines per page. To scroll through multi-page POs use the **NEXT PG** and **PREV PG** buttons.

#### Field definitions are as follows:

 $\ensuremath{\text{Description}}$  – Description of the product from the product master file.

**UM –** The Purchasing Unit of Measure **On Hand –** Actual quantity currently in inventory Backord - Quantity currently back-ordered to customers. In Pick - Quantity currently in the pick process In Use - Component parts for work order production. Avail - Quantity available for customers to order at this time. ONHAND-BACKORD-IN PICK=AVAIL On P/O - Quantity on every open PO. In Trans - Quantity currently in transit but not yet received into inventory. In Work - Quantity currently in production. Future - Quantity on "Future" orders. Ln#- Line number for this Inquiry PO#/ Ln# - PO number(s) associated with this product, along with the line number on the PO on which this product appears. Vendor – Vendor for the ordered product. Customer - Displays the customer for which the PO was created. (Used for Drop Ship orders only) Ord Date - Order Date, or the date the PO was entered. Due Date - Date the product is expected to be received. Ordered - Total quantity ordered. Unit Cost - The per unit cost from the Cost file. Received - Quantity of product received into inventory. Intransit - Quantity of product currently in transit. Open - Quantity of product not yet received. Hold - Indicates whether the PO has been put on hold. DS - Indicates whether the PO is a drop-ship. (DS/ND) Total Value - Displays total open \$ amount for this product. (Open amount x Unit Cost). There are also totals for Ordered Qty, Received Qty In transit Qty and Open qty.

#### **Function Keys:**

Click on IN TRANS button (SHIFT-F1) to open the Intransit By Item inquiry for this product. (circled)

| endor | r#       | Vendor Na            | ame                  | Open Purchase Orde          | Ytd P/O\$             |                    |      |
|-------|----------|----------------------|----------------------|-----------------------------|-----------------------|--------------------|------|
| ILLS  |          | HILLS BAL            | L ASSOCIATION        |                             | 4371.62               |                    |      |
| n#    | P/0#     | Ord Date<br>Due Date | Ship Dat<br>Prom Dat | Total Order\$<br>Open Lines | Total Open\$<br>DS/ND | Customer#<br>Curr  | Hold |
| 1 0   | )1131101 | 08/12/03             |                      | 3364.88                     | 3364.88               | TSH MEDICAL SUPPLY |      |
| 2     |          | 08/18/03             |                      | 2                           | ND                    | US                 |      |
| 2     |          |                      |                      |                             |                       |                    |      |
| 3     |          |                      |                      |                             |                       |                    |      |
| 4     |          |                      |                      |                             |                       |                    |      |
| 5     |          |                      | -                    |                             |                       |                    | _    |
| 1     |          |                      |                      |                             |                       |                    |      |
| 6     |          | <u> </u>             |                      | l                           |                       |                    |      |
|       |          |                      |                      |                             |                       |                    |      |
|       |          | Vend                 | or _Totals           | 3364.88                     | 3364.88               |                    |      |

## Vendor Open PO Inquiry

This inquiry displays a list of open POs for one specific vendor. You must enter the vendor number and then hit the <enter> key. You can use the INQUIRY function to help select a vendor. This screen will display up to 6 POs. If there are more POs than are displayed, use the **NEXT PG** and PREV PG buttons to scroll. Field definitions are as follows: **Vendor#** – Enter the vendor number in this field to display the inquiry. Vendor Name – Name of the vendor associated with he vendor number. YTD PO\$ - The year-to-date amount of POs entered or this vendor. Ln#- Line number for this Inquiry P/O# – PO number associated with this vendor. Ord Date - Order date or the date the PO was entered. **Due Date** – Date the product is expected to be eceived. Ship Date – The date the product is scheduled to be shipped. **Prom Date** – Promise date from the vendor. Fotal Order\$ – Total value of the PO. Open Lines – Number of product lines not yet eceived into inventory. Total Open\$ – The total value of the PO that is not yet received into inventory. **DS/ND** – Indicates whether the PO is a drop-ship. DS=Drop Ship, ND=Non-Drop **Customer#** – Displays the customer code for which the PO was created. If the PO is not a drop ship the customer is the Company name. Curr – Type of currency being used for this PO. Hold – Indicates whether the PO has been put on hold. Vendor Totals – Displays the total value of POs written for this vendor (by screen( and the total value of open POs not yet received into inventory from this

#### Prompt:

# Enter END to exit, NEXT PG, PREV PG or Line number for Detailed Open P/O:

Typing END or Clicking OK/END will take you out of this inquiry.

Clicking **NEXT PG** and/or **PREV PG** buttons will scroll you through all Pos listed.

Entering a line number at the prompt will take you to the **Detail Open PO Inquiry** for that PO.

# Customer Reporting System

|                 |                               |                                       |                 | 1-DATE.P0010\$1]              |                              |                  | - 0 2 |
|-----------------|-------------------------------|---------------------------------------|-----------------|-------------------------------|------------------------------|------------------|-------|
| <u>File</u>     | <u>E</u> dit <u>S</u> ettings | <u>V</u> iew <u>R</u> eset <u>I</u> o | ols <u>G</u> UI | Standard Functions Spec       | ial Functions <u>H</u> elp   |                  | _8    |
| Due [<br>08/15/ |                               | Open Pu                               | rchase          | Orders Due-In                 | By Date Inquiry              |                  | ]     |
| Ln#             | P/O#<br>DS/ND                 | Ord Date<br>Due Date                  | Curr<br>Lns     | Total Order\$<br>Total Open\$ | Vendor Number<br>Vendor Name | Customer#        |       |
| 1               | 01000003                      | 03/02/00                              | US              | 11831.00                      | A4000                        | NEW YORK         |       |
| -               | ND                            | 03/21/00                              | 2               | 500.75                        | AIRWICK MFG CO               |                  | ť.    |
| 2               |                               | 03/02/00                              | 1               | 780.00                        | A4000                        | NEW YORK         | 1     |
|                 | ND                            | 05/01/00                              | 0               |                               | AIRWICK MFG CO               |                  | T .   |
| 3               | 01000010                      | 01/15/00                              |                 | 4120.00                       | A3000                        | NEW YORK         | 1     |
|                 | ND                            | 03/01/00                              | 0               |                               | BRAND X MFG INC              |                  | Ĩ.    |
| 4               | 01000011                      | 02/15/00                              |                 | 97746.00                      | 11250                        | NEW YORK         | ]     |
|                 | ND                            | 03/16/00                              | 7               | 9774.60                       | DOLOMITE BOOT C              |                  | Ī     |
| 5               | 01000012                      | 03/02/00                              |                 | 55680.00                      | 17000                        | NEW YORK         |       |
|                 | ND                            | 05/01/00                              | 8               | 5568.00                       | OLYMPIC SKIWEAR              |                  |       |
| 6               | 01000013                      | 03/07/00                              | US              | 2772.00                       | A4000                        | NEW YORK         |       |
|                 | ND                            | 04/21/00                              | 1               | 92.40                         | AIRWICK MFG CO               |                  |       |
|                 |                               | -                                     | otals           | 172929.00                     | 15935.75                     |                  |       |
| inter E         | ND to exit, f                 |                                       |                 | ine Number for Deta           |                              | XXXXX            |       |
| HELP            |                               | (/END                                 | INSERT          | LDELETE                       | PREV PG NEXT                 | PG INQUIRY CANCE | L     |
| Not             |                               |                                       |                 |                               |                              |                  |       |

#### Notes:

## POs Due-In By Date Inquiry

This inquiry displays a list of POs due to be received by a specific date. You must enter a due date in MM/DD/YY format and then hit the **<enter**> key.

#### Field definitions are as follows:

**Due Date –** Date entered by user to determine which POs to show.

Ln#- Line number for this inquiry

**PO# –** Purchase order number for POs with this due date.

**DS/ND** – Indicates whether the PO is a drop-ship. **Ord Date** – Order Date, or the date the PO was entered.

**Due Date –** Date the product is expected to be received.

**Curr** – Type of currency being used for this PO. **Lns** – Number of open lines on the PO.

**Total Order\$ –** The total dollar value of items ordered on this PO.

**Total Open\$ –** The total dollar value of items on the PO that are not yet received into inventory.

Vendor Number - The vendor's number.

**Vendor Name –** The name of the vendor associated with the vendor number.

**Customer#** – Displays the customer for which the PO was created. For non-drop ship PO this will be company or warehouse the PO is going to. **Totals** – Displays Total Order Dollars and Total Open Dollars for displayed POs.

#### Prompt:

Enter END to exit, NEXT PG, PREV PG or Line number for Detailed Open P/O:

Typing END or Clicking OK/END will take you out of this inquiry.

Clicking **NEXT PG** and/or **PREV PG** buttons will scroll you through all Pos listed. This screen will display up to 6 POs. If there are more POs than are displayed, use the **NEXT PG** and **PREV PG** buttons to scroll through.

Entering a line number at the prompt will take you to the **Detail Open PO Inquiry** for that PO.

| MDS for Windows Version 7.8.5 - [1                                   | 199.5.163.1-DET.INTRAN010\$1]<br>pols <u>G</u> UI Standard Functions Special Functions <u>H</u> i | elp _                    |
|----------------------------------------------------------------------|---------------------------------------------------------------------------------------------------|--------------------------|
| P/0# 01131103 Va                                                     | Detailed In Transit Inquiry                                                                       | ASSOCIATION Whee 001     |
| Intrans# 1452<br>Invoice 3652<br>B/L# 1234<br>On Board Date 08/16/03 | Vessel<br>Container<br>Expected                                                                   | SizeArrival Date08/25/03 |
| LN# Product                                                          | Description                                                                                       | Intran Qty UM Due Date   |
| 001 1076538                                                          | BAND AID SNOOPY 3/4X3"                                                                            | BX 08/25/03              |
|                                                                      |                                                                                                   |                          |
|                                                                      |                                                                                                   |                          |
|                                                                      |                                                                                                   |                          |
|                                                                      | I                                                                                                 |                          |
| Enter END to exit, NEXTPG, or PF                                     | REVPG: XXXXXX                                                                                     | PAGE 1 OF 2              |
| HELP OK/END                                                          | INSERT LDELETE PREV PG                                                                            | NEXT PG INQUIRY CANCEL   |

# Detail In Transit Inquiry (Specific) Inquiry

This inquiry displays a list of products that are In Transit and on a specific PO. You must enter both the PO number and the In Transit number and then hit the **<enter**> key.

## Prompt:

## Enter END to Exit, NEXT PG or PREV PG:

Typing END or Clicking OK/END will take you out of this inquiry.

Clicking **NEXT PG** and/or **PREV PG** buttons will scroll you through all Pos listed. This screen will display up to 11 products. If there are more products than are displayed, use the **NEXT PG** and **PREV PG** buttons to scroll through.

## Field definitions are as follows:

**PO# –** Enter the PO number in this field to display the inquiry. Intrans# – Enter the In Transit number in this field to display the inquiry. Vendor - Vendor's number and name. Whse - Warehouse number for this PO Invoice – Invoice number supplied by vendor. B/L# - Bill of Lading number On Board Date - Date product should be onroute Vessel – Vessel number **Container –** Container description Size – Container size Expected Arrival Date - Date product should arrive or intransit Date. **LN#-** Line number for this Inquiry Product - Product Number in transit. PO may have additional products listed but not in transit. **Description –** Description of Product in transit Intran Qty - Quantity of product in transit. (This may not be the same as all product ordered on the PO).

**UM** – Unit of Measure for quantity field.

Due Date – Date product is due to be received.

# Customer Reporting System

| Intrans#           |             | Detailed Intransit<br>5885 Vendor# HILLS        | Inquiry (All PC<br>HILLS BALL ASSOCIATION |                     | e _001  |
|--------------------|-------------|-------------------------------------------------|-------------------------------------------|---------------------|---------|
| Invoice            | 7896        |                                                 | 951                                       |                     |         |
| B/L#<br>On Board D | 4569<br>ate |                                                 | Expected Arrival Date                     | Size 45<br>08/30/03 |         |
| P/0#               | LN#         | Product / Description                           |                                           | ntran QtyUMD        | ue Date |
| 01131104           | 001         | 102<br>BLUE PLASTIC DESK                        | 5                                         | 5 EA 0              | 8/30/03 |
| 01131104           | 002         | 101                                             | 10                                        | 10 EA 0             | 8/30/03 |
| 01131105           | 001         | RED PLASTIC DESK 1076538 BAND AID SNOOPY 3/4X3" | 144                                       | 144 BX 0            | 8/30/03 |
| 01131105           | 002         | 105<br>ULTRA BLUE PLASTIC DESK                  | 5                                         | 5 EA 0              | 8/30/03 |
| nter END to        | exit, Ni    | EXTPG, or PREVPG:                               | <u> </u>                                  | PAGE 1 0            | F 2     |

# Detail In Transit Inquiry (ALL PO's) Inquiry

This inquiry displays a list of products that are on a specific In Transit number regardless of PO number. You must enter the In Transit number and then hit the **<enter**> key.

## Prompt:

Enter END to Exit, NEXT PG or PREV PG:

Typing END or Clicking OK/END will take you out of this inquiry.

Clicking **NEXT PG** and/or **PREV PG** buttons will scroll you through all Pos listed. This screen will display up to 6 POs. If there are more POs than are displayed, use the **NEXT PG** and **PREV PG** buttons to scroll through.

## Field definitions are as follows:

**Intrans# –** Enter the In Transit number in this field to display the inquiry. Vendor - Vendor's number and name. **Whse –** Warehouse number for this in transit. **Invoice** – Invoice number supplied by vendor. B/L# - Bill of Lading number On Board Date - Date product should be onroute Vessel – Vessel number **Container –** Container description Size - Container size Expected Arrival Date - Date product should arrive or In-transit Date. **PO# –** PO numbers associated with this in transit. **LN# –** Line number of the product on the PO. Product/Description - Product number with product description below Orig PO Qty – Quantity of product on the PO. Intran Qty - Quantity of product in transit. UM - Unit of Measure for quantity field. Due Date - Date product is due to be received.

| rod                                                      | uct No.       | 102       | In Tr        | ansit by Item Inqui |          | PLASTIC DESK |            | -   |        |
|----------------------------------------------------------|---------------|-----------|--------------|---------------------|----------|--------------|------------|-----|--------|
| N#                                                       | P/0#          | - Ln#     | In Trans     | B/L#                | On Board | Due Date     | Intran Qty | U/M | Whse   |
| 1<br>2<br>3<br>4<br>5<br>6<br>7<br>8<br>9<br>0<br>1<br>2 | 01131104      |           |              | 456987              |          |              |            |     |        |
|                                                          |               |           |              | Total Qu            | rantity  |              | 5          |     |        |
| ter L                                                    | .ine#, END to | o exit, N | EXT PG or PR | EV PG:              | XXX      | XXX          |            |     |        |
| ELP                                                      |               | K/END     | INSERT       | LDELETE             | PREV PG  | NEXT         | PG INQUIRY |     | CANCEL |

# In Transit by Item Inquiry

This inquiry displays a list of POs by product that are currently In Transit. You must enter the **Product Number** and hit the **<enter>** key.

## Field definitions are as follows:

**Product Number# –** Enter the Product number in this field to display the inquiry.

LN#- Line number on this inquiry

**PO# –** PO number(s) for this product.

**Ln# –** Line number on the original PO that lists the product.

In Trans – In Transit number.

B/L# - Bill of Lading number.

**On Board –** Date product should be on-route. **Due Date –** Date product is due to be received. **Intran Qty –** Quantity of product in transit. PO may represent more product.

**U/M** – Unit of Measure for quantity field.

**Whse –** Warehouse number for this in transit. **Total Quantity –** Displays total in transit quantity for this product across all listed In Transits.

# Prompt:

Enter END to Exit, NEXT PG or PREV PG: Typing END or Clicking OK/END will take you out of this inquiry.

Clicking **NEXT PG** and/or **PREV PG** buttons will scroll you through all Pos listed. This screen will display up to 12 POs. If there are more POs than are displayed, use the **NEXT PG** and **PREV PG** buttons to scroll through.

| e Edit Settings View Reset Tools GUI PDA Standard Functions Specia | Functions Help _                    |
|--------------------------------------------------------------------|-------------------------------------|
|                                                                    |                                     |
| Account:69 BASE.12 Port:0                                          | 9 Menu:INQUIRIES.MISC011 Capture:On |
|                                                                    |                                     |
| Consianment Inauiries:                                             | Warranty Inquiries:                 |
| 1. Customer Open Consignments                                      | 13. Warranty by Product             |
| 2. Detailed Open Consignments                                      | 14. Warranty by Customer            |
| 3. Open Consignments by Item                                       |                                     |
|                                                                    |                                     |
| Pro Forma Inquiries                                                | Miscellaneous Inquiries:            |
| 4. Customer Pro Forma Summary                                      | 15. Executive Inquiry               |
| 5. Detailed Pro Forma Inquiry                                      | 16. Customer Sales Inquiry          |
| 6. Customer Pro Forma/Detail                                       |                                     |
| 7. Item Pro Forma/Detail                                           | 17. Customer Contacts Inquiry       |
|                                                                    |                                     |
| Return Authorizations Inquiries:                                   | 18. Open Rentals by Customer        |
| 8. Return Authorizations by Customer                               | 19. Detailed Open Rentals           |
| 9. Detail Return Authorizations Inquiry                            | 20. Open Rentals by Item            |
| 10. Return Authorizations by Product                               |                                     |
|                                                                    |                                     |
| Standing Order Inquiries:                                          |                                     |
| 11. Customer Open Standing Orders                                  |                                     |
| 12. Detailed Open Standing Orders                                  |                                     |
|                                                                    |                                     |
|                                                                    |                                     |
|                                                                    | nter Selection or END :             |
|                                                                    |                                     |

## **Consignment Inquiries**

The inquiries covered in the Consignment Inquiries section are the: Customer Open Consignments, Detailed Open Consignments, and the Open Consignments by Item inquiries.

|      |              |                                      |          |             |     | unctions Speci |          |            |      |                                    |                   |       |      | _   |
|------|--------------|--------------------------------------|----------|-------------|-----|----------------|----------|------------|------|------------------------------------|-------------------|-------|------|-----|
|      |              |                                      |          |             | Cus | tomer          | Open     | Consignm   | ents |                                    |                   |       |      |     |
| mpa  |              | 01                                   |          | STEMS HOUSE |     |                |          |            |      |                                    |                   |       |      |     |
| ston | ner          | IDEAL                                |          |             |     |                | 1        | Phone#     |      |                                    | 14-4545           |       |      |     |
|      |              |                                      |          | UTION CO    |     |                |          | Contact    |      | RICHARD GALVIN<br>000 HOUSE ORDERS |                   |       |      |     |
|      |              | 10 CL                                | IFTON BL | .VD.        |     |                |          | Salesman   |      | 000                                | HOUSE             |       |      |     |
|      |              | CLIFT                                | 011      |             |     | 07015          |          | Credit Lim |      |                                    |                   | 10000 |      |     |
| r    |              | CLIFT                                | ON       |             | NJ  | 07015          |          | Credit Hol | a    | N                                  | Alc Prior         |       |      | _   |
| #    | Consign#     | nsign# Rel Cust Ref Or<br>Department |          | Ord Date    | Req | Date           | Shp Date | Whe        |      | D/S                                | Consign <b>\$</b> |       |      |     |
|      |              |                                      |          |             |     |                |          |            |      |                                    |                   |       |      |     |
| 1    | 01000014     | 64<br>                               | 001      | 321-41821   | -   | 11/25/03       | 11/2     | 5/03       |      | 001                                |                   | -     | 920. | .00 |
| -    |              |                                      |          |             | _   | 11/25/03 11/2  |          |            | SSS  | N                                  | ND                |       | .00  |     |
| 2    | -            |                                      |          |             |     |                | _        |            | -    | _                                  | _                 |       | 0.   | ,00 |
| 3    |              |                                      |          |             |     |                |          |            |      |                                    |                   |       | 0.   | .00 |
|      |              |                                      |          |             |     |                |          |            |      |                                    |                   |       |      |     |
| 4    |              |                                      |          |             |     |                |          |            |      |                                    |                   |       | 0.   | .00 |
|      |              |                                      |          |             |     |                |          |            |      |                                    |                   |       |      |     |
|      |              |                                      |          |             |     |                |          |            |      |                                    |                   |       |      |     |
| mbe  | er of Order  | S                                    |          | 1           |     |                |          |            |      |                                    |                   |       | 920. | .00 |
|      |              |                                      |          |             |     |                | -        |            |      |                                    |                   |       |      |     |
| r EN | D to exit, I | NEXT                                 | PG or P  | REV PG :    |     |                | ×        | XXXXX      |      |                                    |                   |       |      |     |
|      |              |                                      |          |             |     |                |          |            |      |                                    |                   |       |      |     |

## **Customer Open Consignments Inquiry**

The Customer Open Consignments inquiry provides a summary listing, by customer, of all open consignments.

**Company -** The company number entered and the company name are displayed.

**Customer** - The customer number entered and the customer name are displayed.

**Phone#** - The phone number is displayed.

**Contact** - The accounts receivable contact is displayed from the Customer Master file.

**Salesman** - The salesman number and name are displayed from the Customer Master file.

**Credit Limit -** The credit limit is displayed from the Customer Master file.

**Credit Hold -** The credit hold indicator is displayed from the Customer Master file.

ALC Priority - Back order allocation priority code.

|                |                                                                                                    |                                          |             |     | unctions Specia |               |             |                                       |        |                   |        |        |  |
|----------------|----------------------------------------------------------------------------------------------------|------------------------------------------|-------------|-----|-----------------|---------------|-------------|---------------------------------------|--------|-------------------|--------|--------|--|
|                |                                                                                                    |                                          |             | Cu  | stomer          | Open          | Consignme   | nts                                   |        |                   |        |        |  |
| mpany          | 01<br>IDEAL                                                                                            |                                          | STEMS HOUSE |     |                 |               | Phone#      |                                       | 204.44 |                   | 1      |        |  |
| stomer         |                                                                                                    | n an an an an an an an an an an an an an | UTION CO    |     |                 |               | Contact     |                                       | 201-44 | D GALVI           | 4      |        |  |
|                |                                                                                                    | IFTON BL                                 |             |     |                 |               | Salesman    |                                       | 000    |                   | ORDERS |        |  |
|                | 10 02                                                                                                  |                                          |             |     |                 |               | Credit Limi | e e e e e e e e e e e e e e e e e e e | 10000  |                   |        |        |  |
|                | Department           Department         1           01000014         001         321-41821         11/ |                                          |             |     |                 |               | Credit Hold |                                       | N A    | Ic Prior          |        |        |  |
| # Consign      | Consign#     Rel     Cust Ref       Department       01000014     001     321-41821                    |                                          | Ord Date    | Req | Date            | Date Shp Date |             | St<br>Fut                             | D/S    | Consign <b>\$</b> |        |        |  |
| 1 0100001      | 4                                                                                                    | 001                                      | 321-41821   |     | 11/25/03        | 11/2          | 5/03        |                                       | 001    |                   |        | 920.00 |  |
|                |                                                                                                    |                                          |             |     |                 |               |             |                                       | SSS    | N                 | ND     |        |  |
| 2              |                                                                                                    |                                          |             |     |                 |               |             |                                       |        |                   |        | 0.00   |  |
| 3              |                                                                                                    |                                          |             |     |                 |               |             |                                       |        |                   |        | 0.00   |  |
| 4              |                                                                                                    |                                          |             |     |                 | _             |             |                                       |        |                   |        | 0.00   |  |
| mber of Orde   | ers                                                                                                    |                                          | 1           |     |                 |               |             |                                       |        |                   |        | 920.00 |  |
| r END to exit, | NEXT                                                                                                   | PG or P                                  | REV PG :    |     |                 |               | xxxxx       |                                       |        |                   |        |        |  |

Customer Reporting System

**Customer Open Consignments Inquiry** 

Cust Ref - Customer reference number (I.e.,

**Department -** Customer's department number.

**St** - The consignment order status is displayed.

Number of Orders - The total number of open

Consign\$ Totals - Total dollar value of all listed

**Consign\$ -** Consignment dollar amount.

consignment orders for this customer.

**Ln#** - Sequential line number. **Consign#** - Consignment number.

**Rel -** Release number.

purchase order numbers).

Ord Date - Ordered date. Req Date - Required date. Shp Date - Shipped date. Whs - Warehouse number. Opr - Operator code.

**Fut -** Future order indicator. **D/S -** Direct shipment indicator.

consignments.

X

#### documentation - [192.168.253.254-DET.OC010\$1]

🙀 File Edit Settings View Reset Tools GUI PDA Standard Functions Special Functions Help

| Consigni |                                      | 01-000014           | Release   |                       | 343220 | 001                          | Order Date                  | 11/25/03                 |   |
|----------|--------------------------------------|---------------------|-----------|-----------------------|--------|------------------------------|-----------------------------|--------------------------|---|
| Custome  | er#                                  | IDEAL               | IDEAL DIS | TRIBUTION C           | 0      |                              | Due Date                    | 11/25/03                 | _ |
| 0        | tem Numb<br>Description<br>/endor Nu | n                   |           | Consigned<br>DropShip |        | InPick<br>ShipFrom<br>SellUm | Open<br>Disc%<br>Department | Billed<br>Price<br>Value |   |
| 1 V      | NCH                                  |                     |           | 2/                    | EA     | / EA                         | / EA                        | 1 / EA                   |   |
| J        | JENNINGS V                           | VHEELCHAIR          |           |                       | ND     | 001                          |                             | 460.00/ EA               |   |
|          |                                      |                     |           |                       |        | EA                           |                             | 920.00                   |   |
| 2        |                                      |                     |           | /                     |        | /                            | /                           | ///                      |   |
| 3        |                                      |                     |           | /                     | _      | /                            | /                           | //                       |   |
| 4        |                                      |                     |           | /                     |        | /                            | /                           | //                       |   |
| er END   | to exit, NI                          | EXT PG or PREV PG : |           |                       |        |                              | PA                          | GE 1 OF 2                |   |

PREV PG NEXT PG

INQUIRY

CANCEL

#### Notes:

HELP

# Detailed Open Consignments Inquiry

#### Line Items

\_ 🗗

Popup

- 8 ×

This inquiry provides current status for a given consignment.

**Consignment#** - The consignment number entered is displayed.

**Customer** - Enter the specific customer number. You may also use the <F7> function key, click on the **'INQUIRY'** icon or click on the drop down arrow next to the field to display the lookup box. The system will display the customer number and name.

**Release# -** Release number.

Order Date - Order date of consignment.

Due Date - Due date of consignment.

Ln# - Sequential line number.

Item Number - External product number.

**Description -** Product description is displayed from the Product Master file.

Vendor Number - Vendor number is displayed.

Consigned - Consignment quantity.

**Drop Ship** - Drop ship indicator. If the line on the order is flagged a drop ship 'DS' will be displayed in this field, otherwise, 'ND' will be displayed.

In Pick - Quantity in picking.

**Ship From -** The shipping warehouse is displayed.

**Sell UM -** The selling unit of measure.

Open - Backordered quantity.

Disc% - Discount percent is displayed.

**Department -** The department is displayed from the Order record.

# Customer Reporting System

**OK/END** 

INSERT

LDELETE

#### documentation - [192.168.253.254-DET.OC010\$1]

| onsi | gnment# 01-000014                | Rele | ease# 011        | 34322     | 001      | Order Dat  | te 11/25/03 |   |
|------|----------------------------------|------|------------------|-----------|----------|------------|-------------|---|
| usto | mer# IDEAL                       | IDEA | L DISTRIBUTION C | 0         | Ì        | Due Date   | 11/25/03    |   |
| .n#  | Item Number                      |      | Consigned        |           | InPick   | Open       | Billed      | F |
|      | Description                      |      | DropShip         |           | ShipFrom | Disc%      | Price       | н |
|      | Vendor Number                    |      | brobamb          |           | SellUm   | Department | Value       | т |
| _    |                                  |      |                  |           |          | ooparation |             | ÷ |
| 1    | WCH                              |      | 2/               | EA        | / EA     | / EA       | 1 / EA      | N |
|      | JENNINGS WHEELCHAIR              |      |                  | ND        | 001      |            | 460.00/ EA  | Π |
|      |                                  |      |                  |           | EA       |            | 920.00      | N |
| 2    |                                  |      | 1                |           | 1        | 1          | 1           |   |
|      |                                  |      |                  |           |          |            | 1           | Π |
|      |                                  |      |                  |           |          |            |             |   |
| 3    |                                  |      | /                |           | 1        | //         | /           |   |
|      |                                  |      |                  |           |          |            | /           |   |
|      |                                  |      |                  |           |          |            |             | Ц |
| 4    |                                  |      | /                |           | /        | /          | /           | Ц |
|      |                                  |      |                  |           |          |            | /           | Ц |
|      |                                  |      |                  |           |          |            |             | 4 |
|      |                                  |      |                  |           |          |            |             | _ |
|      |                                  |      |                  |           | xxx      |            |             |   |
| erE  | ND to exit, NEXT PG or PREV PG : |      |                  | <b>MN</b> |          |            | PAGE 1 OF 2 |   |

#### Notes:

OK/END

INSERT

LDELETE

PREV PG

NEXT PG

INQUIRY

CANCEL

HELP

## **Detailed Open Consignments Inquiry** Line Items

Billed - Shipped quantity.

Price - Unit price of the consignment item.

Value - Line value.

**F** - Future indicator. If the line on the order is flagged as future, 'Y' will be displayed in this field.

H - Price hold indicator.

**T** - If the product is taxable, 'Y' will be displayed.

## ENTER END TO EXIT, NEXT PG OR PREV PG:

Click on the 'CANCEL' icon or hit the 'F8' function key to exit.

**NEXT PG** – The NEXT PAGE function is available by clicking on the 'NEXT PG' icon or by hitting the 'F6' function key. This function will be used simultaneously with the PREV PG function to forward though the list.

OR

Popup

\_ 8

**PREV PG** – The PREVIOUS PAGE function is available by clicking on the '**PREV PG'** icon or by hitting the 'F5' function key. This function will be used simultaneously with the NEXT PG function to move backwards through the list.

Next, we will go over the Function Keys located at the bottom of the screen.

|                                                                                                    | Deta               | il Open Consignments (ł | Header)               |     |                      |    |  |  |
|----------------------------------------------------------------------------------------------------|--------------------|-------------------------|-----------------------|-----|----------------------|----|--|--|
| nsignment#                                                                                               | 01-000014          |                         |                       |     |                      |    |  |  |
| d To IDEAL                                                                                               | -                  |                         | Ship To               |     |                      |    |  |  |
| AL DISTRIBUTION C                                                                                        | 0                  |                         | IDEAL DISTRIBUTION CO |     |                      |    |  |  |
| CLIFTON BLVD.                                                                                            |                    |                         | 10 CLIFTON BLVD.      |     |                      |    |  |  |
|                                                                                                    |                    |                         |                       |     |                      |    |  |  |
|                                                                                                    |                    |                         |                       |     |                      |    |  |  |
| FTON                                                                                                    | NJ 07015           |                         | CLIFTON               | NJ  | 07015                |    |  |  |
|                                                                                                    |                    |                         |                       |     |                      |    |  |  |
| ler Dt                                                                                                   | 11/25/03           |                         | Complete              | N   | Drop Ship            | ND |  |  |
| e Dt                                                                                                    | 11/25/03           |                         | No. Rels              | 001 | Cred Hold            |    |  |  |
| I Whse                                                                                                   | 001 NEW YORK       |                         | No. Lines             | 1   | Ord Src              | 01 |  |  |
| p Whse                                                                                                   | 001 NEW YORK       |                         | Future                | N   |                      |    |  |  |
| ec Ins                                                                                                   |                    |                         | Oper                  | SSS |                      |    |  |  |
| p Via                                                                                                    | 04 FEDERAL EXPRESS |                         | _                     |     |                      |    |  |  |
| esman                                                                                                    | 001 Sy Fertig      |                         | Open\$                |     | 0.00                 |    |  |  |
| ms                                                                                                    | 01 2/10 NET 30     |                         |                       |     | 0.00                 |    |  |  |
| Release# 01134322001                                                                                     |                    |                         | Misc\$                |     | 0.00                 |    |  |  |
| ax Jur 1 NEW JERSEY                                                                                      |                    |                         | Freight\$             |     | 0.00                 |    |  |  |
| ax% 6.000                                                                                                |                    |                         | Tax\$                 |     | 0.00                 |    |  |  |
| st P/O#                                                                                                  | 321-41821          |                         | Total\$               |     | 920.00               |    |  |  |
| Release#         01134322001           Tax Jur         1         NEW JERSEY           Tax%         6.000 |                    |                         | Freight\$<br>Tax\$    |     | 0.00<br>0.00<br>0.00 |    |  |  |

**OK/END** 

INSERT

LDELETE

PREV PG

NEXT PG

INQUIRY

CANCEL

HELP

## Detailed Open Consignments Inquiry Function Keys

#### Header

Popup

The Header shows the operator additional order information. To access this screen, either click on the 'HEADER' icon or hit the Shift+ 'F1' function key. The following information will be displayed: **Consignment#** - The order number is displayed. **Sold To -** The billing information. Ship To - The ship to information. Order Dt - The order date. Due Dt - The due date. Sell Whse - The selling warehouse. Ship Whse - The shipping warehouse. Spec Ins - Special instructions. Ship Via - The shipping method. Salesman - The salesman's number and name. **Terms** - The payment terms for this order. **Release#** - The release number. Tax Jur - The tax jurisdiction number and name. **Tax%** - The tax percent on the order. **Cust Po -** The customer's purchase order number. **Complete -** Y' = the order is complete, N' = order not yet complete. No. Rels - The number of releases for the order. No. Lines - The number of lines on the order. Future - Future order indicator. Oper - Operator's initials. **Drop Ship -** Drop Ship Indicator. 'DS' = drop ship order, 'ND' non-direct ship order. Cred Hold - Credit Hold indicator. Ord Src - The Order Source code.

# Customer Reporting System

|                     | ew Reset Tools GUI PDA Standard Functions Special Funct Detail Open Consignments |                 |                       |           |          |  |  |
|---------------------|----------------------------------------------------------------------------------|-----------------|-----------------------|-----------|----------|--|--|
| onsignment#         | 01-000014                                                                        | (neader)        |                       |           |          |  |  |
| old To IDE          | AL                                                                               | Ship To         |                       |           |          |  |  |
| DEAL DISTRIBUTION   | со                                                                               | IDEAL DISTRIBUT | IDEAL DISTRIBUTION CO |           |          |  |  |
| 0 CLIFTON BLVD.     |                                                                                  | 10 CLIFTON BLV  | 10 CLIFTON BLVD.      |           |          |  |  |
|                     |                                                                                  |                 |                       |           |          |  |  |
|                     |                                                                                  | CUIETON         |                       | 07045     |          |  |  |
| LIFTON              | NJ 07015                                                                         | CLIFTON         | NJ                    | 07015     |          |  |  |
| )rder Dt            | 11/25/03                                                                         | Complete        | N                     | Drop Ship | ND       |  |  |
| lue Dt              | 11/25/03                                                                         | No. Rels        | 001                   | Cred Hold |          |  |  |
| ell Whse            | 001 NEW YORK                                                                     | No. Lines       | 1                     | Ord Src   | 01       |  |  |
| hip Whse            | 001 NEW YORK                                                                     | Future          | N                     |           | <u>.</u> |  |  |
| ipec Ins            |                                                                                  | Oper            | SSS                   |           |          |  |  |
| Ship Via            | 04 FEDERAL EXPRESS                                                               |                 |                       |           |          |  |  |
| alesman             | 001 Sy Fertig                                                                    | Open\$          |                       | 0.00      |          |  |  |
| erms                | 01 2/10 NET 30                                                                   | Discount\$      |                       | 0.00      |          |  |  |
| elease#             | 01134322001                                                                      | Misc\$          |                       | 0.00      |          |  |  |
| ax Jur              | 1 NEW JERSEY                                                                     | Freight\$       |                       | 0.00      |          |  |  |
| ax%                 | 6.000                                                                            | Tax\$           |                       | 0.00      |          |  |  |
| ust P/O#            | 321-41821                                                                        | Total\$         |                       | 920.00    |          |  |  |
| ter END to exit, NE | EXT PG or PREV PG :                                                              | xxxxxx          |                       | PAGE      | 2 OF 2   |  |  |

OK/END

INSERT

LDELETE

PREV PG NEXT PG

INQUIRY

CANCEL

HELP

# Detailed Open Consignments Inquiry

# **Function Keys**

## Header

×

Popup

The Header shows the operator additional order information.

To access this screen, either click on the <code>`HEADER'</code> icon or hit the Shift+ <code>`F1'</code> function key.

The following information will be displayed:

 $\ensuremath{\textbf{Backord\$}}$  - The total backordered dollar amount.

**Discounts** - The total discounted dollar amount.

Misc\$ - The total miscellaneous dollar amount.

Freight\$ - The total freight dollar amount.

Tax\$ - The total tax dollar amount.

Total\$ - The total dollar amount of the order.

# ENTER END TO EXIT OR PREV PG:

Enter 'END' and hit <ENTER> to exit. Hit the 'F5' function key to return to the previous page.

Next, we will continue to go over the Function Keys located at the bottom of the screen.

|      | gnment# 01-000014                           |     | onsignment (Line<br>lease# 011 | 13432    |                       |      | Order Date                  | 11/25/03                 |             |
|------|---------------------------------------------|-----|--------------------------------|----------|-----------------------|------|-----------------------------|--------------------------|-------------|
| ston | mer# IDEAL                                  | IDE | AL DISTRIBUTION C              | 0        |                       |      | Due Date                    | 11/25/03                 |             |
| #    | Item Number<br>Description<br>Vendor Number |     | Consigned<br>Drop Ship         |          | InP<br>ShipFro<br>Sel |      | Open<br>Disc%<br>Department | Billed<br>Price<br>Value | F<br>H<br>T |
| 1    | WCH<br>JENNINGS WHEELCHAIR                  |     | 2/                             | EA<br>ND | -                     | / EA | / EA                        | 1 / EA<br>460.00/ EA     | N           |
|      |                                             |     | 1                              |          |                       | EA   |                             | 920.00                   | N           |
| 3    |                                             |     | ,/                             |          |                       | SĮ   | pecial Instructions         |                          |             |
| 4    |                                             |     | /                              |          |                       |      |                             |                          |             |
|      |                                             |     |                                |          |                       |      |                             |                          |             |

# **Detailed Open Consignments Inquiry**

# **Function Keys**

# **Special Instructions**

If any special instructions were entered for this consignment order, they will be displayed here.

Once displayed, hit <ENTER> for the box to close.

### Notes:

#### documentation - [192.168.253.254-OC.ITEM010\$1]

🕏 File Edit Settings View Reset Tools GUI PDA Standard Functions Special Functions Help

| ltem Num   | ber          |       |        | Descr | iption      |          |     | Price  |          | Cost Um    | Retail U  |
|------------|--------------|-------|--------|-------|-------------|----------|-----|--------|----------|------------|-----------|
| WCH        |              |       |        |       | JENNINGS WH | EELCHAIR |     |        | / EA     | 240.00/ EA | 460.00/ E |
| Whs        | Loc I        | 30 D  | Sel    | Stk   | OnHand      | On P/O   | In  | tran   | B/O      | Avail      | Future    |
| 001        | 12           | YN    | EA     | EA    | 4           | 9        |     |        |          |            | 42        |
| Substitu   | ites         |       |        |       |             |          |     |        |          |            |           |
| 1.         |              |       |        |       |             |          |     |        |          |            |           |
| 2.         |              |       |        |       |             |          |     |        |          |            | - H       |
|            |              |       |        |       |             |          |     |        |          |            |           |
| .n# Co     | onsignment#  | ŧ     | C      | onLn# | Ord Date    | Price    |     | OnCons | InPick   | Open       | Billed    |
| Customer   | Name         |       |        |       | Due Date    | PrcOvr   | D/S | Fut    | ShipFrom |            |           |
| 1 01       | 1000014      |       |        | 001   | 11/25/03    | 460      | .00 | 2      |          |            |           |
| DEAL DIST  | RIBUTION CO  |       |        |       | 11/25/03    |          | ND  | N      | 00       | 01         |           |
| 2          |              |       |        |       |             |          | _   |        |          |            |           |
|            |              |       |        |       |             |          |     |        |          |            |           |
| 3          |              |       |        |       |             |          |     |        |          |            |           |
|            |              |       |        |       |             |          |     |        |          |            |           |
| 4          |              |       |        |       |             |          |     |        |          |            |           |
|            |              |       |        |       |             |          |     |        |          |            |           |
|            |              |       |        |       |             |          |     |        |          |            |           |
|            |              |       | Т      | tals  | Value       | 460      | .00 | 2      |          |            |           |
|            |              |       |        |       |             |          |     |        |          |            |           |
| ter END to | o exit, NEXT | PG or | PREV P | G:    |             | XXXXX    | x   |        |          |            |           |
|            |              |       |        |       |             |          |     |        |          |            |           |
|            |              |       |        |       |             |          |     |        |          |            |           |
|            |              | _     |        |       |             |          |     |        |          |            |           |
|            |              |       |        |       |             |          |     |        |          |            |           |

#### Notes:

#### **Open Consignments by Item Inquiry**

🗖 🗗 🗙

- 8 ×

This inquiry provides a listing of all open consignments for a specific item.

**Item Number -** Enter the specific item number. You may also use the <F7> function key, click on the **'INQUIRY'** icon or click on the drop down arrow next to the field to display the lookup box. The system will display the item number and description.

Price UM - Price and pricing unit of measure.

**Cost UM -** Current cost and costing unit of measure is displayed.

**Retail UM -** List price and unit of measure is displayed.

Whs - Warehouse number is displayed.

Loc - Warehouse location is displayed.

**BO** - Backorder indicator from the Product Master file.

**D** - Discontinued indicator from the Product Master file.

**Sel** - The selling unit of measure.

Stk - The stocking unit of measure.

On Hand - On hand quantity.

**On P/O -** Open purchase order quantity.

**Intran -** Intransit quantity.

**B/O** - Customer backorder quantity.

Avail - Available quantity.

Future - Future orders quantity.

Substitutes - Substitute items for this product.

Ln # - Sequential line number.

**Consignment#** - Consignment number.

ConLn# - Consignment line number.

Customer Name - Customer name for the order.

**Ord Date -** Date of order.

**Due Date -** Order due date.

#### documentation - [192.168.253.254-OC.ITEM010\$1]

🖁 File Edit Settings View Reset Tools GUI PDA Standard Functions Special Functions Help

| em Number                       | Descrip            | Open Consign<br>tion | intents         | by  | Price         | Um    |     | Cost    | Um   | Retail  | Um |
|---------------------------------|--------------------|----------------------|-----------------|-----|---------------|-------|-----|---------|------|---------|----|
| VCH                             |                    | JENNINGS WHEE        | LCHAIR          |     |               | / EA  |     | 240.00/ | EA   | 460.00/ | EA |
| Whs Loc BO D                    | Sel Stk            | OnHand               | On P/O          | Int | ran           | E     | 3/0 | Av      | ail  | Future  |    |
| 001 12 Y N                      | EA EA              | 49                   |                 |     |               |       |     |         | 43   | 2       | 5  |
| Substitutes                     |                    |                      |                 |     |               |       |     |         |      |         |    |
| n# Consignment#<br>ustomer Name |                    | Ord Date<br>Due Date | Price<br>PrcOvr | D/S | OnCons<br>Fut | InPic |     |         | Open | Billed  |    |
| 1 01000014                      | 001                | 11/25/03             | 460.00          |     | 2             |       |     |         |      |         | 1  |
| 2 3 4                           |                    | 11/25/03             |                 | ND  | N             |       | 001 |         |      |         |    |
|                                 | Totals<br>PREV PG: | Value                | 460.00          |     | 2             |       |     |         |      |         | 1  |

#### Notes:

#### **Open Consignments by Item Inquiry**

**Price** - Item price on the order.

PrcOvr – Price override flag.

**OnCons -** Consignment quantity.

D/S - Drop ship indicator.

Fut - Future order indicator.

**In Pick -** In pick quantity.

Ship From - The shipping warehouse is displayed.

**Open -** Quantity open on consignment.

Billed - Quantity billed on this consignment.

**Value -** Total value of price, quantity, in pick, open, and billed consignments.

# ENTER END TO EXIT, NEXT PG OR PREV PG:

Click on the `CANCEL' icon or hit the `F8' function key to exit.

**NEXT PG** – The NEXT PAGE function is available by clicking on the **'NEXT PG'** icon or by hitting the 'F6' function key. This function will be used simultaneously with the PREV PG function to forward though the list.

#### OR

\_ 7

- 8 ×

**PREV PG** – The PREVIOUS PAGE function is available by clicking on the '**PREV PG'** icon or by hitting the 'F5' function key. This function will be used simultaneously with the NEXT PG function to move backwards through the list.

| ocumentation - [192.168.253.254      |                  |              | a dal Errationa III | -1-           |                |                 |          |   |       |
|--------------------------------------|------------------|--------------|---------------------|---------------|----------------|-----------------|----------|---|-------|
| ile Edit Settings View Reset Tools   | GUI PDA Standard | Functions Sp | ecial Functions H   | eip           |                |                 |          |   | _ 8 : |
|                                      |                  |              |                     |               |                |                 |          |   |       |
|                                      | Account:69 B/    | ASE.12 Po    | rt:069 Menu:INQ     | UIRIES.MISCO1 | Capture:O      | 1               |          |   |       |
| Constant and the set                 |                  |              |                     | _             | 111            |                 |          |   |       |
| Consignment Inquiri                  | es:              |              |                     | 12.11/2       | Warranty Inc   | uines:          |          | 1 |       |
| 1. Customer Open Consignments        |                  |              |                     |               | ty by Product  |                 |          |   |       |
| 2. Detailed Open Consignments        |                  |              |                     | 14. Warrant   | ty by Custome  | r               |          |   |       |
| 3. Open Consignments by Item         |                  |              |                     |               |                |                 |          |   |       |
|                                      |                  |              |                     |               |                |                 |          |   |       |
| Pro Forma Inquiries                  |                  | 1            |                     |               |                | eous Inquiries: |          |   |       |
| 4. Customer Pro Forma Summary        |                  |              |                     | 15. Executiv  |                |                 |          |   |       |
| 5. Detailed Pro Forma Inquiry        |                  |              |                     | 16. Custom    | er Sales Inqui | ry              |          |   |       |
| 6. Customer Pro Forma/Detail         |                  |              |                     |               |                |                 |          | ( |       |
| 7. Item Pro Forma/Detail             |                  |              |                     | 17. Custom    | er Contacts In | quiry           |          |   |       |
|                                      |                  |              |                     |               |                |                 |          |   |       |
| Return Authorizat                    | ons Inquiries:   |              |                     | 18. Open Re   | entals by Cust | omer            |          |   |       |
| 8. Return Authorizations by Custom   | er               |              |                     | 19. Detailed  | Open Rentals   | 1               |          |   |       |
| 9. Detail Return Authorizations Inqu | iry              |              |                     | 20. Open Re   | entals by Item |                 |          |   |       |
| 10. Return Authorizations by Produc  | t                |              |                     |               |                |                 |          |   |       |
|                                      |                  |              |                     |               |                |                 |          |   |       |
| Standing Order Inquiri               | es:              |              |                     |               |                |                 |          |   |       |
| 11. Customer Open Standing Orders    | 3                |              |                     |               |                |                 |          |   |       |
| 12. Detailed Open Standing Orders    |                  |              |                     |               |                |                 |          |   |       |
|                                      |                  |              |                     |               |                |                 |          |   |       |
|                                      |                  |              |                     |               |                |                 |          |   |       |
|                                      |                  |              | Enter Selection     | on or END :   |                |                 |          |   |       |
|                                      |                  |              |                     |               |                |                 |          |   |       |
| CONTACTS MAINT                       | DRILL            | EXECINQ      |                     | CAPT OFF      | VIEW           | CRM.MENU        | VRM.MENU |   |       |
| HELP OK/END INSERT                   | LDELETE          | PREV PG      | NEXT PG             | INQUIRY       | CANCEL         | Off             | WIM.MENO |   | Popup |

# **Pro Forma Inquiries**

The inquiries covered in the Pro Forma Inquiries section are the: Customer Pro Forma Summary, Detailed Pro Forma Inquiry, Customer Pro Forma Detail, and the Item Pro Forma Detail inquiries.

#### documentation - [192.168.253.254-CUST.PF010\$1]

File Edit Settings View Reset Tools GUI PDA Standard Functions Special Functions Help

| Customer<br>Company<br>Name | UMC<br>01 TH |                   |          | Pro   | Formas |          |    |        |       |        |    |         |     |
|-----------------------------|--------------|-------------------|----------|-------|--------|----------|----|--------|-------|--------|----|---------|-----|
|                             | 01 TH        |                   |          |       | Phone  | e#       |    | 914-46 | 64-64 | 424    |    |         |     |
| Name                        |              | E SYSTEMS HOUSE   |          |       | Conta  | ct       |    | ROBIN  | coc   | OK     |    |         |     |
|                             | UNIVERSI     | TY MEDICAL CENTER |          |       | Sales  | man      |    | 001    | Sy    | Fertig | 9  |         |     |
| Address 1                   | 1 STATIO     | N PLAZA           |          |       | Credi  | t Limit  |    |        |       | 0      |    |         |     |
| Address 2                   |              |                   |          |       | Credi  | t Hold   |    | N      |       |        |    |         |     |
| City                        | EDMONTO      | NC                | AB AB222 | 2CD   | ALC F  | Priority |    | 1      |       |        |    |         |     |
| 1.Line                      | Quote#       | Cust Ref          |          | OrdDt |        | Whs      | ST |        | F     | DS     | ОР | Order\$ |     |
| 1 (                         | 01100425     | PRO FORMA         |          | 08/13 |        | 001      | OP |        | N     |        | SF |         | 86  |
| 2 (                         | 01100392     | 1                 | -        | 01/28 |        | 001      | OP |        | N     |        | SF |         | 16  |
| 3 (                         | 01100391     | 1                 |          | 12/03 |        | 001      | OP |        | N     |        | SF | 2       | 408 |
| 4 (                         | 01200030     | PO 2495           |          | 02/23 |        | 001      | OP |        |       |        | FW |         | 649 |
| 5 (                         | 01200010     | GH 765            |          | 02/14 |        | 001      | OP |        |       |        | SF | 2       | 017 |
| 6 (                         | 01200007     |                   |          | 02/12 |        | 001      | OP |        |       |        | SF | 5       | 662 |
| 7                           |              |                   |          |       |        |          |    |        |       |        |    |         |     |
| 8                           |              |                   |          |       |        |          |    |        |       |        |    |         |     |
| 9                           |              |                   |          |       |        |          |    |        |       |        |    |         |     |
| 10                          |              |                   |          |       |        |          |    |        |       |        |    |         |     |
| 11                          |              |                   |          |       |        |          |    |        |       |        |    |         |     |

Notes:

### **Customer Pro Forma Summary Inquiry**

\_ | J 🗙

\_ 8 ×

This inquiry will provide a list of all pro forma's that have been entered for a particular customer.

**Customer -** Enter the specific customer number. You may also use the <F7> function key, click on the 'INQUIRY' icon or click on the drop down arrow next to the field to display the lookup box. The system will display the customer number and name.

**Company -** Enter the 2 digit company number. You may also use the <F7> function key, click on the **'INQUIRY'** icon or click on the drop down arrow next to the field to choose from a list of valid companies. The system will display the company number and name.

Name - The full name of the customer is displayed.

Address1 - Customer street address is displayed.

**Address2** - Any additional address information is displayed.

City - The city, state, and zip code is displayed.

**Phone # -** The customer's phone number is displayed.

**Contact** - The name of the contact at the customer site is displayed.

**Salesman** - The salesman assigned to this customer account is displayed.

**Credit Limit -** The customers credit limit if any, is displayed.

**Credit Hold -** Customer credit hold status will be displayed. If the customer's account is on hold a 'Y' will display, if not an 'N' is displayed.

**ALC Priority -** The allocation priority code displayed from the Customer Master file.

Line - The line numbers for each quote is displayed.

**Quote # -** Customer's pro forma number.

Cust Ref - Any customer reference number.

Ord Dt - The date of the pro forma.

#### documentation - [192.168.253.254-CUST.PF010\$1]

💃 File Edit Settings View Reset Tools GUI PDA Standard Functions Special Functions Help

| Customer  | UMC     |                     | Ci | ustomer | Pro   | Formas<br>Pł | none#      |     |    | 914-46 | 64-64 | 24     |    | 1       |
|-----------|---------|---------------------|----|---------|-------|--------------|------------|-----|----|--------|-------|--------|----|---------|
| Company   |         | HE SYSTEMS HOUSE    |    |         |       |              | ontact     |     |    | ROBIN  |       |        |    |         |
| Name      | UNIVER  | SITY MEDICAL CENTER | R  |         |       | Sa           | alesman    |     |    | 001    | Sy    | Fertig | 1  |         |
| Address 1 | 1 STATI | ON PLAZA            |    |         |       | Cr           | edit Limit |     |    |        |       | 0      | -  |         |
| Address 2 |         |                     |    |         |       | Cr           | edit Hold  |     |    | N      |       |        |    |         |
| City      | EDMON   | TON                 | AB | AB222C  | D     | AL           | C Priority |     |    | 1      |       |        |    |         |
|           |         |                     |    |         |       |              |            |     |    |        |       |        |    |         |
| 1.Line C  | uote#   | Cust Ref            |    |         | OrdDt |              |            | Whs | ST |        | F     | DS     | OP | Order\$ |
|           |         |                     |    |         |       |              |            |     |    |        |       |        |    |         |
| 1 011     | 00425   | PRO FORMA           | _  |         | 08/13 |              |            | 001 | OP |        | Ν     | _      | SF | 86      |
| 2 011     | 00392   | 1                   | _  |         | 01/28 |              |            | 001 | OP |        | Ν     | _      | SF | 16      |
|           | 00391   | 1                   | _  |         | 12/03 |              |            | 001 | OP |        | Ν     | -      | SF | 2408    |
|           | 00030   | PO 2495             | _  |         | 02/23 |              |            | 001 | OP |        | н     | -      | FW | 649     |
|           | 00010   | GH 765              | _  |         | 02/14 |              |            | 001 | OP |        | н     | -      | SF | 2017    |
|           | 00007   | _                   | _  |         | 02/12 |              |            | 001 | OP |        | н     | _      | SF | 5662    |
| 7         |         | _                   | _  |         |       |              |            |     | _  |        | Н     | -      |    |         |
| 8         |         |                     | _  |         |       |              |            |     | _  |        | н     | -      |    |         |
| 9         |         |                     | _  |         |       |              |            |     | -  |        | н     | -      |    |         |
| 10        |         |                     | _  |         |       |              |            |     | -  |        | н     | -      |    |         |
| 11        |         |                     |    |         |       |              |            |     | L  |        |       |        |    |         |

#### Notes:

OK/END

INSERT

LDELETE

PREV PG

NEXT PG

INQUIRY

CANCEL

HELP

# **Customer Pro Forma Summary Inquiry**

Whs - The warehouse number.

St - The status of the pro forma.

F - Future order indicator.

**DS** - Drop ship indicator.

**OP -** The operator code.

**Order\$ -** The total dollar value of the pro forma.

# Enter END to exit, NEXT PG, PREV PG, or Line Number for Detailed Pro Formas:

Click on the **'CANCEL'** icon or hit the 'F8' function key to exit.

**NEXT PG** – The NEXT PAGE function is available by clicking on the **'NEXT PG'** icon or by hitting the 'F6' function key. This function will be used simultaneously with the PREV PG function to forward though the list.

OR

Popup

\_ 7 🗙

\_ 8 ×

**PREV PG** – The PREVIOUS PAGE function is available by clicking on the '**PREV PG'** icon or by hitting the 'F5' function key. This function will be used simultaneously with the NEXT PG function to move backwards through the list.

Or, enter the line number of the pro forma to display the Detail Pro Forma Inquiry.

#### documentation - [192.168.253.254-DET.PF010\$1]

🖫 File Edit Settings View Reset Tools GUI PDA Standard Functions Special Functions Help

| ProFo | rma#                               | 01-20001          |         |                     |             |                              | Order Date                     | 02/14/86                   |  |
|-------|------------------------------------|-------------------|---------|---------------------|-------------|------------------------------|--------------------------------|----------------------------|--|
| ustor | mer#                               | UMC               | UNIVERS | ITY MEDICAL CENTE   | R           |                              | Due Date                       | 02/14/86                   |  |
| .n#   | Item Num<br>Descriptic<br>Vendor N | n                 |         | Ordered<br>Dropship |             | Inpick<br>ShipFrom<br>SellUm | Backord<br>Disc%<br>Department | Invoiced<br>Price<br>Value |  |
| 1     | ARWKSU-                            | E                 |         | 50 /                |             | 50 /                         | /                              | 50 /                       |  |
|       | STICK UP (                         | DEOD EVERGREEN    |         |                     | ND          | 001                          | 15.00                          | 15.35/                     |  |
|       |                                    |                   |         |                     |             | DZ                           | 365                            | 652.38                     |  |
| 2     | ARWKSU-                            | HD                |         | 40 /                |             | 40 /                         | 1                              | /                          |  |
|       | HVY DUTY                           | STICK UP          |         |                     | ND          | 001                          |                                | 14.50/                     |  |
|       |                                    |                   |         |                     |             | DZ                           |                                | 580.00                     |  |
| 3     | ARWKSU-                            | S                 |         | 50 /                |             | 50 /                         | /                              | /                          |  |
|       | STICK UP (                         | DEOD SPRING       |         |                     | ND          | 001                          | 15.00                          | 15.35/                     |  |
|       |                                    |                   |         |                     |             | DZ                           |                                | 652.38                     |  |
| 4     |                                    |                   |         | /                   |             | /                            | /                              | /                          |  |
|       |                                    |                   |         |                     | 4           |                              |                                | /                          |  |
| er EN | ND to exit, N                      | IEXT PG or PREV P | G :     |                     | <b>X</b> XX | xxx                          | P,                             | AGE 1 OF 2                 |  |

# **Detailed Pro Forma Summary Inquiry**

#### Line Items

- 6 🛛

Popup

- 8 ×

The purpose of this inquiry is to provide the operator the details of the particular pro forma selected.

Pro Forma # - The pro forma number entered is displayed.

Customer # - Customer number is displayed.

Order Date - Order date.

Due Date - Due date.

Ln # - The line item number.

Item Number - Product number.

Ordered - The quantity ordered and the unit of measure.

In Pick - The quantity in pick and the unit of measure.

Backord - The quantity of items on backorder and their unit of measure.

| Enter END to | o exit, NEXT F | PG or PREV P | PG :     |          | ×         | XXXX    |        | PAGE 10 | )F 2 |   |
|--------------|----------------|--------------|----------|----------|-----------|---------|--------|---------|------|---|
|              |                |              |          |          |           |         |        |         |      |   |
| HEADER       | LINE ITMS      |              | NEXT ORD | PREV ORD | SPEC INST |         |        |         |      |   |
| HELP         | OK/END         | INSERT       | LDELETE  | PREV PG  | NEXT PG   | INQUIRY | CANCEL |         |      | F |
|              |                |              |          |          |           |         |        |         |      |   |

#### Notes:

#### documentation - [192.168.253.254-DET.PF010\$1]

🖫 File Edit Settings View Reset Tools GUI PDA Standard Functions Special Functions Help

|       |            |               | Detail | Pro Form           | as  | (Line Items) |            |          |   |
|-------|------------|---------------|--------|--------------------|-----|--------------|------------|----------|---|
| roFor |            | 01-20001      |        |                    |     |              | Order Date |          |   |
| ustom | er#        | UMC           | UNIVE  | RSITY MEDICAL CENT | TER |              | Due Date   | 02/14/86 |   |
| n#    | Item Numl  | her           |        | Ordere             | d   | Inpick       | Backord    | Invoiced | F |
|       | Descriptio |               |        | Dropship           |     | ShipFrom     | Disc%      | Price    | Н |
|       | Vendor Nu  |               |        | Dropsnip           |     | SellUm       | Department | Value    | Ť |
|       | Vendor No  | Iniber        |        |                    | -   | Selloin      | Deparament | value    | - |
| 1     | ARWKSU-E   |               |        | 50                 | 1   | 50 /         | /          | 50 /     |   |
|       | STICK UP D | EOD EVERGREEN |        |                    | ND  | 001          | 15.00      | 15.35/   |   |
|       |            |               |        |                    |     | DZ           | 365        | 652.38   | Y |
| 2     | ARWKSU-H   | D             |        | 40                 | 1   | 40 /         | 1          | 1        |   |
|       | HVY DUTY   | STICK UP      |        |                    | ND  | 001          |            | 14.50/   |   |
|       |            |               |        |                    |     | DZ           |            | 580.00   | Y |
| 3     | ARWKSU-S   |               |        | 50                 | 1   | 50 /         | 1          | /        |   |
|       | STICK UP D | EOD SPRING    |        |                    | ND  | 001          | 15.00      | 15.35/   |   |
|       |            |               |        |                    |     | DZ           |            | 652.38   | Y |
| 4     |            |               |        |                    | /   | /            | /          | /        |   |
|       |            |               |        |                    |     |              |            | /        |   |
|       |            |               |        |                    |     |              |            |          |   |

#### Notes:

# **Detailed Pro Forma Summary Inquiry**

#### **Line Items**

- 8

a ×

**Invoiced** - The quantity invoiced.

Description - Description of the product.

**Dropship** - Dropship indicator will display here. If the order is a dropship a 'DS' will display, if not a 'ND'.

**Ship From -** The warehouse from which this order would be shipped.

**Disc%** - If this product is flagged in the Product Master file as discountable, the amount of the discount will be displayed.

**Price -** The price of this product is display.

# ENTER END TO EXIT, NEXT PG OR PREV PG:

Click on the **'CANCEL'** icon or hit the 'F8' function key to exit.

**NEXT PG** – The NEXT PAGE function is available by clicking on the **'NEXT PG'** icon or by hitting the 'F6' function key. This function will be used simultaneously with the PREV PG function to forward though the list.

#### OR

**PREV PG** – The PREVIOUS PAGE function is available by clicking on the '**PREV PG'** icon or by hitting the 'F5' function key. This function will be used simultaneously with the NEXT PG function to move backwards through the list.

Next, we will go over the Function Keys located at the bottom of the screen.

# documentation - [192.168.253.254-DET.PF010\$2]

File Edit Settings View Reset Tools GUI PDA Standard Functions Special Functions Help

|               |            |        |            |         | Det    | tail Pro | For     | nas (Heade | r)       |            |         |      |       |      |  |
|---------------|------------|--------|------------|---------|--------|----------|---------|------------|----------|------------|---------|------|-------|------|--|
| Order#        | 01-20      | 00010  |            |         |        |          |         |            |          |            |         |      |       |      |  |
| Bill To       | UMC        |        |            |         |        |          |         | Ship To    |          |            |         |      |       |      |  |
|               | UNIVE      | ERSITY | MEDICAL C  | ENTER   |        |          |         |            | ACME S   | UPPLY CORP |         |      |       |      |  |
|               | 1 STA      | ATION  | PLAZA      |         |        |          |         |            | 1 STATIO | ON PLAZA   |         |      |       |      |  |
|               |            |        |            |         |        |          |         |            |          |            |         |      |       |      |  |
|               | EDMO       | NOTING | 1          |         | AB     | AB222CD  |         |            | RYE      |            | 1       | NY   | 1109  | 99   |  |
| Order Dt      |            | 02/14  | 4/86       |         |        |          |         | Complete   | N        |            | Drop    | Ship |       | ND   |  |
| Due Dt        |            | 02/14  | 4/86       |         |        |          |         | No. Rels   | 001      |            | Cred    | Hold |       |      |  |
| Sell Whse     |            | 001    | NEW YO     | RK      |        |          |         | No. Lines  | 3        | _          | Histo   | ry   |       |      |  |
| Ship Whse     |            | 001    | NEW YO     | RK      |        |          |         | Future     | _        |            | Ord S   | Src  |       | 2    |  |
| Spec Ins      |            | PM D   | ELIVERIES  | ONLY    |        |          |         | Oper       | SSS      | S          |         |      |       |      |  |
| Ship Via      |            | 01     | UPS        |         |        |          |         |            |          |            |         |      |       |      |  |
| Salesman      |            | 002    | EUGENE     | FORREST |        |          |         | Backord\$  |          |            | 652.38  |      |       |      |  |
| Terms         |            | 01     | 2/10 NET 3 | 30      |        |          |         | Discount\$ |          |            | 0.00    |      |       |      |  |
| Dept          |            | 365    |            |         |        |          |         | Misc\$     |          |            | 0.00    |      |       |      |  |
| Tax Jur       |            | 12     | N          | ESTCHES | TER CO | N YTNUC  |         | Freight\$  |          |            | 0.00    |      |       |      |  |
| Tax%          |            |        | 7          | .000    |        |          |         | Tax\$      |          |            | 131.93  |      |       |      |  |
| Cust P/O#     |            | GH 76  | 65         |         |        |          |         | Total\$    |          | 2,         | ,016.69 |      |       |      |  |
| nter END to e | exit or Pl | REV P  | PG :       |         |        |          | (XX     |            |          |            |         | PAG  | GE 20 | DF 2 |  |
| HEADER        | LINE ITM   | S      |            | NEXT (  | ORD    | PREV ORD | SPEC IN | ST         |          |            |         |      |       |      |  |
|               |            |        |            |         |        |          |         |            |          |            |         |      |       |      |  |

INQUIRY

CANCEL

#### Notes:

OK/END

INSERT

LDELETE

PREV PG

NEXT PG

HELP

# Detailed Pro Forma Summary Inquiry Function Keys

#### **Header Screen**

- 8

Popup

The Header shows the operator additional order information. To access this screen, either click on the 'HEADER' icon or hit the Shift+ 'F1' function key. The following information will be displayed: Order# - The order number is displayed. **Bill To -** The billing information. **Ship To -** The ship to information. Order Dt - The order date. Sell Whse - The selling warehouse. Ship Whse - The shipping warehouse. Ship Via - The shipping method. Salesman - The salesman's number and name. **Terms -** The payment terms for this order. **Dept -** Department. **Tax Jur** - The tax jurisdiction number and name. **Tax%** - The tax percent on the order. Cust Po - The customer's purchase order number. **Complete -** Y' = the order is complete, N' = order not yet complete. **No. Rels -** The number of releases for the order. **No. Lines -** The number of lines on the order. Future - Future order indicator. Oper - Operator's initials. **Drop Ship -** Drop Ship Indicator. 'DS' = drop ship order, 'ND' non-direct ship order. Cred Hold - Credit Hold indicator. History - \* - An asterisk indicates a history record for this order. This occurs when the order is

**Ord Src** - The Order Source code.

complete and has been through the EOD.

|               |           |         |          |        |       |      |          |       | _    |     | _        |       |       |         |       |      |      |      |   |  |
|---------------|-----------|---------|----------|--------|-------|------|----------|-------|------|-----|----------|-------|-------|---------|-------|------|------|------|---|--|
|               |           |         |          |        |       | De   | tail Pro |       | Form | nas | (Header  | r)    |       |         |       |      |      |      |   |  |
| Order#        | 01-20     | 0010    |          |        |       |      |          |       |      |     |          |       |       |         |       |      |      |      |   |  |
| Bill To       | UMC       |         |          |        |       |      |          |       |      | Sh  | ір То    |       |       |         |       |      |      |      |   |  |
|               | _         |         | MEDICA   | L CENT | ER    |      |          | _     |      |     |          |       |       | PLYCORP |       |      |      |      | - |  |
|               | 1 514     | ATION F | LAZA     |        |       |      |          | _     |      |     |          | 1 514 | ATION | PLAZA   |       |      |      |      | - |  |
|               |           |         |          |        |       |      |          | -     |      |     |          | -     |       |         |       |      |      |      | - |  |
|               | EDMO      | ONTON   |          |        |       | AB   | AB222CI  | 5     |      |     |          | RYE   |       |         |       | NY   | 110  | )99  |   |  |
|               |           |         |          |        |       |      |          |       |      |     |          |       |       |         |       |      | _    |      |   |  |
| Order Dt      |           | 02/14   | /86      |        |       |      |          |       |      | Co  | mplete   | N     | 1     |         | Drop  | Ship |      | ND   |   |  |
| Due Dt        |           | 02/14   | /86      |        |       |      |          |       |      | No  | . Rels   | 0     | 001   |         | Cred  | Hold |      | 1 —  |   |  |
| Sell Whse     |           | 001     | NEW      | YORK   |       |      |          |       |      | No  | . Lines  | 3     | 3     |         | Histo | ry   |      |      |   |  |
| Ship Whse     |           | 001     | NEW      | YORK   |       |      |          |       |      | Fu  | ture     |       |       |         | Ord S | Src  |      | 2    |   |  |
| Spec Ins      |           | PM DE   | ELIVERIE |        | 1     |      |          |       |      | Ор  | er       | 5     | SSS   |         |       |      |      |      |   |  |
| Ship Via      |           | 01      | UPS      |        |       |      |          |       |      |     |          |       |       |         |       |      |      |      |   |  |
| Salesman      |           | 002     | EUGE     | NE FOR | REST  |      |          |       |      | Ba  | ckord\$  |       |       | 6       | 52.38 |      |      |      |   |  |
| Terms         |           | 01      | 2/10 NE  | T 30   |       |      |          |       |      | Dis | scount\$ |       |       |         | 0.00  |      |      |      |   |  |
| Dept          |           | 365     |          |        |       |      |          |       |      | Mi  | sc\$     |       |       |         | 0.00  |      |      |      |   |  |
| Tax Jur       |           | 12      |          | WEST   | CHEST | ER C | OUNTY N  |       |      | Fre | eight\$  |       |       |         | 0.00  |      |      |      |   |  |
| Tax%          |           |         |          | 7.000  |       |      |          |       |      | Ta  | x\$      |       |       | 1       | 31.93 |      |      |      |   |  |
| Cust P/O#     |           | GH 76   | i5       |        |       |      |          |       |      | То  | tal\$    |       |       | 2,0     | 16.69 |      |      |      |   |  |
| ter END to ex | kit or Pl | REV P   | G :      |        |       |      | X        | xxxxx | (    |     |          |       |       |         |       | PAG  | GE 2 | OF 2 |   |  |

### **Detailed Pro Forma Summary Inquiry**

#### **Function Keys**

#### **Header Screen**

Backord\$ - The total backordered dollar amount.

**Discount\$ -** The total discounted dollar amount. Misc\$ - The total miscellaneous dollar amount.

Freight\$ - The total freight dollar amount.

Tax\$ - The total tax dollar amount.

Totals - The total dollar amount of the order.

# ENTER END TO EXIT OR PREV PG:

Click on the 'CANCEL' icon or hit the 'F8' function key to exit.

**PREV PG** – The PREVIOUS PAGE function is available by clicking on the '**PREV PG'** icon or by hitting the 'F5' function key.

Next, we will go over the Function Keys located at the bottom of the screen.

| Due Dt     02/14/86     No. Rels     001     Cred Hold       Sell Whse     001     NEW YORK     No. Lines     3     History       Ship Whse     001     NEW YORK     Future     Ord Src     2       Spec Ins     PM DELIVERES ONLY     Oper     SSS     Ord Src     2       Ship Via     01     UPS     Jup S     Jup S     Jup S     Jup S       Salesman     002     EUGENE FORREST     Backord\$     652.38       1     2/10 NET 30     Discount\$     0.00       Dept     365     Misc\$     0.00       Tax Jur     12     WESTCHESTER COUNTY N     Freight\$     0.00       Tax%     7.000     Tax\$     131.93                                                                                                    |           |           |           |        | De        | etail Pro | Form | as (Header | )         |          |        |     |    |  |
|----------------------------------------------------------------------------------------------------|-----------|-----------|-----------|--------|-----------|-----------|------|------------|-----------|----------|--------|-----|----|--|
| ACME SUPPLY CORP         1 STATION PLAZA       1 STATION PLAZA         EDMONTON       AB       AB222CD         RYE       NY       11099         Order Dt       02/14/86       Orop Ship       ND         Due Dt       02/14/86       001       Cred Hold       No. Rels       001       Cred Hold         Sell Whse       001       NEW YORK       No. Lines       3       History       2         Spec Ins       PM DELIVERIES ONLY       Oper       SSS       Ord Src       2         Ship Via       01       UPS       02/10 NET 30       Discount\$       0.00         Dept       365       Misc\$       0.00       0.00       Tax\$       131.93                                                                                                    | Order#    | 01-200010 |           |        |           |           |      |            |           |          |        |     |    |  |
| 1 STATION PLAZA       1 STATION PLAZA         EDMONTON       AB       AB222CD       RYE       NY       1099         Order Dt       02/14/86       Order Dt       Drop Ship       ND         Due Dt       02/14/86       001       Cred Hold       Prop Ship       ND         Sell Whse       001       NEW YORK       No. Rels       001       Cred Hold       Prop Ship       ND         Ship Whse       001       NEW YORK       Future       Ord Src       2         Ship Whse       01       NEW YORK       Oper       SSS       Image: Complete Size Size       Image: Complete Size Size Size       Image: Complete Size Size Size       Image: Complete Size Size       Image: Complete Siz                                                                    | Bill To   | UMC       |           |        |           |           |      | Ship To    |           |          |        |     |    |  |
| EDMONTON         AB         AB222CD         RYE         NY         11099           Order Dt         02/14/86         0         Complete         N         Drop Ship         ND           Due Dt         02/14/86         001         Cred Hold         Image: Cred Hold         Image: Cred Hold |           | UNIVERSIT | Y MEDICAL | CENTER | 2         |           |      |            | ACME SUF  | PPLYCORP |        |     |    |  |
| Order Dt     02/14/86     Complete     N     Drop Ship     ND       Due Dt     02/14/86     001     Cred Hold     Cred Hold     Instruction       Sell Whse     001     NEW YORK     No. Lines     3     History     Instruction       Ship Whse     001     NEW YORK     Future     Ord Src     2       Spec Ins     PM DELIVERIES ONLY     Oper     SSS     Ord Src     2       Ship Via     01     UPS     Salesman     002     EUGENE FORREST     Backord\$     652.38       Terms     01     210 NET 30     Discount\$     0.00     0.00       Dept     365     Misc\$     0.00       Tax Jur     12     WESTCHESTER COUNTY N     Freight\$     0.00       Tax%     7.000     Tax\$     131.93                                                                                                    |           | 1 STATION | PLAZA     |        |           |           |      |            | 1 STATION | I PLAZA  |        |     |    |  |
| Order Dt       02/14/86       Complete       N       Drop Ship       ND         Due Dt       02/14/86       No. Rels       001       Cred Hold       Image: Cred Hold       Image: Cred Hold       |           |           |           |        |           |           |      |            |           |          |        |     |    |  |
| Order Dt       02/14/86       Complete       N       Drop Ship       ND         Due Dt       02/14/86       No. Rels       001       Cred Hold       Instruction       Instruction                                                                                                    |           |           |           |        | _         |           |      |            |           |          |        |     |    |  |
| Due Dt     02/14/86     No. Rels     001     Cred Hold       Sell Whse     001     NEW YORK     No. Lines     3     History       Ship Whse     001     NEW YORK     Future     Ord Src     2       Spec Ins     PM DELIVERIES ONLY     Oper     SSS     Ord Src     2       Ship Via     01     UPS     Salesman     002     EUGENE FORRE ST     Backord\$     652.38       Terms     01     2/10 NET 30     Discount\$     0.00       Dept     365     Misc\$     0.00       Tax Jur     12     WESTCHE STER COUNTY N     Freight\$     0.00       Tax%     7.000     Tax\$     131.93                                                                                                    |           | EDMONTO   | N         |        | AB        | AB222CD   |      |            | RYE       | 1r       | NY     | 110 | 99 |  |
| Due Dt     02/14/86     No. Rels     001     Cred Hold       Sell Whse     001     NEW YORK     No. Lines     3     History       Ship Whse     001     NEW YORK     Future     Ord Src     2       Spec Ins     PM DELIVERIES ONLY     Oper     SSS     Ord Src     2       Ship Via     01     UPS     Salesman     002     EUGENE FORRE ST     Backord\$     652.38       Terms     01     2/10 NET 30     Discount\$     0.00       Dept     365     Misc\$     0.00       Tax Jur     12     WESTCHE STER COUNTY N     Freight\$     0.00       Tax%     7.000     Tax\$     131.93                                                                                                    |           |           |           |        |           |           |      |            |           |          |        |     |    |  |
| Sell Whse     001     NEW YORK     No. Lines     3     History       Ship Whse     001     NEW YORK     Future     Ord Src     2       Spec Ins     PM DELIVERIES ONLY     Oper     SSS     Ord Src     2       Ship Via     01     UPS     Backord\$     652.38       Salesman     002     EUGENE FORREST     Backord\$     0.00       Dept     365     Misc\$     0.00       Tax Jur     12     WESTCHESTER COUNTY N     Freight\$     0.00       Tax%     T.00     Tax\$     131.93                                                                                                    |           |           |           | _      |           |           |      |            |           |          |        |     | ND |  |
| Ship Whse     Oo1     NEW YORK     Future     Ord Src     2       Spec Ins     PM DELIVERIES ONLY     Oper     SSS     0     2       Ship Via     01     UPS     0     0     0     0       Salesman     002     EUGENE FORREST     Backord\$     652.38       Terms     01     2/10 NET 30     Discount\$     0.00       Dept     365     Misc\$     0.00       Tax Jur     12     WESTCHESTER COUNTY N     Freight\$     0.00       Tax%     7.000     Tax\$     131.93                                                                                                    |           |           |           |        |           |           |      |            |           |          |        |     |    |  |
| Spec Ins     PM DELIVERIES ONLY     Oper     SSS       Ship Via     01     UPS     550       Salesman     002     EUGENE FORREST     Backord\$     652.38       Terms     01     2/10 NET 30     Discount\$     0.00       Dept     365     Misc\$     0.00       Tax Jur     12     WESTCHESTER COUNTY N     Freight\$     0.00       Tax%     7.00     Tax\$     131.93                                                                                                    |           |           |           |        |           |           |      |            | 3         |          |        |     |    |  |
| Ship Via     01     UPS       Salesman     002     EUGENE FORRE ST     Backord\$     652.38       Terms     01     2/10 NET 30     Discount\$     0.00       Dept     365     Misc\$     0.00       Tax Jur     12     WESTCHESTER COUNTY N     Freight\$     0.00       Tax%     7.000     Tax\$     131.93                                                                                                    |           |           |           |        |           |           |      |            |           | 0        | rd Src |     | 2  |  |
| Salesman         002         EUGENE FORREST         Backord\$         652.38           Terms         01         2/10 NET 30         Discount\$         0.00           Dept         365         Misc\$         0.00           Tax Jur         12         WESTCHESTER COUNTY N         Freight\$         0.00           Tax%         7.000         Tax\$         131.93                                                                                                    |           |           |           | ONLY   |           |           |      | Oper       | SSS       |          |        |     |    |  |
| Terms         01         2/10 NET 30         Discount\$         0.00           Dept         365         Misc\$         0.00           Tax Jur         12         WESTCHESTER COUNTY N         Freight\$         0.00           Tax%         7.000         Tax\$         131.93                                                                                                    |           |           |           |        |           |           |      |            |           |          |        |     |    |  |
| Dept         365         Misc\$         0.00           Tax Jur         12         WESTCHESTER COUNTY N         Freight\$         0.00           Tax%         7.000         Tax\$         131.93                                                                                                    |           |           |           |        | ST        |           |      |            | _         |          |        |     |    |  |
| Tax Jur         12         WE STCHE STER COUNTY N         Freight\$         0.00           Tax%         7.000         Tax\$         131.93                                                                                                    |           |           |           | 30     |           |           |      |            |           |          |        |     |    |  |
| Tax% 7.000 Tax\$ 131.93                                                                                                    |           |           |           |        |           |           |      |            |           |          |        |     |    |  |
|                                                                                                    |           | 12        |           |        | IE STER ( | COUNTYN   |      |            |           |          |        |     |    |  |
| Cust P/O# GH 765 2016 69                                                                                                    |           | _         |           | 7.000  |           |           |      |            |           |          | -      |     |    |  |
|                                                                                                    | Cust P/O# | GH 7      | 65        |        |           |           |      | l otal\$   |           | 2,016.   | 59     |     |    |  |

# Detail Pro Form Inquiry Function Keys Next Order/Previous Order

X

The NEXT ORDER function is available by clicking on the **`NEXT ORDER'** icon or hitting the Shift+'F4' function key. This function will bring the operator to the next order number, for the pro forma order.

The PREVIOUS ORDER function is available by clicking on the **'PREVIOUS ORDER'** icon or hitting the Shift+'F5' function key. This function will bring the operator to the previous order number, for the pro forma order.

#### Notes:

|                      |       |         |             |         | Detail Pro   | Form | as (Header | )          |                   |          |       |  |
|----------------------|-------|---------|-------------|---------|--------------|------|------------|------------|-------------------|----------|-------|--|
| Order#               | 01-20 | 0010    |             |         |              |      |            |            |                   |          |       |  |
| Bill To              | UMC   |         |             |         |              |      | Ship To    |            |                   |          |       |  |
|                      | UNIVE | ERSITY  | MEDICAL C   | ENTER   |              |      |            | ACME SU    | PPLY CORP         |          |       |  |
|                      | 1 STA | ATION F | PLAZA       |         |              |      |            | 1 STATIO   | N PLAZA           |          |       |  |
|                      |       |         |             |         |              | -    |            |            |                   |          |       |  |
|                      | EDMO  | ONTON   | ]           |         | AB AB222CD   |      |            | RYE        |                   | NY       | 11099 |  |
|                      |       |         |             |         |              |      |            |            |                   |          |       |  |
| Order Dt             |       | 02/14   |             |         |              |      | Complete   | N          | -                 | rop Ship | ND    |  |
| Due Dt               |       | 02/14   |             |         |              |      | No. Rels   | 001        |                   | red Hold |       |  |
| Sell Whse            |       | 001     | NEW YO      |         |              |      | No. Lines  | 3          | H                 | story    |       |  |
| Ship Whse            |       | 001     | NEW YO      |         |              |      | Fut        | -          |                   |          |       |  |
| Spec Ins             |       | _       | ELIVERIES O | ONLY    |              |      | Оре        | Spec       | cial Instructions |          |       |  |
| Ship Via<br>Salesman |       | 01      |             | CODOCCT |              |      | Paul       |            |                   |          |       |  |
| Salesman<br>Ferms    |       | 002     | 2/10 NET 3  | FORREST |              |      | Bac        | PM DELIVER | RIESONLY          |          |       |  |
| Dept                 |       | 365     | 2/10 NET 3  | U       |              |      | Mis        |            |                   |          |       |  |
| Fax Jur              |       | 12      | M           | ESTONES | TER COUNTY N |      | Fre        |            |                   |          |       |  |
| Tax%                 |       | 12      |             | 000     |              |      | Тах        |            |                   |          |       |  |
| Cust P/O#            |       | GH 76   |             | 000     |              |      | Tot        |            |                   |          |       |  |
|                      |       |         |             |         |              |      |            |            |                   |          |       |  |

# **Detailed Pro Forma Inquiry**

# **Function Keys**

# **Special Instructions**

If any special instructions were entered for this pro forma, they will be displayed here.

Once displayed, hit <ENTER> for the box to close.

### Notes:

#### documentation - [192.168.253.254-PF.CUST010\$1]

File Edit Settings View Reset Tools GUI PDA Standard Functions Special Functions Help

| Custor | mer#                 | UMC | UNIVERSITY ME                               | DICAL CENTE                    |      |                          |                                |                      |
|--------|----------------------|-----|---------------------------------------------|--------------------------------|------|--------------------------|--------------------------------|----------------------|
| Comp   | any#                 | 01  | THE SYSTEMS HOUSE                           | Salesman#                      | 001  | Sy Fertig                |                                |                      |
| Ln#    | ProForma<br>OrdLine# |     | Item Number<br>Description<br>Vendor Number | Ordered<br>Sell Um<br>ShipFrom | Ord  | ackord<br>Date<br>Future | InPick<br>Due Date<br>DropShip | Shipped<br>OpenValue |
| 1      | 01100391             |     | 105                                         | 5/ EA                          |      | / EA                     | 5/ EA                          | 1                    |
|        | 001                  |     | ULTRA BLUE PLASTIC DESK                     | EA                             | 12/0 | 3/02                     | 12/03/02                       |                      |
|        |                      |     | BEIE                                        | 001                            |      | N                        | N                              |                      |
| 2      | 01100392             |     | AQUA-01/01                                  | 1/ EA                          |      | / EA                     | 1/ EA                          | 1                    |
|        | 001                  |     | 20G STER. OVERWRAPPED                       | EA                             | 01/2 | 8/03                     | 01/28/03                       |                      |
|        |                      |     | PARKER                                      | 001                            |      | N                        | N                              |                      |
| 3      | 01100425             |     | 101                                         | 3/ EA                          |      | / EA                     | 3/ EA                          | /                    |
|        | 001                  |     | RED PLASTIC DESK                            | EA                             | 08/1 | 3/03                     | 08/13/03                       |                      |
|        |                      |     | D1000                                       | 001                            |      | N                        | N                              |                      |
| 4      | 01100425             |     | GLVE650136                                  | 3/ EA                          |      | / EA                     | 3/ EA                          | /                    |
|        | 002                  |     | TEST PRODUCT                                | EA                             | 08/1 | 3/03                     | 08/13/03                       |                      |
|        |                      |     | A1000                                       | 001                            |      | N                        | N                              |                      |
|        |                      |     |                                             |                                |      | Totals                   |                                |                      |

#### Notes:

HELP

**Customer Pro Forma/Detail Inquiry** 

This inquiry provides a listing of all pro forma lines for a specific customer.

**Customer** - Enter the specific customer number. You may also use the <F7> function key, click on the **'INQUIRY'** icon or click on the drop down arrow next to the field to display the lookup box. The system will display the customer number and name.

**Company -** Enter the 2 digit company number. You may also use the <F7> function key, click on the 'INQUIRY' icon or click on the drop down arrow next to the field to choose from a list of valid companies or hit <ENTER> and the system will choose ALL companies on the system. The system will display the company number and name.

**Salesman** - The salesman number from the Customer Detail file is displayed.

In detail area:

- 8 🗙

Popup

- 8 ×

**Ln #** - The line number for each pro forma is displayed.

**Pro Forma # -** The first pro forma number is displayed.

**Item Number -** The first line item number is displayed.

**Ordered** - The quantity ordered and its' unit of measure is displayed.

**Backord** - The backordered quantity is displayed.

**InPick** - The quantity of items that are in pick is displayed.

**Shipped -** The total quantity that have been shipped is displayed.

**OrdLine #** - The line number of this item on the actual pro forma is displayed.

**Description -** A description of the product is displayed.

Sell UM - The selling unit of measure.

**OK/END** 

INSERT

LDELETE

PREV PG

NEXT PG

INQUIRY

CANCEL

#### documentation - [192.168.253.254-PF.CUST010\$1]

🖁 File Edit Settings View Reset Tools GUI PDA Standard Functions Special Functions Help

| ustom    | ner#                 | UMC   | 2                                       |              | UNIVERSITY ME | DICAL CENTE |                                |       |                          |                                |                      |
|----------|----------------------|-------|-----------------------------------------|--------------|---------------|-------------|--------------------------------|-------|--------------------------|--------------------------------|----------------------|
| Compa    | iny#                 | 01    | THE SYSTEM                              | S HOUSE      |               | Sa          | lesman#                        | 001   | Sy Fertig                |                                |                      |
| Ln#      | ProForma<br>OrdLine# |       | Item Numbe<br>Description<br>Vendor Nun |              |               |             | Ordered<br>Sell Um<br>ShipFrom | Ord   | ackord<br>Date<br>Future | InPick<br>Due Date<br>DropShip | Shipped<br>OpenValue |
| 1        | 01100391             |       | 105                                     | PLASTIC DES  | ,             |             | 5/ EA<br>EA                    | 12/0  | / EA                     | 5/ EA                          | /                    |
|          | 001                  |       | BEIE                                    | PLASTIC DESP |               |             | 001                            | 12/0  | N                        | 12/03/02<br>N                  |                      |
| 2        | 01100392             |       | AQUA-01/01                              |              |               |             | 1/ EA                          |       | / EA                     | 1/ EA                          | /                    |
|          | 001                  |       |                                         | VERWRAPPED   |               |             | EA                             | 01/2  | 8/03                     | 01/28/03                       |                      |
| 3        | 01100425             |       | PARKER<br>101                           |              |               |             | 001<br>3/ EA                   |       | N<br>/ EA                | N<br>3/ EA                     | 1                    |
|          | 001                  |       | RED PLASTIC                             | DESK         |               |             | EA                             | 08/1  |                          | 08/13/03                       | f                    |
|          |                      |       | D1000                                   |              |               |             | 001                            |       | N                        | N                              |                      |
| 4        | 01100425             |       | GLVE650136                              |              |               |             | 3/ EA                          |       | / EA                     | 3/ EA                          | //                   |
|          | 002                  |       | TEST PRODU<br>A1000                     | ст           |               |             | EA<br>001                      |       | 3/03<br>N<br>Totals      | 08/13/03<br>N                  |                      |
| iter ENI | D to exit, N         | EXT I | PG or PREV P                            | G:           |               |             | KX                             |       |                          |                                |                      |
| HELP     | OK/EI                | ND    | INSERT                                  | LDELETE      | PREV PG       | NEXT PG     | INQUIRY                        | CANCE | EL                       |                                |                      |

#### Notes:

# **Customer Pro Forma/Detail Inquiry**

Ord Date - The date of the order.

- 8 🗙

- 8 ×

**Due Date -** The date that the order is due.

**Open Value -** The total value of open items (items not yet shipped) on this order.

**Vendor Number -** The vendor number is displayed.

**Ship From -** The warehouse from which this quote will be shipped once it is converted to an actual order.

**Future -** Future order indicator. A 'Y' will display of this quote has been flagged as a future order. An 'N' or a blank will display if it is not.

**DropShip** - Drop ship indicator. A 'Y' will display here if this order has been flagged as a drop ship. An 'N' will indicate a non drop ship order.

# ENTER END TO EXIT, NEXT PG OR PREV PG:

Enter 'END' and hit <ENTER> to exit. Hit the 'F6' function key or click on the icon 'NEXT PG' to advance to the next page. Hit the 'F5' function key or click on the icon 'PREV PG' to return to the previous page.

#### 🛱 documentation - [192.168.253.254-PF.ITEM010\$1]

🕏 File Edit Settings View Reset Tools GUI PDA Standard Functions Special Functions Help

|         | lumber         |       |       |       | DES     | CRIPTI  |             |      |        |    | Price  |       | Um     |           | Cost |       | Jm  | Ret |        | Um |
|---------|----------------|-------|-------|-------|---------|---------|-------------|------|--------|----|--------|-------|--------|-----------|------|-------|-----|-----|--------|----|
| NF SU-E | E              |       |       | _     |         | N       | O FRILLS ST | TICK | UP E   |    | 1      | 3.74/ | DZ     | L         | 7.   | 30/ [ | DZ  |     | 13.60/ | DZ |
| Whs     | Loc            | BO    | D     | Sel   | Stk     | 0       | nHand       |      | On P/O | Ir | tran   |       | B      | 5/O       |      | Avai  | I . |     | Future |    |
| 001     | A-100          | Y     | Ν     | DZ    | DZ      |         | 10          | 1    | 1728   |    |        |       | 15     | 5         |      |       | 1   | 4   |        |    |
| Sub     | stitutes       |       |       |       |         |         |             |      |        |    |        |       |        |           |      |       |     |     |        |    |
| 1. NF   | SU-L           |       |       |       |         |         | 3           | 0    |        |    |        | _     |        |           |      |       | 2   | 0   |        |    |
| 2. NF   | SU-S           |       |       |       |         |         | 102         | 2    |        |    |        |       |        |           |      |       | 93  | 2   |        |    |
|         |                |       |       |       |         |         |             |      |        |    |        |       |        |           |      |       |     |     |        |    |
| Ln#     | ProForma#      |       |       | 0     | rdLn#   | Ord     | Date        |      | Price  | 0  | rdered |       | InPic  | k         |      |       |     |     |        |    |
| Custor  | mer Name       |       |       |       |         | Due     | e Date      |      | PrcOvr |    | Fut    | Sh    | ipFron | n         |      |       |     |     |        |    |
| 1       | 01200029       |       |       |       | 002     | 02/2    | 23/86       |      | 13.60  |    | 2      |       |        | 2         | 2    |       |     |     |        |    |
| AJAXI   | NDUSTRIAL SU   | PPLY  |       |       |         | 02/2    | 23/86       |      |        |    | N      |       |        | 001       |      |       |     |     |        |    |
| 2       |                |       |       |       |         |         |             |      |        |    |        |       |        |           |      |       |     |     |        |    |
|         |                |       |       |       |         |         |             |      |        |    |        |       |        |           |      |       |     |     |        |    |
| 3       |                |       |       |       |         |         |             |      |        |    |        |       |        |           |      |       |     |     |        |    |
|         |                |       |       |       |         |         |             |      |        |    |        |       |        |           |      |       |     |     |        |    |
| 4       |                |       |       |       |         |         |             |      |        |    |        |       |        |           |      |       |     |     |        |    |
|         |                |       |       |       |         |         |             |      |        |    |        |       |        |           |      |       |     |     |        |    |
|         |                |       |       |       |         |         |             |      |        |    |        |       |        |           |      |       |     |     |        |    |
|         |                |       |       | Т     | otals   | V       | alue        |      | 21.22  |    | 2      |       |        | 2         | 2    |       |     |     |        |    |
| ter EN  | ND to exit, NE | KT PG | 6, PR | EV PG | or PRIN | T for H | ard Copy:   |      |        |    |        |       |        | <u>⊠×</u> | xxxx |       |     |     |        |    |

#### Notes:

## **Item Pro Forma/Detail Inquiry**

\_ 7 🗙

- 8 ×

This inquiry will provide the operator with a listing and a hard copy, if chosen, of all existing pro forma's for the selected item number.

**Item Number -** Enter the specific item number. You may also use the <F7> function key, click on the **'INQUIRY'** icon or click on the drop down arrow next to the field to display the lookup box. The system will display the item number and description.

**Description -** The description of the item from the Product Master file is displayed.

**Price UM** - The price and the unit of measure is displayed.

**Cost UM -** The cost of the item and the unit of measure is displayed.

**Retail UM -** The retail cost and the unit of measure is displayed.

**Whs Loc** - The warehouse location from the prod.mast file is displayed.

**BO** - If this product has been flagged to accept backorders a 'Y' is displayed.

 ${\bf D}$  - If this product is flagged as discontinued a 'Y' is displayed.

**Sel -** The selling unit of measure.

Stk - The stocking unit of measure.

**OnHand -** The item quantity that is on hand.

**On P/O -** The item quantity that are on order to the vendor.

**Intran** - The item quantity that have been posted as intransit during purchase order receipts.

**B/O** - The item quantity that are on back order.

**Avail -** The item quantity that are available for order.

**Future -** The item quantity that are on future orders will display.

#### 🛱 documentation - [192.168.253.254-PF.ITEM010\$1]

File Edit Settings View Reset Tools GUI PDA Standard Functions Special Functions Help

| tem N   | lumber          |         |       |       | DES     | CRIPTI | NC          |         |     | P       | rice | U.      | Jm    |            | Cost | Um   |     | Retail | Um |
|---------|-----------------|---------|-------|-------|---------|--------|-------------|---------|-----|---------|------|---------|-------|------------|------|------|-----|--------|----|
| NF SU-E | E               | _       |       | _     |         | N      | OFRILLS STI | CK UP E |     |         | 13   | 3.74/ C | DZ    | _          | 7.30 | / DZ |     | 13.60/ | DZ |
| Whs     | Loc             | BO      | D     | Sel   | Stk     | 0      | nHand       | On P/O  |     | Intran  |      |         | B/    | 0          | A    | vail |     | Future |    |
| 001     | A-100           | Y       | Ν     | DZ    | DZ      |        | 101         | 17      | 28  |         |      |         | 15    |            |      |      | 14  |        |    |
| Sub     | stitutes        |         |       |       |         |        |             |         |     |         |      |         |       |            |      |      |     |        |    |
| 1. NF   | SU-L            |         |       |       |         | _      | 30          |         |     |         |      |         |       |            |      |      | 20  |        |    |
| 2. NF   | SU-S            |         |       |       |         |        | 1022        | 2       |     |         |      |         |       |            |      |      | 932 |        |    |
|         |                 |         |       |       |         |        |             |         |     |         |      |         |       |            |      |      |     |        |    |
| Ln#     | ProForma#       |         |       | 0     | rdLn#   |        | Date        | Price   |     | Ordered |      |         | nPick |            |      |      |     |        |    |
|         | mer Name        |         |       |       |         |        | Date        | PrcOvr  |     | F       | ut   | Ship    | From  |            |      |      |     |        |    |
|         | 01200029        |         |       |       | 002     | _      | 3/86        | 13      | .60 |         | 2    |         |       | 2          |      |      |     |        |    |
| AJAX I  | NDUSTRIAL SU    | PPLY    |       |       | _       | 02/2   | 3/86        |         |     |         | Ν    |         |       | 001        |      |      |     |        |    |
| 2       |                 |         |       |       | _       |        |             |         |     |         | _    |         |       |            |      |      |     |        |    |
|         | _               | _       |       |       |         | _      |             |         | 4   |         |      |         |       |            |      |      |     |        |    |
| 3       |                 |         |       |       |         | _      |             |         |     |         | _    |         |       |            |      |      |     |        |    |
|         |                 |         |       |       |         | _      |             |         |     |         |      |         |       |            |      |      |     |        |    |
| 4       |                 |         |       |       |         | _      |             |         |     |         | _    |         |       |            |      |      |     |        |    |
|         |                 |         |       |       |         |        |             |         |     |         |      |         |       |            |      |      |     |        |    |
|         |                 |         |       | _     |         |        |             |         |     |         |      |         |       |            |      |      |     |        |    |
|         |                 |         |       | T     | otals   | Va     | alue        | 21.     | 22  |         | 2    |         |       | 2          | !    |      |     |        |    |
|         |                 |         |       |       |         |        |             |         |     |         |      |         |       |            |      |      |     |        |    |
| iter EN | ND to exit, NE) | CI PO   | 5, PR | EV PG | or PRIN | for Ha | ard Copy:   |         |     |         |      |         |       | <b>M</b> X | XXXX |      |     |        |    |
|         |                 |         |       |       |         |        |             |         |     |         |      |         |       |            |      |      |     |        |    |
|         |                 |         |       |       |         |        |             |         |     |         |      |         |       |            |      |      |     |        |    |
| PRINT   |                 |         |       |       |         |        |             |         |     |         |      |         |       |            |      |      |     |        |    |
| HELP    | OK/END          | · · · · | IMC   | ERT   | LDEL    | ETE    | PREV PG     | NEXT PG | INC | UIRY    | CAN  | CEL     |       |            |      |      |     |        |    |

#### Notes:

## **Item Pro Forma/Detail Inquiry**

**Substitutes -** If this product has been flagged to accept substitutes in the Product Master file, then those substitutes will display.

**Ln # -** Line number.

\_ 0 🗙

- 8 ×

ProForma # - The pro forma number.

**OrdLn#** - The line number that this item appears on in the pro forma.

Ord Date - Order date.

**Price -** The price for this item is displayed.

**InPick** - The item quantity that has been ordered on the pro forma.

**Customer Name -** The full name of the customer for which this pro form is for.

Due Date - The date that the order is due.

**PrcOvr** - If the item was subject to a price override during the entry of the pro forma a 'Y' will display.

**Fut** - If the pro forma has been flagged as a future order a 'Y' will display.

**ShipFrom** - The warehouse number from which the pro forma will be shipped after its converted to an actual order.

### ENTER END TO EXIT, NEXT PG OR PREV PG:

Click on the **`CANCEL'** icon or hit the `F8' function key to exit.

**NEXT PG** – The NEXT PAGE function is available by clicking on the **'NEXT PG'** icon or by hitting the 'F6' function key. This function will be used simultaneously with the PREV PG function to forward though the list.

**PREV PG** – The PREVIOUS PAGE function is available by clicking on the '**PREV PG'** icon or by hitting the 'F5' function key. This function will be used simultaneously with the NEXT PG function to move backwards through the list.

#### **Function Keys**

Hit the Shift+'F1' function key or click on the icon

OR

The Systems House, Inc.

**'PRINT'** to print a hard copy of this inquiry.

Notes:

\_\_\_\_\_

| e Edit Se   | ttings View R   | eset Tools GL   | JI PDA Standa | rd Functions Sp | ecial Functions H | lelp          |                |                 |          |   | - 6   |
|-------------|-----------------|-----------------|---------------|-----------------|-------------------|---------------|----------------|-----------------|----------|---|-------|
|             |                 |                 |               |                 |                   |               |                |                 |          |   |       |
|             |                 |                 | Account:69    | RASE 12 Do      | rt:069 Menu:ING   | UIRIES MISCOT | 1 Canture:0    | n               |          |   |       |
|             |                 |                 |               |                 |                   |               | - Capital Cito |                 |          |   |       |
|             | Consign         | ment Inquiries  |               |                 |                   |               | Warranty In    | wirios.         |          |   |       |
| 1 Custon    | ner Open Cons   |                 | •             |                 |                   | 13 Warrant    | ty by Product  | un es.          |          | 1 |       |
|             | d Open Consig   |                 |               |                 |                   |               | ty by Custom   |                 |          |   |       |
|             |                 | -               |               |                 |                   | 14. Wallan    | ly by custom   | 51              |          |   |       |
| 3. Open C   | Consignments    | by item         |               |                 |                   |               |                |                 |          |   |       |
|             | 0               |                 |               |                 |                   |               |                |                 |          |   |       |
|             |                 | a Inquiries     |               | 1               |                   |               |                | eous Inquiries: |          | - |       |
|             | ner Pro Forma   |                 |               |                 |                   | 15. Executiv  |                |                 |          |   |       |
|             | d Pro Forma Ir  |                 |               |                 |                   | 16. Custom    | er Sales Inqu  | iry             |          |   |       |
| 6. Custon   | ner Pro Forma   | /Detail         |               |                 |                   |               |                |                 |          |   |       |
| 7. Item P   | ro Forma/Detai  | 1               |               |                 |                   | 17. Custom    | er Contacts I  | nquiry          |          |   |       |
|             |                 |                 |               |                 |                   |               |                |                 |          |   |       |
|             | Retur           | n Authorization | s Inquiries:  |                 |                   | 18. Open Re   | entals by Cus  | tomer           |          |   |       |
| 8. Return   | Authorization   | s by Customer   |               |                 |                   | 19. Detailed  | Open Rental    | s               |          |   |       |
| 9. Detail F | Return Authori  | zations Inquiry |               |                 |                   | 20. Open Re   | entals by Item |                 |          |   |       |
| 10. Return  | n Authorization | is by Product   |               |                 |                   |               |                |                 |          |   |       |
|             |                 |                 |               |                 |                   |               |                |                 |          |   |       |
|             | Standing (      | Order Inquiries | :             |                 |                   |               |                |                 |          |   |       |
| 11. Custo   | mer Open Star   | nding Orders    |               | 1               |                   |               |                |                 |          |   |       |
| 12. Detaile | ed Open Stand   | ling Orders     |               |                 |                   |               |                |                 |          |   |       |
|             |                 |                 |               |                 |                   |               |                |                 |          |   |       |
|             |                 |                 |               |                 |                   |               |                |                 |          |   |       |
|             |                 |                 |               |                 | Enter Select      | on or FND :   |                | 1               |          |   |       |
|             |                 |                 |               |                 | Enter Select      | OIT OF END :  |                | ľ               |          |   |       |
|             |                 |                 |               |                 |                   |               |                |                 |          |   |       |
|             | CONTACTS        | MAINT           | DRILL         | EXECINQ         |                   | CAPT OFF      | VIEW           | CRM.MENU        | VRM.MENU |   |       |
| HELP        | OK/END          | INSERT          | LDELETE       | PREV PG         | NEXT PG           | INQUIRY       | CANCEL         | Off             |          |   | Popup |

# **Return Authorizations Inquiries**

The inquiries covered in the Return Authorizations Inquiries section are the: Return Authorizations by Customer, Detail Return Authorization Inquiry, and the Return Authorization by Product inquiries.

### documentation - [192.168.253.254-CUST.RA010\$1]

File Edit Settings View Reset Tools GUI PDA Standard Functions Special Functions Help

| Customer               |        | IDEAL  |           |           |    | quiry by Custom | Phon     | e#  |     | 201-4   | 44-4545   |          |
|------------------------|--------|--------|-----------|-----------|----|-----------------|----------|-----|-----|---------|-----------|----------|
| Company                |        | _      |           | EMS HOUSE |    |                 | Conta    |     |     |         | RD GALVIN |          |
| Name                   |        | IDEAL  | DISTRIBUT | TION CO   |    |                 | Sales    | man |     | 000     | HOUSE O   | RDERS    |
| Address 1<br>Address 2 |        | 10 CLI | FTON BLV  | D.        |    |                 |          |     |     |         |           |          |
| City                   |        | CLIFTO | NC        | 12        | NJ | 0               | 7015     |     |     |         |           |          |
| _ine#                  | Return | 1#     | Hist      | Cust Ref  |    | Rtn Date        | Recv Dat | Rsn | Whs | Statu   | s         | Open Amt |
| 1                      | 01132  | 38     | 1         |           |    | 05/09/03        | 05/09/03 | 001 | 001 | APPROV  | /ED       | 12,190.0 |
| 2                      | 01132  | 927    |           |           |    | 05/08/03        | 05/08/03 | 005 | 001 | HOLD    |           | 4,770.0  |
| 3                      | 01132  | 919    |           |           |    | 05/06/03        | 05/06/03 | 001 | 001 | APPROV  | /ED       | 1,000.0  |
| 4                      | 01132  | 914    |           |           |    | 05/06/03        | 05/06/03 | 001 | 001 | APPROV  | /ED       | 212.0    |
| 5                      | 01132  | 186    |           |           |    | 02/27/03        | 02/27/03 | 001 | 001 | PART RE | C         | 214.0    |
| 6                      | 01132  | 217    | *         |           |    | 02/28/03        | 02/28/03 | 001 | 001 | RECEIVE | D         | 10.8     |
| 7                      | 01127  | 087    | *         |           |    | 09/15/00        | 09/15/00 | 001 | 001 | RECEIVE | D         | 6.2      |
| 8                      | 01127  | 037    | *         |           |    | 09/07/00        | 09/27/00 | 004 | 002 | RECEIVE | D         | 2,450.0  |
| 9                      | 01127  | 036    | *         |           |    | 09/07/00        | 09/07/00 | 003 | 002 | RECEIVE | D         | 37.5     |
| 10                     | 01127  | 024    |           |           |    | 09/01/00        | 09/27/00 | 001 | 001 | RECEIVE | D         | 10.0     |
| 11                     | 01127  | 019    | *         |           |    | 08/31/00        | 09/27/00 | 001 | 001 | RECEIVE | D         | 1,721.2  |

| HELP | OK/END | INSERT | LDELETE | PREV PG | NEXT PG | INQUIRY | CANCEL | 1 |  | Popup |
|------|--------|--------|---------|---------|---------|---------|--------|---|--|-------|

#### Notes:

## **Return Authorizations by Customer Inquiry**

\_ B 🗙

- 8 ×

This inquiry will provide a listing of all the customer's return authorizations.

**Customer** - Enter the specific customer number. You may also use the <F7> function key, click on the **'INQUIRY'** icon or click on the drop down arrow next to the field to display the lookup box. The system will display the customer number and name.

**Company -** Enter the 2 digit company number. You may also use the <F7> function key, click on the **'INQUIRY'** icon or click on the drop down arrow next to the field to choose from a list of valid companies or hit <ENTER> and the system will choose ALL companies on the system. The system will display the company number and name.

**Name -** The customer's name and address information is displayed from the Customer Master File.

**Phone # -** The customer's phone number is displayed.

Contact - The contact name.

Salesman - The salesman for this customer.

Line # - Line number.

Return # - The return authorization number.

**Hist** - An asterisk indicates a history record for the return authorization.

**Cust Ref -** Customer reference, an information only field.

**Rtn Date -** Date the return authorization was entered.

**Recv Date -** Date the return is to be received. The date the return authorization was entered will display until it is received.

**Rsn** - The reason code for the return.

**Whs** - The warehouse that the merchandise was originally purchases from.

|          |        |              | Return A | uthorization In | quiry by Custom | er        |     |     |               |           |
|----------|--------|--------------|----------|-----------------|-----------------|-----------|-----|-----|---------------|-----------|
| ustomer  |        | IDEAL        |          |                 |                 | Phone     | e#  |     | 201-444-4545  |           |
| ompany   |        | 01 THE ST    | STEMS H  | IOUSE           |                 | Conta     | ict |     | RICHARD GALVI | N         |
| ame      |        | IDEAL DISTR  | BUTION C | 0               |                 | Sales     | man |     | 000 HOUSE     | ORDERS    |
| ddress 1 |        | 10 CLIFTON E | LVD.     |                 |                 |           |     |     |               |           |
| ddress 2 |        |              |          |                 |                 |           |     |     |               |           |
| ity      |        | CLIFTON      |          | NJ              | 0               | 7015      | 1   |     |               |           |
| ine#     | Return | # _Hist      | Cu       | st Ref          | Rtn Date        | _Recv Dat | Rsn | Whs | Status        | Open Amt  |
| 1        | 011329 | 38           |          |                 | 05/09/03        | 05/09/03  | 001 | 001 | APPROVED      | 12,190.00 |
| 2        | 011329 | 27           |          |                 | 05/08/03        | 05/08/03  | 005 | 001 | HOLD          | 4,770.00  |
| 3        | 011329 | 19           |          |                 | 05/06/03        | 05/06/03  | 001 | 001 | APPROVED      | 1,000.00  |
| 4        | 011329 | 14           |          |                 | 05/06/03        | 05/06/03  | 001 | 001 | APPROVED      | 212.00    |
| 5        | 011321 | 86           |          |                 | 02/27/03        | 02/27/03  | 001 | 001 | PART REC      | 214.00    |
| 6        | 011322 | 17           | •        |                 | 02/28/03        | 02/28/03  | 001 | 001 | RECEIVED      | 10.85     |
| 7        | 011270 | 87           | •        |                 | 09/15/00        | 09/15/00  | 001 | 001 | RECEIVED      | 6.25      |
| 8        | 011270 | 37           | •        |                 | 09/07/00        | 09/27/00  | 004 | 002 | RECEIVED      | 2,450.00  |
| 9        | 011270 | 36           | •        |                 | 09/07/00        | 09/07/00  | 003 | 002 | RECEIVED      | 37.50     |
| 10       | 011270 | 24           | •        |                 | 09/01/00        | 09/27/00  | 001 | 001 | RECEIVED      | 10.00     |
| 11       | 011270 | 19           | •        |                 | 08/31/00        | 09/27/00  | 001 | 001 | RECEIVED      | 1,721.25  |

HELP OK/END INSERT LDELETE PREV PG NEXT PG INQUIRY CANCEL Popup

# Customer Reporting System

# Return Authorizations by Customer Inquiry

**Status -** The status of the return authorization.

PART REC - Partially received.

RECEIVED - Received.

APPROVED - The return authorization has been approved.

HOLD - The return authorization has yet to be approved.

**Open Amt -** Open amount, not received yet.

# ENTER LINE# FOR DETAIL, LINE# -R (NN-R) FOR RELEASES OR END:

To access the Detail Return Authorization Inquiry (Line Items), at the prompt, enter in the line number for the specific return, and hit <ENTER>. To view the credit information regarding a return, type in the line number -R, and hit return. This will display the Return Authorization number, line number, release number, receiving warehouse, receiving date, status, print date, credit number, and credit date.

To run the Return Authorization Inquiry by Customer for another customer, or to return to the Inquiry menu, type `END' and hit <ENTER>.

You can also:

**PREV PG** – The PREVIOUS PAGE function is available by clicking on the **'PREV PG'** icon or by hitting the 'F5' function key. OR

**NEXT PG** – The NEXT PAGE function is available by clicking on the **`NEXT PG'** icon or by hitting the `F6' function key.

#### \_ 6 🗙 documentation - [192.168.253.254-DET.RA011\$1] File Edit Settings View Reset Tools GUI PDA Standard Functions Special Functions Help - 8 × **Detail Return Authorization Inquiry (Line Items)** Return# **RA** Date Exp Date Customer# IDEAL Ship To 01132938 05/09/03 **IDEAL DISTRIBUTION CO IDEAL DISTRIBUTION CO** 10 CLIFTON BLVD. 10 CLIFTON BLVD. Receipts Status Whse APPROVED 001 CLIFTON NJ CLIFTON NJ PO# 07015 07015 001 Sy Fertig SIs **Item Number** Rtn/ OrigQty NonRtn /UM Rsn Ln# OpenQty Recv Cancel Price Non-Rtn Qty Cost Value Description Qty 101 R 5/ EA 5 200.00/ EA 001 **RED PLASTIC DESK** 115.00 1000.00 R 2 103 10 / EA 10 350.00/ EA 001 BROWN PLASTIC DESK 108.75 3500.00 3 104 R 20 / EA 20 350.00/ EA 001 ULTRA RED PLASTIC DESK 219.75 7000.00 Enter END to exit, NEXT PG or PREV PG : PAGE 1 OF 2 HEADER LINE ITMS INV INQ NEXT ORD PREV ORD AUDIT LST HELP OK/END INSERT LDELETE NEXT PG INQUIRY CANCEL PREV PG Popup

#### Notes:

# **Detail Return Authorizations Inquiry**

#### Line Items

This inquiry allows the operator to view all the products entered on a specified return authorization, and the current status.

**Return #** - The return authorization number entered is displayed.

**RA Date -** The date the return authorization was entered.

**Exp Date -** The return authorization expiration date.

**Customer # -** The customer's number, name, and address is displayed.

**Ship To -** Ship to address.

**Receipts** - The number of receipts for this return authorization.

**Status -** The status of the return authorization, (I.e. Hold, Approved, Part Rec, Complete).

Whse - Warehouse to be credited.

PO # - Purchase order number.

 $\ensuremath{\text{SIs}}$  - The salesman number and name is displayed.

Ln # - Line number.

**Item Number -** Item number and description are displayed.

**Rtn/Non-Rtn -** If 'R', then the line item is being returned, if set to 'N', then the line item is a non-return.

| RA 1                                                      | Date   | Exp Date          |               |                                             |                                                   | e Items)                                          |                                                   |                                                                                                    |                                                                                                    |                                                                                                    |                                                                                                    |                                                                                                    |
|-----------------------------------------------------------|--------|-------------------|---------------|---------------------------------------------|---------------------------------------------------|---------------------------------------------------|---------------------------------------------------|----------------------------------------------------------------------------------------------------|----------------------------------------------------------------------------------------------------|----------------------------------------------------------------------------------------------------|----------------------------------------------------------------------------------------------------|----------------------------------------------------------------------------------------------------|
| 38 05/0                                                   | 0/03   | Enp Duto          | Cus           | tomer                                       | #                                                 | IDEAL                                             |                                                   |                                                                                                    | Ship To                                                                                                    |                                                                                                    |                                                                                                    |                                                                                                    |
|                                                           | 9/03   |                   | IDE/          | AL DIST                                     | RIBUTION                                          | со                                                |                                                   |                                                                                                    | IDEAL DISTRIBUTIO                                                                                           | N CO                                                                                                    |                                                                                                    |                                                                                                    |
|                                                           |        |                   | 10 0          | LIFTON                                      | BLVD.                                             |                                                   |                                                   |                                                                                                    | 10 CLIFTON BLVD.                                                                                            |                                                                                                    |                                                                                                    |                                                                                                    |
| s St                                                      | atus   | Whse              |               |                                             |                                                   |                                                   |                                                   |                                                                                                    |                                                                                                    |                                                                                                    |                                                                                                    |                                                                                                    |
| A                                                         | PROVED | 001               |               |                                             |                                                   |                                                   |                                                   |                                                                                                    |                                                                                                    |                                                                                                    |                                                                                                    |                                                                                                    |
|                                                           |        |                   | CLIF          | TON                                         |                                                   |                                                   | NJ                                                |                                                                                                    | CLIFTON                                                                                                    | N                                                                                                    | J                                                                                                    |                                                                                                    |
|                                                           |        |                   | 070           | 15                                          |                                                   |                                                   |                                                   |                                                                                                    | 07015                                                                                                    |                                                                                                    |                                                                                                    |                                                                                                    |
| 001 Sy Fer                                                | tig    |                   |               |                                             |                                                   |                                                   |                                                   |                                                                                                    |                                                                                                    |                                                                                                    |                                                                                                    |                                                                                                    |
| Description                                               |        | Non-Rtn           | ongatj        |                                             |                                                   |                                                   | Qty                                               | Qty                                                                                                    |                                                                                                    | V                                                                                                    | alue                                                                                                    |                                                                                                    |
| Description<br>101<br>RED PLASTIC D<br>103<br>BROWN PLAST |        | Non-Rtn<br>R<br>R |               | 5/                                          | EA                                                | 5<br>10                                           |                                                   |                                                                                                    |                                                                                                    | V.<br>200.<br>00<br>350.                                                                                                  |                                                                                                    | 001                                                                                                    |
| 101<br>RED PLASTIC D                                      |        | R                 |               | 5/                                          | EA                                                | 5                                                 |                                                   |                                                                                                    | Cost<br>115.0                                                                                               | V.<br>200.0<br>00<br>350.0                                                                                                | alue<br>00/ EA<br>1000.00                                                                                                    |                                                                                                    |
|                                                           | AF     | 001 Sy Fertig     | 001 Sy Fertig | APPROVED 001<br>CLI<br>070<br>001 Sy Fertig | APPROVED 001<br>CLIFTON<br>07015<br>001 Sy Fertig | APPROVED 001<br>CLIFTON<br>07015<br>001 Sy Fertig | APPROVED 001<br>CLIFTON<br>07015<br>001 Sy Fertig | APPROVED         001         CLIFTON         NJ           001         Sy Fertig         07015         07015 | APPROVED         001         CLIFTON         NJ           001         Sy Fertig         07015         07015 | APPROVED         001         CLIFTON         NJ         CLIFTON           07015         07015         07015         07015 | APPROVED         001         Image: Clifton         NJ         Clifton         NJ           07015         07015         07015         07015         07015         07015         07015         07015         07015         07015         07015         07015         07015         07015         07015         07015         07015         07015         07015         07015         07015         07015         07015         07015         07015         07015         07015         07015         07015         07015         07015         07015         07015         07015         07015         07015         07015         07015         07015         07015         07015         07015         07015         07015         07015         07015         07015         07015         07015         07015         07015         07015         07015         07015         07015         07015         07015         07015         07015         07015         07015         07015         07015         07015         07015         07015         07015         07015         07015         07015         07015         07015         07015         07015         07015         07015         07015         07015         07015         07015         07015         < | APPROVED         001         Image: Clifton         NJ         Clifton         NJ           07015         07015         07015         07015         07015         07015         07015         07015         07015         07015         07015         07015         07015         07015         07015         07015         07015         07015         07015         07015         07015         07015         07015         07015         07015         07015         07015         07015         07015         07015         07015         07015         07015         07015         07015         07015         07015         07015         07015         07015         07015         07015         07015         07015         07015         07015         07015         07015         07015         07015         07015         07015         07015         07015         07015         07015         07015         07015         07015         07015         07015         07015         07015         07015         07015         07015         07015         07015         07015         07015         07015         07015         07015         07015         07015         07015         07015         07015         07015         07015         07015         < |

# Detail Return Authorizations Inquiry Line Items

**Orig Qty -** Original quantity.

Open Qty - Open quantity, not yet received.

**Recv Qty -** The received quantity.

NonRtn Qty - The non-return quantity.

**Cancel -** The cancelled quantity.

Cost - Cost.

**Price/UM -** The item price and unit of measure.

Value - The total value of the line.

**Rsn** - The reason code for the return authorization.

# ENTER END TO EXIT, NEXT PG OR PREV PG:

Click on the **`CANCEL'** icon or hit the `F8' function key to exit.

**NEXT PG** – The NEXT PAGE function is available by clicking on the **'NEXT PG'** icon or by hitting the 'F6' function key. This function will be used simultaneously with the PREV PG function to forward though the list.

OR

**PREV PG** – The PREVIOUS PAGE function is available by clicking on the '**PREV PG'** icon or by hitting the 'F5' function key. This function will be used simultaneously with the NEXT PG function to move backwards through the list.

Next, we will go over the Function Keys located at the bottom of the screen.

#### \_ 7 🗙 documentation - [192.168.253.254-DET.RA011\$2] File Edit Settings View Reset Tools GUI PDA Standard Functions Special Functions Help \_ 8 × Detail Open Return (Header) 01132938 Return# Bill To IDEAL Ship To IDEAL DISTRIBUTION CO IDEAL DISTRIBUTION CO 10 CLIFTON BLVD. 10 CLIFTON BLVD. CLIFTON NJ 07015 CLIFTON NJ 07015 Return Dt 05/09/03 Complete Ν History No. Rels SSS Expire Dt Oper Rtn Whse 001 NEW YORK No. Lines 3 Rtn/NonRtn R 001 MDSE ALLOW Open\$ 0.00 Reason 001 Discount\$ Salesman Sy Fertia 0.00 Terms 05 CREDIT CARD Restock\$ 0.00 Freight\$ 0.00 Contact NEW JERSEY Tax\$ Tax Jur 1 690.00 Tax% 6.000 0.00 Restock% Cust P/O# Total\$ 12.190.00 XXXXXX Enter END to exit or PREV PG : PAGE 2 OF 2 HEADER LINE ITMS INV INQ NEXT ORD PREV ORD AUDIT LST HELP OK/END INQUIRY CANCEL INSERT LDELETE PREV PG NEXT PG Popup

#### Notes:

# Detail Return Authorizations Inquiry Function Keys

#### Header

The Header shows the operator additional return authorization information.

To access this screen, either click on the **'HEADER'** icon or hit the Shift+ 'F1' function key.

The following information will be displayed:

**Return# -** The order number is displayed.

Bill To - The billing information.

Ship To - The ship to information.

Return Dt - The order date.

Rtn Whse - The returning warehouse.

**Rtn/NonRtn -** `R' if the items are being returned, `N' if not.

**Reason -** The reason code and description for the return.

Salesman - The salesman's number and name.

Terms - The payment terms for this order.

Contact - The contact name.

Tax Jur - The tax jurisdiction number and name.

Tax% - The tax percent on the return.

Cust PO - The customer's purchase order number.

**Complete -** Y' = the order is complete, N' = order not yet complete.

No. Rels - The number of releases for the return.

No. Lines - The number of lines on the return.

**History - \* -** An asterisk indicates a history record for this return.

**Oper -** Operator's initials.

|             | Detail Open Ret    | urn (Header) |                       |   |
|-------------|--------------------|--------------|-----------------------|---|
|             |                    |              |                       |   |
|             | 32938              |              |                       |   |
| Bill To IDE |                    | Ship To      |                       |   |
|             | AL DISTRIBUTION CO |              | IDEAL DISTRIBUTION CO |   |
| 10 (        | CLIFTON BLVD.      |              | 10 CLIFTON BLVD.      | _ |
| -           |                    |              |                       | - |
| CLI         | TON NJ 07015       |              | CLIFTON NJ 07015      |   |
|             |                    |              |                       |   |
| Return Dt   | 05/09/03           | Complete     | N History             |   |
| Expire Dt   |                    | No. Rels     | Oper SSS              |   |
| Rtn Whse    | 001 NEW YORK       | No. Lines    | 3                     |   |
| Rtn/NonRtn  | R                  |              |                       |   |
| Reason      | 001 MDSE ALLOW     | Open\$       | 0.00                  |   |
| Salesman    | 001 Sy Fertig      | Discount\$   | 0.00                  |   |
| Terms       | 05 CREDIT CARD     | Restock\$    | 0.00                  |   |
| Contact     |                    | Freight\$    | 0.00                  |   |
| Tax Jur     | 1 NEW JERSEY       | Tax\$        | 690.00                |   |
| ſax%        | 6.000              |              |                       |   |
| Restock%    | 0.00               |              |                       |   |
| Cust P/O#   |                    | Total\$      | 12,190.00             |   |

# Detail Return Authorizations Inquiry Function Keys

#### Header

**Open\$ -** The total amount still open on the return.

**Discount\$ -** The total discounted dollar amount.

**Restock\$ -** The total restocking dollar amount.

Freight\$ - The total freight dollar amount.

Tax\$ - The total tax dollar amount.

Total\$ - The total dollar amount of the order.

# ENTER END TO EXIT OR PREV PG:

Click on the **`CANCEL'** icon or hit the `F8' function key to exit.

**PREV PG** – The PREVIOUS PAGE function is available by clicking on the '**PREV PG'** icon or by hitting the 'F5' function key. This function will be used simultaneously with the NEXT PG function to move backwards through the list.

Next, we will go over the Function Keys located at the bottom of the screen.

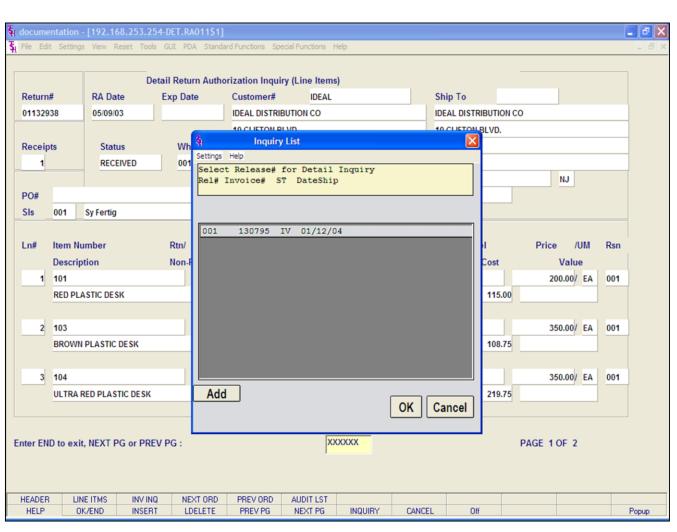

# **Detail Return Authorizations Inquiry**

#### **Function Keys**

#### **Invoice Inquiry**

To access this screen, either click on the **'INV INQ'** icon or hit the Shift+ 'F3' function key.

This will display a listing of all releases associated with the order.

Rel# - The release number.

Invoice# - The invoice number.

**ST -** The release status.

Date Ship - The date the release was shipped.

Highlight the release and click on the **'OK'** button to see the detailed information regarding the release. You will be forwarded to the Detail Release Inquiry.

# Notes:

|         |          |            |          |        | RELO11\$1]<br>PDA Standard F | unction | s Spe  | ecial Functi | ons i | Help  |     |        |      |           |          |     |       |        | Ŀ   |
|---------|----------|------------|----------|--------|------------------------------|---------|--------|--------------|-------|-------|-----|--------|------|-----------|----------|-----|-------|--------|-----|
|         |          |            |          |        |                              |         |        |              |       |       |     |        |      |           |          |     |       |        |     |
| Releas  | e#       |            |          |        | Detai                        | l Invoi | ices ( | Line Iter    | ns)   |       |     |        |      |           |          |     |       |        |     |
| 1-132   | 938-001  |            |          | So     | old To                       |         |        |              |       |       |     | Shi    | р То | 0         |          |     |       |        |     |
| nv#     |          |            |          | ID     | EAL                          |         |        |              |       |       |     |        |      |           |          |     |       |        |     |
| 30795   | i        |            |          | ID     | EAL DISTRIBU                 | TION C  | 0      |              |       |       |     | IDE    | AL D | ISTRIBUT  | ION CO   |     |       |        |     |
| rd Dt   |          | Inv Dt     |          | 10     | CLIFTON BLV                  | D.      |        |              |       |       |     | 10 (   | CLIF | TON BLVD  |          |     |       |        |     |
| 5/09/0  | 3        | 01/12/04   |          |        |                              |         |        |              |       |       |     |        |      |           |          |     |       |        |     |
| т       | OS       | OP         | Whs      |        |                              |         |        |              |       |       |     |        |      |           |          |     |       |        |     |
| /       | RA       | SSS        | 001      | CL     | LIFTON                       |         |        | NJ           | 07    | 015   |     | CLI    | FTO  | N         |          |     | NJ    | 07015  |     |
| ns      | Cust Ref | P.         |          |        | Terms                        |         |        |              |       |       |     | Sal    | esm  | nan       |          |     |       |        |     |
| 3       |          |            |          |        | CREDIT                       | CARD    |        |              |       |       |     | 001    |      | Sy Fertig |          |     |       |        |     |
| .n#     | Item N   | lumber     |          |        | Ordered                      |         | Sh     | ipped        |       | Bkord |     | Inpick |      |           | Price    |     |       | Value  | Whs |
|         | Descri   | ption      |          |        |                              |         |        |              |       |       |     |        |      |           |          |     |       |        |     |
| 1       | 101      |            |          |        | 5/                           | EA      |        | 5/           | EA    |       |     |        |      |           | -200.00/ | EA  | -10   | 00.00  | 001 |
|         | RED PLA  | STIC DE SK |          |        |                              |         |        |              | _     |       |     |        |      |           |          |     |       |        |     |
| 2       | 103      |            |          |        | 10 /                         | EA      |        | 10 /         | EA    |       |     |        |      |           | -350.00/ | EA  | -3    | 500.00 | 001 |
|         | BROWN    | PLASTIC DE | SK       |        |                              |         |        |              |       |       |     |        |      |           |          |     |       |        |     |
| 3       | 104      |            |          |        | 20 /                         | EA      |        | 20 /         | EA    |       |     |        |      |           | -350.00/ | EA  | -7(   | 00.00  | 001 |
|         | ULTRA R  | ED PLASTIC | DESK     |        |                              |         |        |              |       |       |     |        |      |           |          |     |       |        |     |
|         |          |            |          |        |                              |         |        |              |       |       |     |        |      |           |          |     |       |        |     |
|         |          |            |          |        |                              |         |        |              |       |       |     |        |      |           | Frt      |     |       | 0.0    | 0   |
| ShipDa  | ate      | Shippe     | r        | PI     | PA                           | Wght    |        | Ctn          | Ur    | nits  | TxJ | ur     | Т    | ax%       | Tax      |     |       | -690.0 | 0   |
| 1/12/0  | 4        | FEDERAL    | EX       |        |                              |         | 5.5    |              |       | 35    | 1   |        |      | 6.000     | Total    | -1  | 2,190 | 0.00   |     |
| inter E | ND to ex | it, NEXT P | G or PRE | / PG : |                              |         |        |              | X     | XXXXX |     |        | _    |           |          | PAG | GE 1  | OF 2   |     |
|         |          |            |          |        |                              |         |        |              | 1     |       |     |        |      |           |          |     |       |        |     |
|         |          |            |          |        |                              |         |        |              |       |       |     |        |      |           |          |     |       |        |     |
| HEAD    | FR U     | NE ITMS    | NEXT REI | -      | PREV REL                     | BOX FI  | RT     | SPECI        | TZM   | AUDIT | IST |        |      | -         |          |     |       | 1      |     |
| HEL     |          | DK/END     | INSERT   |        | LDELETE                      | PREVI   |        | NEXT         |       | INQU  |     | CANC   | EL   | 0         | ff       |     |       |        |     |

# **Detail Return Authorizations Inquiry**

# **Function Keys**

8 X

. 8 ×

# **Detail Release Inquiry**

This inquiry provides the detailed information on the current status of a particular shipment (release).

**Release#** - The chosen release number is displayed.

**Inv#** - Invoice number is displayed, only if the release has already been invoiced.

Ord Dt - Order date.

Inv Dt - Invoice date.

ST - Status.

**OS -** Order source.

OP - Operator code.

Whs - The shipping warehouse.

**Sold To -** The customer's number, name, and address.

**Ship To -** The address to where this release is to be shipped.

Lns - The number of lines on the release.

Cust Ref - Reference field.

**Terms -** The credit payment terms for this customer.

Salesman - Salesman number and name.

| eleas  | o#               |            |         |            | Dotai       | Linvo | icos (l | ine Iter | me) |        |         |      |             |          |      |           |     |
|--------|------------------|------------|---------|------------|-------------|-------|---------|----------|-----|--------|---------|------|-------------|----------|------|-----------|-----|
|        | 938-001          |            |         | Sol        | d To        |       | 1003 (1 | ine nei  |     |        |         | Shi  | р То        |          |      |           |     |
| nv#    | 550-001          |            |         | IDE        |             |       | - F     |          |     |        |         | 511  |             |          |      |           |     |
| 30795  |                  |            |         |            |             |       | 0       |          |     |        | 1       | IDE  |             |          |      |           |     |
| ord Dt |                  | Inv Dt     |         |            | CLIFTON BLV |       | •       |          |     |        |         |      | CLIFTON BLV |          |      |           |     |
| 5/09/0 |                  | 01/12/04   |         |            |             |       |         |          | _   |        |         | -    |             |          |      |           |     |
| T      | OS               | OP         | Whs     |            |             |       |         |          |     |        |         | -    |             |          |      |           |     |
| /      | RA               | SSS        | 001     | CLIF       | FTON        |       |         | NJ       | (   | 7015   |         | CLIF | TON         |          |      | NJ 07015  |     |
| ns     | Cust Ref         |            |         | -          | Terms       |       |         |          | -   |        |         | Sal  | esman       |          | _    |           |     |
| 3      |                  |            |         |            | CREDIT      | CARD  |         |          |     |        |         | 001  | Sy Ferti    | 0        |      |           |     |
| n#     | ltem N<br>Descri |            |         |            | Ordered     |       | Shi     | pped     |     | Bkord  | In      | pick |             | Price    |      | Value     | Whs |
| 1      | 101              |            |         |            | 5/          | EA    |         | 5/       | EA  |        |         |      |             | -200.00/ | EA   | -1000.00  | 001 |
|        | RED PLAS         | STIC DESK  |         |            |             |       |         |          | _   |        |         |      |             |          |      |           |     |
| 2      | 103              |            |         |            | 10 /        | EA    |         | 10 /     | EA  |        |         |      |             | -350.00/ | EA   | -3500.00  | 001 |
|        | BROWN            | LASTIC DES | SK      |            |             |       |         |          | _   |        | _       |      | _           |          |      |           |     |
| 3      | 104              |            |         |            | 20 /        | EA    | _       | 20 /     | EA  |        |         |      |             | -350.00/ | EA   | -7000.00  | 001 |
|        | ULTRA RE         | DPLASTIC   | DESK    |            |             |       |         |          | _   |        |         |      |             |          | _    |           |     |
|        |                  |            |         |            |             |       |         |          |     |        |         |      |             | Frt      |      | 0.00      |     |
| hipDa  | ato              | Shipper    |         | PI         | PA          | Wght  |         | Ctn      |     | Jnits  | TxJur   |      | Tax%        | Тах      | -    | -690.00   |     |
| 1/12/0 | 1                | FEDERAL E  | 1       |            |             | wym   | 5.5     | Cui      |     | 35     |         |      |             | Total    | 1    | 2,190.00  |     |
|        | -                |            | or PREV |            |             |       | 0.0     |          | T   | XXXXXX | · · · · | _    | 0.000       | Total    | _    | SE 1 OF 2 |     |
| nor i  |                  | G MEXT I C |         | <b>U</b> . |             |       |         |          |     |        |         |      |             |          | 1 10 |           |     |

**Detail Return Authorizations Inquiry** 

**Function Keys** 

**Detail Release Inquiry** 

**Ln#** - Line number on release.

Item Number - The item number.

**Description -** The item description.

Ordered- The quantity to be picked for this release, and its' corresponding unit of measure.

Shipped - The shipped quantity for this release, and its' corresponding unit of measure.

Bkord - The backordered quantity for this release, and its' corresponding unit of measure.

Inpick - The item quantity in pick, and its' corresponding unit of measure. (picking document has been generated, but not yet shipped/verified).

Price - Price amount.

Value - The value amount for the line.

Whs - The shipping warehouse for the line item.

| document    | ation - [192.1  | 68.253.254  | DET.REL011\$1]  |             |                  |          |         |          |           |          |     |           | _   |
|-------------|-----------------|-------------|-----------------|-------------|------------------|----------|---------|----------|-----------|----------|-----|-----------|-----|
| File Edit   | Settings View P | Reset Tools | GUI PDA Standar | d Functions | Special Function | ons Help |         |          |           |          |     |           |     |
|             |                 |             |                 |             |                  |          |         |          |           |          |     |           |     |
| Release#    |                 |             | Det             | ail Invoice | s (Line Iten     | ns)      |         |          |           |          |     |           |     |
| 01-132938-0 | 01              |             | Sold To         |             |                  |          |         | Ship To  |           |          |     |           |     |
| nv#         |                 |             | IDEAL           |             |                  |          |         |          |           |          |     |           |     |
| 130795      |                 |             | IDEAL DISTRIB   | UTION CO    |                  |          |         | IDEAL DI | STRIBUTI  | ON CO    |     |           |     |
| Ord Dt      | Inv Dt          |             | 10 CLIFTON BL   | VD.         |                  |          |         | 10 CLIFT | ON BLVD   |          |     |           |     |
| 05/09/03    | 01/12/04        |             |                 |             |                  |          |         |          |           |          |     |           |     |
| ST          | OS OP           | Whs         |                 |             |                  |          |         |          |           |          |     |           |     |
| V RA        | SSS             | 001         | CLIFTON         |             | NJ               | 07015    |         | CLIFTON  | 1         |          |     | NJ 07015  |     |
| Ins Cus     | t Ref           |             | Term            | s           |                  |          |         | Salesm   | an        |          |     |           |     |
| 3           |                 |             | CRED            | T CARD      |                  |          |         | 001      | Sy Fertig |          |     |           |     |
| .n# Ite     | em Number       |             | Ordere          | d           | Shipped          | Bkord    | Inp     | lick     |           | Price    | •   | Value     | Whs |
| D           | escription      |             |                 |             |                  |          |         |          |           |          |     |           |     |
| 1 101       |                 |             | 5               | / EA        | 5/               | EA       |         |          |           | -200.00/ | EA  | -1000.00  | 001 |
| RED         | PLASTIC DESK    |             |                 |             |                  |          |         |          | _         |          |     |           |     |
| 2 103       |                 |             | 10              | / EA        | 10 /             | EA       |         |          |           | -350.00/ | EA  | -3500.00  | 001 |
|             | WN PLASTIC D    | ESK         |                 |             | _                |          |         |          |           |          |     |           |     |
| 3 104       |                 |             | 20              | / EA        | 20 /             | EA       |         |          |           | -350.00/ | EA  | -7000.00  | 001 |
| ULT         | RA RED PLASTI   | CDESK       |                 |             |                  |          |         |          |           |          |     |           |     |
|             |                 |             |                 |             |                  |          |         |          |           |          |     |           |     |
|             |                 |             |                 |             |                  |          |         | _        |           | Frt      | -   | 0.00      |     |
| ShipDate    | Shipp           |             | PI PA           | Wght        | Ctn              | Units    | TxJur   | Ta       | ax%       | Tax      |     | -690.00   |     |
| 01/12/04    | FEDERAL         |             |                 | 5           | .5               | 35       | 1       |          | 6.000     | Total    | _   | 2,190.00  |     |
| nter END t  | o exit, NEXT I  | G or PREV   | PG :            |             |                  | XXXXXX   |         |          |           |          | PAG | GE 1 OF 2 |     |
|             |                 |             |                 |             |                  |          |         |          |           |          |     |           |     |
|             |                 |             |                 |             |                  |          |         |          |           |          |     |           |     |
| HEADER      | LINE ITMS       | NEXT REL    | PREV REL        | BOX FRT     | SPEC IN          |          |         |          |           |          |     |           | _   |
| HELP        | OK/END          | INSERT      | LDELETE         | PREV PG     | NEXT I           | PG INQU  | IRY   I | CANCEL   | 0         | 1        |     |           | P   |

Detail Return Authorizations Inquiry Function Keys Detail Release Inquiry

Ship Date - The ship date of the release.
Shipper - The shipping method for the release.
PI - Picker.
PA - Packer.
Wght - Weight.
Ctn - Amount of cartons.
Units - Number of units.
TxJur - Tax jurisdiction code .
Tax% - Tax percent.
Frt - Freight charge.
Tax - Tax amount.
Total - Total of order.

### ENTER END TO EXIT, NEXT PG OR PREV PG:

Click on the **`CANCEL'** icon or hit the `F8' function key to exit.

**NEXT PG** – The NEXT PAGE function is available by clicking on the **'NEXT PG'** icon or by hitting the 'F6' function key. This function will be used simultaneously with the PREV PG function to forward though the list.

#### OR

**PREV PG** – The PREVIOUS PAGE function is available by clicking on the '**PREV PG'** icon or by hitting the 'F5' function key. This function will be used simultaneously with the NEXT PG function to move backwards through the list.

Click on the **'OK/END'** button, or hit the 'F2' function key to return to the Detail Order Inquiry.

| File    | Edit Setting     | gs View Re     | set Tools | GUI P | DA Standard F | unctions | s Spe  | cial Functio | ons | Help    |       |        |           |          |     |          | -     |
|---------|------------------|----------------|-----------|-------|---------------|----------|--------|--------------|-----|---------|-------|--------|-----------|----------|-----|----------|-------|
| Relea   | se#              |                |           |       | Detai         | l Invoi  | ces (L | ine Iter     | ns) |         |       |        |           |          |     |          |       |
| 01-132  | 938-001          |                |           | So    | ld To         |          |        |              |     |         |       | Ship   | Го        |          |     |          |       |
| nv#     |                  |                |           | IDE   | AL            |          |        |              |     |         |       |        |           |          |     |          |       |
| 13079   | 5                |                |           | IDE   | AL DISTRIBU   |          | 0      |              |     |         |       | IDEAL  | DISTRIBUT | ION CO   |     |          |       |
| Ord Dt  |                  | Inv Dt         |           | 10    | CLIFTON BLV   | D.       |        |              |     |         |       | 10 CLI | FTON BLVD |          |     |          |       |
| 05/09/0 | 3                | 01/12/04       |           |       |               |          |        |              |     |         |       |        |           |          |     |          |       |
| ST      | OS               | OP             | Whs       |       |               |          |        |              |     |         |       |        |           |          |     |          |       |
| v       | RA               | SSS            | 001       | CL    | IFTON         |          |        | NJ           | 07  | 015     |       | CLIFTO | ON        |          |     | NJ 07015 |       |
| Lns     | Cust Ref         |                |           |       | Terms         |          |        |              |     |         |       | Sales  | man       |          |     |          |       |
| 3       |                  |                |           |       | CREDIT        | CARD     |        |              |     |         |       | 001    | Sy Fertig |          |     |          |       |
| _n#     | ltem N<br>Descri | umber<br>ption |           |       | Ordered       |          | Shi    | pped         |     | Bkord   | Inj   | pick   |           | Price    | 1   | Value    | Whs   |
| 1       | 101              |                |           |       | 5/            | EA       |        | 5/           | EA  |         |       |        |           | -200.00/ | EA  | -1000.00 | 001   |
|         | RED PLA          | STIC DESK      |           |       |               |          |        |              |     |         |       |        |           |          |     |          |       |
| 2       | 103              |                |           |       | 10 /          | EA       |        | 10 /         | EA  |         |       |        |           | -350.00/ | EA  | -3500.00 | 001   |
|         | BROWN            | PLASTIC DE     | SK        |       |               |          |        |              |     |         |       |        |           |          |     |          |       |
| 3       | 104              |                |           |       | 20 /          | EA       |        | 20 /         | EA  |         |       |        |           | -350.00/ | EA  | -7000.00 | 001   |
|         | ULTRA R          | ED PLASTIC     | DESK      |       |               |          |        |              |     |         |       |        |           |          |     |          |       |
|         |                  |                |           |       |               |          |        |              |     |         |       |        |           |          |     |          |       |
|         |                  |                |           |       |               |          |        |              |     |         | -     |        |           | Frt      | -   | 0.00     |       |
| ShipD   | 1                | Shippe         |           | PI    | PA            | Wght     | 1      | Ctn          | Ur  | nits    | TxJur |        | Tax%      | Tax      | -   | -690.00  |       |
| 01/12/0 |                  | FEDERAL        |           | _     |               |          | 5.5    |              |     | 35      | 1     |        | 6.000     | Total    |     | 2,190.00 |       |
| Enter   | END to ex        | it, NEXT PO    | G or PREV | PG :  |               |          |        |              | x.  | XXXXX   |       |        |           |          | PAG | E 1 OF 2 |       |
| HEAD    |                  | NE ITMS        | NEXT REL  | -     | REV REL       | BOX FF   |        | SPEC IN      |     | AUDIT L |       |        |           |          |     |          |       |
| HEL     | P (              | )K/END         | INSERT    | L     | DELETE        | PREVE    | G      | NEXT         | PG  | INQUIR  | Y     | CANCEL | 0         | ff       |     |          | Popup |

# Detail Return Authorizations Inquiry Function Keys Next Order/Previous Order

The NEXT ORDER function is available by clicking on the **`NEXT ORDER'** icon or by hitting the Shift+'F4' function key. This function will bring the operator to the next order number.

The PREVIOUS ORDER function is available by clicking on the **'PREVIOUS ORDER'** icon or by hitting the Shift+'F5' function key. This function will bring the operator to the previous order number.

#### Notes:

| 🖏 classic -   | [192.168.253.2       | 54-AUDIT.ORDER.LISTING     | 010\$1]                   |                  |                 |         | ∎₽⊠    |                                                                                                    |
|---------------|----------------------|----------------------------|---------------------------|------------------|-----------------|---------|--------|----------------------------------------------------------------------------------------------------|
| St. File Edit | Settings View Re     | eset Tools GUI Standard Fu | unctions Special Function | s Help           |                 |         | _ 7 ×  | Detail Return Authorizations Inquiry                                                                                                    |
|               |                      |                            |                           |                  |                 |         |        | Function Keys                                                                                                    |
| Audit         | Listing              | for Specific               | Order                     |                  |                 |         |        | Audit List<br>An audit trail, showing each step the order has been<br>through is accessed by either clicking on the <b>'AUDIT</b><br>LST' icon or by hitting the Shift+'F8' function key. |
| Ord           | er.No                | 01133461                   |                           |                  |                 |         |        |                                                                                                    |
|               |                      |                            |                           |                  |                 |         |        | Order No The order number is displayed.                                                                                                    |
|               | A                    | A                          |                           |                  |                 |         |        | Ln # - Line number.                                                                                                    |
| Ln#           | Audit Dt<br>06/20/03 | Audit Time<br>02:13:20pm   | Audit Oper<br>SF          | Audit Port<br>34 | Audit.TNX<br>OE |         |        | Audit Dt - Date.                                                                                                    |
| 2.            |                      | 02.13.20011                |                           | 54               | 02              |         |        | Audit Time - Time.                                                                                                    |
| 3.            |                      |                            |                           |                  |                 |         |        | Audit Oper - Operator                                                                                                    |
| 4.            |                      |                            |                           |                  |                 |         |        | Audit Port - Port.                                                                                                    |
| 5.            |                      |                            |                           |                  |                 |         |        | Audit TNX - Transaction code.                                                                                                    |
| 6.            |                      |                            |                           |                  |                 |         |        |                                                                                                    |
| 7.            |                      |                            |                           |                  |                 |         |        | ENTER LINE# TO CHANGE, DELETE TO<br>DELETE, '0' TO ACCEPT:                                                                                                    |
| 9.<br>10.     |                      |                            |                           |                  |                 |         |        | To exit this screen, click on the <b>'CANCEL'</b> icon or hit the 'F8' function key to return to the Detailed Order Inquiry.                                                              |
|               |                      |                            |                           |                  |                 |         |        |                                                                                                    |
|               |                      |                            |                           |                  |                 |         |        |                                                                                                    |
| ENTER LI      | NE # TO CHANGE       | E,DELETE TO DELETE,0 T     | O ACCEPT :                |                  | XXXXXX          |         |        |                                                                                                    |
| HELP          | OK/E                 | ND INSERT                  |                           | PREV PG          | NEXT PG         | INQUIRY | CANCEL |                                                                                                    |

#### documentation - [192.168.253.254-PROD.RA010\$1]

File Edit Settings View Reset Tools GUI PDA Standard Functions Special Functions Help

| Item Num                    | ber                 |          | Return       | Authorizations<br>Description | by                  | Product            | Price                | e Un            | n     | Cost            | Um     |
|-----------------------------|---------------------|----------|--------------|-------------------------------|---------------------|--------------------|----------------------|-----------------|-------|-----------------|--------|
| 101                         |                     |          |              | RED PLASTIC D                 | ESK                 |                    | 2                    | 40.00/ EA       |       | 120.00/         | EA     |
| Whse                        | 001 NEW Y           | ORK      |              |                               | Lo                  | A-100              | Sell UM              | EA              | Stock | ( UM            | EA     |
| Ln#<br>Customer<br>Customer |                     | Hist     | RtnLn#       | Rtn Date<br>Rcv Date          | Orig Qty<br>Rcv/Non | Open Qty<br>Reason | Recv Qty<br>Rtn Whse | Non-R<br>Status |       | Cncl Qty<br>Pri |        |
| 1                           | 01133009            |          | 001          | 05/15/03                      | 1                   |                    | 1                    | 0               |       |                 |        |
| AJAX                        |                     |          |              |                               | F                   | 003                | 001                  | CANCE           | L     |                 | 170.25 |
| AJAX INDU                   | STRIAL SUPPLY       | (        |              |                               |                     |                    |                      |                 |       |                 |        |
| 2                           | 01132938            |          | 001          | 05/09/03                      |                     | 5                  |                      | 5               |       |                 |        |
| DEAL                        |                     |          |              |                               | F                   | 001                | 001                  | CANCE           | L     |                 | 200.00 |
| DEAL DIST                   | <b>TRIBUTION CO</b> |          |              |                               |                     |                    |                      |                 |       |                 |        |
| 3                           | 01132937            |          | 001          | 05/09/03                      | 1                   | )                  | 10                   |                 |       |                 |        |
| AJAX                        |                     |          |              |                               | N                   | 003                | 001                  | HOLD            |       |                 | 170.25 |
| AJAX INDU                   | STRIAL SUPPLY       | 1        |              |                               |                     |                    |                      |                 |       |                 |        |
| 4                           | 01132927            |          | 001          | 05/08/03                      |                     | 5                  | 5                    | _               |       |                 |        |
| DEAL                        |                     |          |              |                               | F                   | 005                | 001                  | HOLD            |       |                 | 200.00 |
| DEAL DIST                   | TRIBUTION CO        |          |              |                               |                     |                    |                      |                 |       |                 |        |
| ter Line#                   | for detail,NEX      | t pg, pf | REV PG or EN | D to exit:                    |                     |                    |                      | Ī               |       |                 |        |
| HELP                        | OK/END              | INSER    | T LDELE      | TE PREV PG                    | NEXT PG             | INQUIRY (          | ANCEL Off            |                 |       |                 |        |

#### **Return Authorizations by Product Inquiry**

This inquiry will provide a listing of all return authorizations entered on the system for a specific product.

**Item Number -** Enter the specific item number. You may also use the <F7> function key, click on the **'INQUIRY'** icon or click on the drop down arrow next to the field to display the lookup box. The system will display the item number and description.

**Whs** - Enter the 3-digit warehouse number. You may also use the <F7> function key, click on the '**INQUIRY'** icon or click on the drop down arrow next to the field to choose from a list of valid warehouses. You can also hit <ENTER> to display information for all warehouses that are on the system.

**Price UM -** The unit price and pricing unit of measure.

**Cost UM -** The unit cost and costing unit of measure.

Loc - Location.

\_ 7

- 8 ×

Sell UM - The selling unit of measure.

Stock UM - The stocking unit of measure.

Ln # - Line number.

Return # - Return authorization number.

Hist - History.

Rtn Ln # - Line number on the return.

**Customer #** - The customer number and name are displayed.

#### Notes:

#### documentation - [192.168.253.254-PROD.RA010\$1]

File Edit Settings View Reset Tools GUI PDA Standard Functions Special Functions Help

| tem Nun  | nber             |          | Return      | Authorizations<br>Description | by       | Product  |       | Price    | Um      |       | Cost     | Um     |
|----------|------------------|----------|-------------|-------------------------------|----------|----------|-------|----------|---------|-------|----------|--------|
| 101      |                  |          |             | RED PLASTIC                   | DESK     |          |       | 240      | .00/ EA |       | 120.00   | EA     |
|          |                  |          |             |                               |          |          |       |          |         |       |          |        |
| Whse _   | 001 NEW Y        | ORK      |             | 0                             | Lo       | c A-100  |       | Sell UM  | EA      | Stock | UM       | EA     |
| Ln#      | Return#          | Hist     | RtnLn#      | Rtn Date                      | Orig Qty | Open Qty | F     | Recv Qty | Non-Re  | cv    | Cncl Qty |        |
| Custome  | r#               |          |             | Rcv Date                      | Rcv/Non  | Reason   | F     | Rtn Whse | Status  |       | Pr       | ce     |
| Custome  | r Name           |          |             |                               |          |          |       |          |         |       |          |        |
| 1        | 01133009         |          | 001         | 05/15/03                      | 1        | 0        |       | 10       |         |       |          |        |
| AJAX     |                  |          |             |                               |          | R 00     | 3     | 001      | CANCEL  |       |          | 170.25 |
| AJAX IND | USTRIAL SUPPLY   | (        |             |                               |          |          |       |          |         |       | -        |        |
| 2        | 01132938         |          | 001         | 05/09/03                      |          | 5        |       | 5        |         |       |          |        |
| DEAL     |                  |          |             |                               |          | R 00     | 1     | 001      | CANCEL  |       |          | 200.00 |
| DEAL DIS | TRIBUTION CO     |          |             |                               | 1        |          |       |          |         |       |          |        |
| 3        | 01132937         |          | 001         | 05/09/03                      | 1        | 0        | 10    |          |         |       |          |        |
| AJAX     |                  |          |             |                               |          | V 00     | 3     | 001      | HOLD    |       |          | 170.25 |
| AJAX IND | USTRIAL SUPPLY   | (        |             |                               |          |          |       |          |         |       | -        |        |
| 4        | 01132927         |          | 001         | 05/08/03                      |          | 5        | 5     |          |         |       |          |        |
| DEAL     |                  |          |             |                               |          | R 00     | 5     | 001      | HOLD    |       |          | 200.00 |
| DEAL DIS | TRIBUTION CO     |          |             |                               | 1        |          |       |          |         |       |          |        |
|          |                  |          |             |                               |          |          |       |          |         |       |          |        |
| ter Line | # for detail,NEX | T PG, PR | EV PG or EN | D to exit:                    |          |          |       | XXXXX    |         |       |          |        |
|          |                  |          |             |                               |          |          |       | ,        |         |       |          |        |
|          |                  |          |             |                               |          |          |       |          |         |       |          |        |
|          |                  |          |             |                               |          |          |       |          |         |       |          |        |
| HELP     | OK/END           | INSERT   | LDELET      | TE PREV PG                    | NEXT PG  | INQUIRY  | CANCE | L Off    |         |       |          |        |

#### Notes:

# **Return Authorizations by Product Inquiry**

Rtn Date - The date the return was entered.

**Rcv Date -** The date the item is to be received or already has been received.

Orig Qty - Original quantity.

\_ 🗗 🗙

- 8 ×

Open Qty - Open quantity.

Recv Qty - Received quantity.

Non-Recv - Non-received quantity.

Cncl Qty - Cancelled quantity.

**Rcv/Non -** The received/non-received flag. 'R' for received, 'N' for non-received.

Reason - Reason code.

Rtn Whse - Returning warehouse.

**Status -** Status (i.e., approved, hold, part rec, received, cancelled).

Price - The price of the item.

# Enter Line# for detail, NEXT PG, PREV PG or END to exit:

To access the Detail Return Authorization Inquiry (Line Items), at the prompt enter in the line number for the specific return, and hit <ENTER>.

Click on the **'CANCEL'** icon or hit the 'F8' function key to exit.

**NEXT PG** – The NEXT PAGE function is available by clicking on the **'NEXT PG'** icon or by hitting the 'F6' function key. This function will be used simultaneously with the PREV PG function to forward though the list.

# OR

**PREV PG** – The PREVIOUS PAGE function is available by clicking on the '**PREV PG'** icon or by hitting the 'F5' function key. This function will be used simultaneously with the NEXT PG function to move backwards through the list.

| e Edit Setti | ngs View Re   | eset Tools GU    | I PDA Standa | rd Functions Sp | ecial Functions | Help           |                 |                |          | - |
|--------------|---------------|------------------|--------------|-----------------|-----------------|----------------|-----------------|----------------|----------|---|
|              |               |                  |              |                 |                 |                |                 |                |          |   |
|              |               |                  | Account:69   | BASE.12 Po      | rt:069 Menu:ING | UIRIES.MISCO11 | Capture:On      |                |          |   |
|              |               |                  |              |                 |                 |                |                 |                |          |   |
|              | Consign       | ment Inquiries   |              |                 |                 |                | Warranty Inqu   | uiries:        |          |   |
| 1. Custome   | r Open Cons   | ignments         |              |                 |                 | 13. Warrant    | y by Product    |                |          |   |
| 2. Detailed  | Open Consig   | nments           |              |                 |                 | 14. Warrant    | y by Customer   | r              |          |   |
| 3. Open Cor  | nsignments l  | by Item          |              |                 |                 |                |                 |                |          |   |
|              |               |                  |              |                 |                 |                |                 |                |          |   |
|              | Pro Forma     | Inquiries        |              |                 |                 |                | Miscellane      | ous Inquiries: |          |   |
| 4. Custome   | r Pro Forma   | Summary          |              |                 |                 | 15. Executiv   | e Inquiry       |                |          |   |
| 5. Detailed  | Pro Forma In  | quiry            |              |                 |                 | 16. Custom     | er Sales Inquir | у              |          |   |
| 6. Custome   | r Pro Forma/  | Detail           |              |                 |                 |                |                 |                |          |   |
| 7. Item Pro  | Forma/Detail  |                  |              |                 |                 | 17. Custom     | er Contacts Ind | quiry          |          |   |
|              |               |                  |              |                 |                 |                |                 |                |          |   |
|              | Return        | Authorization    | s Inquiries: |                 |                 | 18. Open Re    | ntals by Custo  | omer           |          |   |
| 8. Return A  | uthorizations | by Customer      |              |                 |                 | 19. Detailed   | Open Rentals    |                |          |   |
| 9. Detail Re | turn Authoriz | ations Inquiry   |              |                 |                 | 20. Open Re    | ntals by Item   |                |          |   |
| 10. Return A | Authorization | s by Product     |              |                 |                 |                |                 |                |          |   |
|              |               |                  |              |                 |                 |                |                 |                |          |   |
|              | Standing C    | order Inquiries: |              |                 |                 |                |                 |                |          |   |
| 11. Custome  | er Open Stan  | ding Orders      |              |                 |                 |                |                 |                |          |   |
| 12. Detailed | Open Standi   | ng Orders        |              |                 |                 |                |                 |                |          |   |
|              |               |                  |              |                 |                 |                |                 |                |          |   |
|              |               |                  |              |                 |                 |                |                 |                |          |   |
|              |               |                  |              |                 | Enter Select    | ion or END :   |                 |                |          |   |
|              |               |                  |              |                 |                 |                | ,               |                |          |   |
|              | CONTACTO      | MAINIT           | DRILL        | EVECINO         |                 | CAPT OFF       | VIEW            | CDM MENU       | VDM MENU |   |
|              | CONTACTS      | MAINT            | UNILL        | EXECINQ         |                 | CAPTOR         | VIEW            | CRM.MENU       | VRM.MENU |   |

# **Standing Order Inquiries**

The inquiries covered in the Standing Order Inquiries section are the: Customer Open Standing Orders, and the Detailed Open Standing Orders inquiries.

#### Notes:

The Systems House, Inc.

| ustor | ner           | IDEAL      | Customer       | Open Ord        | ers Ind     | quiry | Phone#       |          |    | 201-44 | 4-45 | 45    |    |         |
|-------|---------------|------------|----------------|-----------------|-------------|-------|--------------|----------|----|--------|------|-------|----|---------|
| ompa  | any           | А          |                |                 |             |       | Contact      |          |    | RICHAR | RD G | ALVIN |    |         |
| ame   |               | IDEAL DIST | TRIBUTION CO   |                 |             |       | Salesman     |          |    |        |      |       |    |         |
| ddres |               | 10 CLIFTO  | N BLVD.        |                 |             |       | Credit Limit | £        |    | _      | 10   | 000   |    |         |
| ddres | ss 2          |            |                |                 |             |       | Credit Hold  |          |    | N      |      |       |    |         |
| ity   |               | CLIFTON    |                | NJ              | 07          | 015   | ALC Priority | <u> </u> |    |        |      |       |    |         |
|       | Order#        | - Rel      | Cust Ref       | Dept            | Ord         | Req   | Shp          | Whs      | ST |        | F    | DS    | OP | Order\$ |
|       |               |            |                |                 |             |       |              |          |    |        |      |       |    |         |
| 1     | 01132736      |            |                |                 | 04/30       |       | _            | 001      | OP |        | Ν    | ND    | SF | 490     |
| 2     | 01132737      |            |                |                 | 04/30       | _     | _            | 001      | OP |        | N    | ND    | SF | 23      |
| 3     |               |            |                |                 | _           |       |              |          | -  |        | Н    | -     |    |         |
| 4     |               |            |                |                 | _           | -     | _            | -        | -  |        | Н    | -     |    |         |
| 6     |               |            |                |                 | -           | -     | _            |          | -  |        | Н    | -     |    |         |
| 7     |               |            |                |                 | -           | -     |              |          |    |        | Н    |       |    |         |
| 8     |               |            |                |                 |             |       | _            |          | -  |        | Н    |       |    |         |
| 9     |               |            |                |                 |             |       | _            | -        | -  |        | Н    |       |    |         |
| 10    |               |            |                |                 |             |       |              |          |    |        |      |       |    |         |
| 11    |               |            |                |                 |             |       |              |          |    |        |      |       |    |         |
|       | D to exit, NE | XT PG,PRE  | V PG,or Line N | umber for Detai | led Open Or | ders: |              |          |    |        |      |       |    | xxxx    |

#### Notes:

# **Customer Open Standing Orders Inquiry**

This inquiry provides a summary of all customer standing orders.

**Customer#** - Enter the specific customer number. You may also use the <F7> function key, click on the **'INQUIRY'** icon or click on the drop down arrow next to the field to display the lookup box. The system will display the customer number and name.

**Company#** - Enter the 2 digit company number. You may also use the <F7> function key, click on the **'INQUIRY'** icon or click on the drop down arrow next to the field to choose from a list of valid companies or hit <ENTER> and the system will choose ALL companies on the system. The system will display the company number and name.

**Phone # -** The customer phone number is displayed.

**Contact -** The contact name is displayed.

**Salesman** - The salesman number and name are displayed from the Customer Detail file.

**Credit Limit -** The credit limit is displayed from the Customer Master file.

**Credit Hold -** The credit hold status is displayed from the Customer Master file.

**ALC Priority -** The allocation priority code is displayed from the Customer Master file.

#### documentation - [192.168.253.254-STO.CUST.00010\$1]

💃 File Edit Settings View Reset Tools GUI PDA Standard Functions Special Functions Help

|                    |            | Customer       | Open      | Orders      | Inquiry    |         |          |     |    |       |       |       |    |         |     |
|--------------------|------------|----------------|-----------|-------------|------------|---------|----------|-----|----|-------|-------|-------|----|---------|-----|
| Customer           | IDEAL      |                |           |             |            | Phone   | e#       |     |    | 201-4 | 44-45 | 45    |    |         |     |
| Company            | A          |                |           |             |            | Conta   | act      |     |    | RICHA | RD G  | ALVIN |    |         |     |
| lame               | IDEAL DIS  | TRIBUTION CO   |           |             |            | Sales   | man      |     |    |       |       |       |    |         |     |
| ddress 1           | 10 CLIFTO  | N BLVD.        |           |             |            | Credi   | t Limit  |     |    |       | 10    | 000   |    |         |     |
| ddress 2           |            |                |           |             |            | Credi   | t Hold   |     |    | N     |       |       |    |         |     |
| lity               | CLIFTON    |                | NJ        |             | 07015      | ALC F   | Priority |     |    |       |       |       |    |         |     |
| Order#             | Rel        | Cust Ref       | De        | pt Or       | d Re       | qS      | hp       | Whs | ST |       | F     | DS    | OP | Order\$ |     |
| 1 01132736         |            |                |           | 04          | /30        |         |          | 001 | OP |       | N     | ND    | SF |         | 49  |
| 2 01132737         |            |                |           | 04          | /30        |         |          | 001 | OP |       | N     | ND    | SF |         | 2   |
| 3                  |            |                |           |             |            |         |          |     | -  |       |       |       |    |         | _   |
| 4                  |            |                |           |             |            |         |          | _   | -  |       |       |       |    |         |     |
| 5                  |            |                |           |             |            |         |          | _   |    |       |       |       |    |         |     |
| 6                  |            |                |           |             |            |         |          |     | -  |       |       |       |    |         |     |
| 7                  |            |                |           |             |            |         |          | _   |    |       |       |       |    |         |     |
| 8                  |            |                |           |             |            |         |          |     |    |       | -     |       |    |         | _   |
| 9                  |            |                |           |             |            |         |          |     |    |       |       |       |    |         | _   |
| 10                 |            | -              |           |             |            |         |          |     | -  |       |       |       |    |         | _   |
| 11                 |            |                |           |             |            |         |          |     |    |       |       |       |    |         |     |
| ter END to exit, N | EXT PG,PRE | V PG,or Line N | umber for | Detailed Op | en Orders: |         |          |     |    |       |       |       |    | xx      | xxx |
|                    |            |                |           |             |            |         |          |     |    |       |       |       |    |         |     |
| HELP OK/E          | ND INS     | ERT LDELE      |           | EV PG I     | NEXT PG    | INQUIRY | CANC     |     |    | Off   |       |       |    |         |     |

#### Notes:

**Customer Open Standing Orders Inquiry** 

Order # - Standing order number.

Cust Ref - Customer reference number.

**Dept -** The department number is displayed.

Ord - Order date.

\_ 7 🗙

- 8 ×

Req - Required date.

Shp - Ship date.

Whs - Warehouse number.

**ST** - Standing order status.

F - Future order indicator.

**DS -** Drop ship indicator.

**OP** - Operator that entered the standing order.

**Order \$ -** Standing order dollar value.

# Enter Line# for detail, NEXT PG, PREV PG or END to exit:

To access the Detail Open Standing Orders Inquiry (Line Items), at the prompt enter in the line number for the specific standing order, and hit <ENTER>.

Click on the <code>`CANCEL'</code> icon or hit the <code>`F8'</code> function key to exit.

**NEXT PG** – The NEXT PAGE function is available by clicking on the **'NEXT PG'** icon or by hitting the 'F6' function key. This function will be used simultaneously with the PREV PG function to forward though the list.

### OR

**PREV PG** – The PREVIOUS PAGE function is available by clicking on the '**PREV PG'** icon or by hitting the 'F5' function key. This function will be used simultaneously with the NEXT PG function to move backwards through the list.

#### documentation - [192.168.253.254-STO.DET.00010\$1]

🖁 File Edit Settings View Reset Tools GUI PDA Standard Functions Special Functions Help

|         |                                   |              | Det     | ail Standing |               | Open              | Order       | s (Line                      |    | ltems)                         |                            |             |
|---------|-----------------------------------|--------------|---------|--------------|---------------|-------------------|-------------|------------------------------|----|--------------------------------|----------------------------|-------------|
| Order#  |                                   | 01-13273     |         |              |               |                   |             |                              |    | Order Date                     | 04/30/03                   |             |
| Custon  | ner#                              | IDEAL        |         | IDEA         | L DISTRIBUTIO | NCO               | 1           |                              |    | Due Date                       | 04/30/03                   | 1           |
| .n#     | ltem Nun<br>Descripti<br>Vendor N | on           |         |              |               | Ordered<br>opship |             | Inpick<br>ShipFrom<br>SellUm | 1  | Backord<br>Disc%<br>Department | Invoiced<br>Price<br>Value | F<br>H<br>T |
| 1       | 106                               |              |         |              |               | 1/                | EA          |                              | EA | / EA                           | / EA                       | N           |
| -       |                                   | OWN PLASTIC  | DESK    |              |               |                   | ND          |                              | 01 |                                | 450.00/ EA                 |             |
|         |                                   |              |         |              |               |                   |             | _                            | EA |                                | 450.0                      | Y           |
| 2       |                                   |              |         |              |               | /                 |             | /                            | _  | /                              | //                         |             |
| 3       |                                   |              |         |              |               | /                 |             | /                            |    | y                              | /                          |             |
| 4       |                                   |              |         |              |               | /                 |             | /                            |    | /                              | /                          |             |
| ter EN  | D to exit,                        | NEXT PG or F | PREV PG | i:           |               |                   | ×××         | xx                           |    | P                              | AGE 1 OF 2                 |             |
| nter EN | D to exit,                        | NEXT PG or I | PREV PG | :            |               |                   | <b>XXXX</b> | xx                           |    | Ρ                              | AGE 1 OF 2                 |             |
| EADER   |                                   |              | / INQ   | NEXT ORD     | PREV ORD      | SPEC IN           |             |                              |    |                                |                            |             |

#### Notes:

# Detailed Open Standing Orders Inquiry Inquiry

\_ 🗗

- 8 ×

This inquiry provides the current standing order status for a specific standing order.

**Order#** - Enter the specific eight digit order number or enter 'C' to use the customer's purchase order number to search the Standing Order file. If looking up a standing order using the customer's purchase order number: enter the customer's purchase order number and hit <ENTER>. The customer name and ship-to information from the orders with that purchase order number will be displayed, highlight the correct standing order and hit <ENTER> to select that order.

**Customer#** - The customer number is displayed along with the customer name.

**Order Date -** Order date of the standing order.

Due Date - Due date of the standing order.

Ln# - Number of lines on the standing order.

Item Number - External product number.

**Description -** Product description is displayed from the Product Master file.

Vendor Number - Vendor number is displayed.

Ordered - Standing order quantity.

**Dropship** - Drop ship indicator. If the line on the order is flagged a drop ship 'DS' will be displayed in the field, otherwise 'ND' will be displayed.

**ShipFrom -** The shipping warehouse is displayed.

**Sell UM -** The selling unit of measure is displayed.

**Backord -** Backordered quantity.

**Disc%** - Discount percent is displayed.

**Department -** The department is displayed from the Order record.

# documentation - [192.168.253.254-STO.DET.00010\$1]

🖫 File Edit Settings View Reset Tools GUI PDA Standard Functions Special Functions Help

| order#   |                                    | 01-13273        | Detail Standing | Open Ord          | ers (Line                    | Items)<br>Order Date           | 04/30/03                   |   |
|----------|------------------------------------|-----------------|-----------------|-------------------|------------------------------|--------------------------------|----------------------------|---|
| ustomer  | #                                  | IDEAL           | IDEA            | I CO              |                              | Due Date                       | 04/30/03                   | _ |
| D        | em Numb<br>escription<br>endor Nur |                 |                 | Ordered<br>opship | Inpick<br>ShipFrom<br>SellUm | Backord<br>Disc%<br>Department | Invoiced<br>Price<br>Value |   |
| 1 10     | 06                                 |                 |                 | 1 / EA            | / EA                         | / EA                           | / EA                       |   |
| U        | LTRA BRON                          | WN PLASTIC DESI | K               | <br>ND            | 001                          |                                | 450.00/ EA                 |   |
| 2        |                                    |                 |                 |                   | EA                           |                                | 450.00                     |   |
|          |                                    |                 |                 |                   |                              |                                | /                          |   |
| 3        |                                    |                 |                 |                   | /                            | /                              | /                          |   |
| 4        |                                    |                 |                 | <br>/             | /                            | /                              |                            |   |
| er END t | o exit, NE                         | XT PG or PREV   | PG :            |                   | (XXX                         | F                              | PAGE 1 OF 2                | L |

#### Notes:

# **Detailed Open Standing Orders Inquiry**

Invoiced - Invoiced quantity.

Price - Unit price of the standing order item.

Value - Line value.

\_ 7

- 8 ×

**F** - Future indicator. If the line on the order is flagged as future, a 'Y' will be displayed in this field.

H - Price hold indicator.

**T** - If the product is taxable, a `Y' will be displayed.

# ENTER END TO EXIT, NEXT PG OR PREV PG:

Click on the `CANCEL' icon or hit the `F8' function key to exit.

**NEXT PG** – The NEXT PAGE function is available by clicking on the **'NEXT PG'** icon or by hitting the 'F6' function key. This function will be used simultaneously with the PREV PG function to forward though the list.

OR

**PREV PG** – The PREVIOUS PAGE function is available by clicking on the '**PREV PG'** icon or by hitting the 'F5' function key. This function will be used simultaneously with the NEXT PG function to move backwards through the list.

Next, we will go over the Function Keys located at the bottom of the screen.

|                      |        |                | Detail One | - O-d (Ud      |            |                  |        |        |      |   |
|----------------------|--------|----------------|------------|----------------|------------|------------------|--------|--------|------|---|
| Order# 01-1          | 32736  |                | Detail Ope | n Orders (Head | er)        |                  |        |        |      |   |
| Bill To IDEA         |        |                |            |                | Ship To    |                  |        |        |      |   |
|                      |        | RIBUTION CO    |            |                | Ship to    | IDEAL DISTRIBUTI | ON CO  |        |      |   |
|                      | LIFTON |                |            | -              |            | 10 CLIFTON BLVD  |        |        |      |   |
|                      | 2      | 02101          |            | _              |            |                  |        |        |      |   |
|                      |        |                |            | _              |            |                  |        |        |      |   |
| CLIF                 | TON    |                | NJ 07015   |                |            | CLIFTON          |        | NJ 07  | 015  | Т |
|                      |        |                |            |                |            |                  |        |        |      |   |
| Order Dt             | 04/30  | /03            |            |                | Complete   | N                | Drop   | Ship   | ND   |   |
| Due Dt               | 04/30  | /03            |            |                | No. Rels   |                  | Cred   | Hold   |      |   |
| Sell Whse            | 001    | NEW YORK       |            |                | No. Lines  | 1                | Histor | у      |      |   |
| Ship Whse            | 001    | NEW YORK       |            |                | Future     | N                | Ord S  | rc     |      |   |
| Spec Ins             |        |                |            |                | Oper       | SSS              |        |        |      |   |
| Ship Via             | 04     | FEDERAL EXPRES | S          |                |            |                  |        |        |      |   |
| Salesman             | 001    | Sy Fertig      |            |                | Backord\$  |                  | 0.00   |        |      |   |
| Terms                | 05     | CREDIT CARD    |            |                | Discount\$ |                  | 0.00   |        |      |   |
| Dept                 |        |                |            |                | Misc\$     |                  | 0.00   |        |      |   |
| Tax Jur              | 1      | NEW JER        | SEY        |                | Freight\$  |                  | 12.50  |        |      |   |
| Tax%                 |        | 6.000          |            |                | Tax\$      |                  | 27.00  |        |      |   |
| Cust P/O#            |        |                |            |                | Total\$    |                  | 489.50 |        |      |   |
| ter END to exit or F |        | PG :           | E          | XXXXX          |            |                  |        | PAGE 2 | OF 2 |   |

# Notes:

# **Detailed Open Standing Orders Inquiry Function Keys**

# Header

The Header shows the operator additional order information.

To access this screen, either click on the 'HEADER' icon or hit the Shift+ 'F1' function key.

The following information will be displayed:

Order# - The order number is displayed.

Bill To - The billing information.

**Ship To -** The ship to information.

Order Dt - The order date.

Sell Whse - The selling warehouse.

Ship Whse - The shipping warehouse.

Ship Via - The shipping method.

**Salesman -** The salesman's number and name.

**Terms** - The payment terms for this order.

Dept - Department.

**Tax Jur** - The tax jurisdiction number and name.

**Tax%** - The tax percent on the order.

Cust Po - The customer's purchase order number.

**Complete -** Y' = the order is complete, N' = order not yet complete.

No. Rels - The number of releases for the order.

No. Lines - The number of lines on the order.

Future - Future order indicator.

Oper - Operator's initials.

**Drop Ship -** Drop Ship Indicator. 'DS' = drop ship order, 'ND' non-direct ship order.

Cred Hold - Credit Hold indicator.

History - \* - An asterisk indicates a history record for this order. This occurs when the order is complete and has been through the EOD.

Ord Src - The Order Source code.

Notes:

\_\_\_\_\_

| Due Dt     04/30/03     No. Rels     Cred Hold       Sell Whse     001     NEW YORK     No. Lines     1       Ship Whse     001     NEW YORK     Future     N     Ord Src       Spec Ins     Oper     SSS     Oper     SSS       Ship Via     04     FEDERAL EXPRESS     0.00       Salesman     001     Sy Fertig     Backord\$     0.00       Terms     05     CREDIT CARD     Discount\$     0.00       Dept     Misc\$     0.00     Tax\$     27.00       Tax%     6.000     Tax\$     27.00     489.50                                                                                                    |                             |  |
|----------------------------------------------------------------------------------------------------|-----------------------------|--|
| Bill To DEAL DISTRIBUTION CO IDEAL DISTRIBUTION CO IDISCUNTS OLO DISCUNTS OLO | Detail Open Orders (Header) |  |
| IDEAL DISTRIBUTION CO       IDEAL DISTRIBUTION CO         10 CLIFTON BLVD.       10 CLIFTON BLVD.         CLIFTON       NJ       07015         CLIFTON       NJ       07015         Order Dt       04/30/03       Complete       N         Due Dt       04/30/03       No. Rels       Cred Hold         Sell Whse       001       NEW YORK       No. Lines       1         Ship Whse       001       NEW YORK       Future       N       Ord Src         Ship Via       04       FEDERAL EXPRESS       0.00       0.00       0.00         Dept       Misc\$       0.00       0.00       0.00       0.00       0.00         Tax%       6.000       Tax\$       27.00       489.50       0.00                                                                                                    |                             |  |
| 10 CLIFTON BLVD.       10 CLIFTON BLVD.         CLIFTON       NJ       07015         Order Dt       04/30/03       Complete       N       Drop Ship       ND         Due Dt       04/30/03       No. Rels       Cred Hold       ND         Sell Whse       001       NEW YORK       No. Lines       1       History       ND         Ship Whse       001       NEW YORK       Future       N       Ord Src       SS         Ship Via       04       FEDERAL EXPRESS       Oper       SSS       SS       SS         Salesman       001       Sy Fertig       Backord\$       0.00       No. 00       Tax\$       0.00       Tax\$       27.00         Tax%       6.000       Tax\$       27.00       489.50       489.50       489.50       489.50                                                                                                    | · · ·                       |  |
| CLIFTON       NJ       07015       CLIFTON       NJ       07015         Order Dt       04/30/03       Complete       N       Drop Ship       ND         Due Dt       04/30/03       Complete       No. Rels       Cred Hold       ND         Sell Whse       001       NEW YORK       No. Lines       1       History       ND         Ship Whse       001       NEW YORK       Future       N       Ord Src       Complete       ND         Ship Whse       001       NEW YORK       Future       N       Ord Src       Complete       Complete       ND         Ship Whse       001       Sy Fertig       Backord\$       0.00       Complete       Complete <td></td> <td></td>                                                                                                    |                             |  |
| Order Dt     04/30/03     Complete     N     Drop Ship     ND       Due Dt     04/30/03     No. Rels     Cred Hold     Image: Cred Hold     Image:                                                                                                    | 10 CLIFTON BLVD.            |  |
| Order Dt     04/30/03     Complete     N     Drop Ship     ND       Due Dt     04/30/03     No. Rels     Cred Hold     Image: Cred Hold     Image:                                                                                                    |                             |  |
| Order Dt     04/30/03     Complete     N     Drop Ship     ND       Due Dt     04/30/03     No. Rels     Cred Hold     Image: Cred Hold     Image:                                                                                                    |                             |  |
| Due Dt     04/30/03     No. Rels     Cred Hold       Sell Whse     001     NEW YORK     No. Lines     1       Ship Whse     001     NEW YORK     Future     N     Ord Src       Spec Ins     Oper     SSS     Oper     SSS       Ship Via     04     FEDERAL EXPRESS     0.00       Salesman     001     Sy Fertig     Backord\$     0.00       Terms     05     CREDIT CARD     Discount\$     0.00       Dept     Misc\$     0.00     Tax\$     27.00       Tax%     6.000     Tax\$     27.00     489.50                                                                                                    | NJ 07015 CLIFTON NJ 07015   |  |
| Due Dt     04/30/03     No. Rels     Cred Hold       Sell Whse     001     NEW YORK     No. Lines     1       Ship Whse     001     NEW YORK     Future     N     Ord Src       Spec Ins     Oper     SSS     Oper     SSS       Ship Via     04     FEDERAL EXPRESS     Oper     SSS       Salesman     001     Sy Fertig     Backord\$     0.00       Terms     05     CREDIT CARD     Discount\$     0.00       Dept                                                                                                    | Complete N Drop Ship ND     |  |
| Sell Whse     001     NEW YORK     No. Lines     1     History       Ship Whse     001     NEW YORK     Future     N     Ord Src       Spec Ins     Oper     SSS     Oper     SSS       Ship Via     04     FEDERAL EXPRESS     0.00       Salesman     001     Sy Fertig     Backord\$     0.00       Terms     05     CREDIT CARD     Discount\$     0.00       Dept     Misc\$     0.00     Tax\$     27.00       Tax%     6.000     Tax\$     27.00                                                                                                    |                             |  |
| Ship Whse     OO1     NEW YORK     Future     N     Ord Src       Spec Ins     Oper     SSS       Ship Via     04     FEDERAL EXPRESS       Salesman     001     Sy Fertig     Backord\$     0.00       Terms     05     CREDIT CARD     Discount\$     0.00       Dept                                                                                                    |                             |  |
| Spec Ins     Oper     SSS       Ship Via     04     FEDERAL EXPRESS       Salesman     001     Sy Fertig       001     Sy Fertig     Backord\$       005     CREDIT CARD     Discount\$       Dept     Misc\$     0.00       Tax Jur     1     NEW JERSEY       Tax%     6.000     Tax\$       Cust P/O#     Total\$     489.50                                                                                                    |                             |  |
| Ship Via     04     FEDERAL EXPRESS       Salesman     001     Sy Fertig       Dot     Sy Fertig     Backord\$       001     Sy Fertig     Discount\$       005     CREDIT CARD     Discount\$       Dept     Misc\$     0.00       Tax Jur     1     NEW JERSEY       Freight\$     12.50       Tax%     6.000       Cust P/O#     Total\$                                                                                                    |                             |  |
| Salesman         001         Sy Fertig         Backord\$         0.00           Terms         05         CREDIT CARD         Discount\$         0.00           Dept         Misc\$         0.00           Tax Jur         1         NEW JERSEY         Freight\$         12.50           Tax%         6.000         Tax\$         27.00           Cust P/O#         Total\$         489.50                                                                                                    |                             |  |
| Terms         05         CREDIT CARD         Discount\$         0.00           Dept         Misc\$         0.00           Tax Jur         1         NEW JERSEY         Freight\$         12.50           Tax%         6.000         Tax\$         27.00           Cust P/O#         Total\$         489.50                                                                                                    |                             |  |
| Tax Jur         1         NEW JERSEY         Freight\$         12.50           Tax%         6.000         Tax\$         27.00           Cust P/O#         Total\$         489.50                                                                                                    |                             |  |
| Tax Jur         1         NEW JERSEY         Freight\$         12.50           Tax%         6.000         Tax\$         27.00           Cust P/O#         Total\$         489.50                                                                                                    | Misc\$ 0.00                 |  |
| Cust P/O# Total\$ 489.50                                                                                                    | NEW JERSEY Freight\$ 12.50  |  |
|                                                                                                    | 6.000 Tax\$ 27.00           |  |
|                                                                                                    | Total\$ 489.50              |  |
|                                                                                                    | PAGE 2 OF 2                 |  |

# Detailed Open Standing Orders Inquiry Function Keys

# Header

X

X

**Backord\$ -** The total backordered dollar amount. **Discount\$ -** The total discounted dollar amount.

Misc\$ - The total miscellaneous dollar amount.

**Freight\$ -** The total freight dollar amount.

Tax\$ - The total tax dollar amount.

Total\$ - The total dollar amount of the order.

# ENTER END TO EXIT OR PREV PG:

Click on the <code>`CANCEL'</code> icon or hit the <code>`F8'</code> function key to exit.

**PREV PG** – The PREVIOUS PAGE function is available by clicking on the '**PREV PG'** icon or by hitting the 'F5' function key. This function will be used simultaneously with the NEXT PG function to move backwards through the list.

Next, we will go over the Function Keys located at the bottom of the screen.

| der  |                  | 01-13464           | tail Standing | Open            | 0        | rders (Line | Items)     | Date | 01/12/04             |   |
|------|------------------|--------------------|---------------|-----------------|----------|-------------|------------|------|----------------------|---|
|      | ≠<br>ner#        | IDEAL              | IDEAL         | DISTRIBUTION CO |          |             | Due I      |      | 01/12/04             | - |
| stor | ner#             | IDEAL              | IUEAL         | DISTRIBUTION CO | 1        |             | Duel       | Jate | 01/12/04             |   |
| #    | Item Num         | ber                |               | Ordered         |          | Inpick      | Backord    |      | Invoiced             | F |
|      | Descriptio       |                    |               | Dropship        |          | ShipFrom    | Disc%      |      | Price                | н |
|      | Vendor N         |                    |               |                 |          | SellUm      | Department |      | Value                | T |
|      |                  |                    |               |                 |          |             | / 50       |      |                      |   |
| 1    | 102<br>BLUE PLAS |                    |               | 1               | EA<br>ND | / EA        | / EA       | -    | 550.00/ EA           | N |
|      | BLUE PLAS        | STIC DESK          |               | _               | NU       | EA          |            |      | 550.007 EA<br>550.00 | Y |
| 2    |                  |                    |               | <b>\$</b> i     |          |             | × ,        |      | /                    | ÷ |
|      |                  |                    |               |                 |          |             |            |      | 1                    | Ĭ |
| 3    |                  |                    |               | Enter Release   | # or '   | END'- 001   | 1          |      | 1                    | - |
|      |                  |                    |               |                 |          |             |            |      | /                    |   |
| 4    |                  |                    |               |                 |          | /           | /          |      | 1                    | - |
|      |                  |                    |               |                 |          |             |            |      | /                    |   |
| r EN | ID to exit, N    | IEXT PG or PREV P( | G :           |                 | X        | xxxxx       |            | PAGE | 1 OF 2               |   |

# **Detailed Open Standing Orders Inquiry**

# **Function Keys**

# **Invoice Inquiry**

To access this screen, either click on the <code>`INV INQ'</code> icon or hit the Shift+ <code>`F3'</code> function key.

From here, enter the three digit release number for the associated standing order. The hit <ENTER>.

You will be forwarded to the Detail Release Inquiry.

# Notes:

|        |                  | - [192.16       |            |       |                |           |        |             |         |       |        |           |         |      |        |     |
|--------|------------------|-----------------|------------|-------|----------------|-----------|--------|-------------|---------|-------|--------|-----------|---------|------|--------|-----|
| File   | Edit Settin      | gs View Re      | eset Tools | GUI P | DA Standard    | Functions | s Spec | ial Functio | ns Help |       |        |           |         |      |        | -   |
| Relea  | se#<br>111-001   |                 |            | Sc    | Deta<br>old To | il Invoi  | ces (L | ine Iten    | ns)     |       | Ship   | To        |         |      |        |     |
| nv#    | 111-001          |                 |            |       | EAL            |           | 1      |             |         |       | Sinp   |           |         |      |        |     |
| 501795 |                  |                 |            | _     |                | ITION CO  |        |             |         |       | SAME   |           |         |      |        |     |
| Ord Dt |                  | Inv Dt          |            |       | CLIFTON BL     |           | ,<br>  |             |         | -     | JAME   | 6         |         |      |        |     |
| 2/21/0 | -                | 02/21/03        |            | 10    | CEIFTON DE     | vD.       |        |             |         | -     |        |           |         |      |        |     |
| T      | OS               | OP              | Whs        | -     |                |           |        |             |         | -     |        |           |         |      |        |     |
| v      | 01               | SSS             | 001        | CI    | IFTON          |           |        | NJ          | 07015   | _     |        |           |         |      |        |     |
| ns     | Cust Ref         |                 |            |       | Terms          |           |        |             |         |       | Sales  | man       |         |      |        |     |
| 1      | 1                |                 |            |       |                | CARD      |        |             |         |       | 001    | Sy Fertig |         |      |        |     |
| n#     | ltem N<br>Descri | lumber<br>ption |            |       | Ordered        | l .       | Ship   | oped        | Bkord   | In    | pick   |           | Price   | 9    | Value  | Whs |
| 1      | 102              |                 |            |       | 1              | EA        |        | 1/          | EA      |       |        |           | 200.00/ | EA   | 200.00 | 001 |
|        | BLUE PL          | ASTIC DESK      |            | _     |                |           |        | _           |         |       |        |           |         |      |        |     |
| 2      |                  |                 |            |       |                |           |        | 1           |         |       |        | _         | /       |      |        |     |
| 3      |                  |                 |            |       |                | , 1       |        | 1           |         | _     |        |           | ,       |      |        |     |
| -      |                  |                 |            |       |                |           |        | ,           |         |       |        | _         |         |      |        |     |
|        |                  |                 |            |       |                |           |        |             |         |       |        |           |         | _    |        | _   |
|        |                  |                 |            |       |                |           |        |             |         |       |        |           | Frt     |      | 20.75  |     |
| hipD   | ate              | Shippe          | r          | PI    | PA             | Wght      |        | Ctn         | Units   | TxJur |        | Tax%      | Tax     |      | 0.00   |     |
| 2/21/0 | 3                | FEDERAL         | EX         |       |                |           | 7.0    | 1           | 1       | 1     |        | 0.000     | Total   |      | 220.75 |     |
| nter l | END to ex        | it, NEXT P      | G or PREV  | PG :  |                |           |        |             | XXXXXX  |       |        |           |         | PAGE | 1 OF 2 |     |
| HEAD   |                  | NE ITMS         | NEXT REL   | _     | REV REL        | BOX FF    |        | SPEC IN     |         | T LST |        |           |         |      |        |     |
| HEL    | P (              | JK/END          | INSERT     | 1     | DELETE         | PREV P    | G      | NEXT F      | G INQI  | JIRY  | CANCEL | 0         | ff      |      |        | Po  |

# **Detailed Open Standing Orders Inquiry**

# **Function Keys**

# **Detail Release Inquiry**

This inquiry provides the detailed information on the current status of a particular shipment (release).

**Release#** - The chosen release number is displayed.

**Inv#** - Invoice number is displayed, only if the release has already been invoiced.

Ord Dt - Order date.

Inv Dt - Invoice date.

ST - Status.

**OS -** Order source.

**OP** - Operator code.

Whs - The shipping warehouse.

**Sold To -** The customer's number, name, and address.

**Ship To -** The address to where this release is to be shipped.

Lns - The number of lines on the release.

Cust Ref - Reference field.

**Terms -** The credit payment terms for this customer.

Salesman - Salesman number and name.

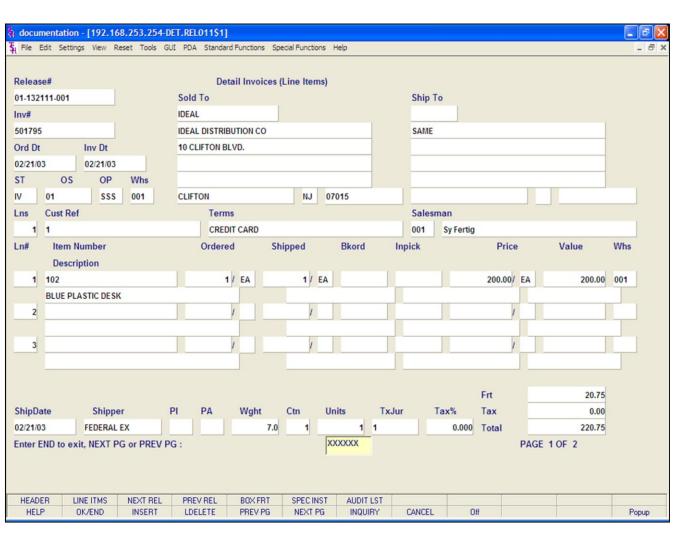

# **Detailed Open Standing Orders Inquiry**

**Function Keys** 

**Detail Release Inquiry** 

Ln# - Line number on release.

Item Number - The item number.

**Description -** The item description.

**Ordered-** The quantity to be picked for this release, and its' corresponding unit of measure.

**Shipped** - The shipped quantity for this release, and its' corresponding unit of measure.

**Bkord** - The backordered quantity for this release, and its' corresponding unit of measure.

**Inpick** - The item quantity in pick, and its' corresponding unit of measure. (picking document has been generated, but not yet shipped/verified).

Price - Price amount.

Value - The value amount for the line.

Whs - The shipping warehouse for the line item.

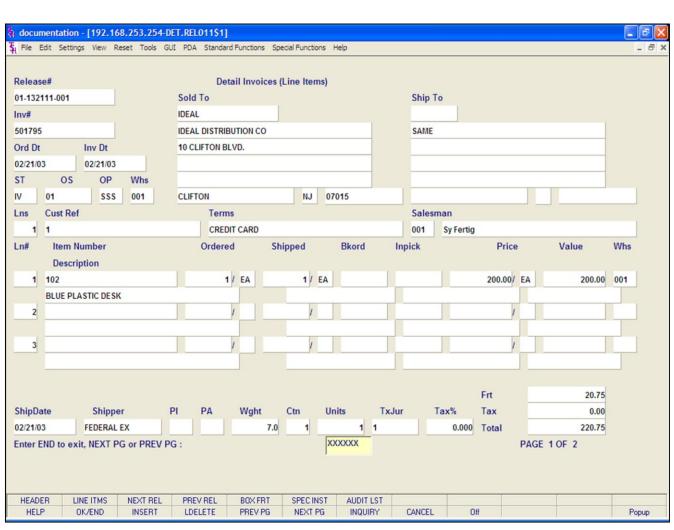

Detailed Open Standing Orders Inquiry Function Keys Detail Release Inquiry

Ship Date - The ship date of the release.
Shipper - The shipping method for the release.
PI - Picker.
PA - Packer.
Wght - Weight.
Ctn - Amount of cartons.
Units - Number of units.
TxJur - Tax jurisdiction code .
Tax% - Tax percent.
Frt - Freight charge.
Tax - Tax amount.
Total - Total of order.

# ENTER END TO EXIT, NEXT PG OR PREV PG:

Click on the **`CANCEL'** icon or hit the `F8' function key to exit.

**NEXT PG** – The NEXT PAGE function is available by clicking on the **'NEXT PG'** icon or by hitting the 'F6' function key. This function will be used simultaneously with the PREV PG function to forward though the list.

# OR

**PREV PG** – The PREVIOUS PAGE function is available by clicking on the '**PREV PG'** icon or by hitting the 'F5' function key. This function will be used simultaneously with the NEXT PG function to move backwards through the list.

Click on the **'OK/END'** button, or hit the 'F2' function key to return to the Detailed Open Standing

Orders Inquiry.

Notes:

\_\_\_\_\_

# documentation - [192.168.253.254-STO.DET.00010\$1]

File Edit Settings View Reset Tools GUI PDA Standard Functions Special Functions Help

|       |              |                    | ail Standing | Open         | Orde | rs (Line | ltems)     |             |      |   |
|-------|--------------|--------------------|--------------|--------------|------|----------|------------|-------------|------|---|
| rder  |              | 01-13464           |              |              |      |          | Order Dat  |             |      | _ |
| ustor | ner#         | IDEAL              | IDEAL DIS    | TRIBUTION CO |      |          | Due Date   | 01/12/04    |      | _ |
| n#    | Item Num     | hor                |              | Ordered      |      | Inpick   | Backord    | Invoiced    | - 44 | F |
| 177   | Descriptio   |                    |              | Dropship     |      | ShipFrom | Disc%      | Price       |      | Н |
|       | Vendor Nu    |                    |              | Dropsnip     |      | SellUm   | Department | Value       |      | т |
| -     | _venuor nu   |                    |              |              |      | 361011   | Department | value       |      | h |
| 1     | 102          |                    |              | 1/           | EA   | / EA     | / EA       | 1           | EA   | N |
|       | BLUE PLAS    | TIC DESK           |              |              | ND   | 001      |            | 550.00/     | EA   |   |
|       |              |                    |              |              |      | EA       |            | 55          | 0.00 | Y |
| 2     |              |                    |              | /            |      | /        | /          | /           |      |   |
|       |              |                    |              |              |      |          |            | 1           |      |   |
|       |              |                    |              |              |      |          |            |             | _    | 4 |
| 3     |              |                    |              | /            |      | /        | /          | /           | _    | H |
|       |              |                    |              |              |      |          |            | /           | _    | - |
|       |              |                    |              |              |      |          |            |             | _    | Н |
| 4     |              |                    |              |              |      | /        |            |             | _    | Н |
|       |              |                    |              |              |      | _        |            | /           | _    | Н |
|       |              |                    |              |              |      |          | LL_        |             | _    |   |
|       |              |                    |              |              |      |          |            |             |      |   |
| or EN | ID to exit N | IEXT PG or PREV PG |              |              | XXX  | xxx      |            | PAGE 1 OF 2 |      |   |
|       | io to only h |                    |              |              | -    |          |            |             |      |   |
|       |              |                    |              |              |      |          |            |             |      |   |

# Detailed Open Standing Orders Inquiry Function Keys Next Order/Previous Order

- 8

The NEXT ORDER function is available by clicking on the **`NEXT ORDER'** icon or by hitting the Shift+'F4' function key. This function will bring the operator to the next order number.

The PREVIOUS ORDER function is available by clicking on the **'PREVIOUS ORDER'** icon or by hitting the Shift+'F5' function key. This function will bring the operator to the previous order number.

# \$ documentation - [192.168.253.254-SPEC.INST.BOX011\$1]

S File Edit Settings View Reset Tools GUI PDA Standard Functions Special Functions Help

| Customer#     IDEAL     IDEAL DISTRIBUTION CO     Due Date       Ln#     Item Number     Ordered     Inpick     Backord     Invo       Description     Vendor Number     Dropship     ShipFrom     Department       1     102     1 / EA     / EA     / EA                                                                                                    | 01/12/04          |     |
|----------------------------------------------------------------------------------------------------|-------------------|-----|
| Item Number     Ordered     Inpick     Backord     Invo       1     Description     Dropship     ShipFrom     Department     Department       1     102     1/ EA     / EA     / EA     /       BLUE PLASTIC DESK     ND     001     5       2     / / /     / /     /     /       3     / / /     /     /     /       4     / /     /     Deliveries ON MONDAY ONLY     Deliveries ON MONDAY ONLY                                                                                                    | 01/12/04          | -   |
| Description     Dropship     ShipFrom     Disc%       1     102     1/EA     /EA     /EA       BLUE PLASTIC DESK     ND     001     5       2     //     //     //       3     //     //     //       4     //     //     //                                                                                                    | J1/12/04          |     |
| Description       Dropship       ShipFrom       Disc%         Vendor Number       1/ EA       / EA       / EA         1       102       1/ EA       / EA       / EA         BLUE PLASTIC DESK       ND       001       5         2       / / / EA       / / EA       / / EA         3       / / / / / / / / / / / / / / / / / / /                                                                                                    | iced              | F   |
| Vendor Number       SellUm       Department         1       102       1/ EA       / EA       / EA         BLUE PLASTIC DESK       ND       001       5         2       // /       / / /       /       /         3       // /       / / /       /       /         4       // /       / / /       /       // /       // / /                                                                                                    | Price             | н   |
| BLUE PLASTIC DE SK ND 001 5<br>EA 001 5<br>EA 001 5<br>EA 001 5<br>EA 001 5<br>EA 001 5<br>EA 001 5<br>EA 001 5<br>EA 001 5<br>EA 001 5<br>EA 001 7<br>EA 001 7<br>EA 001 7<br>EA 001 7<br>EA 001 7<br>EA 001 7<br>EA 001 7<br>EA 001 7<br>EA 001 7<br>EA 001 7<br>EA 001 7<br>EA 001 7<br>EA 001 7<br>EA 001 7<br>EA 001 7<br>EA 001 7<br>EA 001 7<br>EA 001 7<br>EA 001 7<br>EA 001 7<br>EA 001 7<br>EA 001 7<br>EA 001 7<br>EA 000 7<br>EA 000 7<br>EA 0000 7<br>EA 000 7<br>EA 000 7<br>EA 000 7<br>EA 000 7<br>EA 000 7<br>E | Value             | т   |
| BLUE PLASTIC DE SK ND 001 5<br>EA 001 5<br>EA 001 5<br>EA 001 5<br>EA 001 5<br>EA 001 5<br>EA 001 5<br>EA 001 5<br>EA 001 5<br>EA 001 5<br>EA 001 7<br>EA 001 7<br>EA 001 7<br>EA 001 7<br>EA 001 7<br>EA 001 7<br>EA 001 7<br>EA 001 7<br>EA 001 7<br>EA 001 7<br>EA 001 7<br>EA 001 7<br>EA 001 7<br>EA 001 7<br>EA 001 7<br>EA 001 7<br>EA 001 7<br>EA 001 7<br>EA 001 7<br>EA 001 7<br>EA 001 7<br>EA 001 7<br>EA 001 7<br>EA 000 7<br>EA 000 7<br>EA 0000 7<br>EA 000 7<br>EA 000 7<br>EA 000 7<br>EA 000 7<br>EA 000 7<br>E | 1 54              |     |
| 2 /   2 /   3 /   4 /                                                                                                    | / EA<br>50.00/ EA | N   |
| 3     /       4     /                                                                                                    | 550.00            | Y   |
| 3 DELIVERIES ON MONDAY ONLY                                                                                                    | 1                 |     |
|                                                                                                    |                   |     |
|                                                                                                    | _                 |     |
|                                                                                                    | _                 |     |
| x                                                                                                    | _                 |     |
| ×                                                                                                    |                   |     |
|                                                                                                    |                   |     |
|                                                                                                    |                   |     |
|                                                                                                    |                   |     |
| HELP OK/END INSERT LDELETE PREV.PG NEXT.PG INQUIRY CANCEL Off                                                                                                    |                   | Pop |

# **Detailed Open Standing Orders Inquiry**

# **Function Keys**

- B 🗙

- 8 ×

# **Special Instructions**

Any Special Instructions that were entered for an order can be viewed by either clicking on the **'SPEC INST'** icon or by hitting the Shift+'F6' function key.

Once displayed, hit <ENTER> to remove from the screen.

# Notes:

| cumentation - [192.168.253.254-INQUIRIES.MI<br>e Edit Settings View Reset Tools GUI PDA Star |               | ecial Functions H | elp            |                 |                 |          |   | _ 0 |
|----------------------------------------------------------------------------------------------|---------------|-------------------|----------------|-----------------|-----------------|----------|---|-----|
|                                                                                              |               |                   |                |                 |                 |          |   |     |
| Accounts                                                                                     | 69 BASE.12 Po | rt:069 Menu:INQ   | UIRIES.MISC011 | Capture:Or      | 1               |          |   |     |
|                                                                                              |               |                   |                |                 |                 |          |   |     |
| Consignment Inquiries:                                                                       |               |                   |                | Warranty Ing    | uiries:         |          |   |     |
| 1. Customer Open Consignments                                                                |               |                   |                | y by Product    |                 |          | 1 |     |
| 2. Detailed Open Consignments                                                                |               |                   |                | y by Custome    | r               |          |   |     |
| 3. Open Consignments by Item                                                                 |               |                   |                |                 |                 |          |   |     |
|                                                                                              |               |                   |                |                 |                 |          |   |     |
| Pro Forma Inquiries                                                                          |               |                   |                | Miscellane      | eous Inquiries: |          |   |     |
| 4. Customer Pro Forma Summary                                                                | 1             |                   | 15. Executiv   | e Inquiry       |                 |          | 1 |     |
| 5. Detailed Pro Forma Inquiry                                                                |               |                   | 16. Custome    | er Sales Inquir | ſy              |          |   |     |
| 6. Customer Pro Forma/Detail                                                                 |               |                   |                |                 |                 |          |   |     |
| 7. Item Pro Forma/Detail                                                                     |               |                   | 17. Custome    | er Contacts In  | quiry           |          | 1 |     |
|                                                                                              |               |                   |                |                 |                 |          |   |     |
| Return Authorizations Inquiries:                                                             |               |                   | 18. Open Re    | ntals by Cust   | omer            |          | 1 |     |
| 8. Return Authorizations by Customer                                                         |               |                   | 19. Detailed   | Open Rentals    | 1               |          |   |     |
| 9. Detail Return Authorizations Inquiry                                                      |               |                   |                | ntals by Item   |                 |          |   |     |
| 10. Return Authorizations by Product                                                         |               |                   |                |                 |                 |          |   |     |
|                                                                                              |               |                   |                |                 |                 |          |   |     |
| Standing Order Inquiries:                                                                    |               |                   |                |                 |                 |          |   |     |
| 11. Customer Open Standing Orders                                                            | - I           |                   |                |                 |                 |          |   |     |
| 12. Detailed Open Standing Orders                                                            |               |                   |                |                 |                 |          |   |     |
|                                                                                              |               |                   |                |                 |                 |          |   |     |
|                                                                                              |               |                   |                |                 |                 |          |   |     |
|                                                                                              |               | Enter Selecti     | on or END :    |                 | 1               | _        |   |     |
|                                                                                              |               |                   |                |                 |                 |          |   |     |
|                                                                                              |               |                   | CAPT OFF       | VIEW            | CRM.MENU        |          |   |     |
| CONTACTS MAINT DRILL                                                                         | EXECINO       |                   |                |                 |                 | VRM.MENU |   |     |

# Customer Reporting System

# **Miscellaneous Inquiries**

The inquiries covered in the Miscellaneous Inquiries section are the: Executive Inquiry, Customer Sales Inquiry, Customer Contacts Inquiry, Open Rentals by Customer, Detailed Open Rentals, and Open Rentals by Item inquiries.

|                   | n - [192.168.253.254-E       |                               |                   |            |         |         |        | - 7 🛛 |
|-------------------|------------------------------|-------------------------------|-------------------|------------|---------|---------|--------|-------|
| Қ File Edit Setti | ngs View Reset Tools G       | UI PDA Standard Functions Spe | cial Functions He | lp         |         |         |        | - 8 × |
| _                 |                              |                               |                   |            |         |         |        |       |
| CO#               | •                            |                               | EXEC              | JTIVE      | INQUIRY | - SALES | SCREEN |       |
|                   | _                            |                               |                   | As of Date |         |         |        |       |
|                   |                              |                               |                   |            |         |         |        |       |
| Customer          | Orders                       | Sales                         | Da                | ay .       | M-T-I   | D       | Y-T-D  |       |
| In Pick           |                              | Sales                         |                   |            | _       |         |        |       |
| Backord           |                              | Credits                       |                   |            |         |         |        |       |
| Future            |                              | Net SIs                       |                   |            |         |         |        |       |
| Direct            |                              | Cost of SIs                   |                   |            |         |         |        |       |
| On Hold           |                              |                               |                   |            |         |         |        |       |
| Total             |                              | Gross Prof                    |                   |            |         |         |        |       |
|                   |                              | GP Pct                        |                   |            |         |         |        |       |
|                   |                              |                               |                   |            |         |         |        |       |
| Accounts          | Receivable                   |                               | Da                | ay .       | M-T-    | D       | Y-T-D  |       |
|                   |                              | Invoiced                      |                   |            |         |         |        |       |
|                   |                              | Cash Recd                     |                   |            |         |         |        |       |
|                   |                              | Write Offs                    |                   |            |         |         |        |       |
|                   |                              | Adjustments                   |                   |            |         |         |        |       |
|                   |                              |                               |                   |            |         |         |        |       |
|                   |                              | A/R Change                    |                   |            |         |         |        |       |
|                   |                              |                               |                   |            |         |         |        |       |
|                   |                              | Avg Dly Sales                 |                   |            |         |         |        |       |
| Total             |                              | Days in A/R                   |                   |            |         |         |        |       |
|                   |                              |                               |                   |            |         |         |        |       |
|                   |                              |                               |                   |            |         |         |        |       |
|                   |                              |                               |                   |            |         |         |        |       |
|                   |                              |                               |                   |            |         | 1       |        |       |
| Sales<br>HELP     | Purch Acctg<br>OK/END INSERT | Op Stats<br>LDELETE PREV PG   | NEXT PG           | INQUIRY    | CANCEL  |         |        | Popup |
| neur              | ONCIND   INSERT              | LULLETE PREV PU               | REATEN            | INQUINT    | CANCEL  |         |        | Fopup |

# **Executive Inquiry**

This inquiry, by company, consists of three screens. The first screen displays information regarding sales. The second screen displays information regarding inventory. Lastly, the third screen displays information regarding general ledger.

#### documentation - [rs6000d-4024 demo.12-EXEC.INQ011\$1]

🗞 File Edit Settings View Reset Tools GUI PDA Standard Functions Special Functions Help

|          |             |               | As of Date | 03/07/05 |             |
|----------|-------------|---------------|------------|----------|-------------|
| Customer | Orders      | Sales         | Day        | M-T-D    | Y-T-D       |
| In Pick  | 1,222       | Sales         | 5,466      | 250,827  | 1,240,58    |
| Backord  | 48,582      | Credits       | -53        | -5,345   | -20,25      |
| Future   |             | Net SIs       | 5,413      | 245,482  | 1,861,27    |
| Direct   | 3,512       | Cost of SIs   | 3,293      | 154,984  | 1,184,28    |
| On Hold  | 1,025       |               |            |          |             |
| Total    | 54,340      | Gross Prof    | 2,120      | 90,498   | 677,000     |
|          |             | GP Pct        | 39.17      | 36.87    | 36.3        |
| Accounts | Receivable  |               | Day        | M-T-D    | Y-T-D       |
| Current  | 220.178     | Invoiced      | 5.413      | 245,482  | 1,220,33    |
| 31-60    | 22.258      | Cash Recd     |            | 221,378  | 1,755,27    |
| 61-90    | 6,001       | Write Offs    | 6          | 6        | 2,00        |
| 91-120   | 91          | Adjustments   |            |          | -1,15       |
| 121-150  | 6,718       |               |            |          |             |
| 151-Ovr  | 6,778       | A/R Change    | 5,408      | 24,098   | -538,093    |
| Future   | 152         |               |            |          |             |
|          |             | Avg Dly Sales |            |          | 11,23       |
|          | 262,176     | Days in A/R   |            |          | 2           |
| Total    | kit: XXXXXX |               |            |          | PAGE 1 OF 3 |

# **Executive Inquiry**

#### Sales

\_ 8 🗙

- 8 ×

**Company -** Enter the 2 digit company number. You may also use the <F7> function key, click on the **'INQUIRY'** icon or click on the drop down arrow next to the field to choose from a list of valid companies. The system will display the company number and name.

# Customer Order section:

In Pick - Dollar value in pick.
Backord - Back order value.
Future - Future order value.
Direct - Direct shipment value.
On Hold - On hold value.
Total - The total of the inpick, back order, future, direct shipments, and on hold value.

# Sales section, in three columns, DAY, MTD, and YTD:

Sales - Dollar value of sales.
Credits - Credit value.
Net SIs - Net sales value.
Cost of SIs - Cost of sales value.
Gross Prof - Gross profit value.
GP Pct - Gross profit percentage.

#### Notes:

#### documentation - [rs6000d-4024 demo.12-EXEC.INQ011\$1]

File Edit Settings View Reset Tools GUI PDA Standard Functions Special Functions Help

| Backord         448,582         Credits         -53         -5,345         -20,25           Future                                                                                                    |                |                    |                |                 |            |             |
|----------------------------------------------------------------------------------------------------|----------------|--------------------|----------------|-----------------|------------|-------------|
| As of Date         0307/05           Customer         Orders         Sales         Day         M.T.D         Y.T.D           In Pick         1.222         Sales         5.466         250.827         1.240.582           Backord         48,582         Credits         .53         .5,345         .20,25           Future         Net Sls         5.413         .245,482         .1861,277           Direct         3.512         Cost of Sls         3.283         .154,984         .1184,284           On Hold         1.025         Gross Prof         2.120         90.498         .677,000           GP Pct         39.17         36.87         .36.87         .36.87         .36.87           Accounts         Receivable         Day         M.T.D         Y.T.D                                                                                                    | CO# 01         |                    | 1              | EXECUTIVE       |            | CODEEN      |
| Customer         Orders         Sales         Day         M.T.D         Y.T.D           In Pick         1,222         Sales         5,466         250,827         1,240,581           Backord         48,582         Credits         .53         .5,345         .20,25           Future         Net Sis         5,413         245,482         1,861,271           Direct         3,512         Cost of Sis         3,293         154,984         1,184,281           On Hold         1,025         Cost of Sis         3,293         154,984         1,184,281           On Hold         1,025         Gross Prof         2,120         90,498         677,001           GP Pct         39,17         36.87         36.87         36.37           Accounts         Receivable         Day         M.T.D         Y.T.D           Current         220,178         Invoiced         5,413         245,482         1,220,33           31-60         22,288         Cash Recd         0         0,010         1,755,277           61-90         6,718               151-0vr         6,778         A/R Change         5,408         24,098                                                                                                    | 01             | TSH MEDICAL SUPPLI |                |                 |            | JUREEN      |
| In Pick     1,222     Sales     5,466     250,827     1,240,582       Backord     48,582     Credits     .53     .5,345     .20,25       Future     Net Sis     5,413     245,482     1,861,27       Direct     3,512     Cost of Sis     3,293     154,984     1,184,284       On Hold     1,025                                                                                                    |                |                    |                | As of Date      | 03/07/03   |             |
| Backord         48,582         Credits         5-33         5-345         2.0,25           Future         3,512         Net SIs         5,413         245,482         1,861,27           Direct         3,512         Cost of SIs         3,293         154,984         1,184,281           On Hold         1,025         Gross Prof         2,120         90,498         677,001           Total         54,340         Gross Prof         2,120         90,498         677,001           GP Pct         39,17         36.87         36.87         36.37           Accounts         Receivable         Day         M.T.D         Y.T.D           Current         220,178         Invoiced         5,413         245,482         1,220,33           31.60         22,258         Cash Recd         221,378         1,755,27           61.90         6,001         Write Offs         6         6         2,000           91.120         91         Adjustments               151.0vr         6,778         A/R Change         5,408         24,098         5,538,09           Future         152                                                                                                    | Customer       | Orders             | Sales          | Day             | M-T-D      | Y-T-D       |
| Future         Net Sis         5,413         245,482         1,861,27           Direct         3,512         Cost of Sis         3,293         154,984         1,184,284           On Hold         1,025         Gross Prof         2,120         90,498         677,00           Total         54,340         Gross Prof         2,120         90,498         677,00           GP Pct         39,17         36.87         36.37         36.37           Accounts         Receivable         Day         M.T.D         Y.T.D           Current         220,178         Invoiced         5,413         245,482         1,220,337           31.60         22,258         Cash Recd         6         2,000         1,155,27           61.90         6,001         Write Offs         6         6         2,000           91.120         91         Adjustments         1,155,27         1,155         1,155         1,155           151.0vr         6,778         A/R Change         5,408         24,098         5,38,09           Future         152         Avg Dly Sales         11,23         1,23           Total         262,176         Days in A/R         22 <td>In Pick</td> <td>1,222</td> <td>Sales</td> <td>5,466</td> <td>250,827</td> <td>1,240,588</td>                                                                                                    | In Pick        | 1,222              | Sales          | 5,466           | 250,827    | 1,240,588   |
| Direct         3,512         Cost of SIs         3,293         154,984         1,184,284           On Hold         1,025                                                                                                    | Backord        | 48,582             | Credits        | -53             | -5,345     | -20,252     |
| On Hold         1.025                                                                                                    | Future         |                    | Net SIs        | 5,413           | 245,482    | 1,861,279   |
| Total         54,340         Gross Prof         2,120         90,498         677,000           GP Pct         39,17         36.87         36.37         36.37         36.37           Accounts         Receivable         Day         M.T.D         Y.T.D         Y.T.D           Current         220,178         Invoiced         5,413         245,482         1,220,33           31-60         22,258         Cash Recd         221,378         1,755,27           61-90         6,001         Write Offs         6         6         2,000           91-120         91         Adjustments         91         4/R Change         5,408         24,098         -538,091           Future         151-0vr         6,778         A/R Change         5,408         24,098         -538,091           Total         262,176         Days in A/R         538         24,098         24,098         -538,091                                                                                                    | Direct         | 3,512              | Cost of SIs    | 3,293           | 154,984    | 1,184,280   |
| GP Pct         39.17         36.87         36.37           Accounts         Receivable         Day         M.T.D         Y.T.D           Current         220,178         Invoiced         5,413         245,482         1,220,337           31-60         22,258         Cash Recd         221,378         1,755,277           61-90         6,001         Write Offs         6         6         2,000           91-120         91         Adjustments         1,1755,277         1,150         1,155         1,155           121-150         6,718         A/R Change         5,408         24,098             151-0vr         6,778         A/R Change         5,408         24,098         -538,097           Future         152                Total         262,176         Days in A/R         5,408         24,098         24,098         -538,097                                                                                                    | On Hold        | 1,025              |                |                 |            |             |
| Accounts         Receivable         Day         M.T.D         Y.T.D           Current         220,178         Invoiced         5,413         245,482         1,220,334           31-60         22,258         Cash Recd         221,378         1,755,27           61-90         6,001         Write Offs         6         6         2,000           91-120         91         Adjustments                                                                                                    | Total          | 54,340             | Gross Prof     | 2,120           | 90,498     | 677,000     |
| Current         220,178         Invoiced         5,413         245,482         1,20,33           31-60         22,258         Cash Recd         221,378         1,755,27           61-90         6,001         Write Offs         6         6         2,000           91-120         91         Adjustments                                                                                                    |                |                    | GP Pct         | 39.17           | 36.87      | 36.37       |
| Current         220,178         Invoiced         5,413         245,482         1,220,33           31-60         22,258         Cash Recd         221,378         1,755,27           61-90         6,001         Write Offs         6         6         2,000           91-120         91         Adjustments                                                                                                    |                |                    |                |                 |            |             |
| Markan         Markan         Markan<                                                                                          | Accounts       | Receivable         |                | Day             | M-T-D      | Y-T-D       |
| 61-90         6000         Write Offs         60         6000         2000           91-120         91         Adjustments         10         1.1,50         1.1,50         1.1,50         1.1,50         1.1,50         1.1,50         1.1,50         1.1,50         1.1,50         1.1,50         1.1,50         1.1,50         1.1,50         1.1,50         1.1,50         1.1,50         1.1,50         1.1,50         1.1,50         1.1,50         1.1,50         1.1,50         1.1,50         1.1,50         1.1,50         1.1,50         1.1,50         1.1,50         1.1,50         1.1,50         1.1,50         1.1,23         1.1,23         1.1,23         1.1,23         1.1,23         1.1,23         1.1,23         1.1,23         1.1,23         1.1,23         1.1,23         1.1,23         1.1,23         1.1,23         1.1,23         1.1,23         1.1,23         1.1,23         1.1,23         1.1,23         1.1,23         1.1,23         1.1,23         1.1,23         1.1,23         1.1,23         1.1,23         1.1,23         1.1,23         1.1,23         1.1,23         1.1,23         1.1,23         1.1,23         1.1,23         1.1,23         1.1,23         1.1,23         1.1,23         1.1,23         1.1,23         1.1,23         1.1,23 <t< td=""><td>Current</td><td>220,178</td><td>Invoiced</td><td>5,413</td><td>245,482</td><td>1,220,336</td></t<> | Current        | 220,178            | Invoiced       | 5,413           | 245,482    | 1,220,336   |
| 91-120         91         Adjustments                                                                                                    | 31-60          | 22,258             | Cash Recd      |                 | 221,378    | 1,755,271   |
| 121-150         6,718         A/R Change         5,408         24,098            151-Ovr         6,778         A/R Change         5,408         24,098         -538,092           Future         152                                                                                                    | 61-90          | 6,001              | Write Offs     | 6               | 6          | 2,000       |
| 151-Ovr         6,778         A/R Change         5,408         24,098         -538,098           Future         152              11,238          11,238          200          200                                                                                                    | 91-120         | 91                 | Adjustments    |                 |            | -1,156      |
| Future         152            Avg Dly Sales         11,23           Total         262,176         Days in A/R         22                                                                                                    | 121-150        | 6,718              |                |                 |            |             |
| Avg Dly Sales         11,23           Total         262,176         Days in A/R         26                                                                                                    | 151-Ovr        | 6,778              | A/R Change     | 5,408           | 24,098     | -538,092    |
| Total 262,176 Days in A/R 2                                                                                                    | Future         | 152                |                |                 |            |             |
|                                                                                                    |                |                    | Avg Dly Sales  |                 |            | 11,235      |
| Enter END to exit: PAGE 1 OF 3                                                                                                    | Total          |                    | Days in A/R    |                 |            | 23          |
|                                                                                                    | Enter END to e | xit: XXXXXX        |                |                 |            | PAGE 1 OF 3 |
|                                                                                                    |                |                    |                |                 |            |             |
|                                                                                                    | Sales          |                    |                | NEXT DO INOURDY | CANCEL OF  |             |
|                                                                                                    | HELP           | OK/END INSERT LI   | DELETE PREV PG | NEXT PG INQUIRY | CANCEL Off |             |

#### Notes:

Executive Inquiry Sales Accounts Receivable Aging section: Current - Current accounts receivable value. 31 - 60 - A/R 31-60 days old. 61 - 90 - A/R 61-90 days old. 91 - 120 - A/R 91-120 days old.

\_ 8 X

- 8 ×

**121 - 150 -** A/R 121-150 days old.

151 - OVR - A/R 151 and greater days old.

Future - A/R future order.

Total - The total A/R balance.

# Accounts Receivable section, in three columns, DAY, MTD, and YTD:

**Invoiced** - Invoiced amount.

Cash Recd - Cash received amount.

Write Offs - Write off value.

**Adjustments -** Adjustment value.

**A/R Change -** The total invoiced, cash received, write off, and adjustment value.

Avg Dly Sales - The average daily sales value.

**Days in A/R -** The days in A/R.

# **Function Keys**

JD.

**PURCH -** The PURCHASING function is available by clicking on the **'PURCH'** icon or by hitting the Shift+ 'F2' function key. This function displays inventory related information for the selected company.

**ACCTG** - The ACCOUNTING function is available by clicking on the **'ACCTG'** icon or by hitting the Shift+'F3' function key. This function displays general ledger related information for the selected company.

**Drill Down Capabilities** – In MDS, any highlighted field can be clicked on to access additional drill down inquiries.

Notes:

\_\_\_\_\_

#### documentation - [rs6000d-4024 demo.12-EXEC.INQ011\$2]

File Edit Settings View Reset Tools GUI PDA Standard Functions Special Functions Help

| CO# 01          | T SH MED        | ICAL SUPPLY     |                     | 1         | EX      | XECUT | IVE     | INQUIRY  | . 0     | IVENT | ORY   | SCR     | EEN |
|-----------------|-----------------|-----------------|---------------------|-----------|---------|-------|---------|----------|---------|-------|-------|---------|-----|
| As of Date      |                 | 03/07/0         | )5                  | Inventory |         | Day   | s in    |          | 22 Days |       | 1     | 80 Days |     |
|                 |                 |                 | -                   | Value     |         | Inve  | ntory   |          | Turns   |       | Dead  | Inv     |     |
|                 |                 | Curren          | nt                  |           | 112,401 |       | 10      |          | 25.20   |       |       | 4,502   |     |
|                 |                 | Begin           | - Mo                |           | 105,004 |       | 10      |          | 26.44   |       |       | 4,449   |     |
|                 |                 | Prior I         | Mo                  |           | 98,143  |       | 9       |          | 27.88   |       |       | 4,311   |     |
|                 |                 | Prior I         | Mo-2                |           | 92,530  |       | 9       |          | 29.23   |       |       | 5,798   |     |
|                 |                 | Prior I         | Mo-3                |           | 91,492  |       | 9       |          | 29.10   |       |       | 6,832   |     |
|                 |                 | Begin           | - Yr                |           |         |       |         |          |         |       |       |         |     |
|                 |                 |                 |                     |           | Day     |       |         | M-T-D    |         |       | Y-T-D |         |     |
|                 |                 | POs W           | Vritten             |           |         | 5,    | 154     |          | 68,738  |       |       | 592,382 |     |
|                 |                 | A/P In          | voices              |           |         | 19,   | 696     |          | 117,374 |       |       | 897,166 |     |
|                 |                 | Check           | s Written           |           |         |       |         |          | 12,841  |       |       | 411,497 |     |
|                 |                 |                 | Purchase            | Orders    |         |       |         | Acco     | unts    | Pay   | yable |         |     |
|                 |                 | Past D          | ue                  |           | 53,217  |       |         | Past Due |         |       |       | 144,815 |     |
|                 |                 |                 |                     |           |         |       |         |          |         |       |       |         |     |
|                 |                 |                 |                     | _         |         |       |         |          |         |       |       |         |     |
|                 |                 |                 |                     |           |         |       |         |          |         |       |       |         |     |
|                 |                 | Future          | 9                   |           |         |       |         | Future   |         |       |       |         |     |
|                 |                 |                 |                     |           |         |       |         |          |         |       |       |         |     |
|                 |                 | Total           |                     |           | 53,217  |       |         | Total    |         |       |       | 144,815 |     |
| Enter END to ex | XIC:            | AXX I           | XXX                 |           |         |       |         |          |         |       | PAG   | GE 2 OF | 3   |
|                 |                 |                 |                     |           |         |       |         |          |         |       |       |         |     |
|                 |                 |                 |                     |           |         |       |         |          |         |       |       |         |     |
| Sales<br>HELP   | Purch<br>OK/END | Acctg<br>INSERT | Op Stats<br>LDELETE | PREV PG   | NEXT PG |       | INQUIRY | CANCEL   | . Off   | 1     |       |         |     |
| HELF            | UNIEND          | INSENT          | LUELETE             | rnev ru   | NEAT PU |       | INQUINT | LANCEL   | - 01    |       |       |         |     |

#### Notes:

# **Executive Inquiry**

#### Purchasing

\_ B 🗙

- 8 ×

To view the Purchasing screen, click on the **'Purch'** icon, or hit the Shift+'F2' function key. This function will display the purchasing information for the company.

**Inventory Value -** Displayed in current, beginmonth, prior month, prior month 2, prior month 3, begin yr.

**Days In Inventory -** Displayed in current, beginmonth, prior month, prior month 2, prior month 3, begin yr.

**Turns** - Displayed in current, begin-month, prior month, prior month 2, prior month 3, begin yr.

**Dead Inventory -** Displayed in current, beginmonth, prior month, prior month 2, prior month 3, begin yr.

**PO's Written -** Displayed in day, month to date, and year to date.

**A/P Invoices -** Displayed in day, month to date, and year to date.

**Checks Written -** Displayed in day, month to date, and year to date.

**Purchase Orders -** Displayed by the last four months, future, and the total.

**Accounts Payable -** Displayed by the last four months, future, and the total.

#### **Function Keys**

**SALES -** The SALES function is available by clicking on the **'SALES'** icon or by hitting the Shift+'F1' function key. This function will display sales related information for the selected company.

**ACCTG** - The ACCOUNTING function is available by clicking on the **'ACCTG'** icon or by hitting the Shift+'F3' function key. This function displays general ledger related information for the selected company.

**Drill Down Capabilities** – In MDS, any highlighted field can be clicked on to access additional drill down inquiries.

The Systems House, Inc.

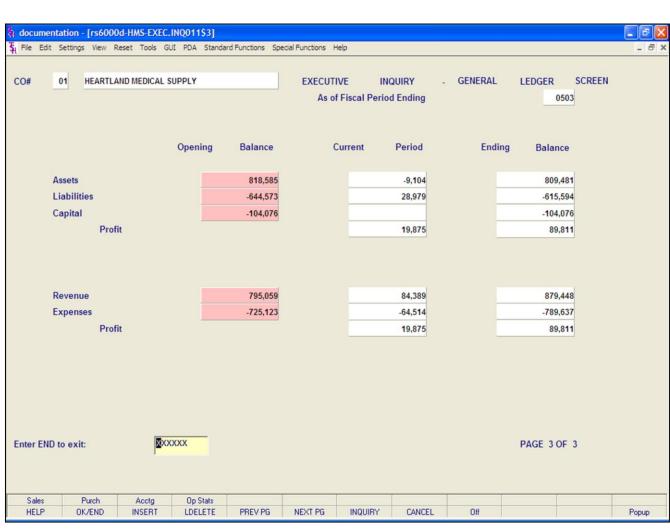

# Accounting

To view the Accounting screen, click on the **'Acctg'** icon, or hit the Shift+'F3' function key. This function will display the accounting information for the company.

The Accounting section is divided into three columns: Opening Balance, Current Period, and Ending Balance.

Assets Liabilities Capital Profit Revenue Expenses Profit

# **Function Keys**

**SALES -** The SALES function is available by clicking on the **'SALES'** icon or by hitting the Shift+'F1' function key. This function will display sales related information for the selected company.

**PURCH -** The PURCHASING function is available by clicking on the **'PURCH'** icon or by hitting the Shift+ 'F2' function key. This function displays inventory related information for the selected company.

**Drill Down Capabilities** – In MDS, any highlighted field can be clicked on to access additional drill down inquiries.

|               |              | Customer Conta   | acts Inquiry  |              |              |   |
|---------------|--------------|------------------|---------------|--------------|--------------|---|
| ustomer# UN   | TED          |                  | 1             |              |              |   |
|               | HARRY RTTT   |                  | Purch Contact | JANE SMITH   |              |   |
|               | 201-495-1200 |                  | Purch Phone   | 973-555-8555 |              |   |
| ontact Name   | / Email      | Descripti        | on            | Phone#       | FAX#         |   |
| DE DUNNE      |              | OFFICE MANAGER   |               | 201-555-1274 | 201-555-1275 |   |
| JOED@UNITED.( | СОМ          |                  |               |              |              |   |
|               |              |                  |               |              |              | - |
|               |              |                  |               |              |              |   |
|               |              |                  |               |              |              |   |
|               |              |                  |               |              |              |   |
|               |              |                  |               |              |              | - |
|               |              |                  |               |              |              |   |
|               |              |                  |               |              |              |   |
|               |              | TE,0 TO ACCEPT : |               | xxxxxx       |              |   |

# **Customer Contacts Inquiry**

The Customer Contacts Inquiry lists all the contact information for a specific customer.

**Customer** - Enter the specific customer number. You may also use the <F7> function key, click on the **'INQUIRY'** icon or click on the drop down arrow next to the field to display the lookup box. The system will display the customer number.

**A/R Contact** - The Accounts Receivable contact name, displayed from the Customer Master file.

**A/R Phone -** The Accounts Receivable phone number.

Purch Contact - The Purchasing contact name.
Purch Phone - The Purchasing phone number.
Contact Name - Additional contact name.
E-Mail - Additional contact's e-mail address.
Description - Additional contact's description.
Phone# - Additional contact's phone number.
Fax# - Additional contact's fax number.

# ENTER LINE# TO CHANGE, DELETE TO DELETE, '0' TO ACCEPT:

Enter the line number to change. Enter '0' and hit <ENTER>, hit the 'F2' function key, or click on the '**OK/END'** button to input a new customer number.

5

# Where to Get More Information

- For a new login, forgotten password, or additional help, please email <u>custserv@tshinc.com</u>.
- To contact support call 973-777-8050 or fax 973-777-3063.
- To access the The System's House website the address is: <u>www.tshinc.com</u>.

Notes:

Customer Reporting System

Comments: